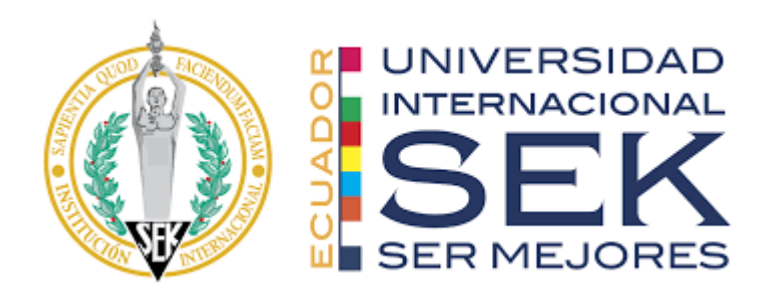

# FACULTAD DE ARQUITECTURA E INGENIERIA CIVIL

# "**EVALUACIÓN DE LA VULNERABILIDAD SÍSMICA DE LAS EDIFICACIONES EN EL BARRIO DE CHUROLOMA, SECTOR TUMBACO – QUITO"**

Autor: Edison Geovanny Cabascango Espinoza

Tutor: Ing. Luis Alberto Soria Núñez, Msc.

Quito, septiembre 2021

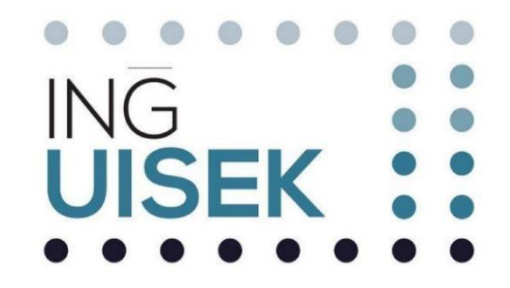

# **DECLARACIÓN JURAMENTADA**

Yo, Edison Geovanny Cabascango Espinoza, con cédula de ciudadanía número 172367767-8, declaro bajo juramento que el trabajo aquí desarrollado es de mi autoría, que no ha sido previamente presentado para ningún grado a calificación profesional; y, que he consultado las referencias bibliográficas que se incluyen en este documento.

A través de la presente declaración, cedo mis derechos de propiedad intelectual correspondientes a este trabajo a la UNIVERSIDAD INTERNACIONAL SEK, según lo establecido por la Ley de Propiedad Intelectual, por su reglamento y por la normativa institucional vigente.

 $\frac{1}{2}$ 

Edison Geovanny Cabascango Espinoza

C.C. 172367767-8.

# **DECLARATORIA**

El presente Trabajo de Titulación titulado:

# "**EVALUACIÓN DE LA VULNERABILIDAD SÍSMICA DE LAS EDIFICACIONES EN EL BARRIO DE CHUROLOMA, SECTOR TUMBACO – QUITO"**

# **Realizado por**:

**Edison Geovanny Cabascango Espinoza**

Como requisito para la obtención del Título de:

# **INGENIERO CIVIL.**

Ha sido dirigido por el profesor

Ing. Luis Alberto Soria Núñez, Msc.

Quien considera que constituye un trabajo original de su autor.

Ing. Luis Alberto Soria Núñez, Msc.

**TUTOR**

# **DECLARATORIA DE PROFESORES INFORMANTES**

Los profesores informantes:

Ing. Diego Xavier Jara Almeida, Msc.MBA. Ing. Hugo Marcelo Otáñez Gómez, Mag.

Después de revisar el trabajo presentado,

Lo han calificado como apto para su defensa oral ante el tribunal examinador

Diego Xavier Jara Almeida. **Hugo Marcelo Otáñez Gómez.** 

# **AGRADECIMIENTO**

<span id="page-4-0"></span>Agradezco a Dios, a la virgencita de El Quinche, a mi familia por apoyarme a salir en adelante y sobre todo por el financiamiento de mis estudios. De manera especial agradezco a mi padre y madre por darme el apoyo incondicional para salir adelante.

A mis hermanas que siempre serán como mis madres, por estar pendiente de mí y de los logros que eh ido consiguiendo, quiero agradecer con todo mi amor y cariño a mi comprometida Stephanie Reinoso por ayudarme en mis estudios, dándome consejos, y lo más importante darme todo su amor, cariño, gracias. También quiero mencionar a mis familiares que están en el cielo, por cuidarme desde arriba, a mi cuñada Rocío, a mis abuelitos, mi pana Víctor Pavón, Mis ti@s.

Finalmente, agradecer a mis compañeros de clases, a los docentes de la UISEK que nos brindaron sus conocimientos profesionales, nos dieron consejo y cosas puntuales para la vida profesional, especialmente quiero agradecer al Ing. Soria, Ing. Sosa, Ing. Otáñez, Ing. Jara, que no fueron solo docentes sino que fueron amigos, sé que a veces les hacía tener iras a los ingenieros y especialmente a la Ing. Yiselle, igual así me tuvieron paciencia gracias ingenieros por darme sus consejos y sus conocimientos.

# **DEDICATORIA**

<span id="page-5-0"></span>Dedico a Dios, a la virgencita de El Quinche por cuidarme y guiarme por el camino del bien, sin ver el estatus económico, sino el gran corazón de las personas.

Con todo el cariño y el amor lo dedico a mis padres Mariano Cabascango y María Angelina Espinoza, por darme todo su cariño, paciencia y lo más primordial tenerlos conmigo y que me puedan ver realizar un meta que he querido por tantos años, también a mis hermanos, a mi hermana Gloria que siempre confiaron en mí, por apoyarme en mis estudios en la UISEK.

Y también lo dedico a mi adorada mujercita bella Stephanie Reinoso, siempre voy a estar agradecido contigo amor mío, gracias desde el día que te conocí siempre estuviste pendiente de mí. Éste logro lo dedico a mi Cuñada Rocío que está en el cielo cuidándome con mis abuelitos.

# **RESUMEN**

<span id="page-6-0"></span>En el presente trabajo de investigación se estudió la vulnerabilidad sísmica estructural, debido a la presencia de construcciones que no cuentan con estudios de suelos, diseño estructural y arquitectónico. De esa manera no se puede garantizar que el comportamiento ante un evento sísmico sea eficiente, ocasionando pérdidas económicas y humanas. Ante ésta situación se aplicó la Guía práctica para evaluación sísmica y rehabilitación de estructuras NEC-2015, a una manzana en la Parroquia de Tumbaco (Churoloma), donde se pudo evidenciar la presencia de patologías estructurales, lo que no permite garantizar el buen desempeño de los materiales empleados en las edificaciones. En base a esta información se toma una edificación que reúna todas las características estructurales de la zona, en la cual se lleva a cabo el ensayo no destructivo (esclerómetro), teniendo en cuenta sus propiedades mecánicas y físicas. Una vez que se determina el grado de vulnerabilidad y la resistencia del hormigón armado de la edificación seleccionada, se procede a realizar una modelación en el software SAP 2000, desarrollando el análisis estático lineal y con las normas establecidas en la NEC-2015. Posteriormente se obtiene el comportamiento de la edificación frente a un sismo de diseño, en el análisis estático no lineal (Pushover), que refleja un desempeño sísmico donde el colapso es eminente. Consecuentemente se identifica que en los 2 análisis se verifica una alta vulnerabilidad del objeto de estudio.

## **PALABRAS CLAVES**

Vulnerabilidad Sísmica, Análisis Estructural, Pushover, Patologías Estructurales.

# **ABSTRACT**

<span id="page-7-0"></span>This research work is a study focused on the seismic vulnerability of structures, due to the presence of constructions that don't have soil studies, structural and architectural design. In this way, the efficient behavior in a seismic event cannot be guaranteed, causing economic and human losses. Faced with this situation, was applied the "Guía práctica para evaluación sísmica y rehabilitación de estructuras NEC-2015" to a block in the Parish of Tumbaco (Churoloma), where the presence of structural pathologies could be evidenced, which does not allow to guarante the good performance of the materials used in the buildings. Based on this information, was taken a building that meets all the structural characteristics of the area, in which the non-destructive test (sclerometer) was carried out, considering its mechanical and physical properties. Once the degree of vulnerability and resistance of the reinforced concrete of the selected building is determined, a modeling is carried out in the Sap2000 software, developing the linear static analysis and with the standards established in the NEC-2015. Subsequently, the behavior of the building against a design earthquake is obtained, in nonlinear static analysis (Pushover), which reflects a seismic performance where collapse is eminent. Consequently, it is identified that in the 2 analyzes a high vulnerability of the study object is verified.

#### **KEY WORDS**

Seismic vulnerability, Structural analysis, Pushover, Structural pathologies.

# ÍNDICE

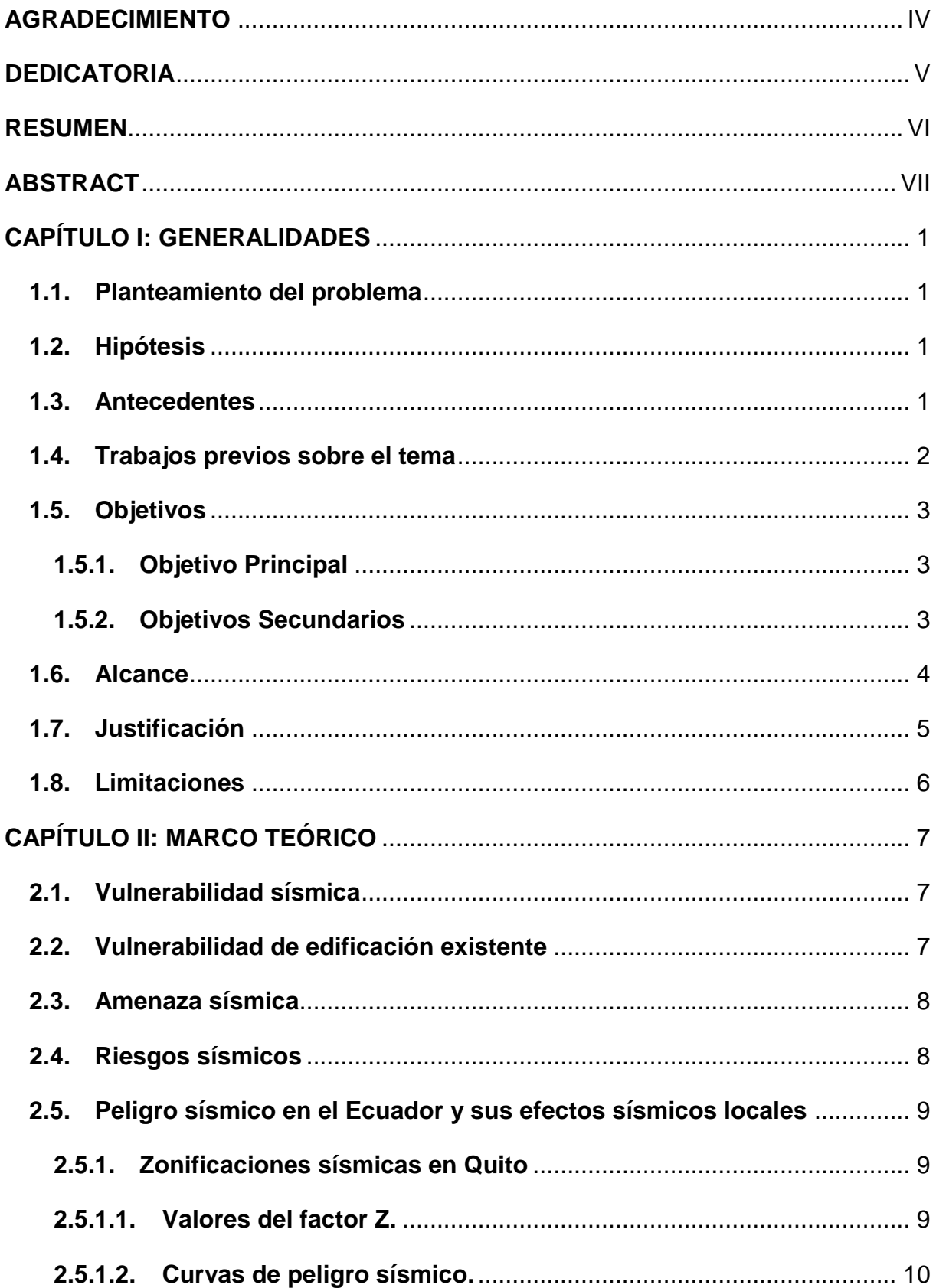

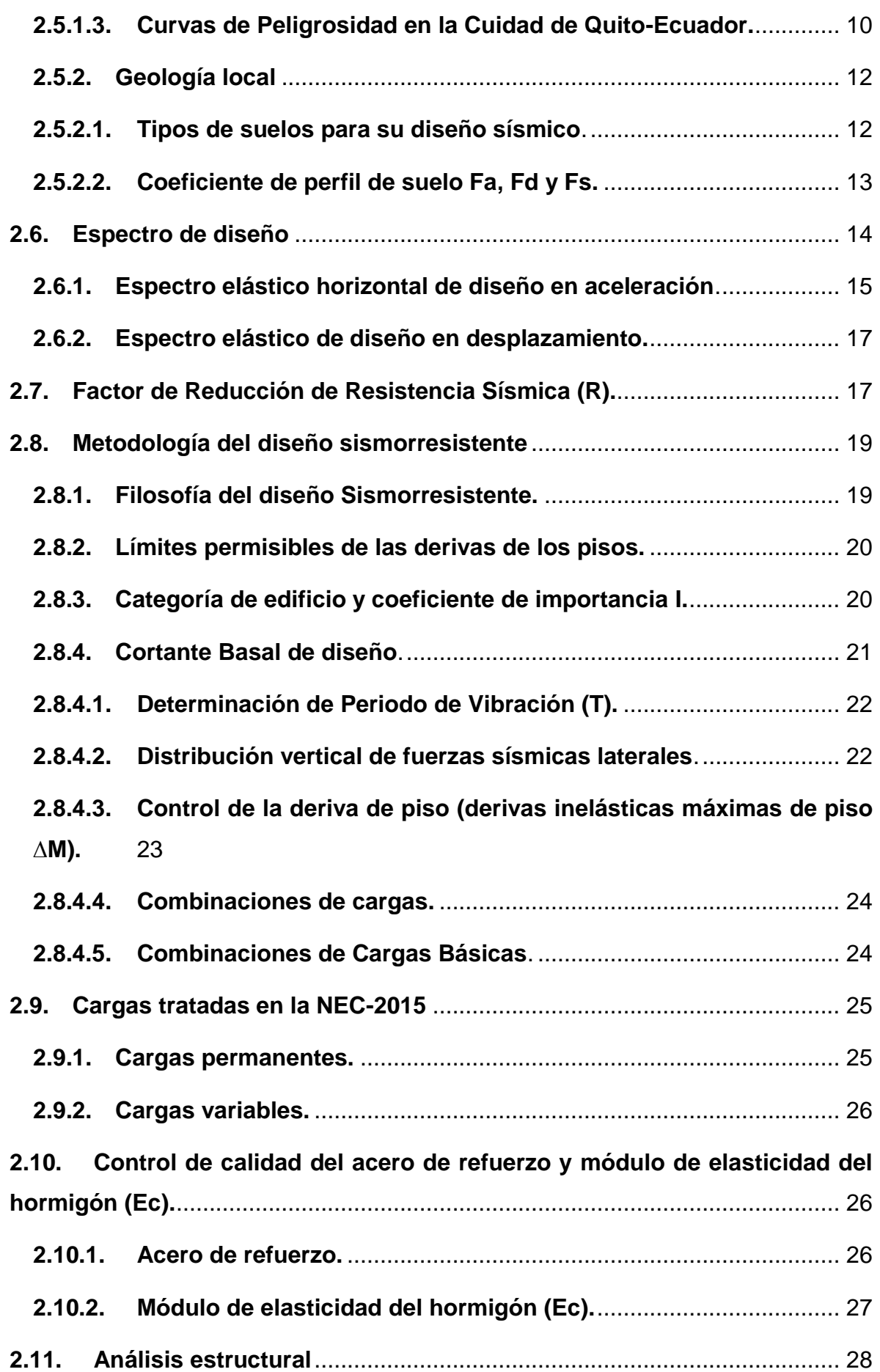

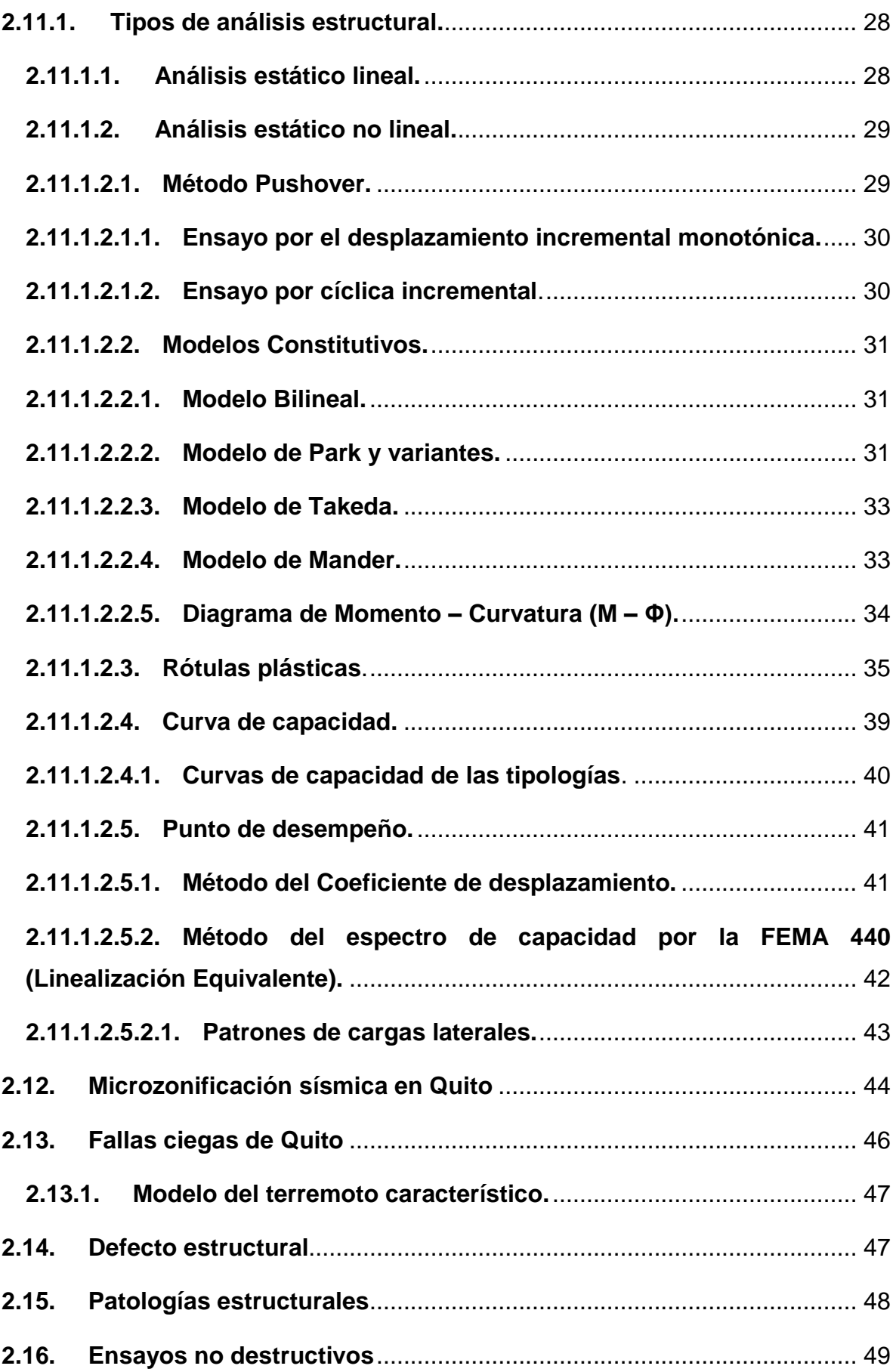

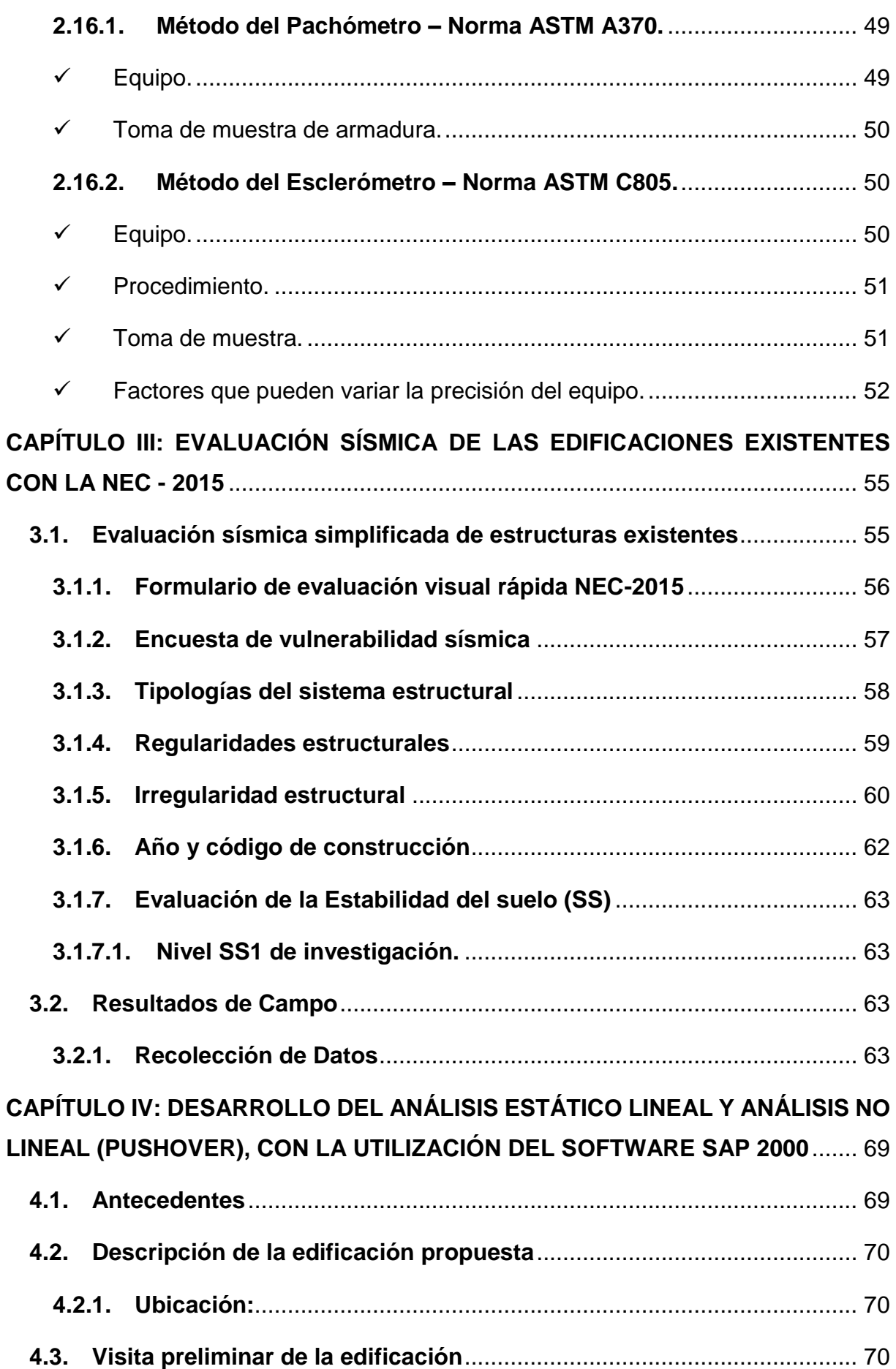

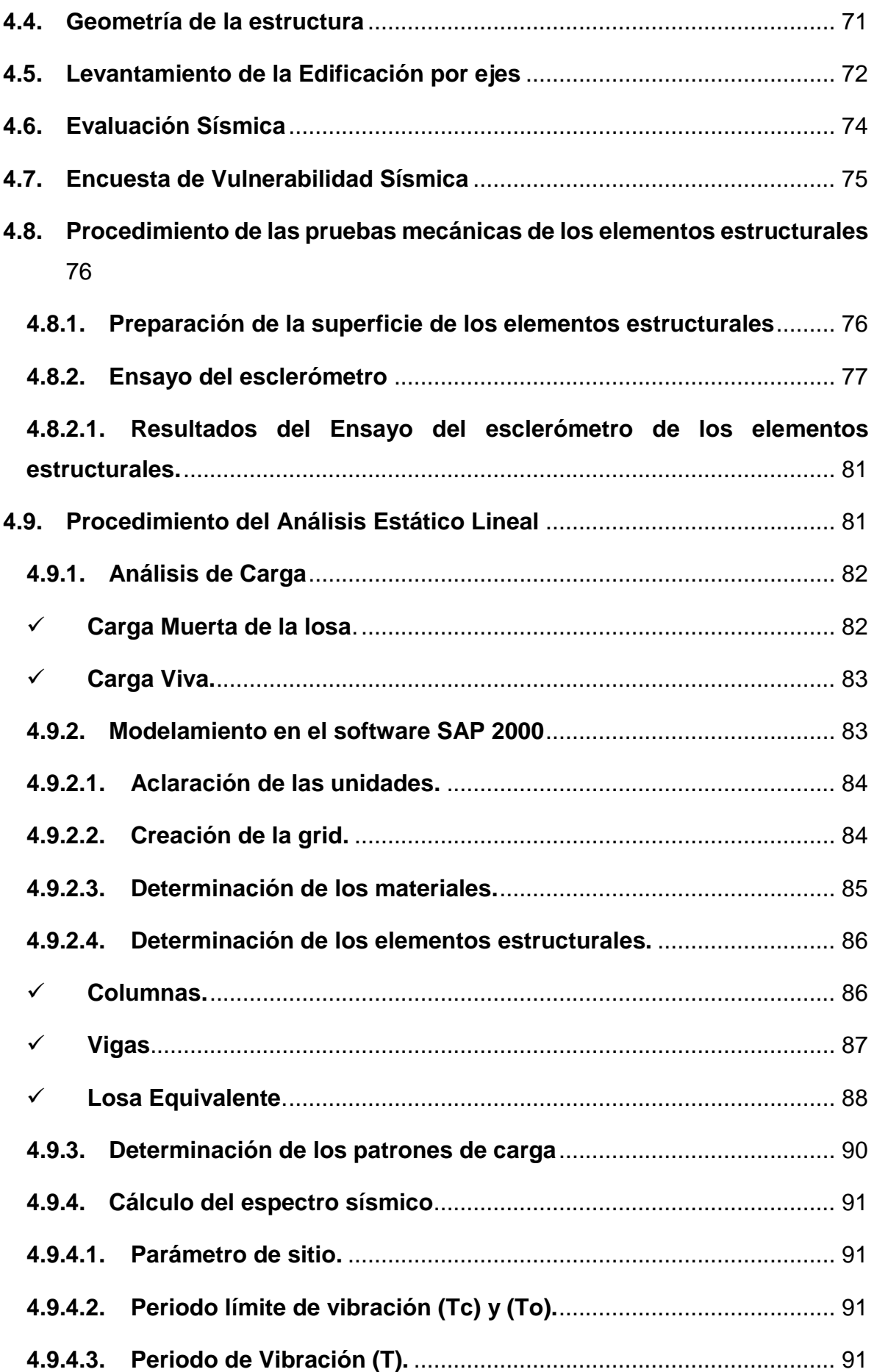

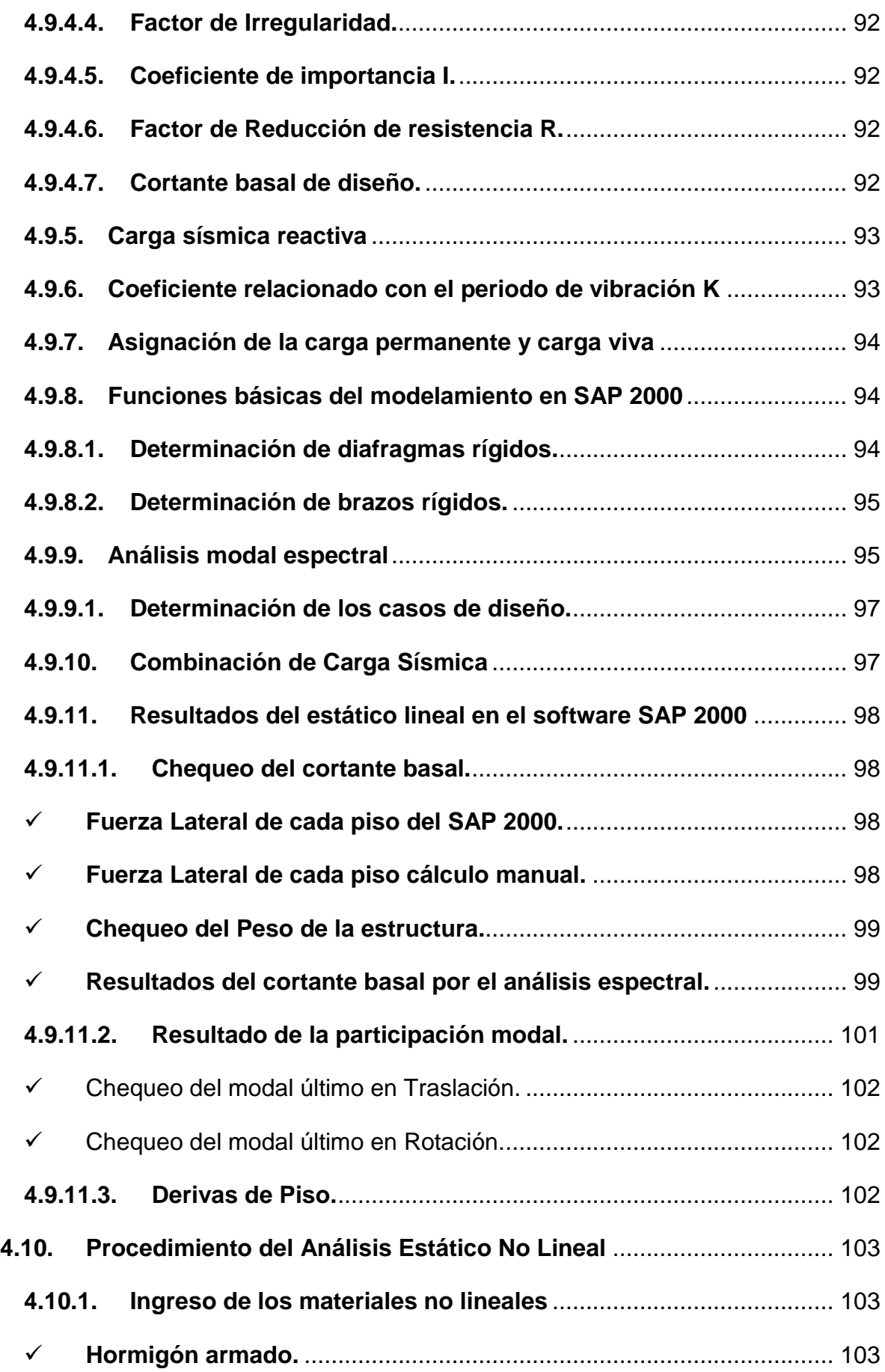

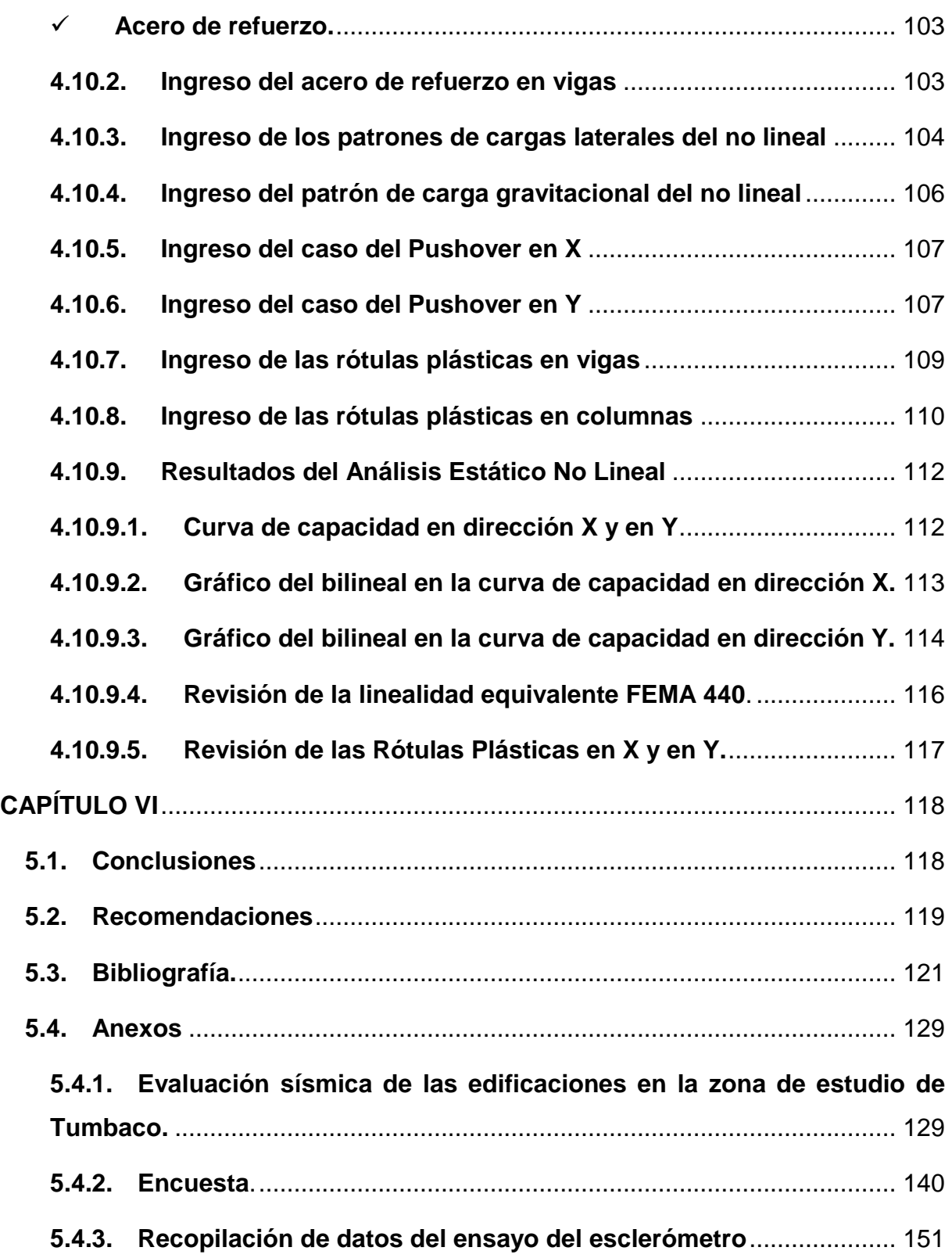

## LISTADO DE ILUSTRACIONES

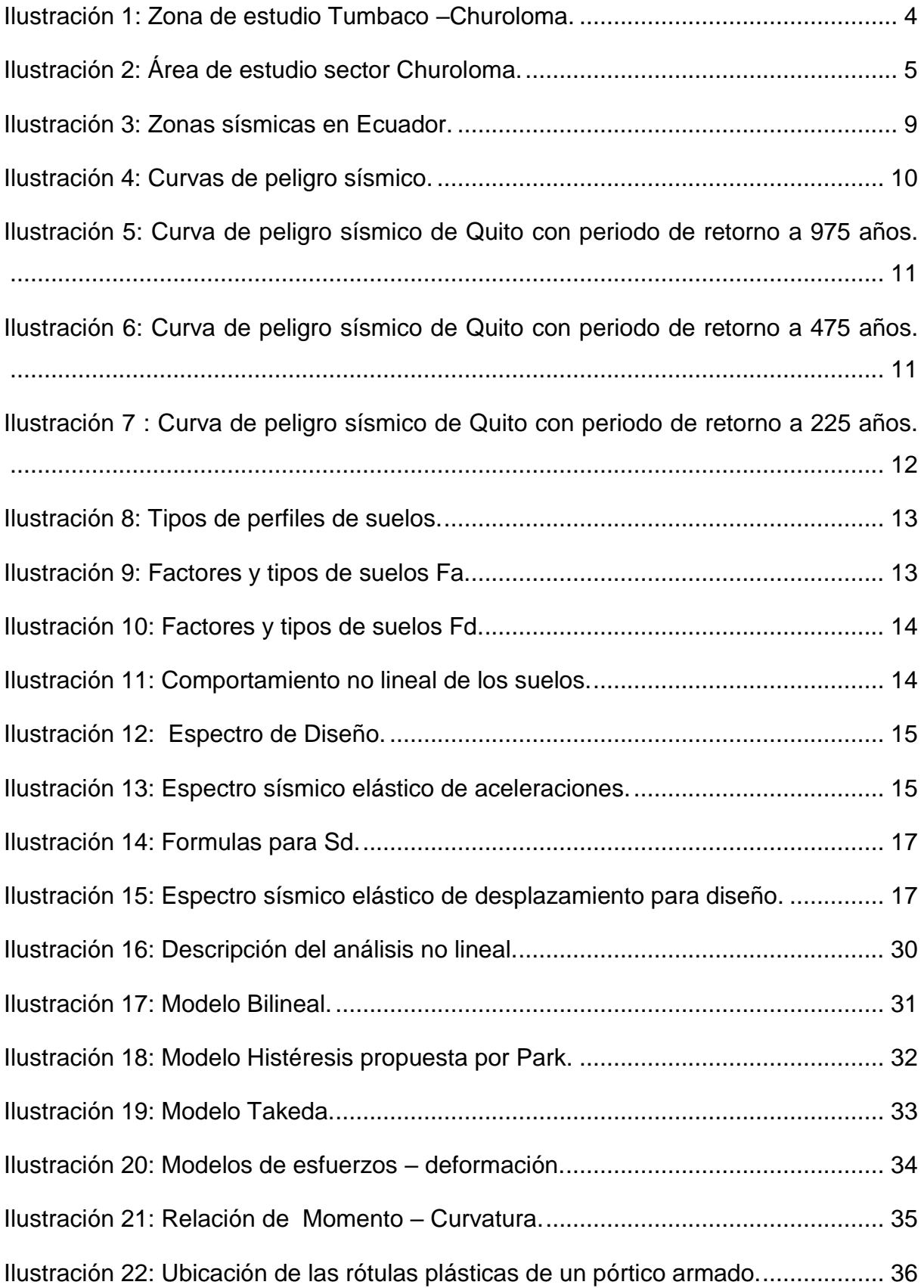

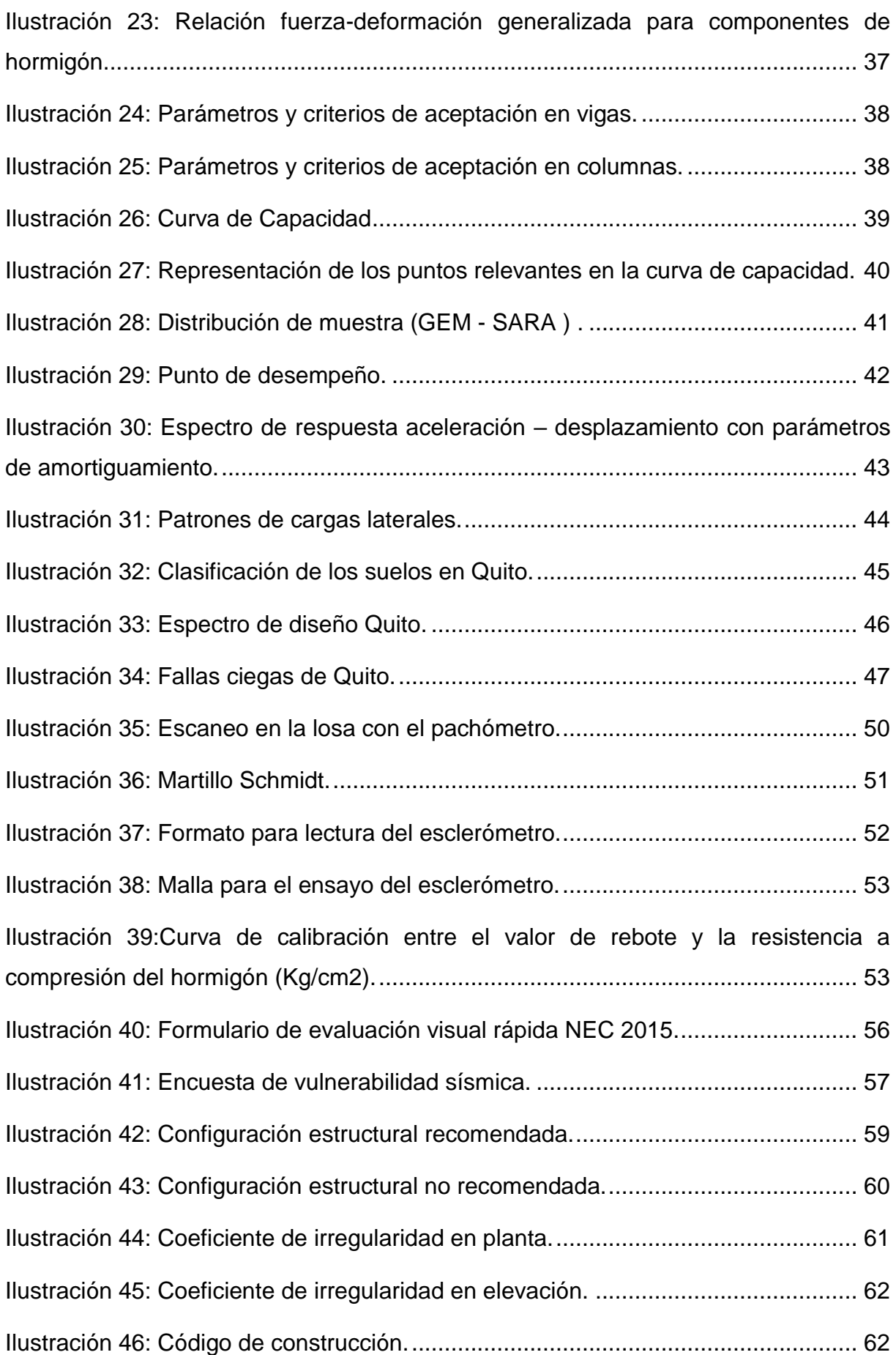

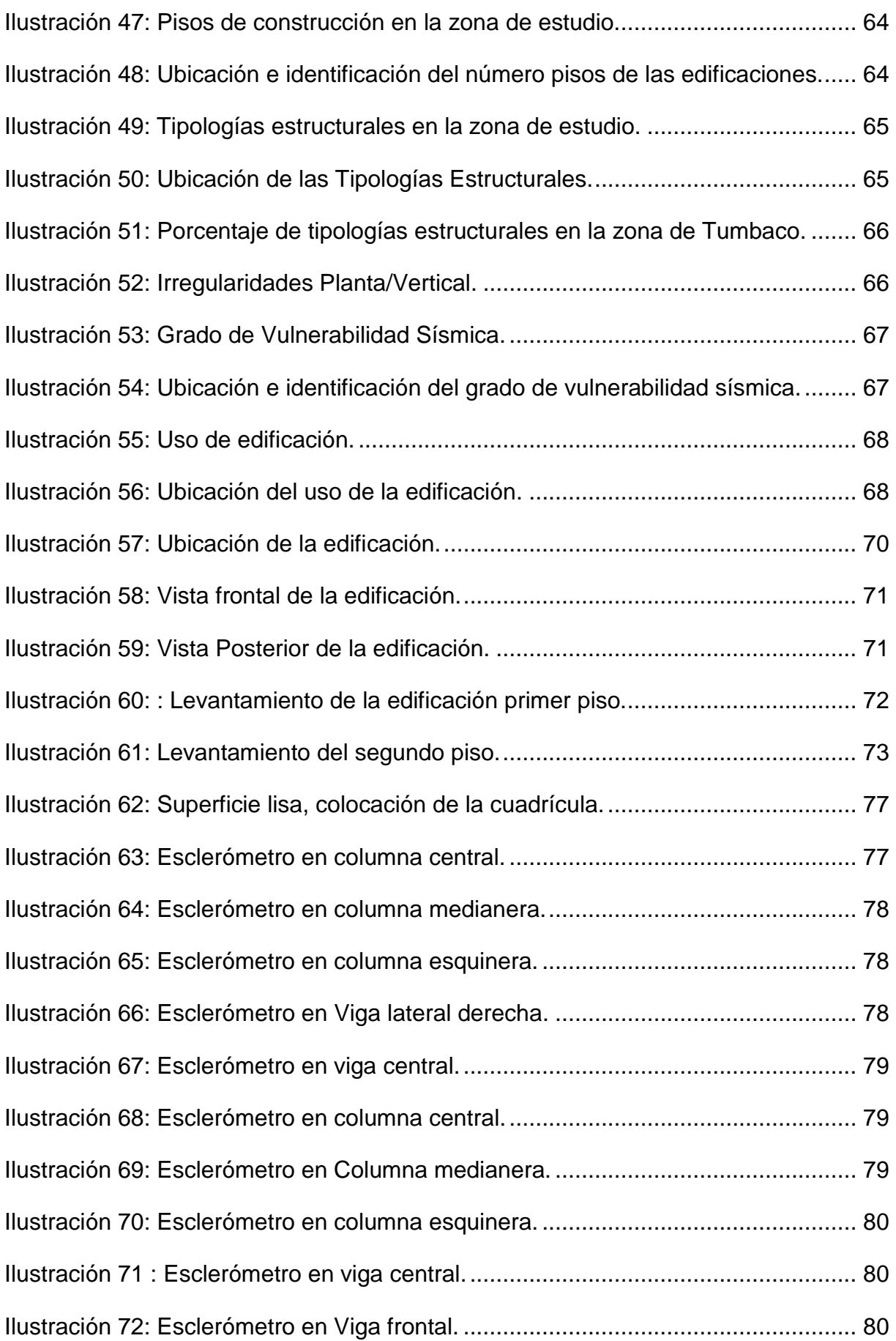

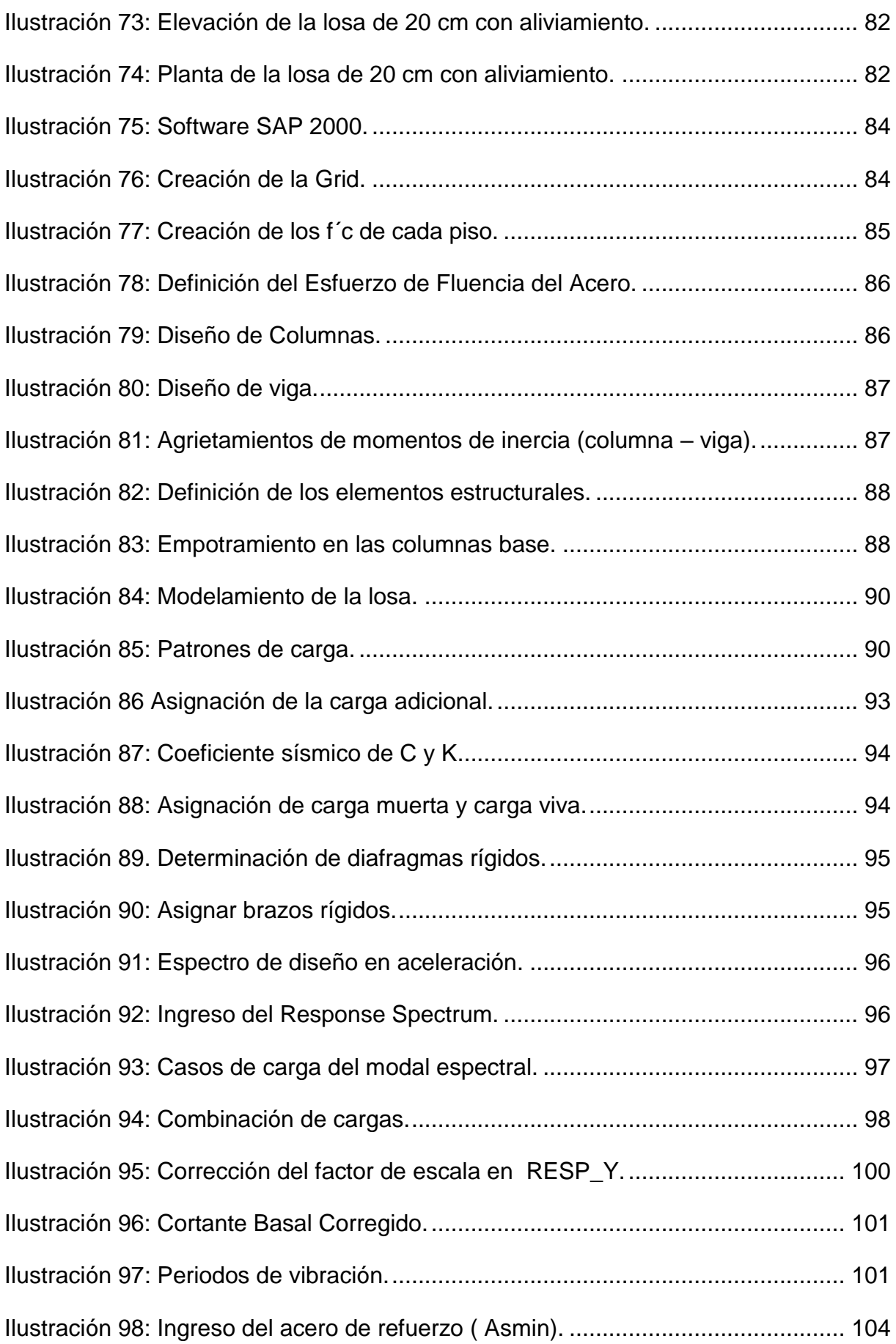

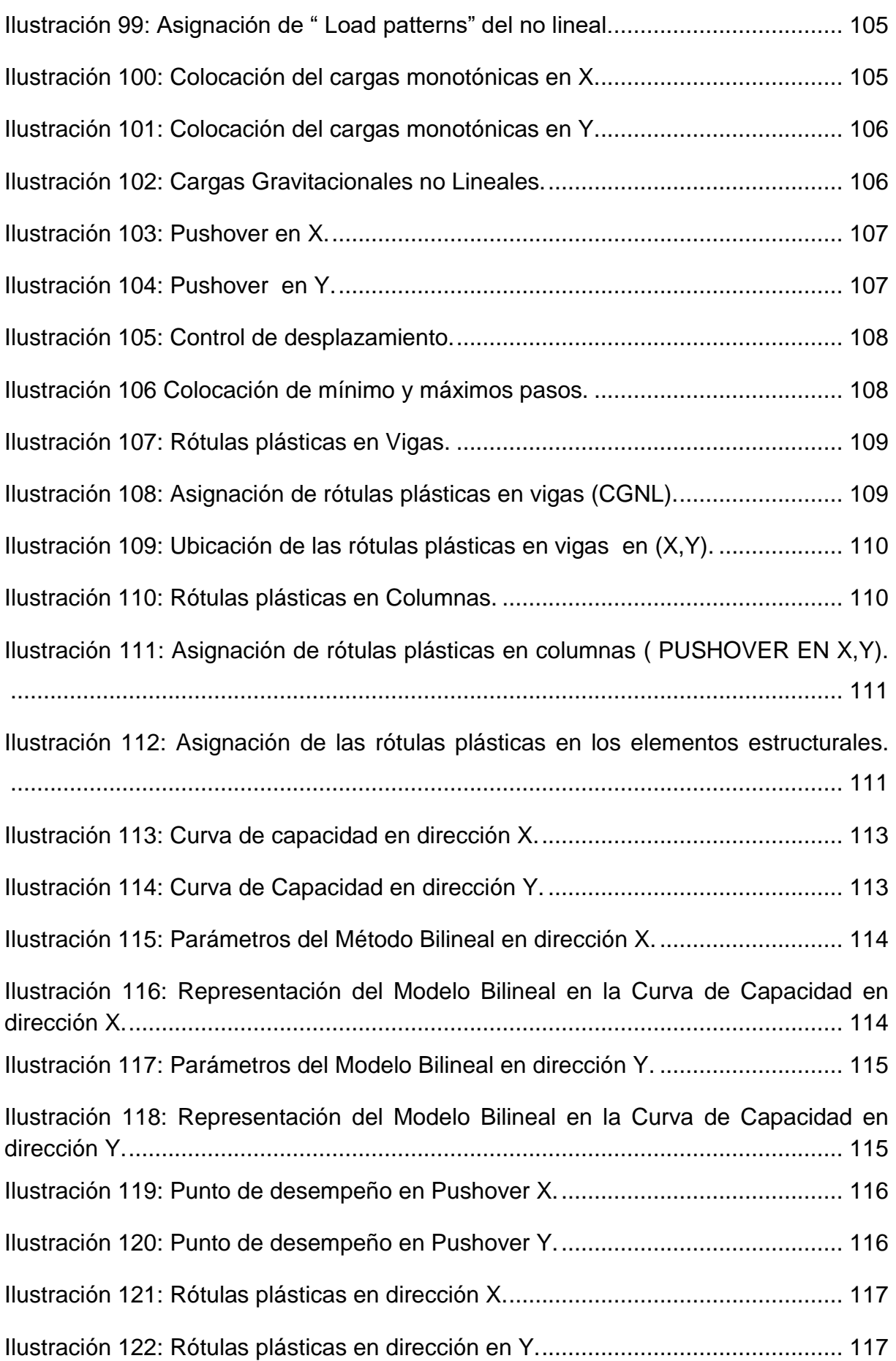

## LISTADO DE TABLAS

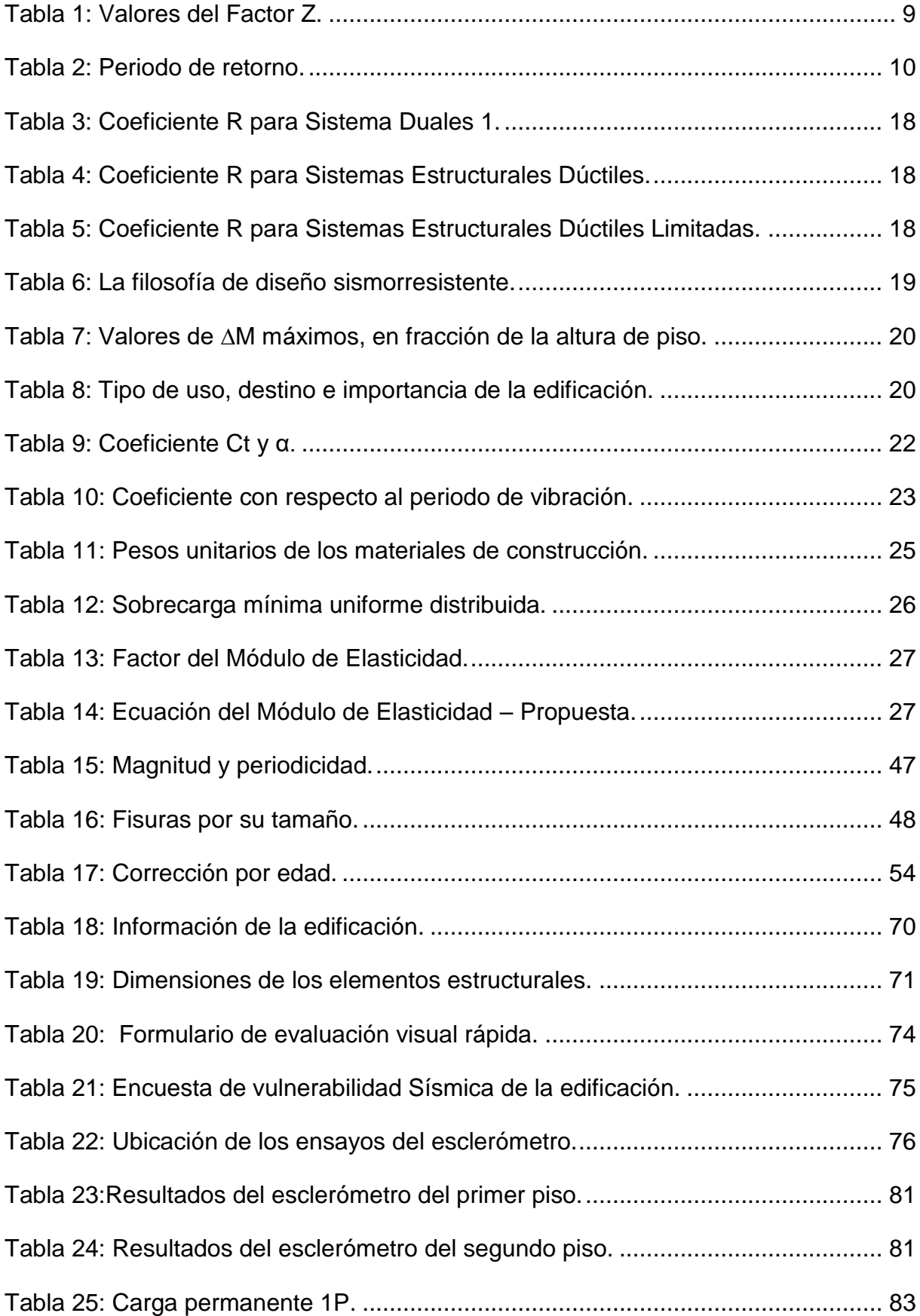

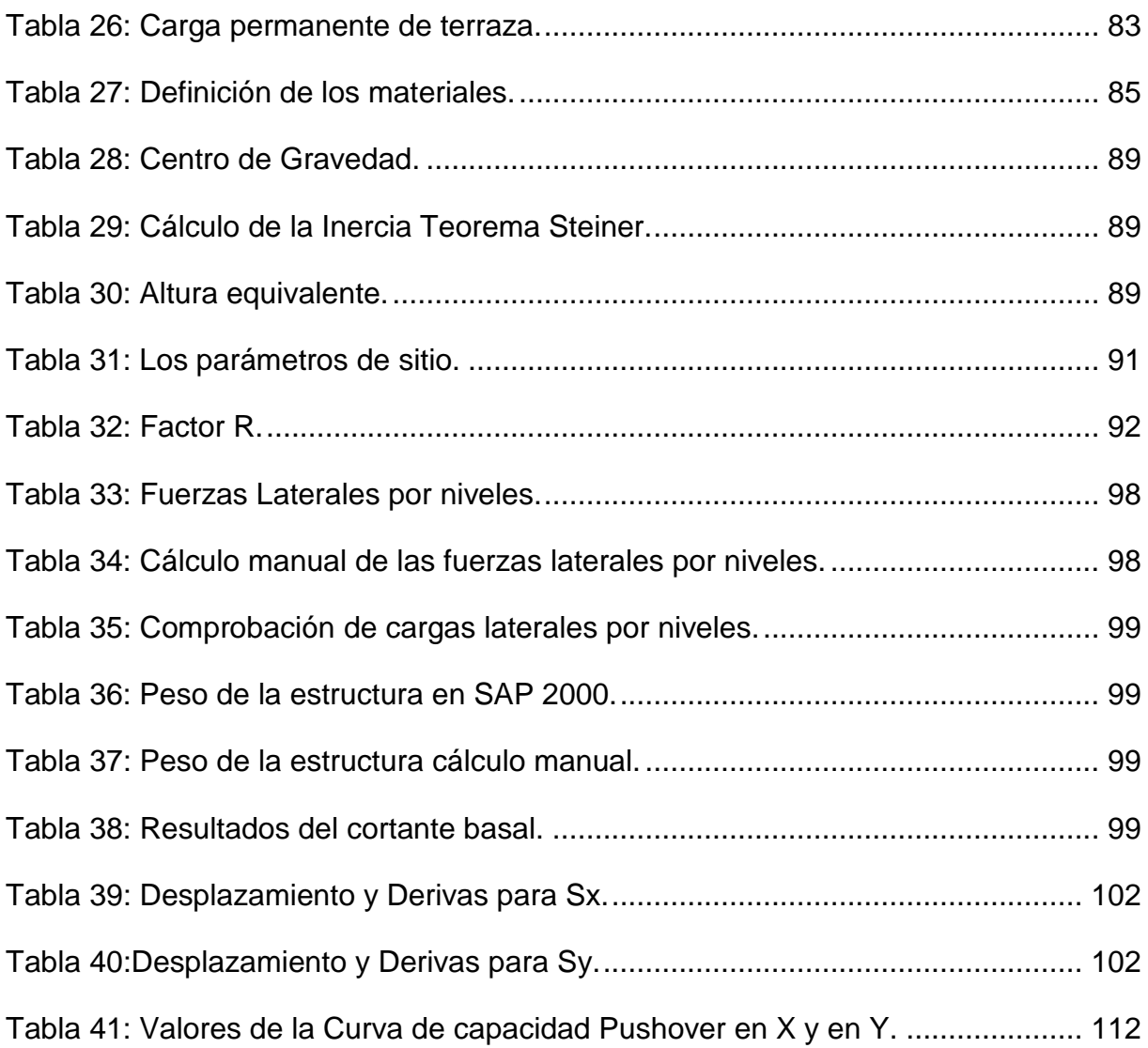

# LISTADO DE ANEXOS.

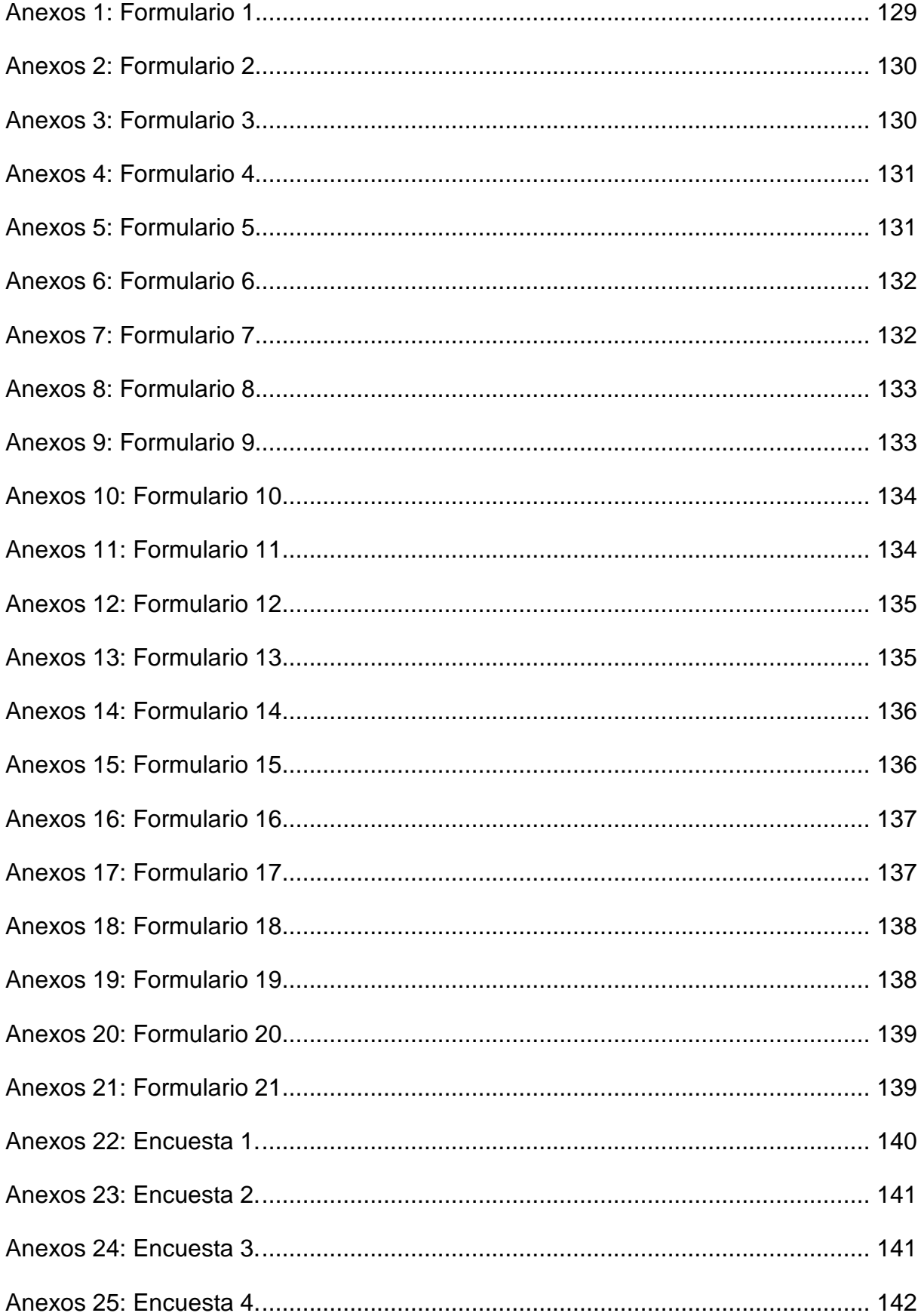

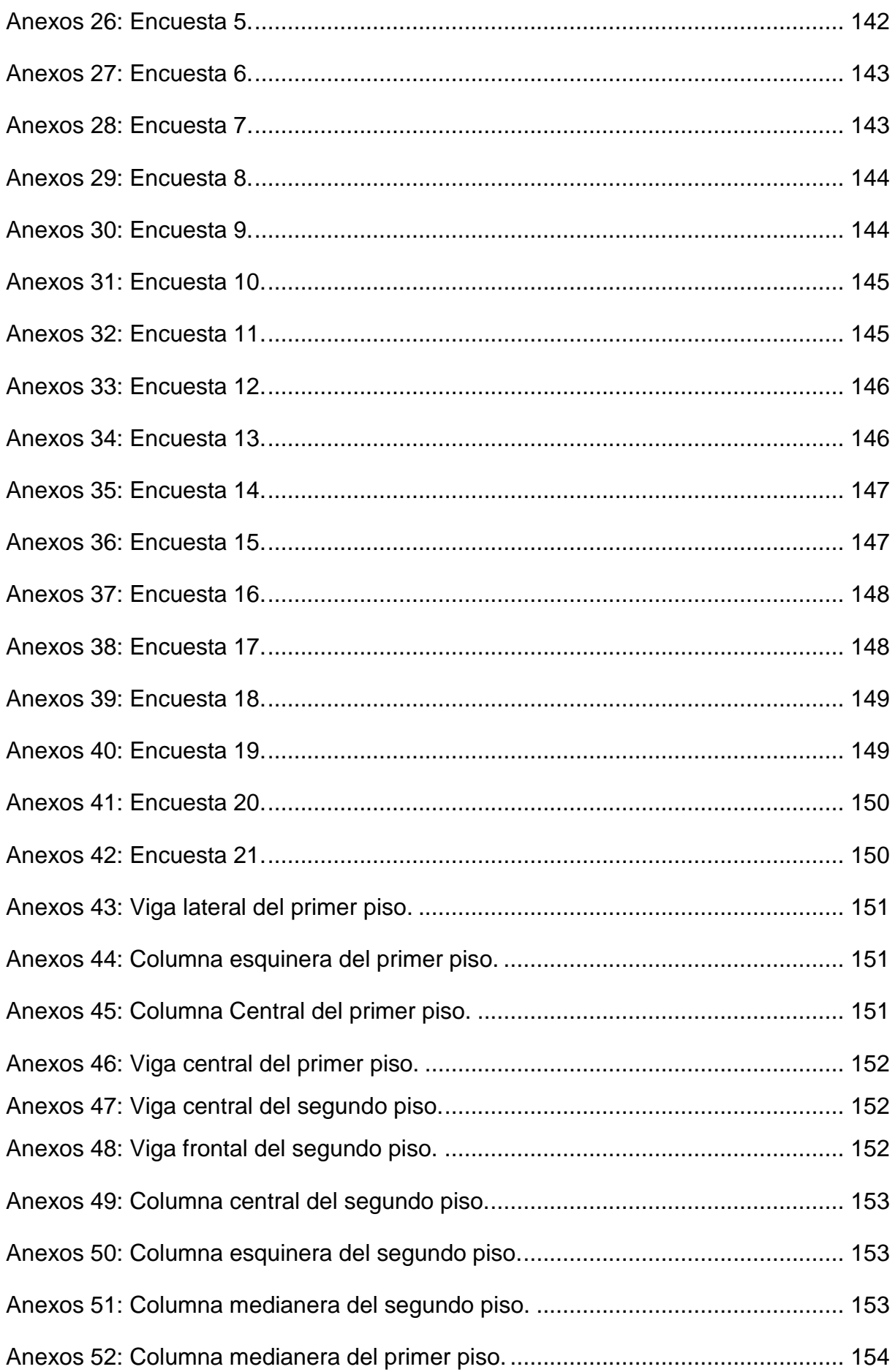

# **CAPÍTULO I: GENERALIDADES**

#### <span id="page-24-1"></span><span id="page-24-0"></span>**1.1. Planteamiento del problema**

En el Ecuador en los últimos años se presenta una constante actividad sísmica y ésta se incrementa en algunos años, al darse este fenómeno el país debe contar con edificaciones que obtengan las condiciones óptimas para poder resistir a estos sucesos, algo que está lejos de ser realidad en el país, puesto que no se cuenta con una buena legislación y el control es insuficiente frente a la existencia de construcciones informales.

El trabajo se enfoca a un sector de mayoría comercial y zonas de vivienda, para conocer el estado actual de las edificaciones, ya que algunas se originaron bajo Normas de Construcción anteriores, que después de la serie de sucesos sísmicos que se han dado, ponen en duda la calidad de las mismas.

#### <span id="page-24-2"></span>**1.2. Hipótesis**

Las edificaciones del sector de Churoloma, parroquia Tumbaco se puede observar una alta vulnerabilidad sísmica y son propensas al colapso.

#### <span id="page-24-3"></span>**1.3. Antecedentes**

Al tomar en cuenta que el Ecuador se encuentra situado en el cinturón de fuego, con lleva a que el país sufra desastres naturales. A lo largo de la historia se registra una serie de sismos que han afectado tanto económicamente, como pérdidas de vidas humanas, dejando en evidencia que las edificaciones que se construyen en nuestro país no se encuentran en un estado óptimo para poder resistir episodios sísmicos de mayor grado.

Si bien es cierto existen normas en el país que intentan regular, dar especificaciones claras para que dichas edificaciones sean óptimas para resistir los eventos de la naturaleza; a pesar de las leyes, normas ecuatorianas de la construcción y resoluciones, en la práctica esto no logra ser concretado, debido a que no existe un control suficiente del cumplimiento de las mismas.

El grupo social a ser tratado en el presente trabajo es el barrio Churoloma (4 esquinas), que se encuentra ubicado en la parroquia de Tumbaco – Quito, es un sector comercial y residencial, en donde se evidencia que las edificaciones no tienen planos arquitectónicos, ni estructurales. El escaso control que dan las autoridades al sector, pone como evidencia una serie de daños como consecuencia de unos de los últimos episodios sísmicos que se suscitó en el país que tuvo como epicentro, pedernales en el año de 2016.

En el siguiente trabajo se busca brindar la información suficiente a los moradores sobre la calidad de sus construcciones que existen en el sector, también dar soluciones antes de que ocurra un desastre natural y evitar pérdidas innecesarias.

#### <span id="page-25-0"></span>**1.4. Trabajos previos sobre el tema**

Los trabajos empleados son de titulación, papers, que van desde el año 2003, abarcan temas de riesgo sísmico, amenazas sísmicas, zonificaciones sísmicas en Quito, vulnerabilidad sísmica, fallas ciegas, microzonificación sísmica, análisis estático lineal, análisis estático no lineal, formulario de evaluación visual rápida de la guía de práctica de la NEC-2015, que ayuda a identificar las diferentes tipologías estructurales.

- $\checkmark$  Vulnerabilidad sísmica de pasos elevados y puentes que forman parte de la infraestructura vial del Distrito Metropolitano de Quito–Adaptación y aplicación de la metodología HAZUS® 99. Autor: Artiaga, G., & Demoraes, F. (2003).
- $\checkmark$  Vulnerabilidad del Distrito Metropolitano de Quito. Autor: d'Ercole, R., & Metzger, P. (2004).
- Cálculo y diseño sismorresistente de edificios: aplicación de la norma NCSE-02. Autor: Barbat Barbat, H. A., Oller Martínez, S. H., & Vielma, J. C. (2005).
- $\checkmark$  Aceleraciones registradas y calculadas del sismo del 12 de agosto de 2014 en Quito. Autor: Aguiar, R., Rivas, A., Benito, M., Gaspar (2014).
- $\checkmark$  Identificación de sectores vulnerables pos acción sísmica y elaboración del mapa de respuestas máximas estructurales de la zona centro del DMQ. Autor: Altamirano Cuásquer, (2015).
- Evaluación de la vulnerabilidad sísmica de las edificaciones de la ciudad de Quito–Ecuador y riesgo de pérdida. Autor: Chávez Ordóñez, B. A. (2016).
- Evaluación dinámica de una estructura ubicada en Pedernales mediante un análisis de sismo equivalente y un análisis tiempo historia. Autor: Flores, M. (2017).
- $\checkmark$  Estudio de la vulnerabilidad sísmica y diseño del reforzamiento estructural del edificio administrativo de la Escuela Politécnica Nacional, Quito, Ecuador. Autor: Loor Cevallos, C. A. (2017).
- $\checkmark$  Microzonificación sísmica de Quito (Control spectra for Quito). Autor: Roberto Aguiar Falconi (2017).
- Vulnerabilidad sísmica de Quito Ecuador Fase I: Curvas de capacidad de las tipologías estructurales proyectos GEM – SARA. Autor: Diego Sosa. (2018).
- $\checkmark$  Repositorio de la Universidad de Fuerzas Armadas ESPE: Guía para la evaluación del grado de vulnerabilidad sísmica de unidades educativas localizadas en la parroquia de Sangolquí, basada en la guía FEMA P-1000. Autor: Báez (2020).

## <span id="page-26-0"></span>**1.5. Objetivos**

#### <span id="page-26-1"></span>**1.5.1. Objetivo Principal**

Determinar la vulnerabilidad sísmica de las edificaciones en el barrio de Churoloma en la parroquia de Tumbaco – Quito, por medio de la evaluación sísmica de un sector de estudio, para verificar su desempeño estructural ante un evento sísmico.

#### <span id="page-26-2"></span>**1.5.2. Objetivos Secundarios**

- $\checkmark$  Determinar la amenaza sísmica en el sector de Churoloma, a través de la observación in situ, aplicación de la Guía práctica de vulnerabilidad sísmica de la NEC-2015, generando una base de datos y resultados concretos que permitan definir un diagnóstico de las edificaciones de estudio.
- $\checkmark$  Describir las patologías halladas en el área especificada, mediante una observación de campo y la aplicación de conocimientos, para establecer la calidad de los materiales empleados en las edificaciones.
- $\checkmark$  Analizar el comportamiento y la resistencia de los elementos estructurales de la edificación seleccionada, mediante la aplicación de ensayos no destructivos, análisis estático lineal y análisis no lineal para verificar su desempeño ante un evento sísmico.

#### <span id="page-27-0"></span>**1.6. Alcance**

El sector de estudio se encuentra ubicado en Quito en la parroquia de Tumbaco, en el barrio de Churoloma (4 esquinas), Av. Gonzalo Pizarro que intersecan con los pasajes: La Comuna y Las Minas, en donde se lleva a cabo una inspección rápida del sector; en base a un análisis cualitativo se opta una manzana que reúne todas las características estructurales de las edificaciones de la zona; además, se tabulará la información obtenida por medio de un formulario visual rápido y así se determinar una edificación que reúna la mayor cantidad de patologías, se realizará los ensayos no destructivos, el análisis estático lineal y análisis estático no lineal (Pushover).

En el área de estudio se encuentra alrededor de 21 edificaciones que son: hormigón armado, adobe y ladrillo; las cuales son utilizadas como locales comerciales, bodegas y viviendas de 2 a 3 pisos, además; también existen construcciones recientes y es posible que la mayoría de las edificaciones no cuentan con estudios de suelos, planos estructurales por lo que se demuestra un peligro de construcción.

Se toma como aporte el Google Earth, como se indica en la ilustración 1, para identificar el área de estudio, misma que tiene alrededor de 9773.60 m2, como anteriormente se ha mencionado las tipologías estructurales encontradas, por lo tanto, se escoge una edificación de la zona de estudio para la realización del ensayo y el modelamiento respectivo a través del software SAP 2000.

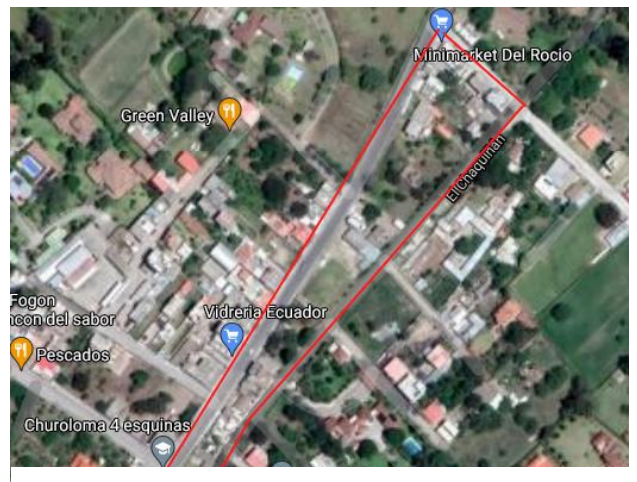

**Ilustración 1: Zona de estudio Tumbaco –Churoloma. Fuente: (GoogleEarth, 2021).**

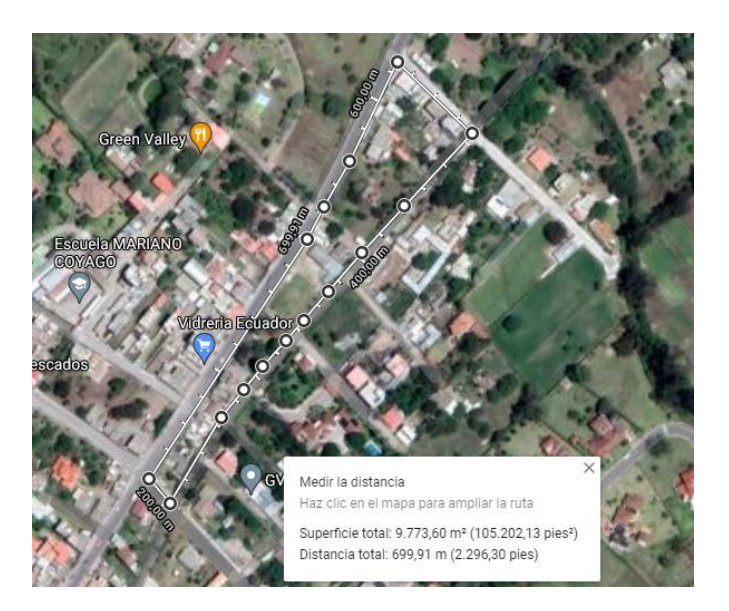

**Ilustración 2: Área de estudio sector Churoloma. Fuente: (GoogleEarth, 2021).**

## <span id="page-28-1"></span><span id="page-28-0"></span>**1.7. Justificación**

Al ser el Ecuador un país propenso a sufrir desastres naturales entre ellos una actividad sísmica alta, se esperaría que las edificaciones encontradas a lo largo y ancho del mismo, tengan las características suficiente para poder resistir ante estos eventos sísmicos (Baez, 2020).

Con el suceso sísmico ocurrido en pedernales en el año del 2016, se puso en evidencia que las edificaciones tienen una alta vulnerabilidad, en donde no solo afectó a la Región Costa, sino también a la Región Sierra entre ellas la provincia de Pichincha, en especial a la ciudad de Quito, en donde su suelo tiene capas de sedimentos compuestos como volcánicos, depósitos lacustres, que al ocurrir un evento sísmico se evidencia un efecto amplificador que puede incrementar el riesgo de inestabilidad de las edificaciones (G, 2020).

Con todo lo expuesto anteriormente surge la necesidad de realizar una investigación sobre la vulnerabilidad sísmica, y así evitar que se vuelva a repetir estos sucesos, al ocurrir un evento sísmico, para lo cual, es indispensable realizar una evaluación que permita identificar aquellas tipologías estructurales que tienen mayor vulnerabilidad, donde se desarrolla diferentes tipos de ensayos no destructivos, así como el análisis estático lineal, estático no lineal para determinar el rendimiento de los elementos estructurales.

## <span id="page-29-0"></span>**1.8. Limitaciones**

Los temas que no se abarcan en el proyecto de titulación son: la resistencia de la cimentación, levantamiento topográfico, el estudio de hidrosanitario, el método no lineal dinámico y el método lineal dinámico, el diseño de los planos arquitectónicos y estructurales, estudio de suelo.

Los temas que se van a desarrollar en este estudio de investigación abarca tipologías estructurales, el inmueble con mayor vulnerabilidad y las patologías presentes, con la utilización de ensayos no destructivos, guía de evaluación sísmica establecida en la NEC-2015, donde se desarrollará un análisis estático lineal y estático no lineal de la estructura, se limitará al estudio de 1 manzana, por lo tanto, se determina una edificación con lo cual se va a ejecutar un estudio acorde a los temas mencionados.

# **CAPÍTULO II: MARCO TEÓRICO**

## <span id="page-30-1"></span><span id="page-30-0"></span>**2.1. Vulnerabilidad sísmica**

Se puede manifestar que la vulnerabilidad sísmica implica elementos esenciales del riesgo, es el grado de pérdida de cualquier tipología estructural, como resultado que ocurra un suceso desastroso, que se expresa en una escala de sin daño o pérdida total, no sólo la vulnerabilidad se caracteriza en algo físico, sino también se da una perspectiva a la economía, social, política entre otras.

La vulnerabilidad responsabiliza las magnitudes variables, dentro de la misma se da la verificación mediante técnicas o instrumentos de medidas de esfuerzo, resistencias y dureza, uno de los instrumentos más usados en el hormigón armado es el esclerómetro que ayuda a calcular una relación de dureza superficial en columnas, vigas, losas (Romero et al, 2021).

Entonces se determina que los elementos estructurales, garantiza la resistencia de las edificaciones en años futuros evitando así colapsos estructurales, perdidas económicas y humanas.

#### <span id="page-30-2"></span>**2.2. Vulnerabilidad de edificación existente**

Se refiere a estimar sus deficiencias con referencia a códigos y normativas, que establecen requisitos para su estabilidad estructural, por esta razón es importante evaluar la vulnerabilidad estructural de una edificación mediante la valoración por parte de un profesional del área.

Las deficiencias constructivas, así como también las patológicas en los materiales de sus elementos constitutivos, la evaluación estructural es diferente del proceso de diseño de una estructura, pues en este caso las cargas deben ser reales, así como las propiedades físicas - mecánicas de los materiales que conforman la estructura, sin considerar los factores de seguridad, en la normativa NEC-SE-RE 2015, la cual se refiere a evaluación y rehabilitación para edificaciones existentes, se establece parámetros que nos ayudan en la valoración estructural.

#### <span id="page-31-0"></span>**2.3. Amenaza sísmica**

Una amenaza sísmica son los efectos que fueron ocasionados por un terremoto, por lo que se pueden representar como: velocidad, aceleración, desplazamiento o la intensidad macro sísmica de la zona, durante cierto periodo de tiempo. Además, es la probabilidad de que ocurra un evento potencialmente catastrófico en un lugar determinado dentro de un periodo de tiempo específico.

Entonces, es una expresión técnica para caracterizar las probabilidades estadísticas de la ocurrencia de la intensidad sísmica de una determinada zona, se calcula para sitios tanto para regionales como locales, y deben considerar las fuentes sismo génicas con un registro de eventos sísmicos (Mora, 2017).

#### <span id="page-31-1"></span>**2.4. Riesgos sísmicos**

El riesgo sísmico es la probabilidad de las pérdidas y daños de un elemento que tiene como consecuencia la acción del terremoto. Sus características, su respuesta de los elementos de riesgo que se clasifican en pérdidas y daños, intensidad sísmica y peligrosidad sísmica (Lopez, 1999).

La UNDRO (Oficina de Ayuda para Desastres de Naciones Unidas) la definición de Riesgo Sísmico es representando con la sigla R y se calcula mediante la siguiente ecuación:

$$
R = H * V * E * C \qquad (Ec. 1)
$$

Donde:

H: Peligro sísmico de los movimientos esperado.

V: Vulnerabilidad del elemento estructural como no estructural.

C: Gasto de reparaciones y pérdidas.

E: Exposición o densidad de la edificación y habitantes.

Teniendo en cuenta que el Riesgo sísmico puede ser expresado como término económico por las pérdidas o reparaciones que tiene un costo, en servicios públicos, en infraestructuras debido a los movimientos reflejados por el peligro sísmico, en un área determinada (Loor, 2017).

## <span id="page-32-0"></span>**2.5. Peligro sísmico en el Ecuador y sus efectos sísmicos locales**

#### **2.5.1. Zonificaciones sísmicas en Quito**

<span id="page-32-1"></span>La zonificación es el mapa Sísmico que tiene el Ecuador, donde se aprecia los sitios con mayor peligro sísmico, son caracterizados por factores de zona Z.

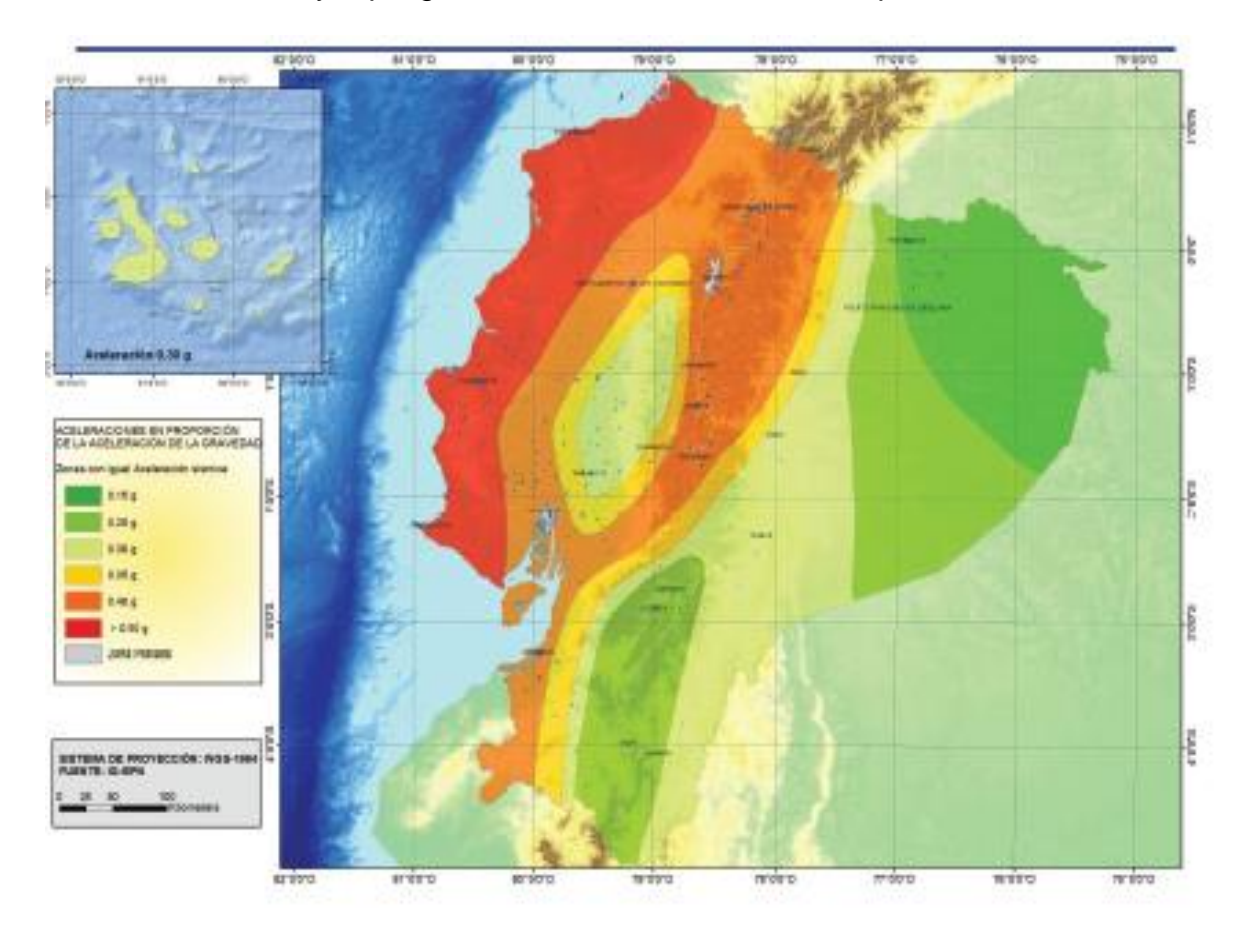

**Ilustración 3: Zonas sísmicas en Ecuador.**

**Fuente: (NEC-SE-DS, 2015).**

#### <span id="page-32-3"></span><span id="page-32-2"></span>**2.5.1.1. Valores del factor Z.**

Da a conocer que el valor Z se utiliza para el diseño de una estructura sismorresistente, se debe tener en cuenta un listado de la población de la zona.

<span id="page-32-4"></span>

| Zona sísmica                       |                       |      | Ш    | IV   |      | vı          |
|------------------------------------|-----------------------|------|------|------|------|-------------|
| Valor factor Z                     | 0.15                  | 0.25 | 0.30 | 0.35 | 0.40 | $\geq 0.50$ |
| Caracterización<br>peligro sísmico | del Intermedia   Alta |      | Alta | Alta | Alta | Muy alta    |

**Tabla 1: Valores del Factor Z. Fuente: (NEC-SE-DS, 2015).**

#### <span id="page-33-0"></span>**2.5.1.2. Curvas de peligro sísmico.**

Se trata sobre las aceleraciones máximas esperadas de un terreno y de un espectro de aceleración, para los periodos estructurales, estas curvas son utilizadas para puentes, obras portuarias, estructuras especiales y estructuras de diferentes edificaciones.

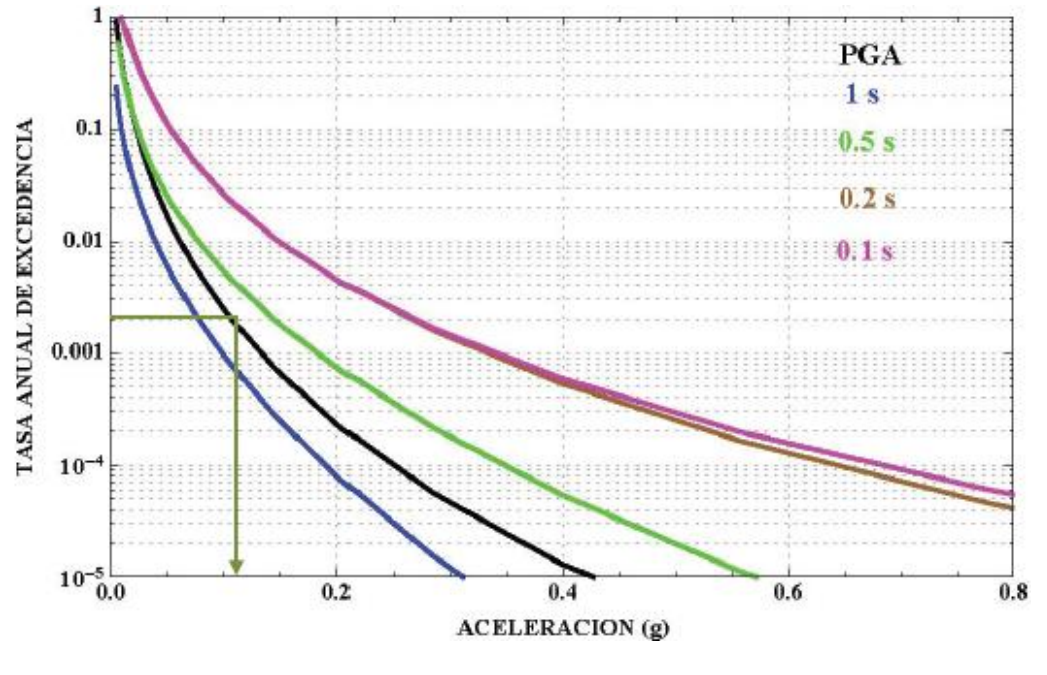

**Ilustración 4: Curvas de peligro sísmico. Fuente: (NEC-SE-DS, 2015).**

#### <span id="page-33-2"></span><span id="page-33-1"></span>**2.5.1.3. Curvas de Peligrosidad en la Cuidad de Quito-Ecuador.**

Estas curvas de peligrosidad de Quito, nos permiten diferenciar los periodos estructurales a través de los espectros sísmicos que corresponde a la probabilidad de excedencia que desee diseñar, estas oscilan entre 5%,10% y 20%, en un periodo de 50 años con un tiempo de retorno como se muestra las siguientes ilustraciones.

<span id="page-33-3"></span>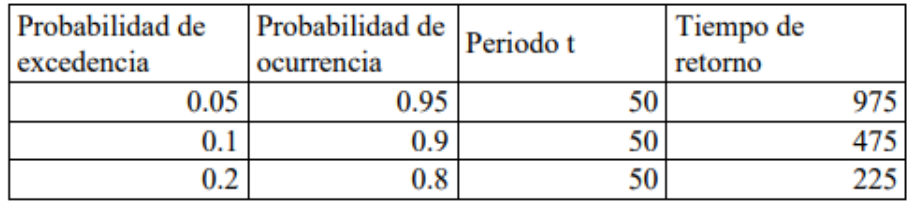

**Tabla 2: Periodo de retorno.**

**Fuente: (Chacón, 2015).**

### **Periodo de retorno 975 años.**

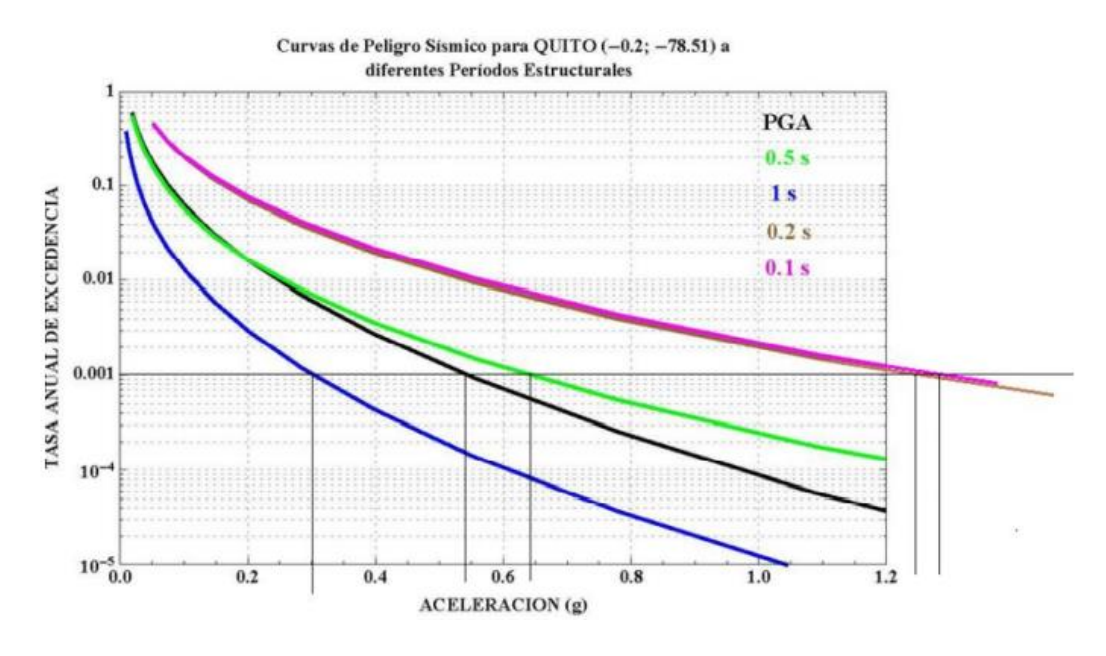

**Ilustración 5: Curva de peligro sísmico de Quito con periodo de retorno a 975 años.**

**Fuente: (Chacón, 2015).**

#### <span id="page-34-0"></span>**Periodo de retorno 475 años.**

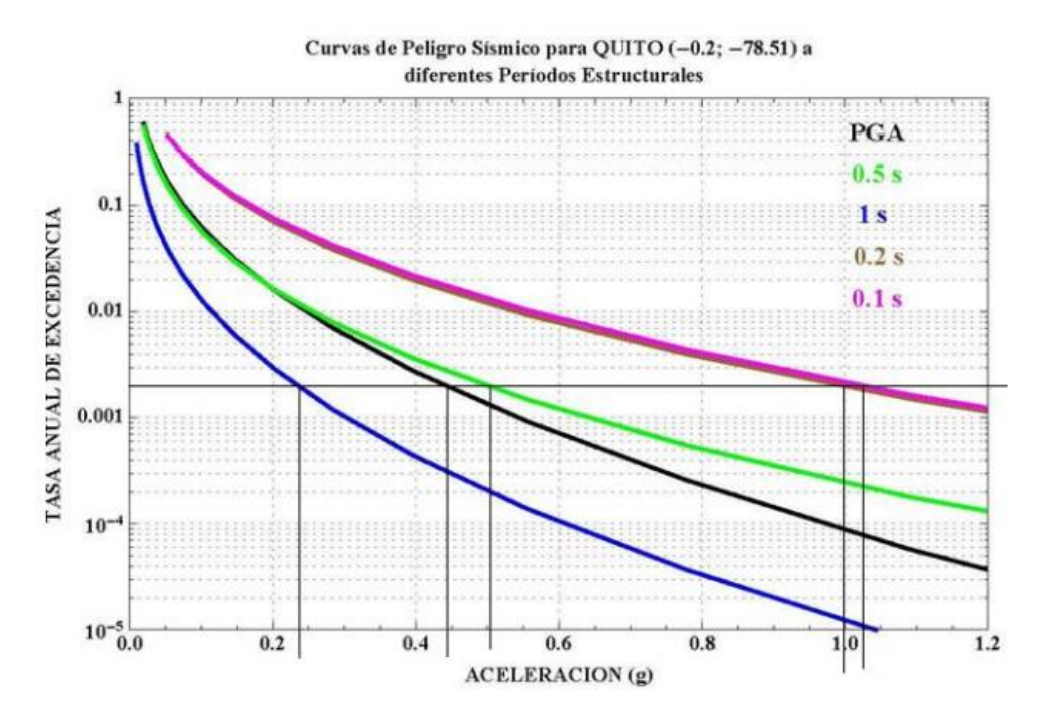

<span id="page-34-1"></span>**Ilustración 6: Curva de peligro sísmico de Quito con periodo de retorno a 475 años.**

**Fuente: (Chacón, 2015).**

#### **Periodo de retorno 225 años.**

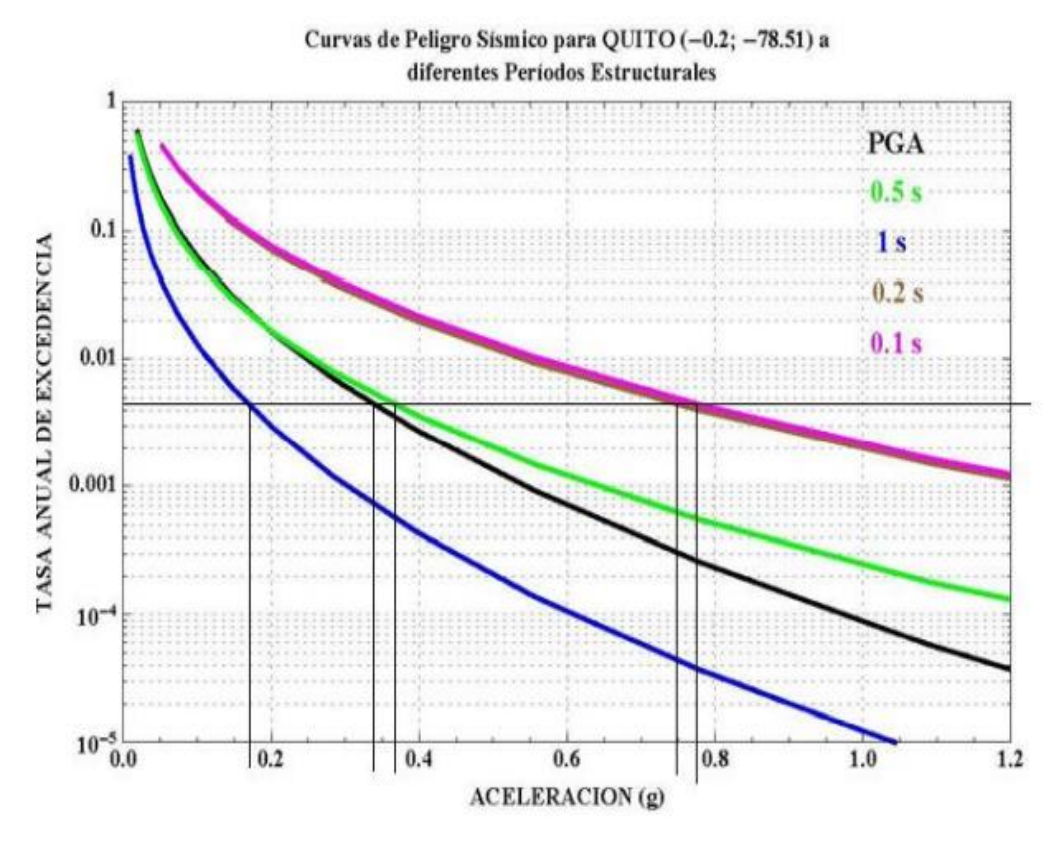

**Ilustración 7 : Curva de peligro sísmico de Quito con periodo de retorno a 225 años. Fuente: (Chacón, 2015).**

#### <span id="page-35-2"></span><span id="page-35-1"></span><span id="page-35-0"></span>**2.5.2. Geología local**

#### **2.5.2.1. Tipos de suelos para su diseño sísmico**.

Dentro del estudio de los perfiles de suelo se encuentra 6 tipos que se muestran en la ilustración 8, los parámetros de estudios de estos perfiles se realizan a los 30 m superiores al perfil. Se debe tener en cuenta que los espectros de diseño serán diferentes para cada perfil de suelo que tiene el Ecuador.

Para el tipo de perfil de suelo F se aplica otros parámetros, que no deben ser limitados a 30 m superiores del perfil, por lo tanto, a las investigaciones de este perfil se debe incluir ensayos de penetración estándar, las perforaciones para adquirir la muestra, el penetró-metro de cono (NEC-SE-DS, 2015).
| <b>TIPO DE</b><br><b>PERFIL</b> | <b>DESCRIPCION</b>                                                                                                    | <b>DEFINICIÓN</b>              |  |  |
|---------------------------------|----------------------------------------------------------------------------------------------------|--------------------------------|--|--|
| А                               | Perfil de roca competente                                                                                                    | $Vs \ge 1500$ m/s              |  |  |
| в                               | Perfil de roca de rigidez media                                                                                                    | 1500 m/s $>$ $V_s \ge 760$ m/s |  |  |
| с                               | Perfiles de suelos muy densos o roca blanda, que<br>cumplan con el criterio de velocidad de la onda de<br>cortante, o                                                                                                    | 760 m/s > $V_s$ ≥ 360 m/s      |  |  |
|                                 | Perfiles de suelos muy densos o roca blanda, que<br>cumplan con cualquiera de los dos criterios                                                                                                    | $N \geq 50.0$                  |  |  |
|                                 |                                                                                                    | Su≥ 100 Kpa                    |  |  |
| D                               | Perfiles de suelos rígidos que cumplan con el criterio de<br>velocidad de la onda de cortante, o                                                                                                    | 360 m/s > $V_s \ge 180$ m/s    |  |  |
|                                 | Perfiles de suelos muy densos o roca blanda, que<br>cumplan con cualquiera de los dos criterios                                                                                                    | $50 > N \ge 15$                |  |  |
|                                 |                                                                                                    | 100 > Su≥ 50 Kpa               |  |  |
| Е                               | Perfiles que cumplan el criterio de velocidad de la onda<br>de cortante, o                                                                                                    | $V_s < 180$ m/s                |  |  |
|                                 | Perfiles que contiene un espesor total H mayor de 3m de<br>arcillas blandas.                                                                                                    | IP > 20                        |  |  |
|                                 |                                                                                                    | $w \ge 40\%$                   |  |  |
|                                 |                                                                                                    | $Su < 50$ Kpa                  |  |  |
| F                               | Los perfiles de suelo tipo F requieren una evaluación realizada explícitamente en el<br>sitio por un ingeniero o geotecnista. Se contemplan las siguientes subclases:                                                                 |                                |  |  |
|                                 | F1 - Suelos susceptibles a la falla o colapso por la excitación sísmica, tales como:<br>suelos licuables, arcillas sensitivas, suelos dispersivos o débilmente cementados, etc.                                                       |                                |  |  |
|                                 | F2 - Turbas y arcillas orgánicas y muy orgánicas (H > 3m para turba o arcillas<br>orgánicas y muy orgánicas).                                                                                                    |                                |  |  |
|                                 | F3 - Arcillas de muy alta plasticidad (H > 7.5m con índice de plasticidad IP > 75)                                                                                                    |                                |  |  |
|                                 | F4 - Perfiles de gran espesor de arcillas de rigidez mediana a blanda (H > 30m)                                                                                                    |                                |  |  |
|                                 | F5 - Suelos con contrastes de impedancia q ocurriendo dentro de los primeros 30m<br>superiores del perfil de subsuelo, incluyendo contactos entre suelos blandos y roca,<br>con variaciones bruscas de velocidades de ondas de corte. |                                |  |  |
|                                 | F6 - Rellenos colocados sin control ingenieril                                                                                                    |                                |  |  |

**Ilustración 8: Tipos de perfiles de suelos.**

**Fuente: (NEC-SE-DS, 2015).**

## **2.5.2.2. Coeficiente de perfil de suelo Fa, Fd y Fs.**

Fa: es el valor de su coeficiente para que el espectro tenga una respuesta elástica de la aceleración, teniendo en cuenta el efecto de la zona.

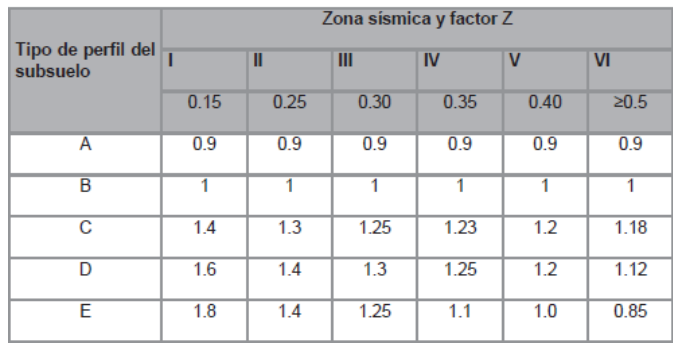

**Ilustración 9: Factores y tipos de suelos Fa.**

**Fuente: (NEC-SE-DS, 2015).**

Fd: es el valor de su coeficiente para que el espectro tenga una respuesta elástica del desplazamiento, teniendo en cuenta el efecto de la zona.

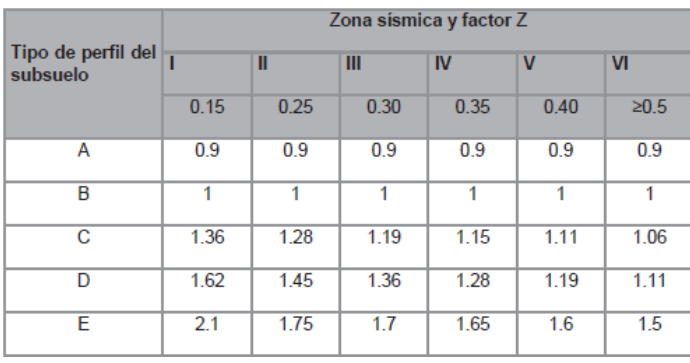

**Ilustración 10: Factores y tipos de suelos Fd.**

**Fuente: (NEC-SE-DS, 2015).**

Fs: Se considera un comportamiento no lineal de los tipos de suelo, donde la degradación de su periodo depende de intensidad, frecuencia del sismo, su desplazamiento relativo del tipo de suelo (NEC-SE-DS, 2015).

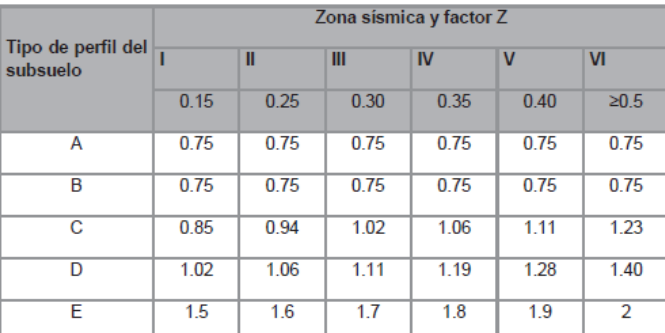

**Ilustración 11: Comportamiento no lineal de los suelos.**

**Fuente: (NEC-SE-DS, 2015).**

## **2.6. Espectro de diseño**

El espectro de diseño se caracteriza por una respuesta máxima, se expresa los siguientes términos de las gráficas: desplazamiento, la aceleración, velocidad y por ende parámetros de interés, todo esto produce una acción dinámica de una estructura (Quilumba et al, 2018).

Dentro de la NEC-2015, sé específica que los espectros de diseño se pueden representar como espectro de respuesta basado en las características tectónicas, de la geología, y el espectro de tipo elástico.

### **2.6.1. Espectro elástico horizontal de diseño en aceleración**.

Se expresa como fracción de la aceleración de gravedad (Sa), donde consiste en factores de zona sísmica, tipos de suelos del sitio estructural, los valores de amplificaciones del suelo Fa, Fd, Fs (NEC-SE-DS, 2015).

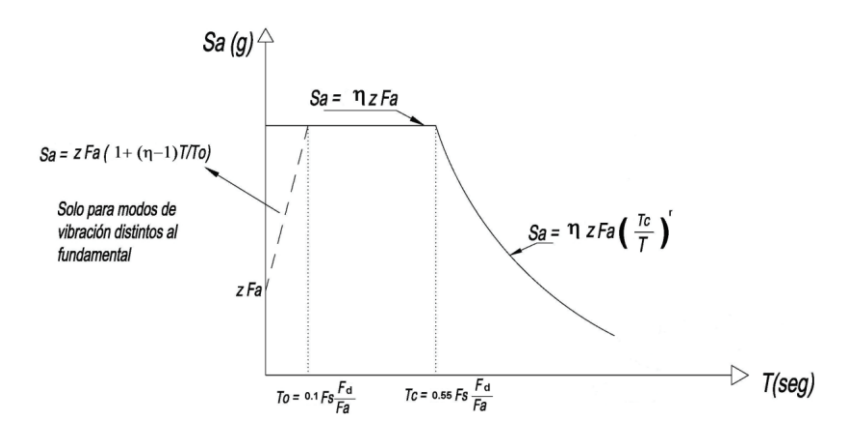

**Ilustración 12: Espectro de Diseño.**

**Fuente: (NEC-SE-DS, 2015).**

### Dónde:

- Razón entre la aceleración espectral S<sub>a</sub> (T = 0.1 s) y el PGA para el período de retorno seleccionado.  $\mathbf{r}$
- F. Coeficiente de amplificación de suelo en la zona de período cortó. Amplifica las ordenadas del espectro elástico de respuesta de aceleraciones para diseño en roca, considerando los efectos de sitio
- $F_d$ Coeficiente de amplificación de suelo. Amplifica las ordenadas del espectro elástico de respuesta de desplazamientos para diseño en roca, considerando los efectos de sitio
- $F_{\rm c}$ Coeficiente de amplificación de suelo. Considera el comportamiento no lineal de los suelos, la degradación del período del sitio que depende de la intensidad y contenido de frecuencia de la excitación sísmica y los desplazamientos relativos del suelo, para los espectros de aceleraciones y desplazamientos
- s, Espectro de respuesta elástico de aceleraciones (expresado como fracción de la aceleración de la gravedad g). Depende del período o modo de vibración de la estructura
- T Período fundamental de vibración de la estructura
- $T_0$ Período límite de vibración en el espectro sísmico elástico de aceleraciones que representa el sismo de diseño
- $T_{C}$ Período límite de vibración en el espectro sísmico elástico de aceleraciones que representa el sismo de diseño
- $\mathbf{z}$ Aceleración máxima en roca esperada para el sismo de diseño, expresada como fracción de la aceleración de la gravedad g

**Ilustración 13: Espectro sísmico elástico de aceleraciones.**

**Fuente: (NEC-SE-DS, 2015).**

Por lo cual la fracción de amortiguamiento tiene un crítico del 5%, válido para el periodo de vibración estructural T, perteneciendo a 2 ecuaciones de Sa.

$$
S_a = \eta * Z * F_a \qquad para \ 0 \le T \le T_c \qquad (Ec. 2)
$$
  

$$
S_a = \eta * Z * F_a \left(\frac{T_c}{T}\right)^r \qquad para \ T > T_c \qquad (Ec. 3)
$$

Donde:

**r:** Factor del espectro de diseño elástico usado, dependiendo de la ubicación geográfica.

 $r = 1$  para todos los suelos, excepto el suelo Tipo E.

 $r = 1.5$  para suelo Tipo E.

De manera similar, a partir del análisis de la ordenada del espectro de amenaza uniforme de la roca, la probabilidad de exceder el 10% en 50 años (con un periodo de retorno de 475 años), se deriva del valor de aceleración espectral proporcionado por la curva de amenaza sísmica. Normalizándolos para obtener la máxima aceleración del terreno Z, que define el valor del aumento espectral η (Sa / Z, en la roca), que varía con la región de Ecuador, y se utilizan los siguientes valores (NEC-SE-DS, 2015):

- $n = 1.80$  Para Provincias de la Costa, excepto Esmeraldas.
- $\eta = 2.48$  Para Provincias de la Sierra, Esmeraldas y Galápagos.
- $n = 1.80$  Para Provincias del Oriente.

Los límites del periodo de vibración TC y TL utilizados para definir el espectro de respuesta al desplazamiento, se obtienen de la siguiente expresión (NEC-SE-DS, 2015):

$$
T_C = 0.55 F_s * \frac{F_d}{F_a}
$$
 (Ec.4)

$$
T_L = 2.4 * F_d \tag{Ec.5}
$$

Donde:

 $T<sub>I</sub>$  Es el periodo límite de vibración y se utiliza para definir el espectro de respuesta en el desplazamiento, tener en cuenta que los perfiles de suelos tipo D y E, los valores se limitan máximo a 4 segundos el TL.

### **2.6.2. Espectro elástico de diseño en desplazamiento.**

Los desplazamientos espectrales es el diseño para edificaciones, correspondiente al nivel del sismo de diseño, a través del desplazamiento (Sd), es decir, es una fracción de amortiguamiento, teniendo en cuenta un valor crítico al 5%.

 $S_d = S_n(g) \cdot (T/2\pi)^2$  $0 \leq T \leq T_1$ para  $S_d = S_n(g) \cdot (T_L/2\pi)^2$  $T \triangleright T_1$ para Dónde: Aceleración de la gravedad g  $S_d$ Es el espectro elástico de diseño de desplazamientos (definido para una fracción del amortiguamiento respecto al crítico igual a 5%). Depende del período o modo de vibración de la estructura

**Ilustración 14: Formulas para Sd.**

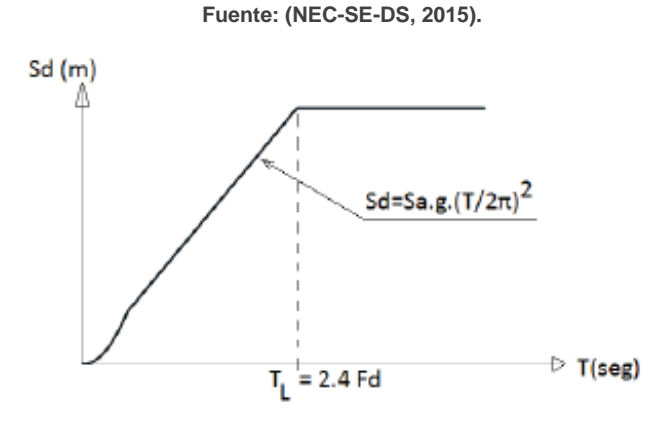

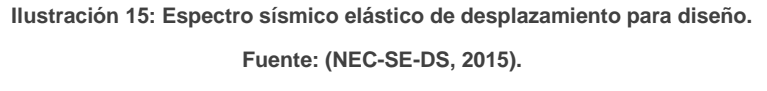

# **2.7. Factor de Reducción de Resistencia Sísmica (R).**

El factor R puede reducir la fuerza de diseño sísmico, siempre que la estructura y sus conectores estén diseñados con un mecanismo de falla predecible y tengan suficiente ductilidad, y este mecanismo de falla se concentra en los detalles dedicados a la rótula plástica (NEC-SE-DS, 2015).

El coeficiente R se basa en fuerza constante y permite reducir sustancialmente la ordenada elástica espectral, que debe disponer el comportamiento inelástico durante un sismo de diseño, en la actualidad en la norma Nec-2015 el factor R se considera la carga sísmica.

Los principales factores R, depende de las siguientes variables:

El tipo de estructura.

El tipo de suelo.

El periodo de vibración.

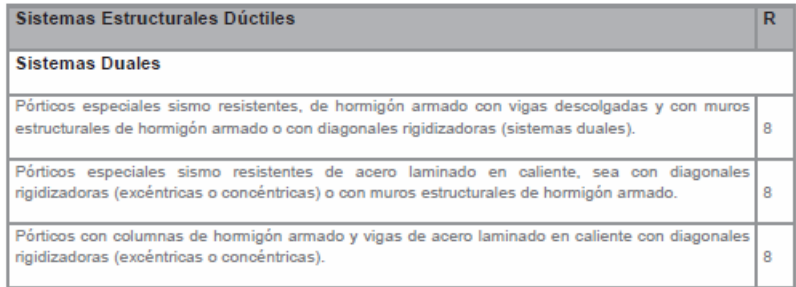

#### **Tabla 3: Coeficiente R para Sistema Duales 1.**

#### **Fuente: (NEC-SE-DS, 2015).**

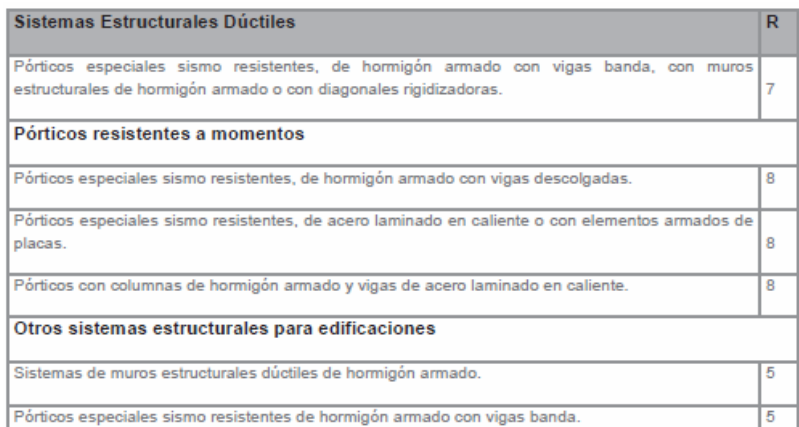

#### **Tabla 4: Coeficiente R para Sistemas Estructurales Dúctiles.**

#### **Fuente: (NEC-SE-DS, 2015).**

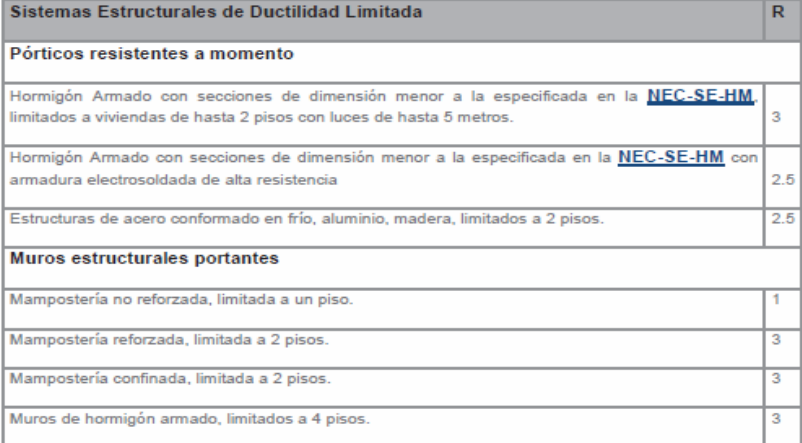

**Tabla 5: Coeficiente R para Sistemas Estructurales Dúctiles Limitadas.** 

 **Fuente: (NEC-SE-DS, 2015).**

# **2.8. Metodología del diseño sismorresistente**

# **2.8.1. Filosofía del diseño Sismorresistente.**

La filosofía nos permite verificar el nivel de seguridad, el diseño estructural nos da un evento sísmico con una probabilidad del 10%, debe ser superado en 50 años, por lo tanto, tiene un periodo de retorno de 475 años, su característica del sismo de diseño se determina en un análisis de peligrosidad sísmica (NEC-SE-DS, 2015).

La filosofía de diseño sismorresistente se sintetiza de la siguiente manera:

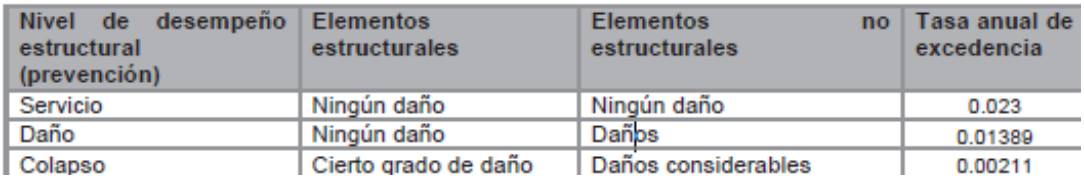

**Tabla 6: La filosofía de diseño sismorresistente.**

**Fuente: (NEC-SE-DS, 2015).**

Los siguientes criterios de diseño para determinar la acción sísmica:

- Es prevenir los daños en elementos estructurales y no estructurales, terremotos y frecuentes pequeñas.
- Evitar daños graves en las estructuras y no estructuras, frente a un terremoto moderado y con poca frecuencia.
- Prevenir un colapso frente a un terremoto severo y salvar la vida de sus ocupantes.

En el tema anteriormente mencionado, la filosofía de diseño se consigue a través de:

- La capacidad de resistencia de las fuerzas indicadas en la norma NEC-2015.
- Tener en cuenta las derivas de piso ante una carga que deben ser inferior a la carga admisible.
- Pueda disipar energía de deformación inelástica, teniendo uso de las técnicas de diseño por capacidad o la utilización de dispositivos de control sísmico.

## **2.8.2. Límites permisibles de las derivas de los pisos.**

Las derivas de pisos son los desplazamientos laterales relativos de un piso de la edificación, teniendo acción de una fuerza horizontal, respecto al piso consecutivo, teniendo medido los 2 puntos ubicados en la misma línea vertical de la estructura y se calcula restando el desplazamiento de un extremo superior y el extremo inferior de un piso (NEC-SE-DS, 2015).

Las derivas máximas de cualquier piso de la estructura no deben superar los límites de derivas inelásticas que están establecidas en la siguiente tabla.

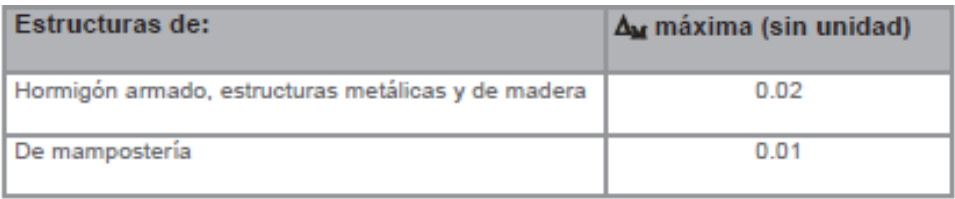

**Tabla 7: Valores de ∆M máximos, en fracción de la altura de piso.** 

 **Fuente: (NEC-SE-DS, 2015).**

### **2.8.3. Categoría de edificio y coeficiente de importancia I.**

El factor importante depende de la categoría de las edificaciones que se establece en la tabla 8, que corresponde al factor de importancia I, este propósito del factor I es aumentar la demanda sísmica de diseño para las edificaciones, por sus características, puede sufrir daños menores durante y después de un sismo (NEC-SE-DS, 2015).

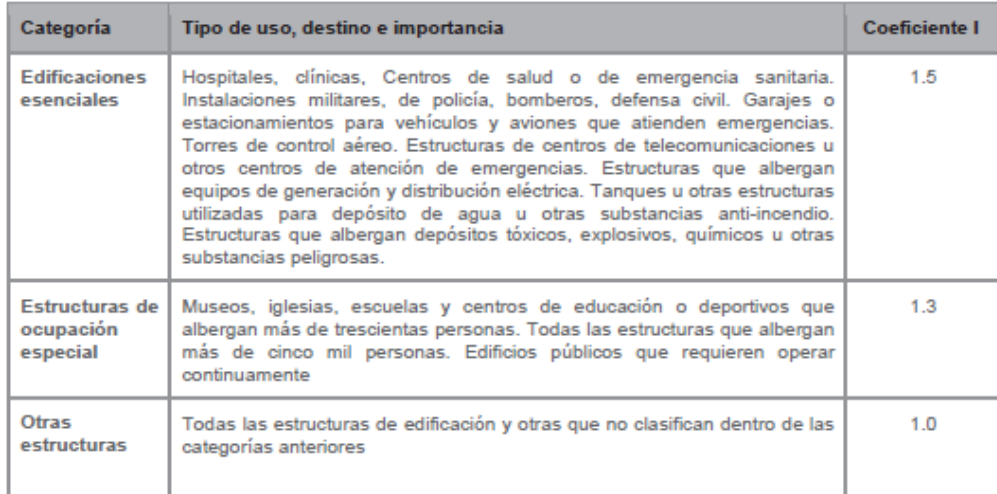

**Tabla 8: Tipo de uso, destino e importancia de la edificación.**

**Fuente: (NEC-SE-DS, 2015).**

### **2.8.4. Cortante Basal de diseño**.

Se define como la fuerza total de diseño, debido a la carga lateral que actúa sobre la base de la estructura y es el resultado del sismo de diseño (con o sin reducción) especificado por la norma.

La fuerza aplicada a la parte inferior de la estructura corresponde a la fuerza de inercia de acuerdo con la segunda ley de Newton  $F = m * a$ , y el valor de la fuerza cortante generalmente se caracteriza por una ecuación (Catota, 2016):

$$
Vo = C * W \qquad (Ec. 6).
$$

Donde:

 $C = E1$  coeficiente sísmico.

W = El peso de la edificación.

Según la Nec-2015 en peligro sísmico, se establece que el cortante basal del diseño V, a nivel de cargas últimas es aplicado a una edificación en un sentido específico, se determina mediante la siguiente expresión:

$$
V = \frac{I * S_a * (T_a)}{R * \phi_p * \phi_E} * W.
$$
 (Ec.7).

Donde:

Sa(Ta) = Espectro de diseño en aceleración.

 $\varphi_p$  y  $\varphi_E$  = Coeficiente de configuración en planta y elevación.

 $I = Coeficiente$  importante.

 $R = Factor$  de reducción de resistencia sísmica.

 $V =$ Cortante Basal de diseño.

W = Carga sísmica reactiva (es igual a la carga muerta total de la estructura, en bodega y almacén la carga es igual al total de la edificación más el 25% de la carga viva de cada piso).

 $T_a$  = Periodo de vibración.

### **2.8.4.1. Determinación de Periodo de Vibración (T).**

Para las estructuras, el Periodo de Vibración se determina mediante la ecuación 8.

$$
T = C_t * h_n^{\alpha} \qquad (Ec. 8).
$$

Donde:

 $C_t$  = Es el coeficiente que depende el tipo de edificio.

 $h_n$  = La altura máxima de la edificación de n pisos, medida de la parte inferior de la edificación (metros).

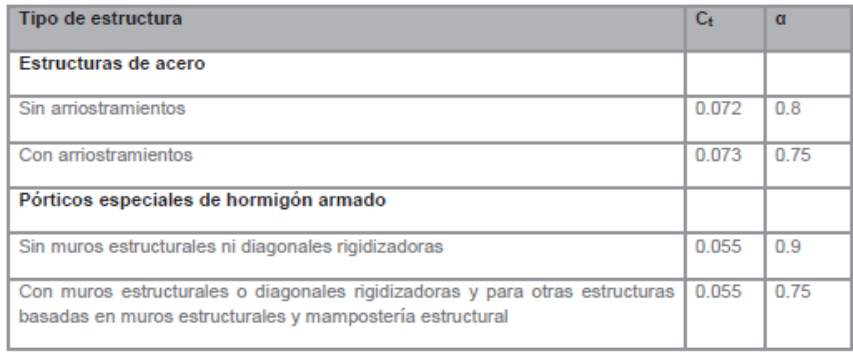

**Tabla 9: Coeficiente Ct y α.** 

 **Fuente: (NEC-SE-DS, 2015).**

### **2.8.4.2. Distribución vertical de fuerzas sísmicas laterales**.

Se asemeja a la distribución lineal o triangular, teniendo similitudes al modo de vibración , pero dependiente de un periodo fundamental de vibración Ta, depende por la falta de un procedimiento más riguroso, basado en los conocimientos de dinámica, fuerza lateral total que será distribuido en la altura de la edificación utilizando la siguiente expresión (NEC-SE-DS, 2015):

$$
V = \sum_{i=1}^{n} F_i \, ; V_x = \sum_{i=x}^{n} F_i \, ; F_x = \frac{W_x h_x^k}{\sum_{i=1}^{n} w_i * h_i^k} * V \qquad (Ec. 9).
$$

Donde:

 $V = EI$  cortante total en la base de la estructura.

Vx = El cortante total en el piso X de la estructura.

Fi = Es la fuerza lateral aplicada en el piso i de la estructura.

Fx = Es la fuerza lateral aplicada en el piso X de la estructura.

n = El número de pisos de la edificación.

Wx = Peso del nivel o piso X de la estructura, teniendo en cuenta una fracción de carga reactiva W, incluyendo una fracción de la carga viva.

Wi = Peso del nivel o piso i de la estructura, teniendo en cuenta una fracción de carga reactiva W, incluyendo una fracción de la carga viva.

hx = La altura del piso X de la edificación.

hi = La altura de los pisos i de la edificación.

k = Nuestro coeficiente relacionado con el periodo de Vibración de la edificación (T).

Para determinar nuestra k nos indica, los siguientes valores de T(s).

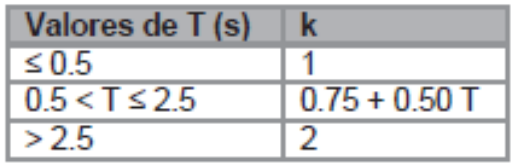

**Tabla 10: Coeficiente con respecto al periodo de vibración.** 

**Fuente: (NEC-SE-DS, 2015).**

# **2.8.4.3. Control de la deriva de piso (derivas inelásticas máximas de piso ∆M).**

El control de la deformación se realizará calculando el desplazamiento máximo del piso inelástico. El diseñador debe verificar que la estructura exhiba una deformación inelástica controlable, y así mejorar el diseño conceptual, para corregir la deriva del piso, se utilizará el valor máximo de respuesta inelástica en el desplazamiento estructural ΔM causado por el sismo de diseño (NEC-SE-DS, 2015).

Las derivas obtenidas a través de fuerzas laterales de diseño reducidas por el método DBF, ya sea estática o dinámica, para cada dirección, se calculará para cada piso, para realizar un análisis elástico en la estructura sometida a fuerzas laterales calculadas.

Los cálculos de derivas de piso incluyen:

- Las deflexiones debido a efectos de translación y torsión.
- Por efectos de segundo orden P  $\Delta$ .

Se expresa a través de la siguiente ecuación.

$$
\Delta M = 0.75 * R * \Delta_E . \qquad (Ec. 10).
$$

Donde:

∆M = Las derivas máximas inelásticas.

 $\Delta_F$  = Desplazamientos obtenidos en aplicación de fuerzas laterales de diseño reducido (NEC-SE-DS, 2015).

 $R =$  Factor de reducción.

### **2.8.4.4. Combinaciones de cargas.**

Las combinaciones de cargas tienen distintos efectos como: la rehabilitación, acciones gravitacionales y sísmicas, dentro de la NEC-SE-RE se considera el método de los esfuerzos admisibles; a continuación se presentan 2 combinaciones que se deben utilizar al efecto con mayor des favorabilidad en la estructura (NEC-SE-RE, 2015).

$$
1.1 * (D + 0.25L) * E
$$
 (*Ec*.11).  

$$
0.9 * (D + 0.25L) * E
$$
 (*Ec*.12).

Donde:

D = Es la carga muerta total de la edificación.

E = Los efectos de las fuerzas sísmicas.

 $L = La$  sobrecarga (carga viva).

### **2.8.4.5. Combinaciones de Cargas Básicas**.

Estas combinaciones son utilizadas en estructuras, componentes y cimentaciones, deberán ser diseñadas de tal manera que la resistencia de diseño igual o exceda los efectos de las cargas incrementadas, de acuerdo a las siguientes combinaciones (NEC-SE-CG, 2015).

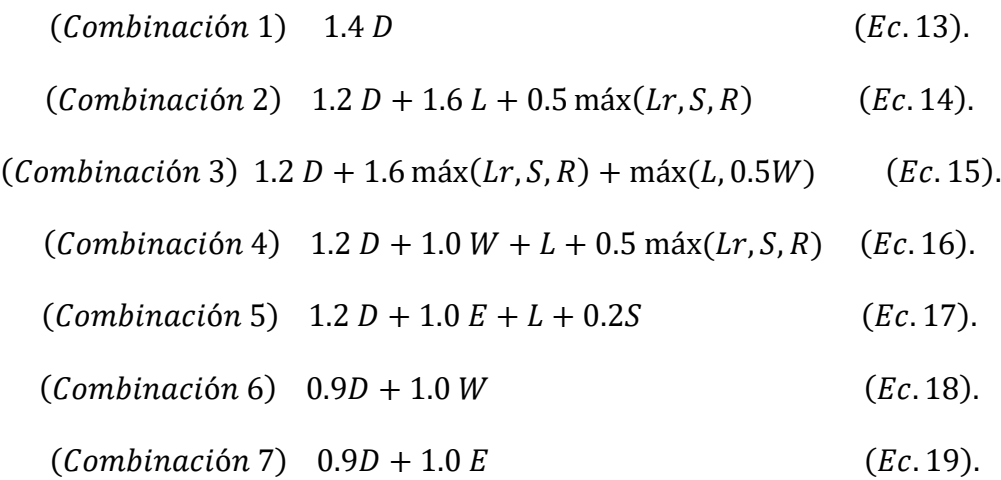

# **2.9. Cargas tratadas en la NEC-2015**

En la NEC-SE-CG, nos indica las cargas a considerar en el cálculo y diseño de todo tipo de edificaciones, a continuación, se detalla cada una:

## **2.9.1. Cargas permanentes.**

Se trata de las cargas muertas que están constituidas por los pesos de todos los elementos estructurales de las edificaciones, tales como: muros, paredes, el recubrimiento, las instalaciones sanitarias y eléctricas, entre otros, esto puede ser para construcciones nuevas y en rehabilitaciones, como se muestra en la tabla 11.

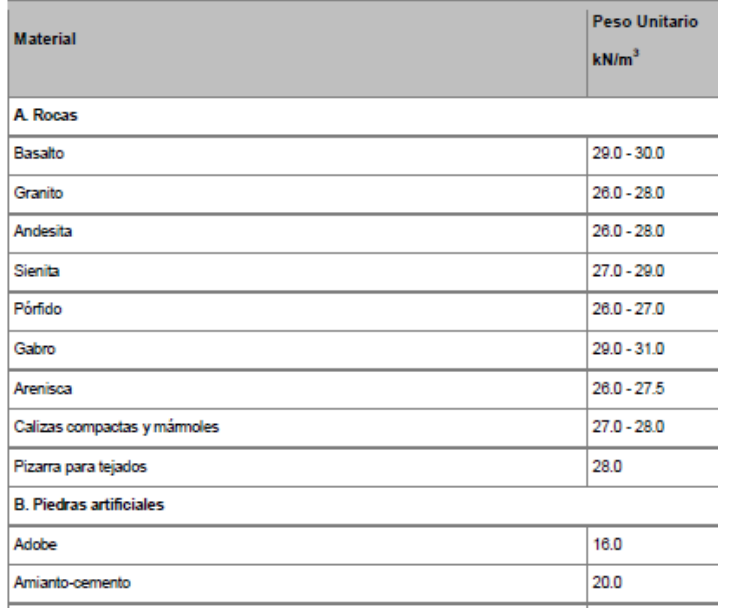

**Tabla 11: Pesos unitarios de los materiales de construcción.** 

**Fuente: (NEC-SE-CG, 2015).**

### **2.9.2. Cargas variables.**

Son las cargas vivas, viento y granizo, son las sobrecargas que son utilizadas en los cálculos dependiendo de la ocupación a la que se está destinando la edificación y está conformado por los pesos de las personas, muebles, equipos, entre otros, esto se presentan en valores de cargas uniformes (KN/m2) y de cargas concentradas (KN), como se indica en la tabla 12.

| Ocupación o Uso                                                                                          | Carga<br>uniforme<br>(kN/m <sup>2</sup> ) | Carga concentrada<br>(kN) |
|----------------------------------------------------------------------------------------------------|-------------------------------------------|---------------------------|
| <b>Hospitales</b>                                                                                        |                                           |                           |
| Sala de quirófanos, laboratorios<br>Sala de pacientes<br>Corredores en pisos superiores a la planta baja | 290<br>2.00<br>4.00                       | 4.50<br>4.50<br>4.50      |
| <b>Instituciones penales</b>                                                                             |                                           |                           |
| Celdes<br><b>Corredores</b>                                                                              | 2 M<br>4.80                               |                           |
| Pasamanos, guardavías y agarraderas de seguridad                                                         | Véase sección 4.5 ASCE/SEI 7-10           |                           |
| Pasarelas y plataformas elevadas (excepto rutas de<br>escape)                                            | 3.00                                      |                           |
| Patios y terrazas peatonales                                                                             | 480                                       |                           |
| Pisos para cuarto de máquinas de elevadores (áreas de<br>$2600$ mm <sup>2</sup> )                        |                                           |                           |
|                                                                                                    |                                           | 140                       |
| <b>Residencias</b>                                                                                       |                                           |                           |
| Viviendas (unifamiliares y bifamiliares)                                                                 | 2.00                                      |                           |
| Hoteles y residencias multifamiliares<br><b>Habitaciones</b><br>Salones de uso público y sus corredores  | 2 M<br>4.80                               |                           |
|                                                                                                    |                                           |                           |

**Tabla 12: Sobrecarga mínima uniforme distribuida.** 

 **Fuente: (NEC-SE-CG, 2015).**

# **2.10. Control de calidad del acero de refuerzo y módulo de elasticidad del hormigón (Ec).**

### **2.10.1. Acero de refuerzo.**

En la inspección de la calidad del acero de refuerzo debe ser aceptado por la fábrica siderúrgica, ésta inspección se encuentra bajo la responsabilidad del fiscalizador y del contratista, los parámetros de verificación es el grado del acero y la presencia de oxidación excesiva o daños en el material.

En secciones de elementos en los que se espera la formación de rótulas plásticas no se debe utilizar acero de refuerzo con esfuerzo de fluencia superiores a 420 MPA (NEC-SE-HM, 2015).

## **2.10.2. Módulo de elasticidad del hormigón (Ec).**

Tenemos entendido que el módulo de elasticidad del hormigón que está establecido en la NEC-2015, no se llega a ese dato establecido en el país, se toma como referencia para Quito los ensayos que se realizaron en la Escuela Politécnica Nacional del Ecuador (Tesis), de esta manera obtener una precisión en los diseños y análisis de las estructuras ante una fuerza sísmica, para lo cual, se ha tomado este ensayo "muestreos de hormigones", proveniente de diferentes hormigoneras de Quito que prestan servicios en la ciudad.

Por lo que se podrá hacer un análisis comparativo del valor del módulo de elasticidad de los resultados obtenidos en los ensayos experimentales y el valor propuesto por la ACI 318, como se indica en la tabla 13 y 14 (Cabrera, 2014) .

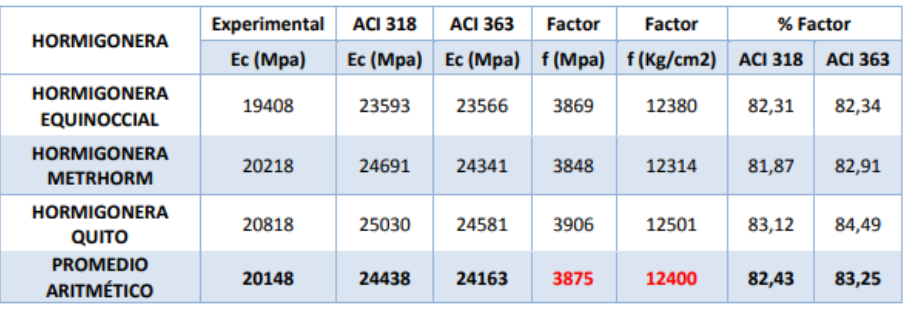

**Tabla 13: Factor del Módulo de Elasticidad.** 

**Fuente: (Cabrera, 2014).**

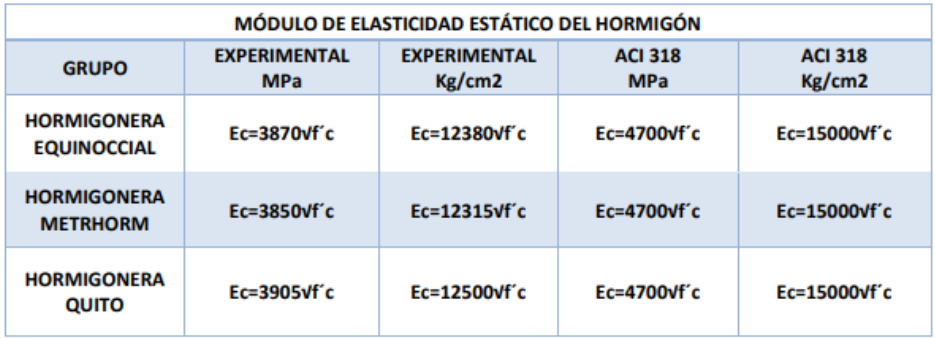

**Tabla 14: Ecuación del Módulo de Elasticidad – Propuesta.**

**Fuente: (Cabrera, 2014).**

Los resultados obtenidos en el ensayo de la Escuela Politécnica Nacional del Ecuador que el módulo de elasticidad del hormigón es de Ec = 12400 kg/cm2 en la zona de Quito.

# **2.11. Análisis estructural**

En el análisis estructural se diagnostica la resistencia, la rigidez, su durabilidad, estabilidad y seguridad de la edificación, dando así al conocimiento de los métodos de cálculo para obtener los valores adecuados para un diseño tanto económico como seguro (Altamirano, 2015).

En el estudio del análisis estructural se encuentra los problemas tanto lineal y no lineal, se toma en cuenta las propiedades inerciales de la estructura, se considera el estático y dinámico que es expresado a través de derivadas respecto al tiempo, se puede agregar como problemas: la viscosidad del material, el escurrimiento o flujo plástico y la resistencia durante el tiempo.

El análisis no lineal se puede considerar no lineal geométrica que surge cuando da grandes desplazamientos y deformaciones de los elementos estructurales (vigas y columnas), como ejemplo en puentes de grandes luces de eje a eje y en edificaciones con niveles altos; y el no lineal físico esto se ocasiona cuando no tiene dependencia proporcional entre los esfuerzos y las deformaciones, debido a la utilización de materiales inelásticos, lo que se caracteriza en todas las construcciones y cuando los esfuerzos son menores se puede sustituir por un análisis lineal.

## **2.11.1. Tipos de análisis estructural.**

### **2.11.1.1. Análisis estático lineal.**

El análisis se realiza en un sistema de un grado de libertad, se considera el comportamiento de los materiales de construcción dando la rigidez elástica lineal de los elementos estructurales, en este análisis se determina la fuerza sísmica, cortante basal y su modo de vibración, pero en este caso el dominante es el primer modo de vibración (Quilumba et al, 2018).

El cortante basal se distribuye a todos los pisos de la edificación, la fuerza que representa la acción sísmica, las cargas constantes aplicadas lentamente a la estructura hasta que llega a una magnitud completa. El comportamiento lineal de la edificación cumple la ley de Hooke en los elementos estructurales (vigas y columnas), esto quiere decir que tiene relación directa entre la tensión y la deformación unitaria.

El análisis lineal estático se conforma por:

- Un método matemático de la edificación.
- Las fuerzas laterales que serán distribuidas verticalmente.
- Cálculo de la edificación.
- Desplazamiento usando los métodos del análisis lineal o elásticos.
- Fuerzas en sus elementos.

### **2.11.1.2. Análisis estático no lineal.**

El análisis estático no lineal (AENL), presenta datos de desplazamiento con una aproximación más real, que debe considerarse muchas variables como el modal espectral, se evalúa la capacidad de disipar la energía en el rango inelástico frente a cargas laterales y desplazamientos, por lo que va incrementando paso a paso la formación de las rótulas, ya que trata de elementos locales (Vargas, 2014).

El comportamiento del no lineal se basa en 3 aspectos importantes que son el deterioro de la rigidez al momento de la descarga inelástica, tenemos el cambio de rigidez a través de la fisura y el último es por medio del deterioro en la resistencia de la estructura.

Este análisis como se menciona anteriormente es un grado de libertad, es decir, la relación entre fuerzas – deformación de los elementos, debido a la respuesta inelástica del material siendo la representación más común el diagrama momento - curvatura (M – Φ), el mismo que puede ser definido en varios modelos constitutivos (Quilumba et al, 2018).

### **2.11.1.2.1. Método Pushover.**

La característica del análisis Pushover es un proceso de análisis estático incremental continuo, que tiene en cuenta los cambios en la rigidez de los elementos estructurales, dentro de este análisis, la estructura se verá afectada por la carga lateral hasta alcanzar el límite de desplazamiento o se vuelve inestable, lo que permite detectar

cambios en cada elemento estructural, como: su fluencia, pandeo o falla (Nogales, 2019).

Para cada salto donde se aplica la carga, se registra el desplazamiento en el punto de análisis, al igual a una fuerza cortante aplicada sobre esta base, teniendo en sí la curva de capacidad y se puede determinar el desempeño de la edificación de acuerdo con los requerimientos sísmicos obtenidos del espectro de demanda definido por el espectro de diseño.

El método se basa en incluir los ensayos que aplican los desplazamientos laterales, por lo tanto, cambian lentamente, generando el desplazamiento incremental o acción cíclica.

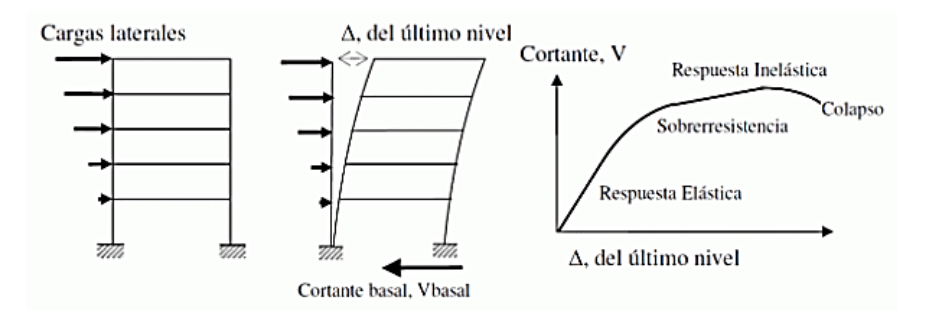

**Ilustración 16: Descripción del análisis no lineal.**

**Fuente: (Quilumba et al, 2018).**

# **2.11.1.2.1.1. Ensayo por el desplazamiento incremental monotónica.**

Esto incluye la imposición de la edificación, al distribuir la carga para incrementar el desplazamiento lateral en un solo sentido, se obtiene la fuerza cortante en la base de la edificación y el desplazamiento en el último piso o nivel.

### **2.11.1.2.1.2. Ensayo por cíclica incremental**.

Consiste que la estructura se somete a múltiples ciclos de desplazamiento lateral en dos direcciones, para cada ciclo el desplazamiento máximo se incrementa según un patrón preestablecido, se registran la fuerza y el desplazamiento, obteniendo así una curva que contiene los ciclos de carga y descarga (Nogales, 2019).

### **2.11.1.2.2. Modelos Constitutivos.**

Los modelos constitutivos de un miembro estructural, se expresa mediante la relación entre la resistencia y la deformación, bajo la condición de carga, para la determinación se utiliza los siguientes modelos:

### **2.11.1.2.2.1. Modelo Bilineal.**

Este modelo se considera el efecto de endurecimiento por las deformaciones del acero, por lo cual su comportamiento del material es más cerca a la realidad, dentro de este modelo el más simple es el elasto–plástico, por lo tanto, no se considera el endurecimiento del material, si tiene pérdidas de rigidez de los elementos estructurales y su máxima deformación limita que puede sufrir daños el material.

Se observa que la curva post–cedencia no tiene su pendiente, teniendo así una línea recta, para tener más conocimientos de los modelos se observa a través de la ilustración 17 (Quilumba et al, 2018).

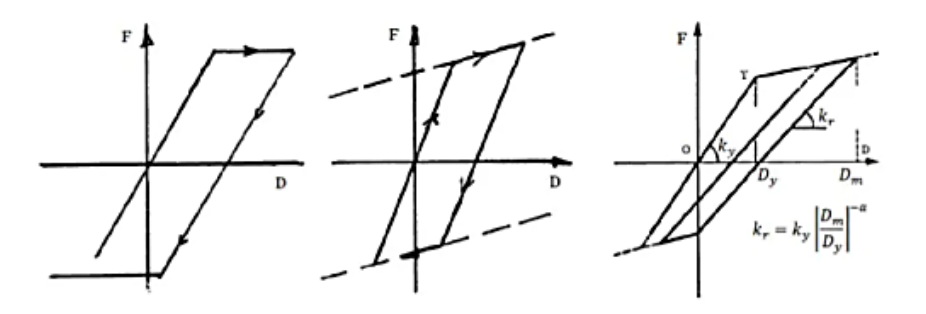

(a) Modelo Elasto-plastico

(c) Modelo Bilineal Degradado

**Ilustración 17: Modelo Bilineal.** 

(b) Modelo Bilineal

**Fuente: (Otani, 2012).**

### **2.11.1.2.2.2. Modelo de Park y variantes.**

Más conocido como modelo de las dovelas o fibras, este modelo es más completo en vista de no incluir la degradación de la rigidez y su efecto de estrechamiento, sino además la pérdida de la resistencia con los ciclos de carga, para realizar de este modelo se usa el programa de CEINCILAB que se encuentra en la librería (Villalba, 2015).

Para el análisis de este modelo se debe identificar las secciones en cuanto a la geometría, acero de refuerzo tanto longitudinal como transversal, el recubrimiento y las propiedades de los materiales de construcción, como se observa en la ilustración 18.

Los principales requerimientos de este diseño son los siguientes: prevenir una falla frágil en las conexiones, mantener integridad en las conexiones y reducir la degradación de la rigidez, para prevenir la pérdida de adherencia entre el hormigón.

Py Ő Õ ciclos

(a) degradación de rigidez

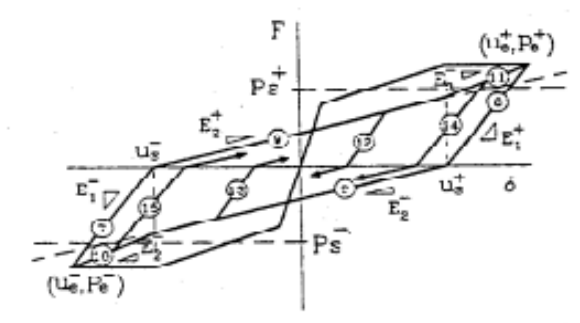

(b) Estrechamiento (pinching)

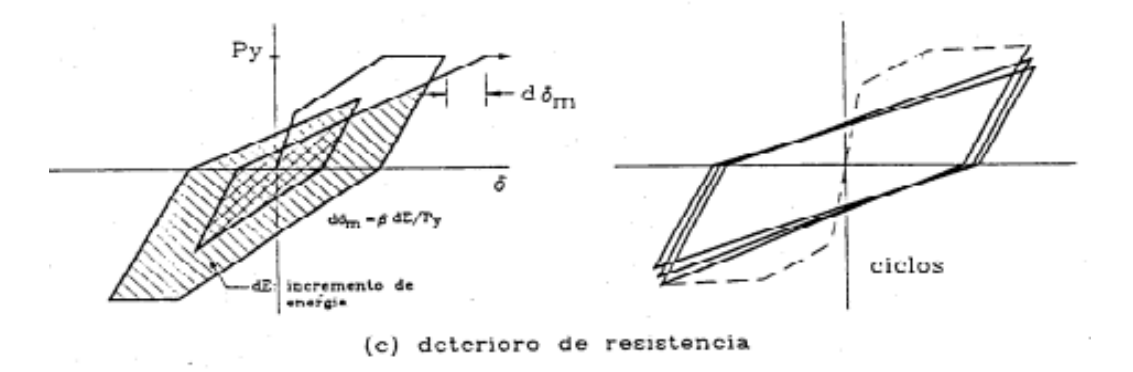

**Ilustración 18: Modelo Histéresis propuesta por Park.**

**Fuente: (Díaz, 2003).**

### **2.11.1.2.2.3. Modelo de Takeda.**

Las edificaciones que son de hormigón armado representan una reducción de rigidez en función de la ductilidad y de las reglas de histéresis para el comportamiento no lineal.

Este modelo determina los siguientes:

- Los cambios en la rigidez a la flexión producida por agrietamiento.

- Las reglas para ciclos de histéresis internas.

- La degradación de la rigidez con la deformación en la descarga.

El modelo de Takeda es una curva esqueleto bilineal y la rigidez de descarga igual a la rigidez elástica inicial como se observa en la ilustración 19 (Otani, 2012).

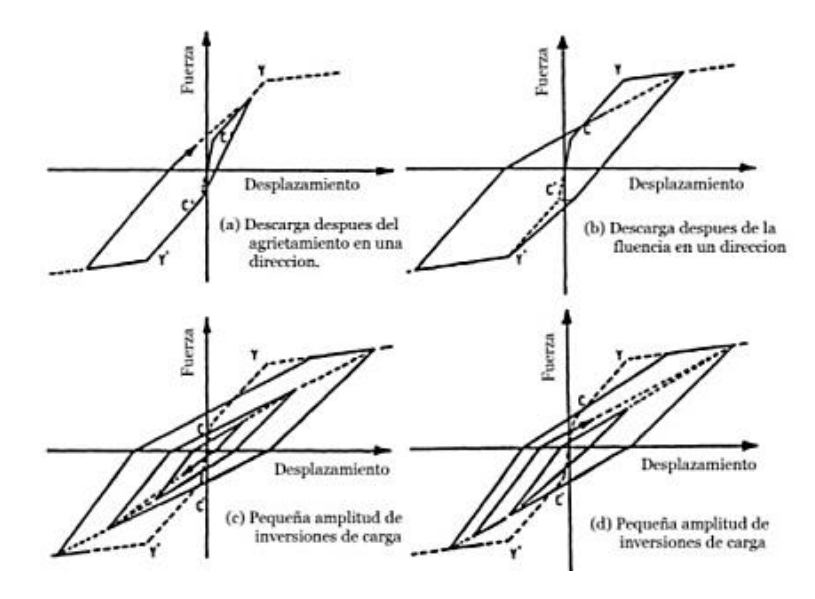

**Ilustración 19: Modelo Takeda. Fuente: (Otani, 2012).**

### **2.11.1.2.2.4. Modelo de Mander.**

Está definido como curva continua y se considera el efecto del confinamiento, no sólo incrementa la capacidad de deformación del concreto, sino también la resistencia a compresión del concreto, esto se aplica en secciones circulares y rectangulares o a su vez cuadradas.

Este modelo la falla del concreto o deformación unitaria se representa como una fractura en el refuerzo transversal y por ende ya no es capaz de confinar en el núcleo del concreto, por lo tanto, su núcleo será muy grande, en la ilustración 20, se compara la curva de esfuerzo – deformación de un concreto no confinado y un confinado (Quilumba et al, 2018) .

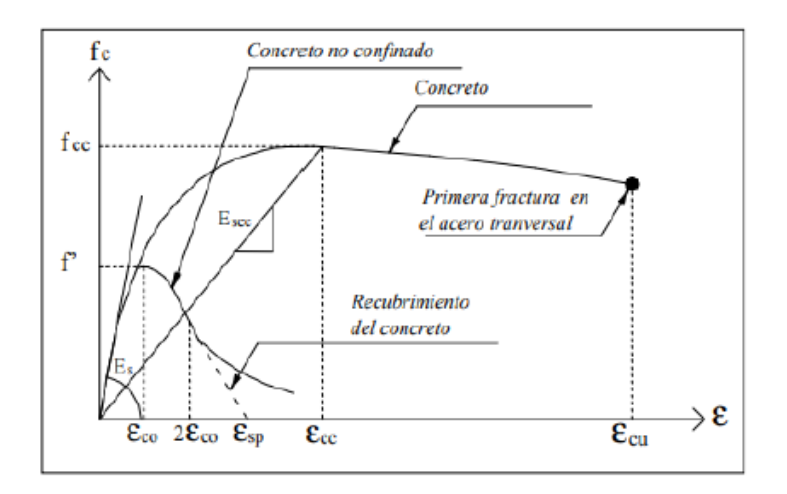

**Ilustración 20: Modelos de esfuerzos – deformación.**

**Fuente: (Otani, 2012).**

### **2.11.1.2.2.5. Diagrama de Momento – Curvatura (M – Φ).**

Es una sección de concreto reforzado que determina las curvas de esfuerzo- deformación del concreto y del acero, la relación depende de la geometría, el refuerzo tanto longitudinal como transversal de la sección (Quilumba et al, 2018).

A partir de la relación momento flector-curvatura, se puede obtener la capacidad máxima de flexión del elemento (Mu), la curvatura última (φu), y sus respectivos momentos flectores y curvaturas de fluencia, de manera que estas magnitudes se puedan comparar con el diseño.

El diagrama de momentos flectores es muy importante en el diseño de estructuras que enfrentan cargas estáticas y dinámicas, ya que permite visualizar rápidamente la ductilidad y resistencia de los elementos estructurales.

Los principales puntos que conforman el diagrama M – φ es de una sección de concreto reforzado que existe 3 puntos que son notables como se muestra en la ilustración 21 que son A, Y, y U.

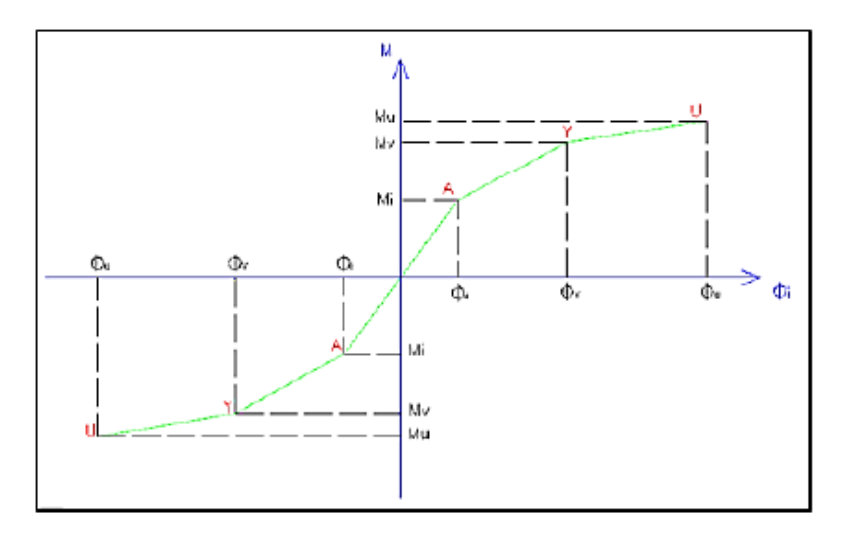

**Ilustración 21: Relación de Momento – Curvatura.**

**Fuente: (Quilumba et al, 2018).**

Donde:

A: Primer agrietamiento, cuando el concreto alcanza su resistencia a la tensión, por las fallas locales.

Y: Puntos de fluencia del acero a tensión, es el comportamiento elástico de la sección.

U: Este punto es cuando el concreto alcance su máxima deformación útil a compresión.

## **2.11.1.2.3. Rótulas plásticas**.

Los efectos que tiene el análisis no lineal se representa a través de rótulas plásticas, donde se generan en lugares específicos como a lo largo de la longitud en los extremos rígidos los elementos estructurales (viga y columna), podemos determinar como aquel punto de la sección que no es capaz de absorber mayor flexión y empieza a rotar (Soto et al, 2019).

Las condiciones son las siguientes:

- $\checkmark$  Deben desarrollar la capacidad a flexión de la viga.
- $\checkmark$  Deben desarrollar las rotaciones plásticas de 0.03 radianes, al ser sometido a cargas reversibles.
- $\checkmark$  Las articulaciones plásticas se deben componer en vigas y no en las columnas, esto quiere decir que está cumpliendo columna fuerte – viga débil.

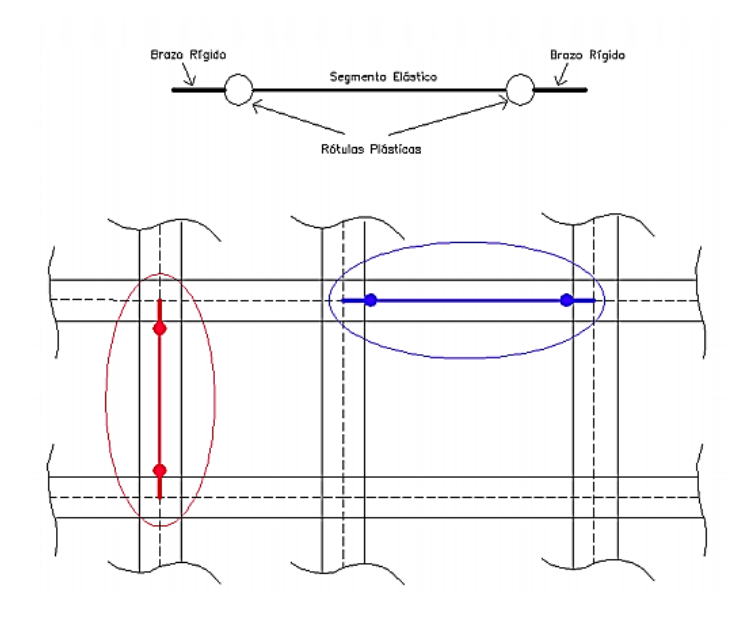

**Ilustración 22: Ubicación de las rótulas plásticas de un pórtico armado.** 

#### **Fuente: (Soto et al, 2019).**

Las rótulas plásticas concentradas son puntos en la edificación donde se espera que ocurran deformaciones y grietas con una resistencia relativamente alta, por lo que cuando se acercan a su estado de resistencia final bajo cargas cíclicas, tendrán grandes desplazamientos debido a flexión o cizallamiento.

Para vigas y columnas se utilizarán 2 rótulas, ubicadas a una distancia de 0.05 y 0.95 de la longitud total del elemento estructural, lo que asegura que la deformación está más cerca de la superficie del elemento y no en la unión, para determinar las propiedades de las rótulas, es necesario dibujar cada sección como se explicó anteriormente en el diagrama de cada sección (Palomino, 2018).

El propósito de este trabajo de titulación, se utilizará los diagramas estándar y las gráficas establecidas en la ASCE 41-17, lo cual el software SAP 2000, tiene la opción de asignar automáticamente las rótulas, esto genera los parámetros de diseño para cada elemento, de esta forma ahorramos tiempo en comparación e incorporar las propiedades.

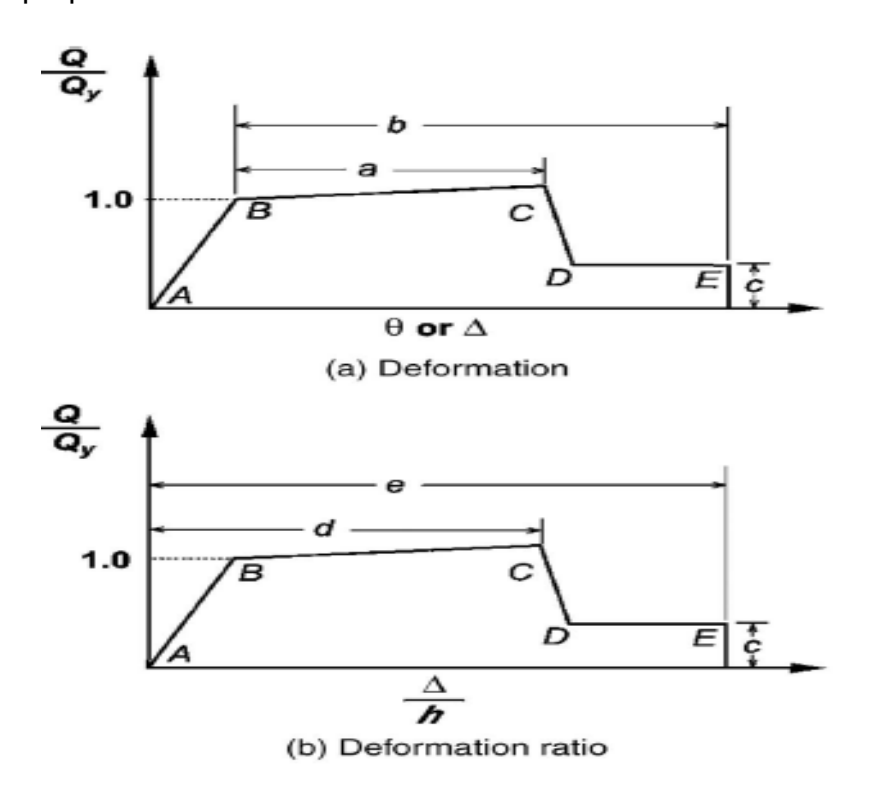

**Ilustración 23: Relación fuerza-deformación generalizada para componentes de hormigón.** 

**Fuente: (ASCE41-17, 2017).**

En la ilustración 23 nos indica que el valor de Qy se refiere al límite elástico nominal y Q es la demanda impuesta por una actividad sísmica.

- La sección de A-B representa la rigidez inicial del elemento con comportamiento elástico.
- La parte de B-C representa una pendiente positiva, ya que existe un incremento de la deformación, también se observa un incremento en los esfuerzos que soporta el elemento estructural; la pendiente de esta parte está entre el 0% y el 10% de la pendiente elástica inicial.
- Luego, de C a D, la rigidez disminuye repentinamente (falla inicial del elemento), y luego la resistencia que soporta las cargas de gravedad en el punto E, tiene una pérdida total.

# A continuación, se presenta los parámetros y criterios que están establecidos en la ASCE 41-17, para vigas y columnas.

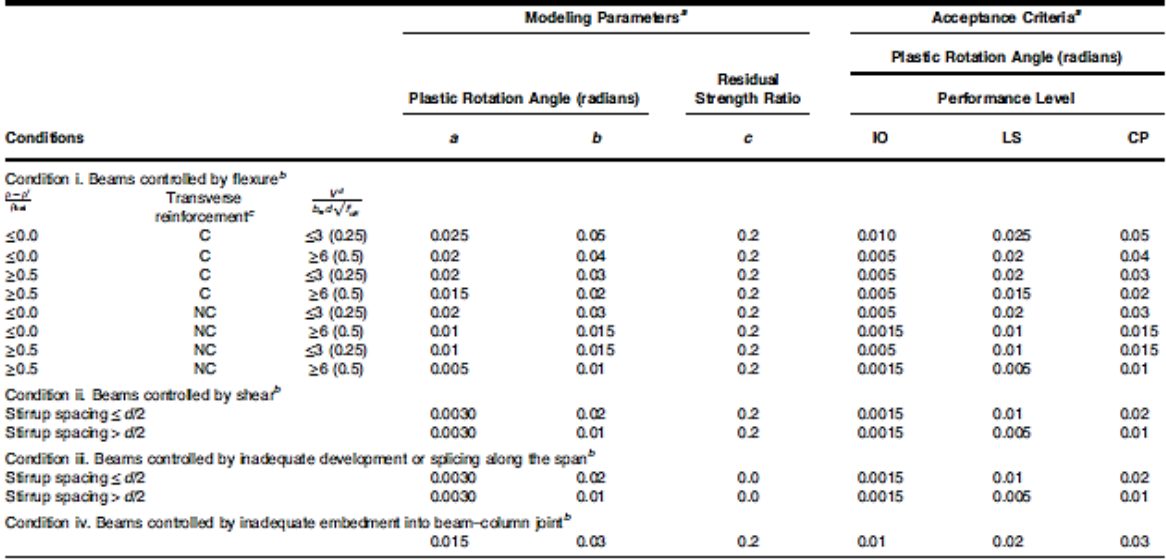

#### Table 10-7. Modeling Parameters and Numerical Acceptance Criteria for Nonlinear Procedures-Reinforced Concrete Beams

Note:  $f_{cE}$  in Ibřin.<sup>2</sup> (MPa) units.<br>
Note:  $f_{cE}$  in Ibřin.<sup>2</sup> (MPa) units.<br>
Natures between those Isled in the table should be determined by linear interpolation.<br>
Natures between these Isled in the table should be

**Ilustración 24: Parámetros y criterios de aceptación en vigas.**

#### **Fuente: (ASCE41-17, 2017).**

Table 10-8. Modeling Parameters and Numerical Acceptance Criteria for Nonlinear Procedures--Reinforced Concrete<br>Columns Other Than Circular with Spiral Reinforcement or Seismic Hoops as Defined in ACI 318

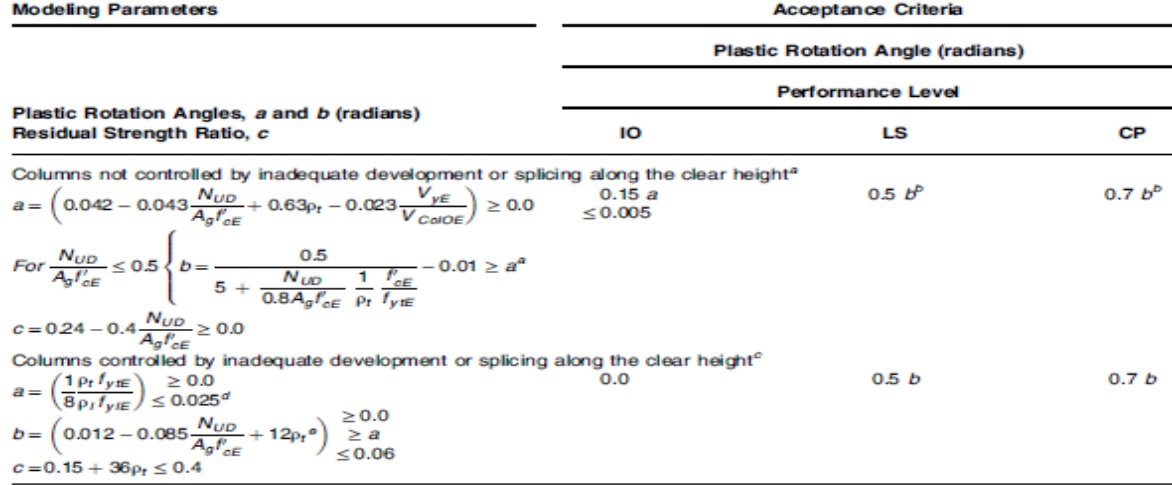

 $c = 0.15 + 36\rho_1 \le 0.4$ <br>
Notes: p, shall not be taken as greater than 0.0175 in any case nor greater than 0.0075 when ties are not adequately anchored in the core.<br>
V<sub>ie</sub> V<sub>otro</sub> c shall not be taken as less than 0.2.<br>
V<sub></sub>

**Ilustración 25: Parámetros y criterios de aceptación en columnas.** 

#### **Fuente: (ASCE41-17, 2017).**

En las ilustraciones 24 y 25, presentan los valores que van a ser utilizados automáticamente en el software SAP 2000, teniendo así el diagrama momento – curvatura.

A través de los parámetros establecidos en cada tabla de la ASCE 41-17 (Condition i), también se presentan los valores de IO = Inmediate Occupancy (Ocupación Inmediata), LS = Life Security (Seguridad de vida) y CP = Collapse Prevention (Prevención de colapso), dando así los criterios de aceptación en función del ángulo de rotación en fluencia.

### **2.11.1.2.4. Curva de capacidad.**

Es conveniente presentar los resultados del análisis estático no lineal a través de una curva que indica la fuerza no lineal vs el desplazamiento de la última planta, como anteriormente mencionado se denomina como curva de capacidad dando la respuesta no lineal de la estructura y la resistencia a través de una acción sísmica (Jiménez et al, 2014).

En la siguiente ilustración se representa la posición del eje vertical es el cortante basal (Vo) y el desplazamiento del último piso de la edificación (∆n).

La forma de la curva está definida por el desplazamiento incremental, la capacidad que resiste los componentes estructurales, la configuración que tiene la estructura que nos permite la distribución de los esfuerzos y la posibilidad de redistribuirlos.

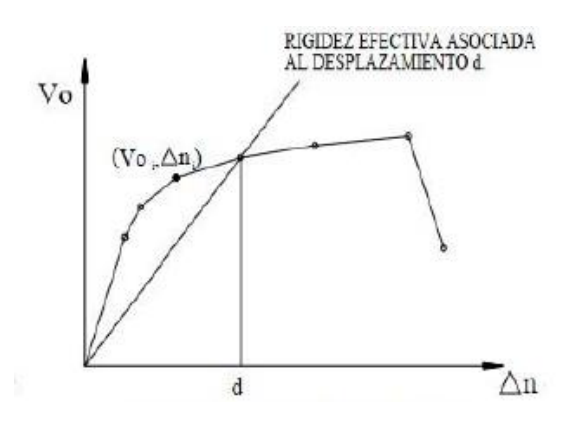

**Ilustración 26: Curva de Capacidad Fuente: (Moreno, 2006).**

El proceso de análisis incremental se controla por un nodo determinado, por lo general es el centro de masa del techo, por lo cual se debe demostrar un valor de desplazamiento máximo, comienza dicho análisis a partir del estado de esfuerzo y deformación, proveniente de las cargas muertas y cargas vivas.

Al momento que el desplazamiento va aumentando y se van registrando los valores de las fuerzas cortantes en la base de la estructura hasta alcanzar un desplazamiento lateral máximo, da como resultado una curva de capacidad con varios puntos relevantes de la misma como se observa en la ilustración 27.

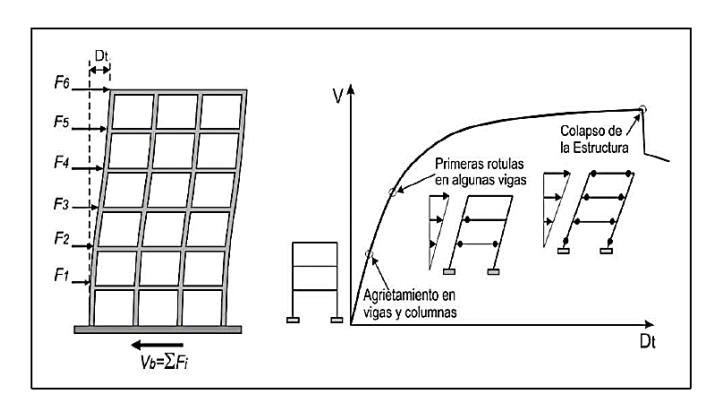

**Ilustración 27: Representación de los puntos relevantes en la curva de capacidad.**

**Fuente: (Soto et al, 2019).**

### **2.11.1.2.4.1. Curvas de capacidad de las tipologías**.

Son los resultados del análisis no lineal estático con las distintas combinaciones de las edificaciones multifamiliares, del Distrito Metropolitano de Quito, en donde se identificó 4 tipologías más frecuentes, se da especial énfasis al comportamiento no lineal – frágil de elementos tipo mampostería, considerando la amplificación sísmica debido al tipo de suelo B – C (Celi et al, 2018)

## TIPOS DE TIPOLOGÍAS:

- **Tipología 1**: Se trata de las edificaciones de 1 piso con techo de zinc, eternit o a su vez de losa de hormigón, con una dimensión de eje a eje de 3 metros.
- **Tipología 2:** Edificaciones entre 2 a 3 pisos, con irregularidad de planta, tipo L y entrepisos de hormigón.
- **Tipología 3**: Edificaciones de 2 a 3 pisos, planta rectangular y entrepisos de hormigón.
- **Tipología 4:** Son edificaciones de 4 a 6 pisos, planta rectangular y entrepisos de hormigón.

En el Distrito Metropolitano de Quito se realizó una muestra de 11556 edificaciones tanto residenciales, mixtas, uni y multifamiliares, lo cual las tipologías mencionadas representan el 88% como se muestra en la Ilustración 28, se observa la distribución de las tipologías que están dentro de la muestra realizada, con el convenio de Global Earthquake Model (GEM).

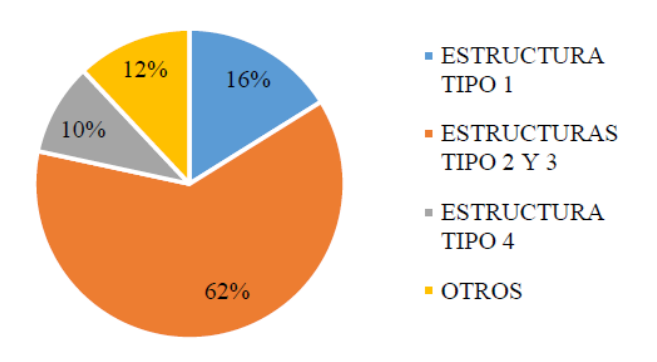

**Ilustración 28: Distribución de muestra (GEM - SARA ) . Fuente: (Celi et al, 2018).**

# **2.11.1.2.5. Punto de desempeño.**

Dentro del análisis del punto de desempeño se representa su máximo desplazamiento de la edificación.

Existen diferentes métodos para obtener el punto de desempeño en el siguiente proyecto de titulación se verificará a través del método que está establecido en el software SAP 2000.

### **2.11.1.2.5.1. Método del Coeficiente de desplazamiento.**

Este método proporciona un resultado numérico directo para calcular su desplazamiento de demanda, en este caso no es necesario convertir la curva de capacidad en coordenadas espectrales, por lo que se limita a edificios que sean regulares, es decir que no obtengan efectos de torsión.

Para este método se debe definir el modelo matemático que representan una distribución de masa y de rigidez del sistema estructural, teniendo en cuenta los efectos de no linealidad y sus componentes de cada nivel de deformación (Díaz, 2003).

Los comportamientos de los niveles de desempeño se describen por un límite de daño, por ende, establece 3 aspectos, la primera son los posibles daños que sufren los elementos estructurales, tenemos la amenaza de la seguridad de los ocupantes de la edificación y la última, la funcionalidad de la edificación una vez ocurrido una actividad sísmica.

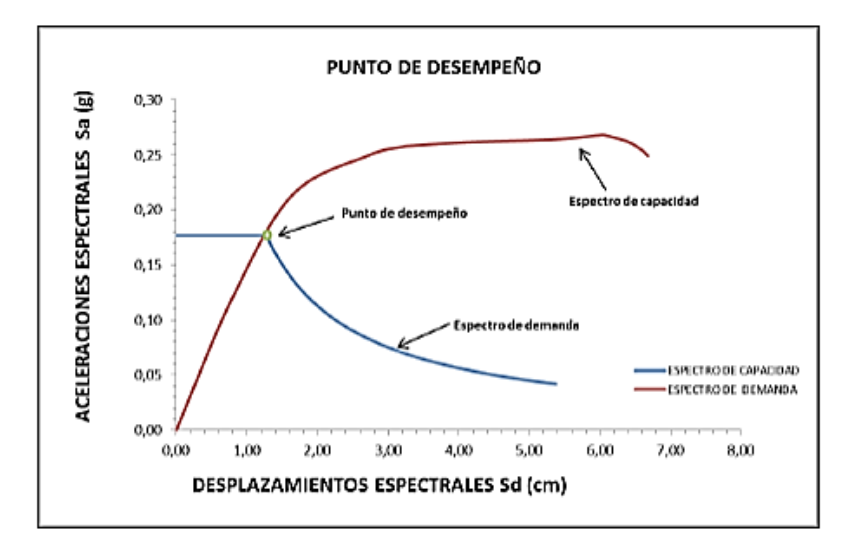

**Ilustración 29: Punto de desempeño.** 

**Fuente: (Quilumba et al, 2018).**

# **2.11.1.2.5.2. Método del espectro de capacidad por la FEMA 440 (Linealización Equivalente).**

Este método propone una mejora sobre el método propuesto en ATC 40 (1996) y utiliza parámetros de la linealización del espectro de capacidad (tales como ductilidad de demanda, periodo y amortiguamiento inicial) para calcular el periodo y amortiguamiento efectivo (Fema-440, 2005).

Al tener ya previsto el resultado del desplazamiento de un sistema no lineal al lineal se usa un eficaz periodo, la relación de fuerza – deformación como se observa en la ilustración 30 para un oscilador de un sistema de un grado de libertad (SDOF), en formato de un espectro de respuesta de aceleración – desplazamiento, denominada como curva de capacidad.

Esta curva de capacidad se desarrolla por los procedimientos convencionales de la Fema 356, tomando en sí los parámetros lineales efectivos (Teff, βeff), son las funciones principales de las características de la curva, como son: el periodo inicial, el amortiguamiento y la respectiva demanda de ductilidad (μ), que no puede ser confiable si sobrepasa de  $\mu$  > 10, son extremadamente altas.

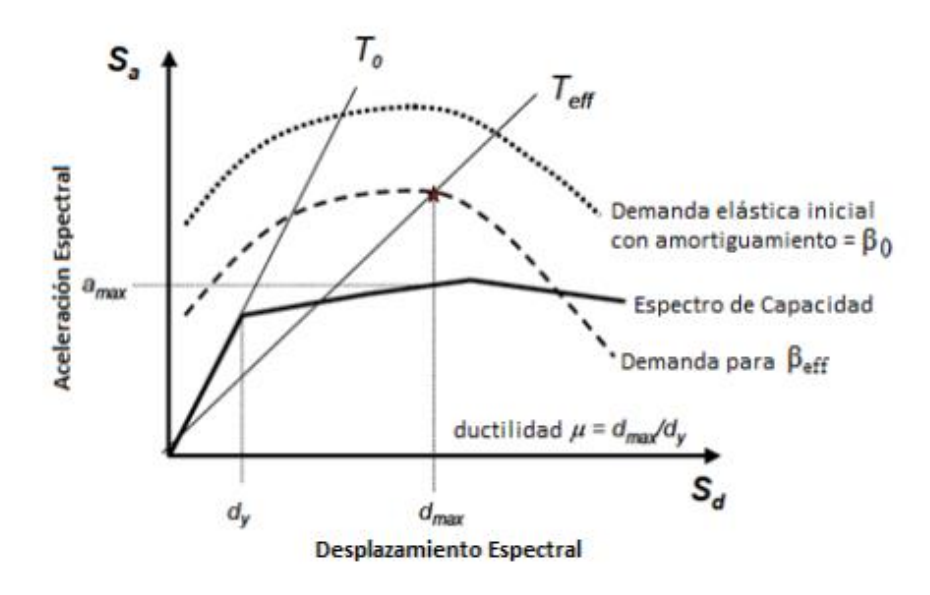

**Ilustración 30: Espectro de respuesta aceleración – desplazamiento con parámetros de amortiguamiento.** 

**Fuente: (Fema-440, 2005).**

### **2.11.1.2.5.2.1. Patrones de cargas laterales.**

El patrón de carga utilizado debe aproximarse a las fuerzas de inercia esperadas en la edificación durante una actividad sísmica, cabe señalar que, aunque la distribución de la fuerza de inercia variará con la intensidad y el periodo de un sismo, generalmente la edificación usa el patrón de carga sin cambios.

La forma de distribución de la fuerza lateral (triangular, parabólica o uniforme), aplicada a la edificación afecta a la determinación de la curva de capacidad, no existe un único patrón de fuerzas que sea universalmente aceptado, una solución real es utilizar al menos 2 distribuciones diferentes y definir la curva de capacidad a través de la envolvente del resultado (Amoros et al, 2015).

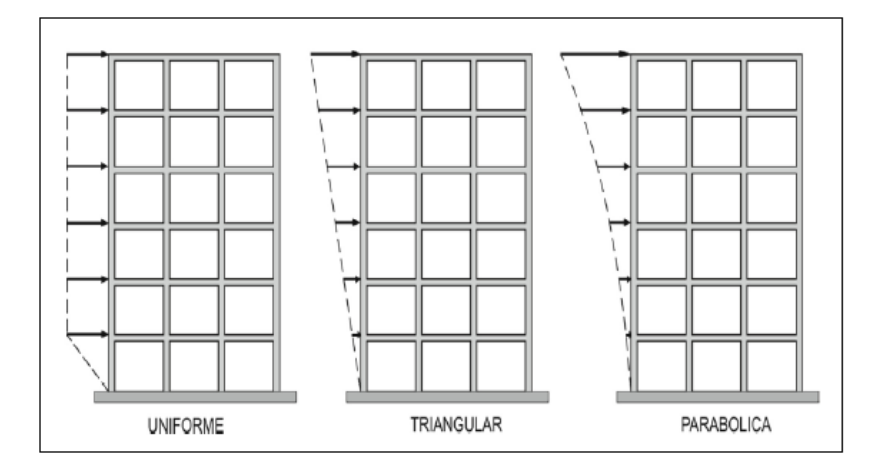

**Ilustración 31: Patrones de cargas laterales.** 

**Fuente: (Amoros et al, 2015).**

# **2.12. Microzonificación sísmica en Quito**

Dentro del estudio de microzonificación de Quito se realiza un análisis desde el Centro de Quito hasta el Norte, donde se determina que la velocidad de la onda de corte da a los primeros 30 m, por ende la mayor parte de los suelos de Quito son de clase D (Chávez, 2016).

A través del estudio de la microzonificación se verifica que Quito se divide en 3 tipos de suelos que tenemos:

Suelo C: Son suelos muy duros, velocidad de 750 m/s de onda de corte.

Suelo D: Suelo duro.

Suelo E: Son suelos blandos, periodo de vibración > 0.6 s.

Conocer las características de los diferentes tipos de suelos que atraviesan la ciudad de Quito es un buen aporte para determinar la respuesta de la estructura a un evento sísmico, en la actualidad el diseño de muchas estructuras depende de la importancia del terremoto, el proyecto se basa en el espectro de respuesta a nivel macro con información del suelo establecido por NEC-2015 en su capítulo de diseño sísmico.

El Estándar de Edificación Ecuatoriano (NEC-2015) estipula que, para las personas con una población de más de 100.000, deben realizar estudios de microzonificación sísmica y geotécnica en su territorio y sitios de suelo tipo F, y se establecerá un espectro de respuesta elástica específico para la aceleración llevado a cabo. La ubicación se determina en función de la geología estructural, la sismología y las características locales del suelo (Quilumba et al, 2018).

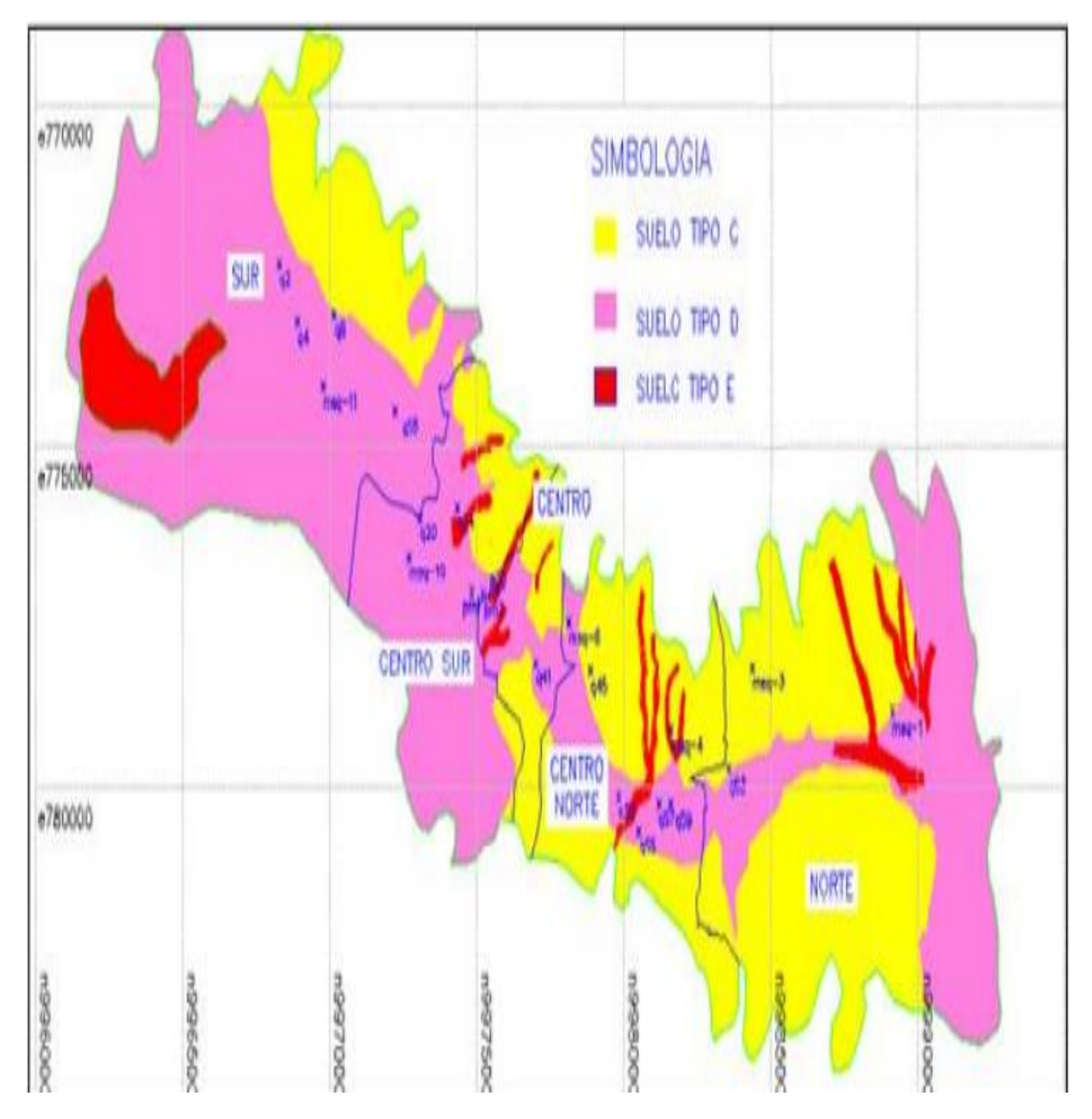

**Ilustración 32: Clasificación de los suelos en Quito.**

**Fuente: (AguiarR, 2017).**

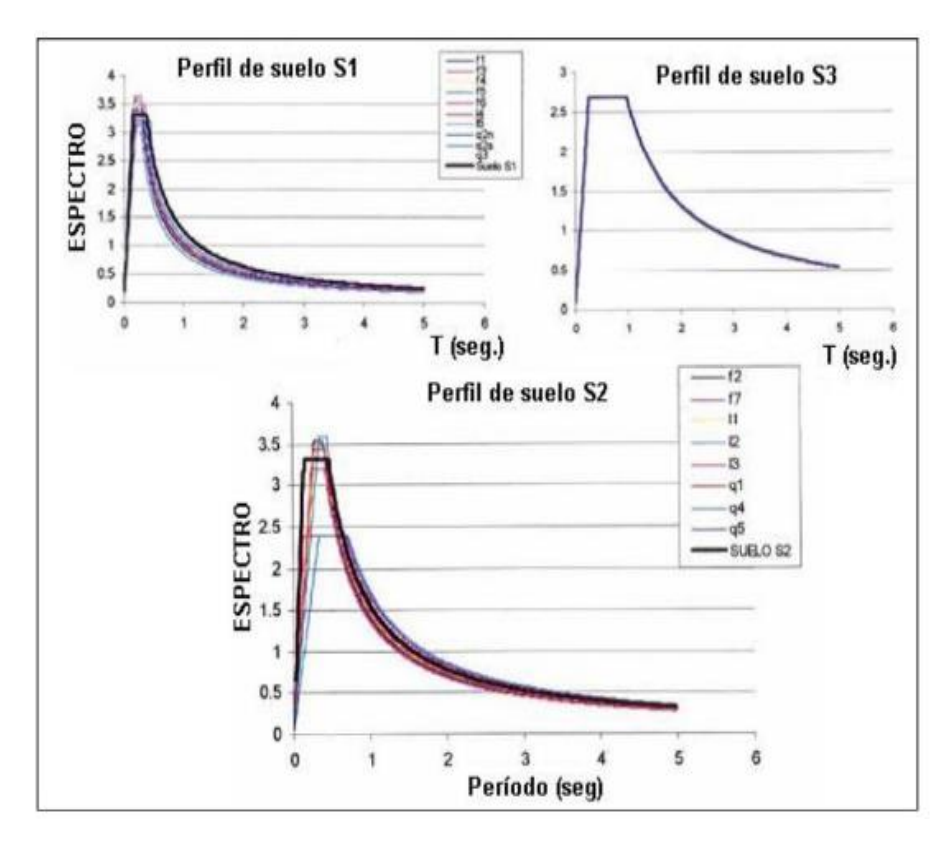

 $\checkmark$  Espectros de diseño por el análisis de microzonificación sísmica.

**Ilustración 33: Espectro de diseño Quito.**

**Fuente: (Chávez, 2016).**

# **2.13. Fallas ciegas de Quito**

Las fallas geológicas son grietas en la corteza terrestre que producen grandes desplazamientos, en algunos casos estas fallas pueden estar cubiertas por coladas de lava o sedimentos, dichas grietas quedan enterradas, por lo que se denominan fallas "ciegas" u "ocultas" (Quilumba et al, 2018).

Las fallas ciegas se encuentran en zonas locales a cada segmento de la falla de Quito que lleva a cabo de sur a norte, es así que los segmentos son en Puengasí, Lumbisí - La Bota, Inca - Carcelén, Bellavista – Catequilla, San Miguel, El Tablón, como vemos en la ilustración 34.

La intensidad máxima de un terremoto, que se ha registrado en la historia es de Guayllabamba en el año de 1587, por lo tanto, el sistema de falla en Quito por varios autores describe que la corteza terrestre se va hundiendo respecto a los bloques laterales, por lo que ocasiona una falla adyacente.

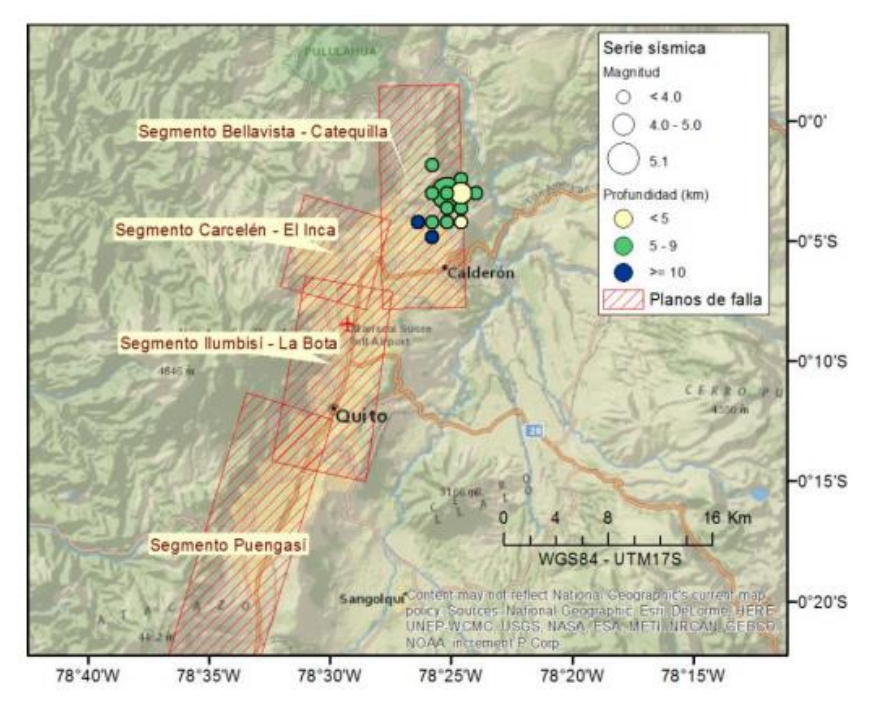

**Ilustración 34: Fallas ciegas de Quito.**

**Fuente: (Aguiar, 2014).**

### **2.13.1. Modelo del terremoto característico.**

Este modelo se trata sobre la falla que produce la ruptura que genera el sismo con una magnitud y una periodicidad perfecta como se indica en la tabla 15 siguiente.

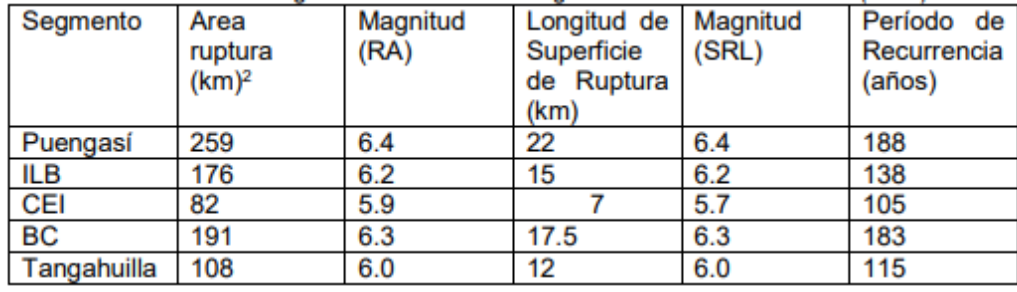

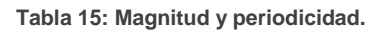

**Fuente: (Aguiar, 2014).**

# **2.14. Defecto estructural**

Los defectos estructurales se dan en una irregularidad geométrica en la planta de una edificación, pueden tener las masas irregulares, pisos blandos, piso débil, en la actualidad se ha visualizado construcciones con columnas cortas, otro defecto es columna fuerte y viga débil, fallas por cortante.

# **2.15. Patologías estructurales**

Son los defectos o daños en el concreto que puede sufrir durante su vida de durabilidad, los síntomas que indican en la estructura es cambio de color, fisuras, desprendimiento de concreto, manchas.

Las causas principales son:

- $\checkmark$  Patología por Deflexión.
- $\checkmark$  Exceso de carga.
- $\checkmark$  Pandeo debido por esfuerzo a compresión.
- $\checkmark$  Aladeo debido por esfuerzo a torsión.
- $\checkmark$  Patología por Fisura.

Las patologías por fisuras se clasifican en 3:

- **Fisura muerta**: se encuentran estables y no ocasionan mayor peligro o riesgo.
- **Fisura Viva:** se produce por la dilatación de diferentes materiales que ocasionan peligro latente, por ejemplo, la humedad.
- **Fisuras por su tamaño**: se clasifica por la siguiente tabla.

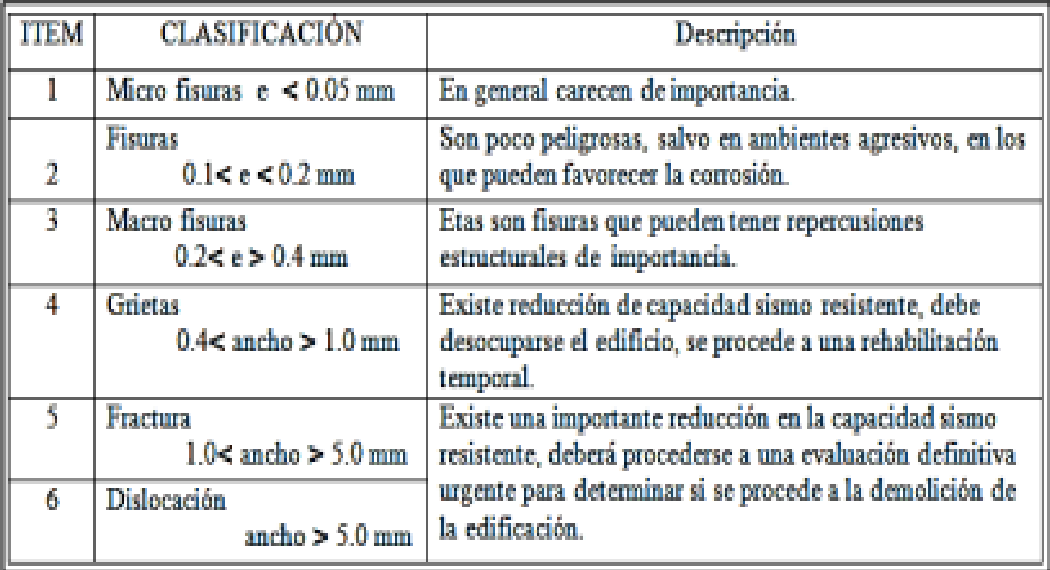

**Tabla 16: Fisuras por su tamaño.**

**Fuente: (Quilumba et al, 2018).**
# **2.16. Ensayos no destructivos**

El proceso del ensayo no destructivo nos ayuda con una mayor facilidad y rapidez al estudio de la estructura de hormigón armado, que son afectadas por diferentes tipos de patologías mecánicas, por lo cual el hormigón armado pierde su vida útil, al momento de realizar tienen un grado de precisión que varía de una técnica a otra, los tipos de ensayos existentes más usados son pachómetro, esclerómetro, ultrasonidos (Ripani et al, 2007).

Al momento de realizar estos ensayos se puede determinar además el módulo de Elasticidad (se obtiene el diagrama de esfuerzo de la deformación unitaria) y el Módulo de Poisson (es la relación entre la deformación lateral vs la deformación longitudinal), que son producidas por cargas uniaxiales.

#### **2.16.1. Método del Pachómetro – Norma ASTM A370.**

Este método nos ayuda a localizar las barras de acero de refuerzo de una edificación sin provocar un daño externo, también puede determinar el grosor del recubrimiento del elemento estructural, este ensayo se debe realizar si no disponemos de planos o memoria de cálculo estructural y si son edificaciones informales.

Algunas especificaciones del ensayo es determinar las propiedades mecánicas de los productos de acero, acero inoxidables y aleaciones, como es la tensión, dureza, doblado, impacto, brinell (ASTM-A370, 2020).

El uso del método es necesario realizar antes de una extracción de núcleos de hormigón, que no ocasione daños severos en las varillas internas de los elementos de hormigón armado.

 $\checkmark$  Equipo.

El equipo se basa de circuitos magnéticos que tiene forma de U y se alimenta por una bobina, al momento de la presencia de acero, las líneas de fuerzas magnéticas se cierran con mayor facilidad, el procedimiento es únicamente pasar la sonda por la superficie del hormigón armado puede ser tanto en columnas como en losas en sentido de x, y, marcar los puntos que son indicados digitalmente que indica la lectura máxima que corresponde a la localización de la varilla (Bedoya, 2010).

49

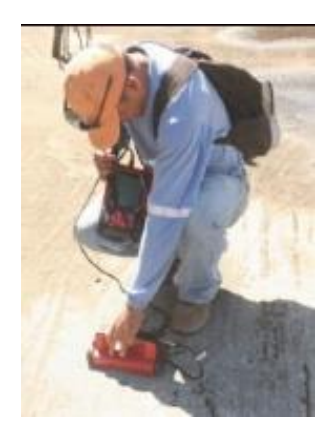

**Ilustración 35: Escaneo en la losa con el pachómetro.** 

**Fuente: (Quilumba et al, 2018).**

- $\checkmark$  Toma de muestra de armadura.
	- El mínimo esfuerzo en los elementos de hormigón armado.
	- $\checkmark$  En la sección transversal de un miembro estructural.
	- $\checkmark$  Refuerzo principal con una luz mínima de 7.5 m.
	- $\checkmark$  Un área cargada mínima de 60m2.

# **2.16.2. Método del Esclerómetro – Norma ASTM C805.**

El martillo Schmidt más conocido como esclerómetro nos estima la resistencia a compresión de un elemento estructural, el ensayo consiste en apoyar y presionar el dispositivo dando un rebote en una superficie de hormigón.

La lectura del martillo es a través de una escala graduada, retrocede en mayor o menor medida según la dureza de la superficie del hormigón.

 $\checkmark$  Equipo.

Consiste en una masa con carga de resorte que posee una cantidad fija de energía que se consigue mediante la extensión del resorte a una posición fija, lo que se logra al prensar el émbolo contra la superficie del concreto, cuando se lo suelta, la masa rebota del émbolo aún en contacto con la superficie del concreto, la distancia recorrida por la masa, expresada como un porcentaje de la extensión inicial del resorte es el número de rebote, mantiene una precisión del martillo del 25% siendo utilizado por un operador con experiencia (Bedoya, 2010).

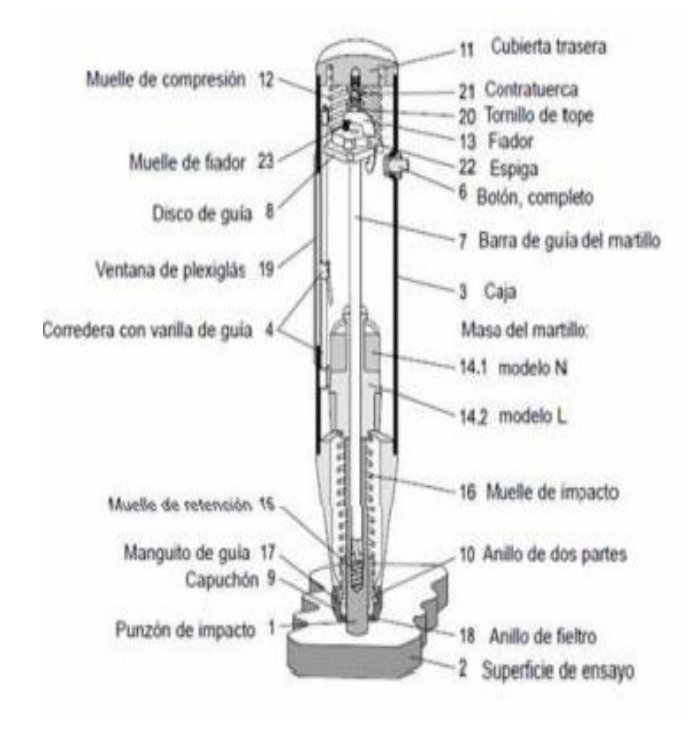

**Ilustración 36: Martillo Schmidt.**

**Fuente: (Lozano, 2014).**

 $\checkmark$  Procedimiento.

Para realizar el ensayo se realiza los siguientes pasos:

- $\checkmark$  Posicionar el martillo perpendicular a la superficie a ser ensayada.
- $\checkmark$  Previo a la iniciación de la toma de las medidas, se debe limpiar muy bien la superficie a ensayar para que esté libre de tierra, capa vegetal, hongos, fisuras o grietas.
- Disparar el vástago de impacto empujando el martillo hacia atrás.
- $\checkmark$  Pulsar el botón para bloquear el vástago esto se debe realizar después de cada impacto.
- $\checkmark$  Leer y anotar el valor de rebote indicado por el puntero en la escala.
- $\checkmark$  Toma de muestra.
	- $\checkmark$  Se tomarán al menos seis lugares de la edificación para la realización del ensayo, con números de rebote diferentes de acuerdo con el método de prueba C42/C42M, si el número de rebote se ve afectado por la orientación, los factores pueden

reducir la fiabilidad de las estimaciones de resistencia, este método de ensayo no es adecuado como base para la aceptación o rechazo del hormigón (ASTM-C805, 2018).

- $\checkmark$  Tener en cuenta las condiciones climáticas.
- $\checkmark$  Factores que pueden variar la precisión del equipo.
	- $\checkmark$  Impacto en un agregado grueso, nos da datos mayores en la resistencia.
	- $\checkmark$  Varilla que se encuentra en la parte superficie del hormigón.
	- $\checkmark$  Dosificación de la mezcla (cemento).
	- $\checkmark$  Humedad.
	- $\checkmark$  Carbonatación.
	- $\checkmark$  Huecos en la superficie del elemento que va ser ensayado.
	- $\checkmark$  Fisuras internas del hormigón.

Se utiliza el siguiente formato para las lecturas del esclerómetro y tener en sí el promedio de la lectura del índice de rebote, la diferencia, y las respectivas correcciones con el f´c más representativo como se observa en la siguiente ilustración 37 y la ilustración 38 es la malla utilizada en campo.

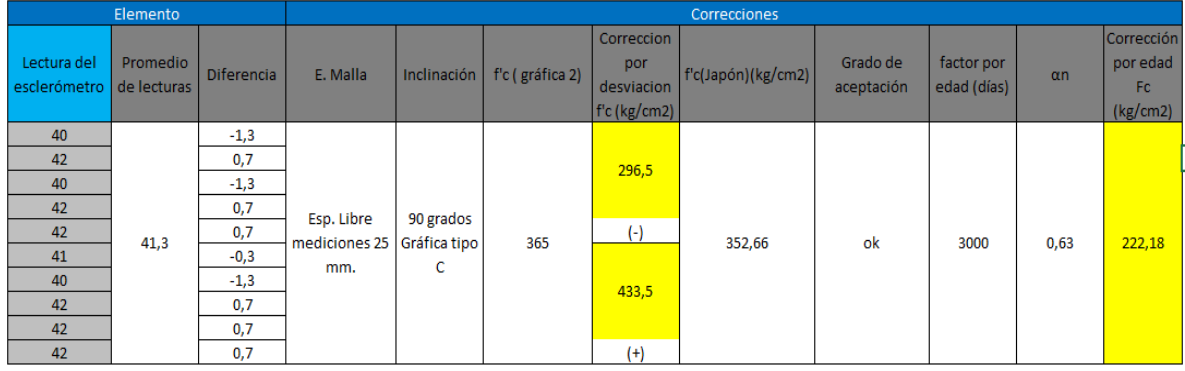

**Ilustración 37: Formato para lectura del esclerómetro.**

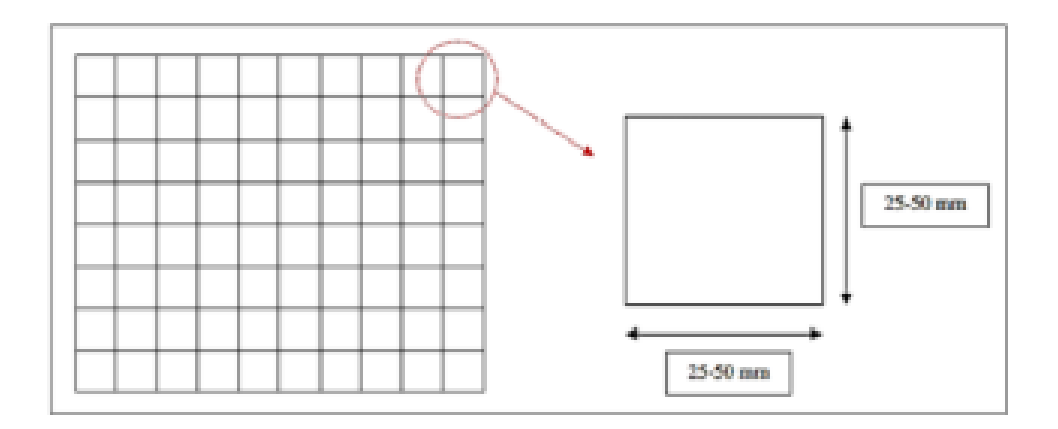

**Ilustración 38: Malla para el ensayo del esclerómetro.** 

 **Fuente: (ASTM, 2016).**

## **2.16.2.1. Corrección por desviación estándar.**

También llamado como dispersión es una medida estadística, ya que pretende cuantificar los datos obtenidos de los rebotes del esclerómetro a través de la curva de calibración para distintos tipos de orientación como se muestra en la ilustración 39.

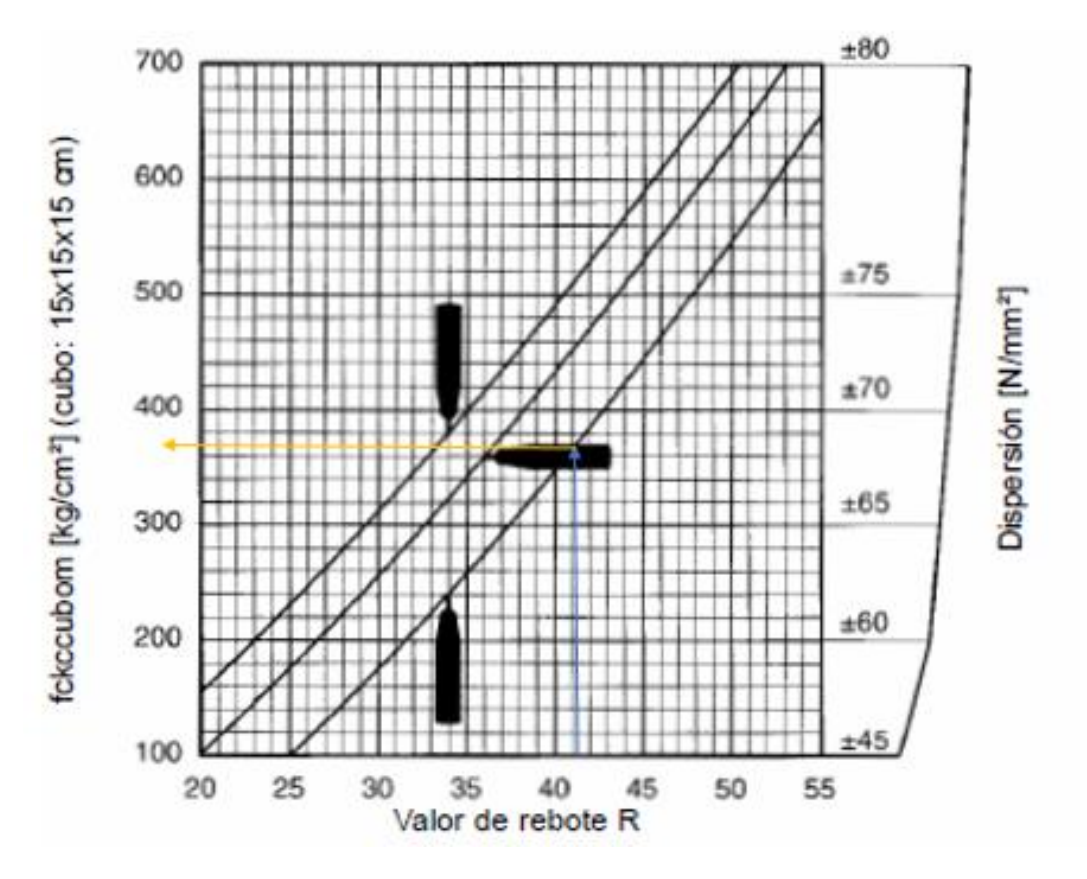

**Ilustración 39:Curva de calibración entre el valor de rebote y la resistencia a compresión del hormigón (Kg/cm2).** 

**Fuente: (Khoeri, 2016).**

# **2.16.2.2. Corrección por edad (Norma Japonesa DIN 4240**).

Esta corrección se da si el hormigón no es de 28 días, la resistencia a la compresión se debe corregir con el αn como se muestra en la siguiente tabla 17.

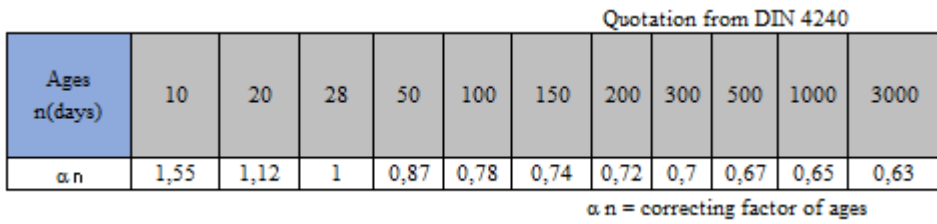

**Tabla 17: Corrección por edad.** 

 **Fuente: (Abt, 1967).**

# **CAPÍTULO III: EVALUACIÓN SÍSMICA DE LAS EDIFICACIONES EXISTENTES CON LA NEC - 2015**

# **3.1. Evaluación sísmica simplificada de estructuras existentes**

El formulario de evaluación visual rápida de la NEC-2015, se basa en la FEMA P-154, que fue desarrollada por profesionales para que evalúen las construcciones existentes, tanto informales, como formales, se clasifican en 3 categorías: edificaciones de baja vulnerabilidad en cuanto a daños y seguridad de los ocupantes durante una actividad sísmica.

Dentro de la vulnerabilidad media, que estarían dentro de los parámetros establecidos y los que son de vulnerabilidad alta, se necesita un estudio más profundo y detallado por expertos en diseño estructural, la duración de la inspección por medio del formulario se demora entre 15 a 30 minutos por edificación exterior y si se logra una visualización inferior entre 30 y 60 minutos (GUIA-NEC, 2016).

En el presente capítulo se desarrolla la metodología de evaluación sísmica que será usada la guía práctica de la Norma Ecuatoriana de la Construcción NEC-2015; al realizar este proyecto se obtuvo una pre evaluación en la zona de estudio que se describe detalladamente en el Capítulo 1 (Alcance), es así como se determina una edificación que presenta la mayor vulnerabilidad y en cuanto a su tipología estructural que es representativa de la zona.

Dentro de la planificación se incluye los siguientes factores:

- $\checkmark$  Realizar un presupuesto.
- $\checkmark$  Reconocimiento del sector.
- $\checkmark$  Examinar el formulario de evaluación.
- $\checkmark$  Preparación del personal encargado de la inspección.
- $\checkmark$  Información de los planos de las edificaciones.
- $\checkmark$  Información de ensayos de suelos.
- $\checkmark$  Examinar la encuesta realizada.
- $\checkmark$  Recopilación de datos varios.

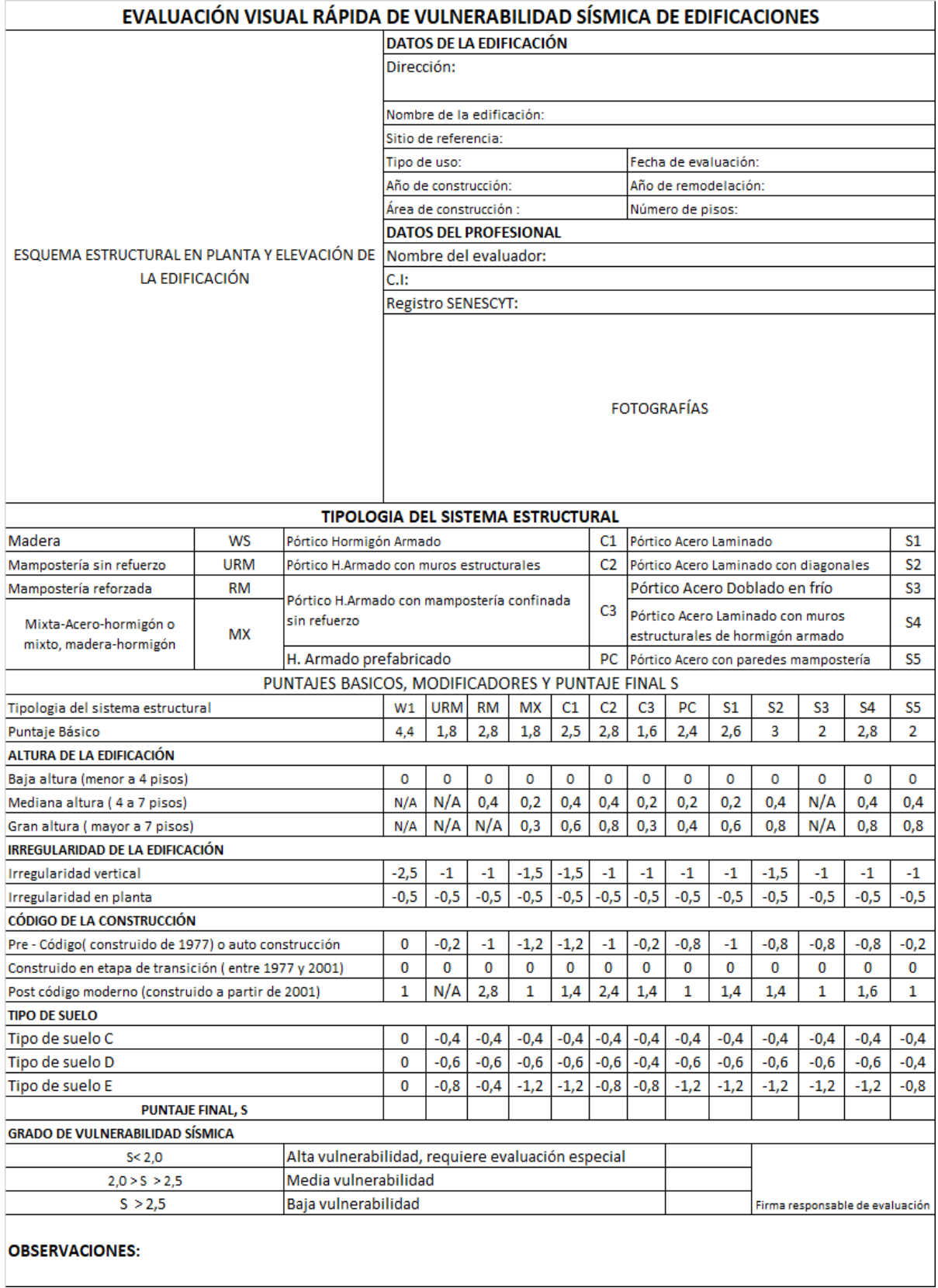

# **3.1.1. Formulario de evaluación visual rápida NEC-2015**

**Ilustración 40: Formulario de evaluación visual rápida NEC 2015.**

**Fuente: (GUIA-NEC, 2016).**

# **3.1.2. Encuesta de vulnerabilidad sísmica**

La realización de la encuesta nos brinda una información aparte del formulario de la NEC-2015, donde nos indica si el dueño de la edificación tiene o no los planos de diseño entre otras preguntas como se indica en la ilustración 41.

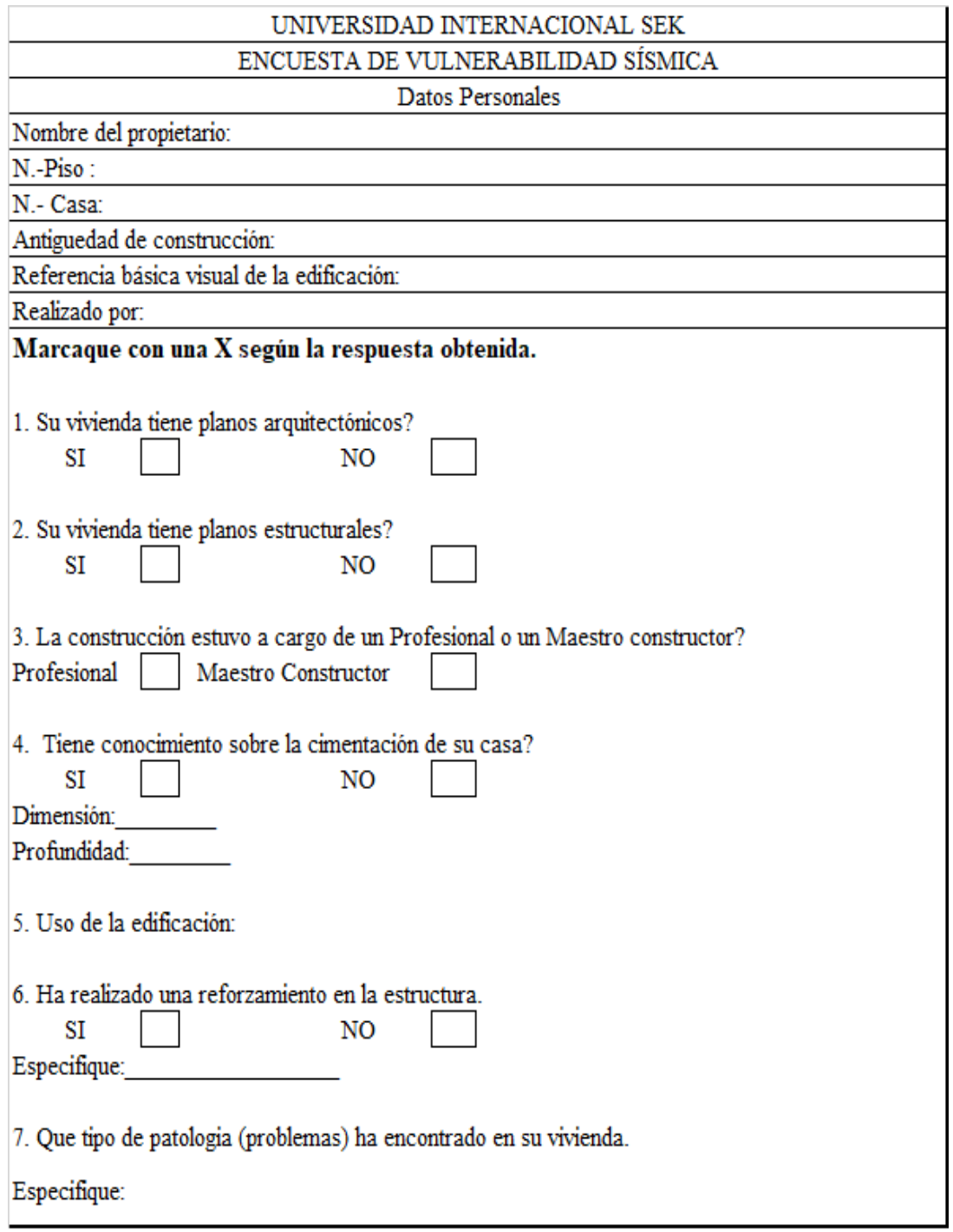

**Ilustración 41: Encuesta de vulnerabilidad sísmica.**

## **3.1.3. Tipologías del sistema estructural**

- $\checkmark$  Madera W1: Estas construcciones tienen máximo 2 niveles, los elementos estructurales son de madera como las vigas, columnas, celosías, bastidores, armaduras, las fallas más comunes son en las uniones de los elementos.
- $\checkmark$  Mampostería sin refuerzo URM: Son edificaciones que tienen muro de pared de ladrillo, adobe, bahareque, sin refuerzo de varilla de acero.
- Mampostería reforzada RM*:* Son muros de paredes que están diseñados por bloque o ladrillo, tienen varilla de acero de refuerzo tanto horizontal como vertical.
- $\checkmark$  Mixta acero-hormigón o mixta madera hormigón MX: Se trata de las combinaciones de materiales en los elementos estructurales como es de vigas, y columnas.
- $\checkmark$  Pórticos de hormigón armado C1: Está conformado de hormigón armado los elementos estructurales (viga – columna).
- $\checkmark$  Pórticos de hormigón armado con muros estructurales C2: Son los elementos estructurales de vigas, columnas y los muros estructurales que están conformados de hormigón armado a todo lo alto de la edificación.
- $\checkmark$  Pórticos de hormigón armado con mampostería confinada sin refuerzo C3: Es una edificación que está conformada de hormigón armado (vigas – columnas) los elementos estructurales y tenemos los muros portantes de mampostería que no tiene varillas de acero.
- $\checkmark$  Hormigón armado prefabricado PC: Este tipo de estructuras son paneles de hormigón armado que están pre-fabricados, los elementos estructurales, su ensamblado es en la obra, pero si sus conexiones están mal diseñadas pueden ocasionar el colapso de la edificación.
- $\checkmark$  Pórtico acero laminado S1: Las vigas y columnas están diseñadas de perfiles estructurales laminadas o secciones armadas de placas laminadas en caliente.
- $\checkmark$  Pórtico de acero laminado con diagonales S2: Son pórticos de acero y sus diagonales tienen la función de rigidizar la estructura a todo lo alto de la edificación.
- $\checkmark$  Pórtico de acero doblado en frío S3: Son secciones de acero en vigas y columnas, con láminas delgadas que están dobladas en frío y son usadas en galpones.
- $\checkmark$  Pórtico de acero laminado con muros estructurales de hormigón armado S4: Es la combinación de pórticos de acero y muros de hormigón armado a lo alto del edificio, resiste a cargas laterales, se ubican en ascensores y gradas.
- $\checkmark$  Pórtico de acero con paredes de mampostería S5: Son edificaciones que están construidos con pórticos de acero y su mampostería es de bloque.

# **3.1.4. Regularidades estructurales**

Los profesionales de diseño arquitectónico y estructurales procuran un diseño simple y regular, en planta y elevación para lograr un adecuado desempeño sísmico como se observa en la ilustración 42, que está establecido en la NEC-SE-DS de peligro sísmico, pero hay configuraciones más complejas que tienen cambios bruscos en la rigidez y su resistencia, que se evidencia en la siguiente ilustración 43, por lo que deben procurar daños en algunos componentes como en la ductilidad global del sistema, por este motivo no se recomienda.

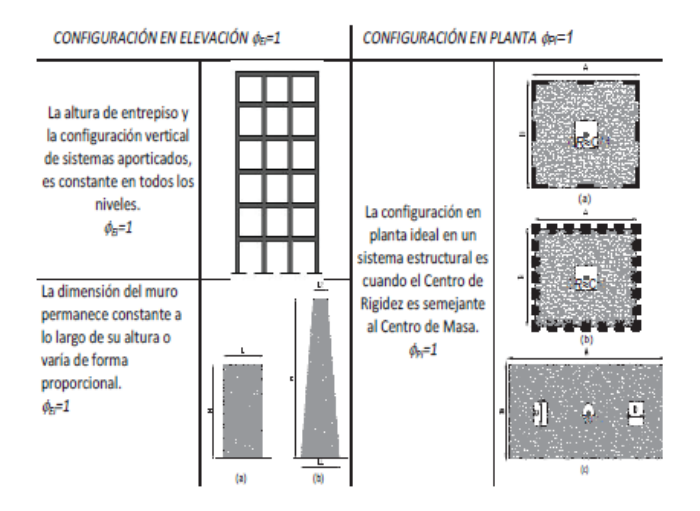

**Ilustración 42: Configuración estructural recomendada.** 

**Fuente: (NEC-SE-DS, 2015).**

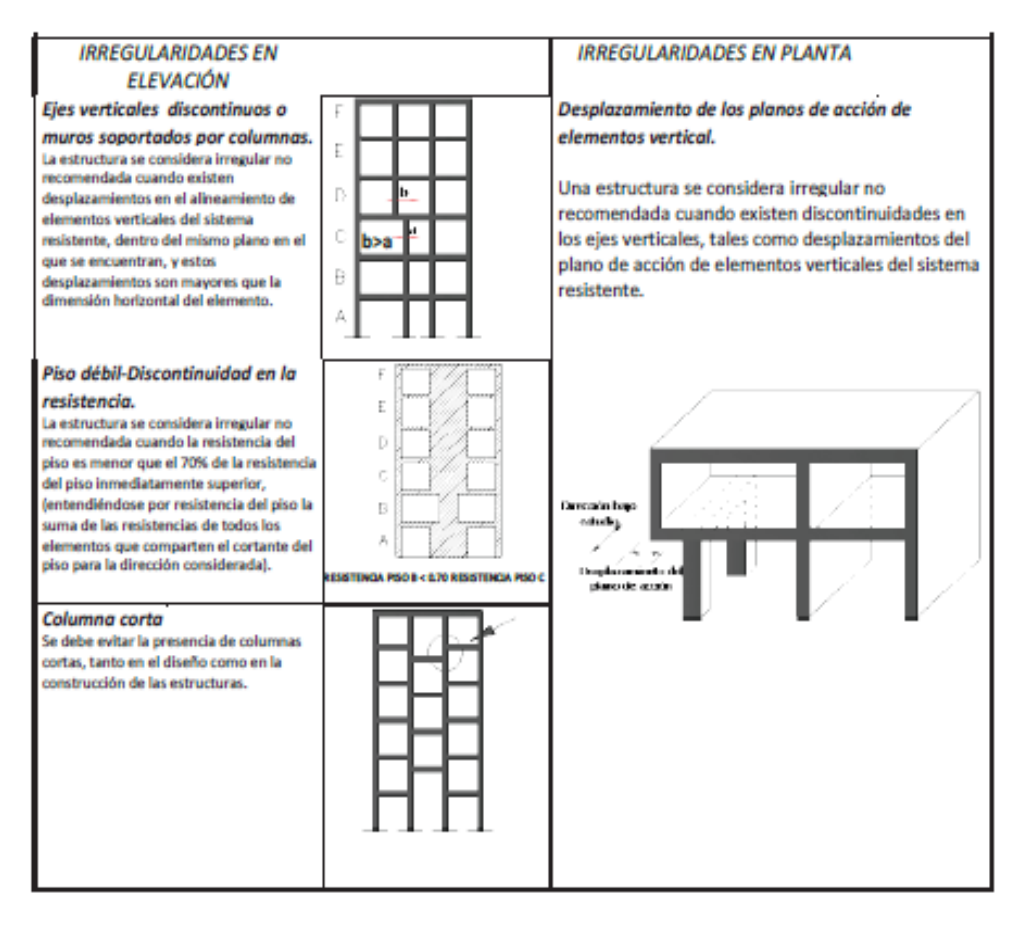

**Ilustración 43: Configuración estructural no recomendada.**

 **Fuente: (NEC-SE-DS, 2015).**

#### **3.1.5. Irregularidad estructural**

Dentro de la edificación se considera irregular la elevación y planta, mediante el coeficiente de configuración estructural, en donde deben ser tomadas en cuenta las irregularidades con mayor frecuencia y su comportamiento estructural ante una actividad sísmica (NEC-SE-DS, 2015).

Las irregularidades en planta tienen formas tipo L, T, I, U, E, o formas de cruz, sin juntas de construcción.

Tener en cuenta que los coeficientes de configuración estructural incrementan el valor del cortante de diseño, con la intención de proveer de mayor resistencia a la estructura, pero no evita el posible comportamiento sísmico deficiente de la edificación, es recomendable evitar al máximo la presencia de las irregularidades como se muestra en las ilustraciones 44 y 45, y tener en cuenta que el DBD (Diseño Basado en Desplazamiento) reduce su desplazamiento de la edificación que amplifica su deriva por las irregularidades.

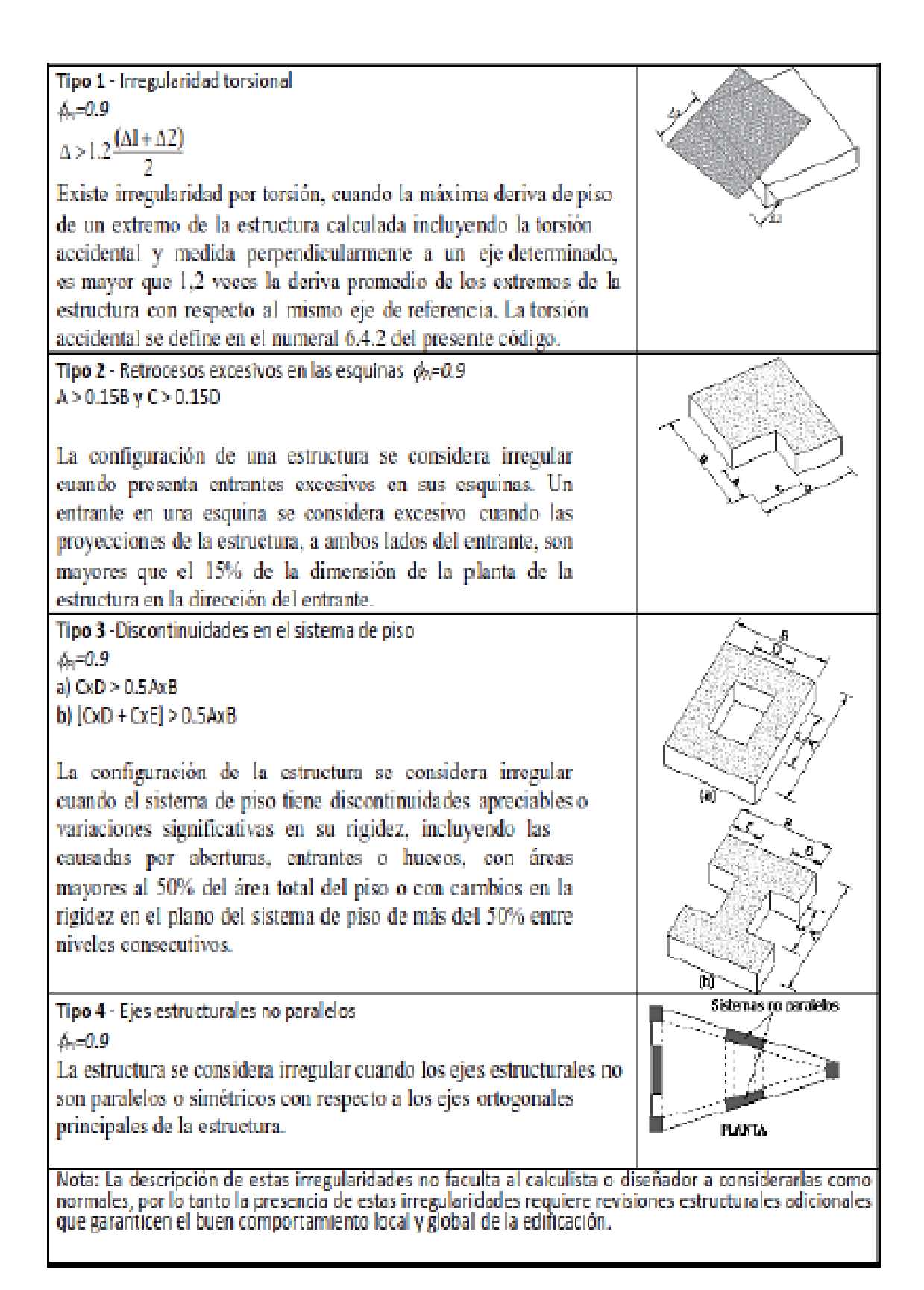

**Ilustración 44: Coeficiente de irregularidad en planta.**

**Fuente: (NEC-SE-DS, 2015).**

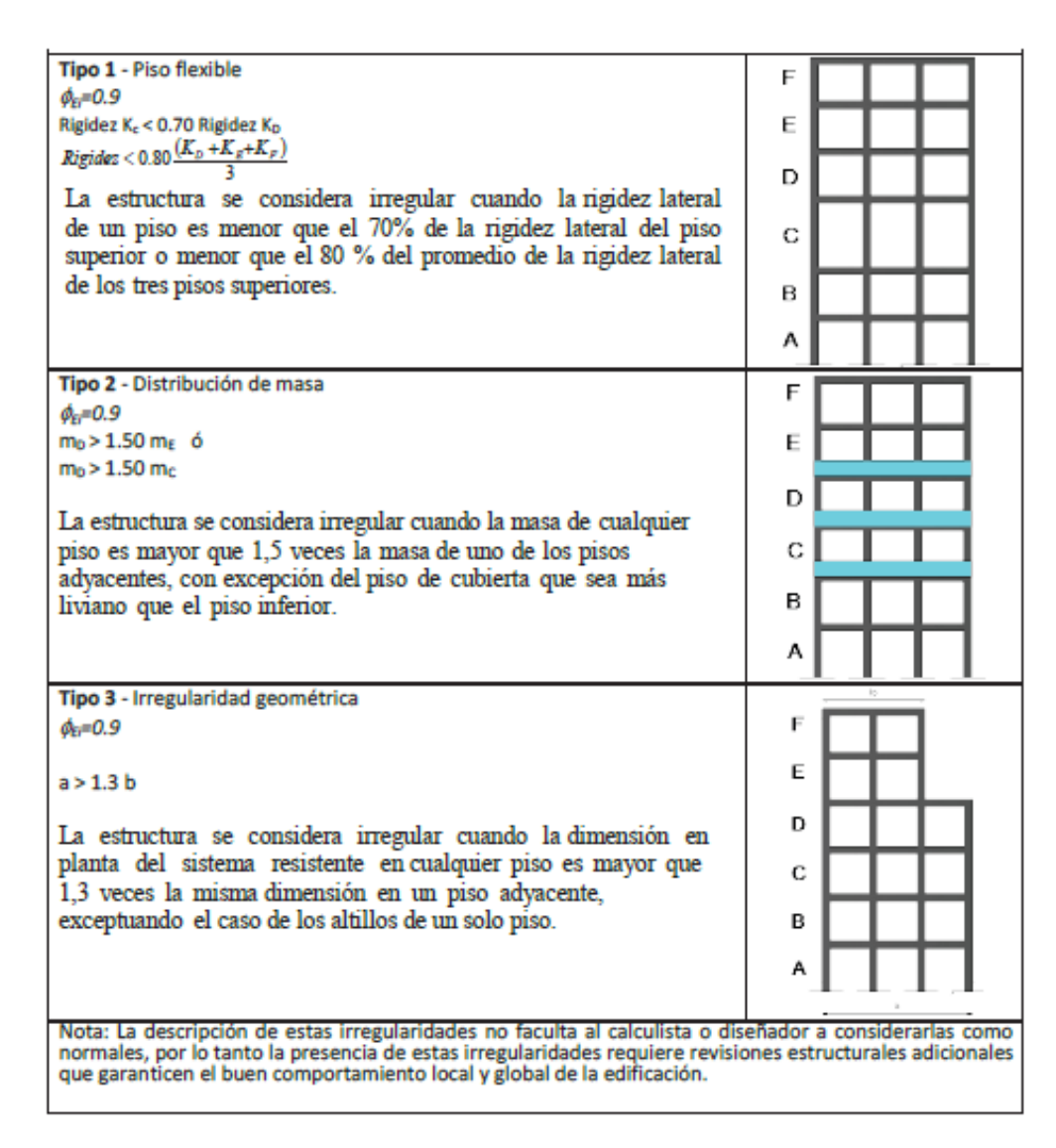

**Ilustración 45: Coeficiente de irregularidad en elevación.** 

**Fuente: (NEC-SE-DS, 2015).**

## **3.1.6. Año y código de construcción**

Se determina el año de construcción de dicha edificación, se categoriza de acuerdo a su año y la NEC-2015 que fue basado.

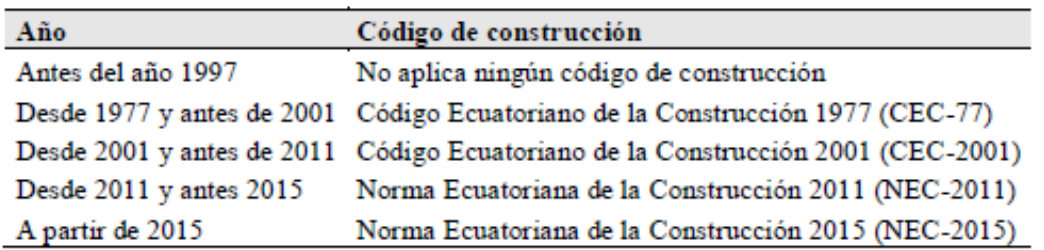

**Ilustración 46: Código de construcción.** 

 **Fuente: (Quizhpilema, 2017).**

# **3.1.7. Evaluación de la Estabilidad del suelo (SS)**

El objetivo es evaluar las edificaciones si se encuentran en un sitio que pueden ser inestables por causas de fallas superficiales, licuación del suelo, hundimientos en la zona, asentamiento o deslizamiento, etc. (NEC-SE-RE, 2015).

## **3.1.7.1. Nivel SS1 de investigación.**

Según en la Norma Ecuatoriana de la Construcción se debe contemplar como mínimo las siguientes condiciones:

- $\checkmark$  Determinar el sitio con reportes, mapas publicados o disponibles, con sus códigos para áreas de susceptibilidad como mapas que identifican las áreas de peligro sísmico, los códigos pueden estar establecidos como postales, ubicación geográfica o a su vez en otro sistema.
- $\checkmark$  Determinar el área donde está situado la edificación si tiene susceptibilidad de fallas, hundimiento, terremoto, etc.
- $\checkmark$  Determinar si el sitio es susceptible para inundaciones por tsunamis o si el sitio está localizado cerca de un cuerpo de agua que sea susceptible a un seiche causado por un terremoto o localizado cerca de un dique, cuya ruptura podría causar que las ondas del agua impacten la propiedad.

# **3.2. Resultados de Campo**

## **3.2.1. Recolección de Datos**

Al realizar el trabajo de campo el día 18 de mayo del 2021, en la zona de estudio se identificó 21 edificaciones que están utilizadas para viviendas unifamiliares, bodegas entre otras cosas y su altura de construcción es de 3 niveles máximos, gracias a la encuesta realizada por fuente propia y el formulario rápido visual de vulnerabilidad sísmica de la NEC-2015, nos facilitó información del inmueble como se muestra la ilustración 47.

Teniendo en cuenta las normas de seguridad, por la situación actual de la pandemia que ha afectado tanto a nivel nacional como internacional, misma que pone en riesgo al evaluador, como a la persona que vive en la edificación a ser evaluada.

A continuación, se detalla los resultados obtenidos de la recolección de datos.

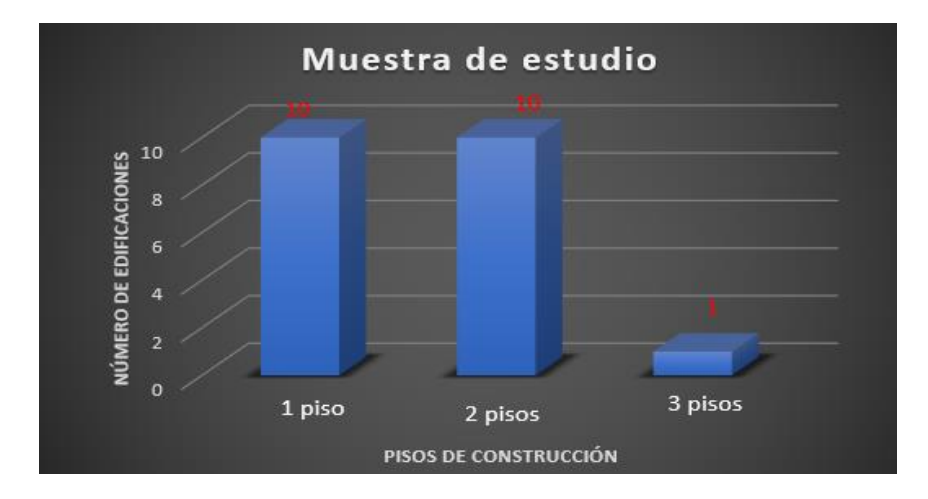

**Ilustración 47: Pisos de construcción en la zona de estudio.** 

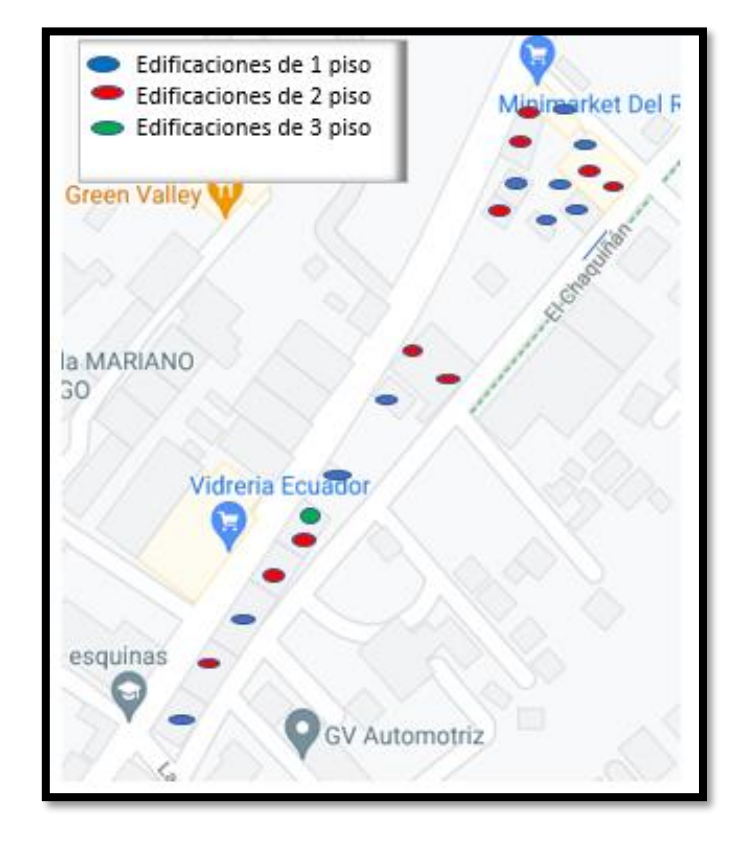

**Fuente: Propia.**

**Ilustración 48: Ubicación e identificación del número pisos de las edificaciones.**

 **Fuente: Propia.**

Al momento de tener el 100 % de las edificaciones localizadas en la zona de estudio, se abarca las tipologías estructurales como nos indica en la guía práctica de la NEC-2015, que se indica en la ilustración 49.

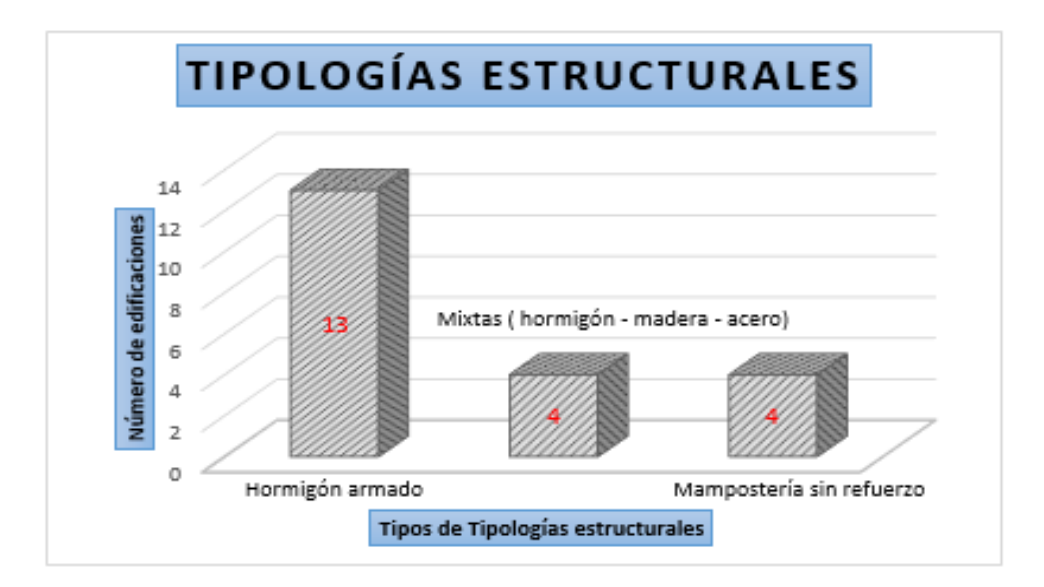

**Ilustración 49: Tipologías estructurales en la zona de estudio.**

C1 (Hormigón Armado), Mx (Mixta de hormigón - Madera). rket Del F (Mixta de hormigón - Acero). URM (Mampostería sin Refuerzo). **Green Valley** la MARIANO 30 Vidreria Ecuador esquinas **GV Automotriz** 

**Fuente: Propia.**

**Ilustración 50: Ubicación de las Tipologías Estructurales.** 

#### **Fuente: Propia.**

La tipología estructural con mayor porcentaje, es la del pórtico de hormigón armado que concentra el 62% (13 edificaciones). En cuanto a mampostería sin refuerzo se visualizó que las edificaciones son construcciones de más de 30 años, el material de construcción es adobe, fue realizado por mingas con los moradores de la zona.

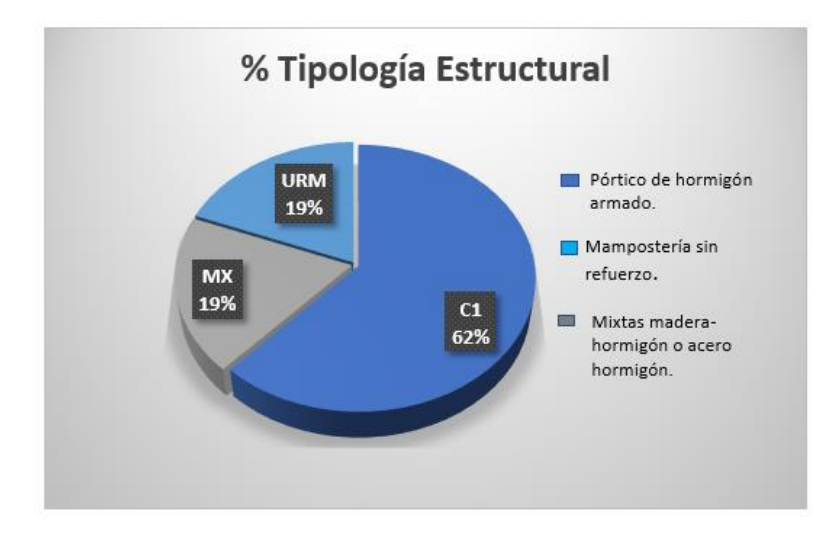

**Ilustración 51: Porcentaje de tipologías estructurales en la zona de Tumbaco.** 

**Fuente: Propia.**

Al momento de la investigación no se pudo realizar el estudio del suelo, se tomó como referencia los datos que nos favoreció el informe del GAD de Tumbaco, teniendo así el suelo tipo D, que está establecido en la NEC-SE-DS y en base a la clasificación realizada en el año del 2017 segunda edición, de la Microzonificación Sísmica de Quito del Doc. Roberto Aguiar Falconi como anteriormente mencionado en el Capítulo 2.

Se evidenció de igual manera las irregularidades en planta en tipo L e irregularidad vertical, en la zona de estudio de Tumbaco como se indica en la ilustración 52.

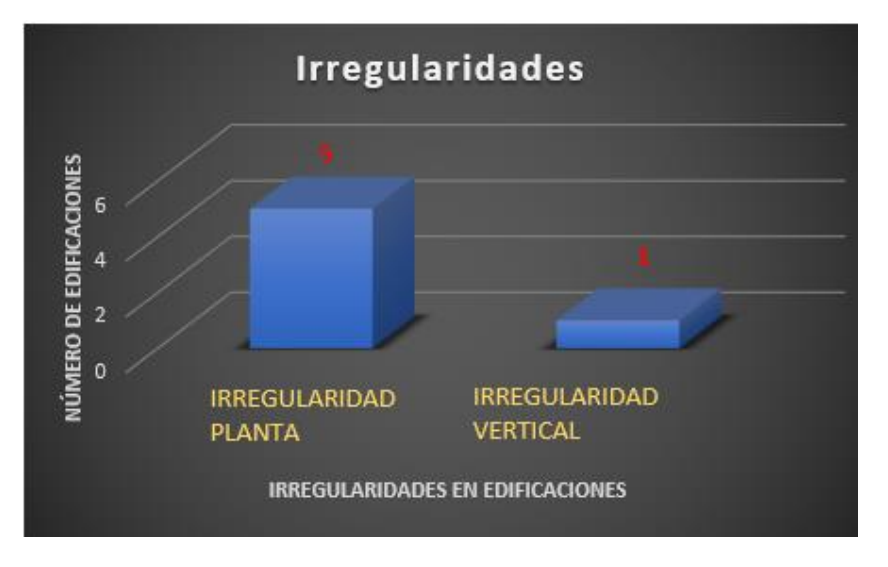

**Ilustración 52: Irregularidades Planta/Vertical.**

**Fuente: Propia.**

A través de la tabulación de datos para verificar el grado de vulnerabilidad sísmica, se evidenció que el 100% de las edificaciones de la zona de estudio es altamente vulnerable, se recomienda una evaluación más detallada.

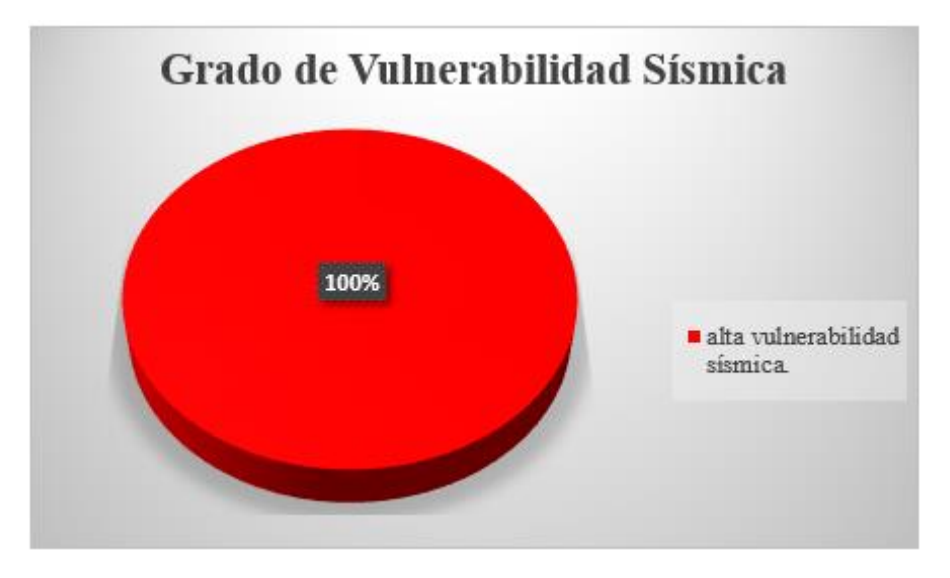

**Ilustración 53: Grado de Vulnerabilidad Sísmica.** 

 **Fuente: Propia.**

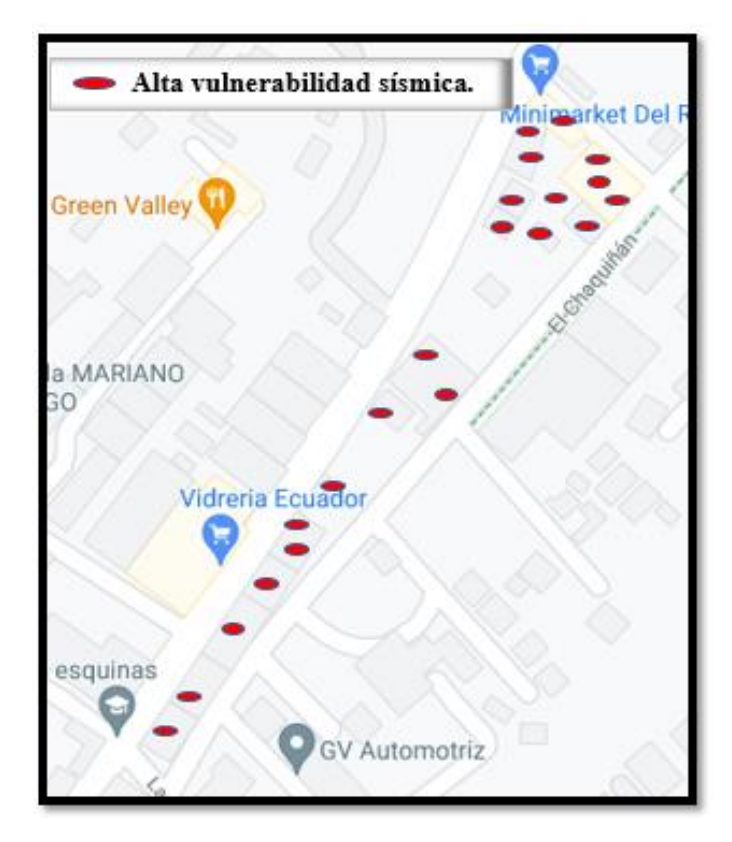

**Ilustración 54: Ubicación e identificación del grado de vulnerabilidad sísmica.** 

En la tabulación de la encuesta aplicada en la zona de estudio se evidenció que todas las edificaciones no tienen planos arquitectónicos, ni estructurales, su construcción fue realizada por maestros constructores, los usos de las edificaciones están dividas en vivienda, locales comerciales y mixtas como se observa en la ilustración 55.

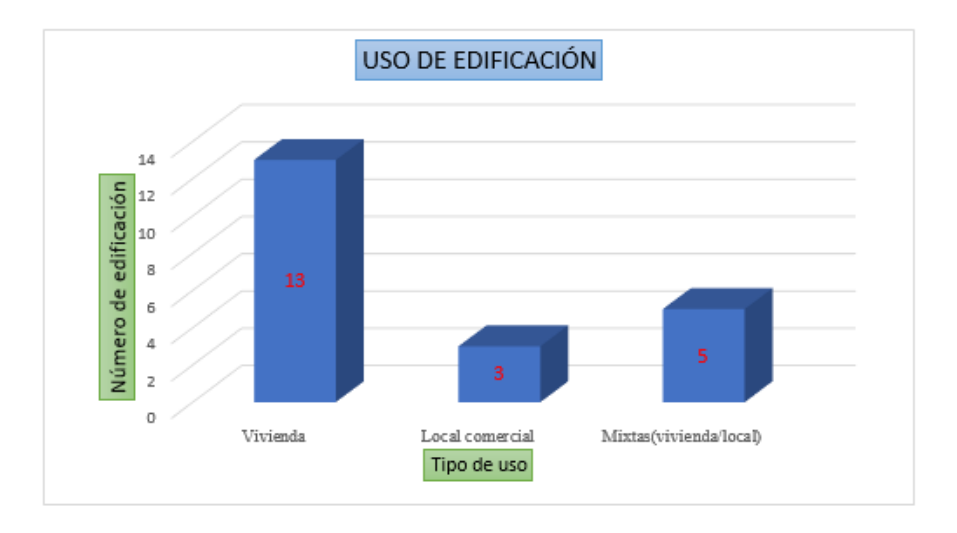

**Ilustración 55: Uso de edificación.** 

 **Fuente: Propia.**

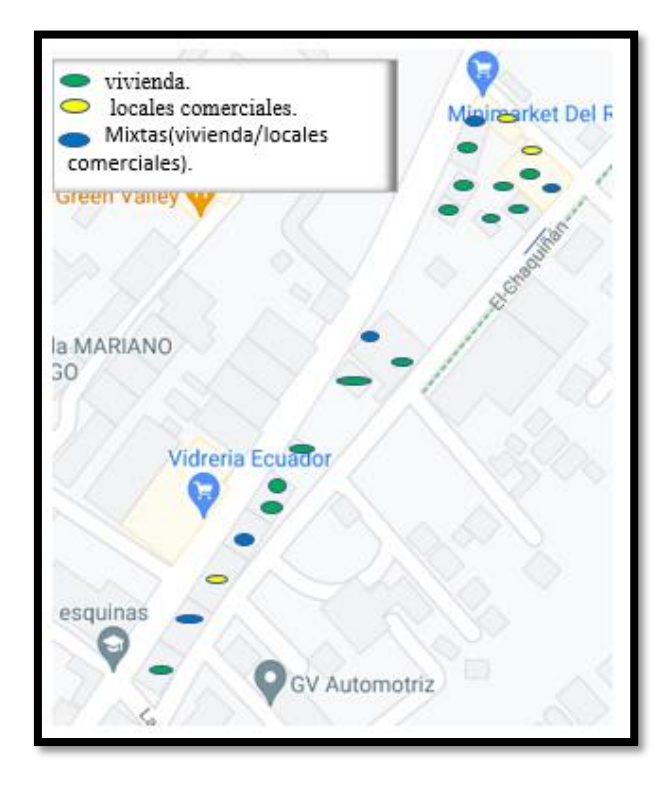

**Ilustración 56: Ubicación del uso de la edificación.** 

# **CAPÍTULO IV: DESARROLLO DEL ANÁLISIS ESTÁTICO LINEAL Y ANÁLISIS NO LINEAL (PUSHOVER), CON LA UTILIZACIÓN DEL SOFTWARE SAP 2000**

# **4.1. Antecedentes**

El presente capítulo abarca el desarrollo y los resultados de la edificación que nos aportó datos de los elementos estructurales para la evaluación sísmica a través del formulario que está establecido en la guía práctica para la evaluación sísmica y rehabilitación de estructuras (NEC-2015), de igual manera se realiza los procedimientos previos del análisis estático lineal y el análisis no lineal (Pushover), tales como:

- $\checkmark$  Inspección visual de la edificación, para categorizar el grado de vulnerabilidad sísmica.
- $\checkmark$  Levantamiento de ejes, los elementos estructurales de la edificación.
- $\checkmark$  Los ensayos no destructivos como el esclerómetro, se trata para verificar la resistencia a compresión del hormigón armado que tiene los elementos estructurales (vigas y columnas), de cada piso de la edificación.

Con los datos anteriormente mencionados se realiza el modelamiento en el software SAP 2000, para realizar el análisis estructural como es el estático lineal para las verificaciones de las derivas de piso, los desplazamientos, periodos de vibración, participación modal, la corrección del cortante basal, en el otro análisis estático no lineal (Pushover), se interpreta la curva de capacidad Pushover, el punto de desempeño a través del coeficiente del desplazamiento y la linealización equivalente.

A continuación, se detallan los resultados obtenidos, a través de:

- $\checkmark$  Recolección de datos en campo.
- $\checkmark$  Los análisis descritos.

# **4.2. Descripción de la edificación propuesta**

# **4.2.1. Ubicación:**

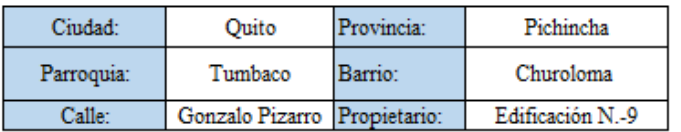

**Tabla 18: Información de la edificación.** 

#### **Fuente: Propia.**

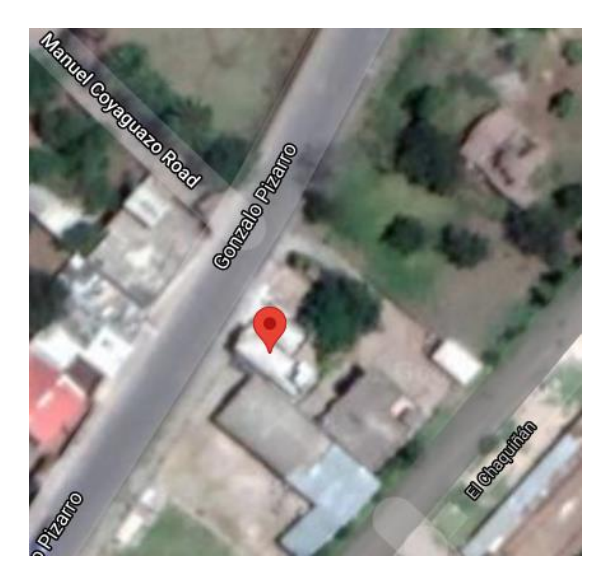

**Ilustración 57: Ubicación de la edificación. Fuente: (GoogleEarth, 2021).**

# **4.3. Visita preliminar de la edificación**

El reconocimiento de la estructura fue realizado el día 28 de mayo del 2021, con la presencia y la autorización de la propietaria, se entabló un diálogo sobre los elementos estructurales, el año de construcción fue en el 2011 por lo que se realizó en 3 etapas: la primera etapa es la construcción del primer piso con proyección al segundo piso (columnas y mampostería), la segunda etapa fue realizada en el 2015, el ampliamiento del primer piso y la tercera etapa fue en septiembre del 2020 donde se llevó a cabo el levantamiento del segundo piso del ampliamiento.

El inmueble no cuenta con información de planos arquitectónicos, planos estructurales, estudios de suelo; es por eso que se tomó como referencia la zonificación sísmica de Quito, que es suelo tipo D; en la actualidad el inmueble

se utiliza el primer piso como vivienda unifamiliar, el segundo piso como locales comerciales, como se observa en la ilustración 58 y 59.

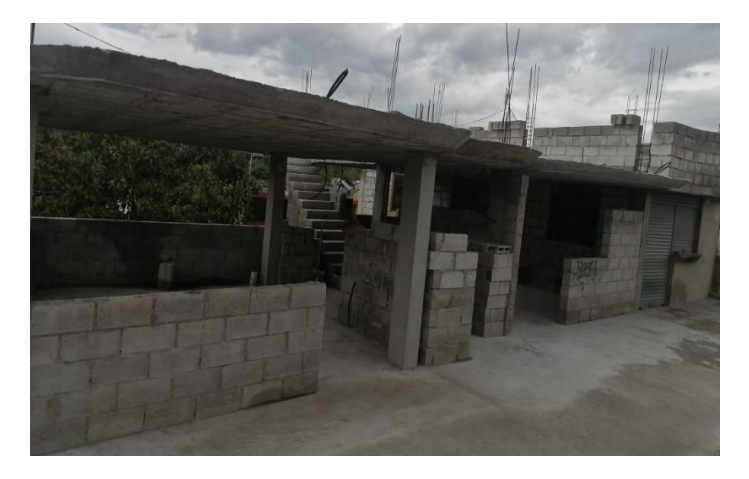

**Ilustración 58: Vista frontal de la edificación.** 

**Fuente: Propia.**

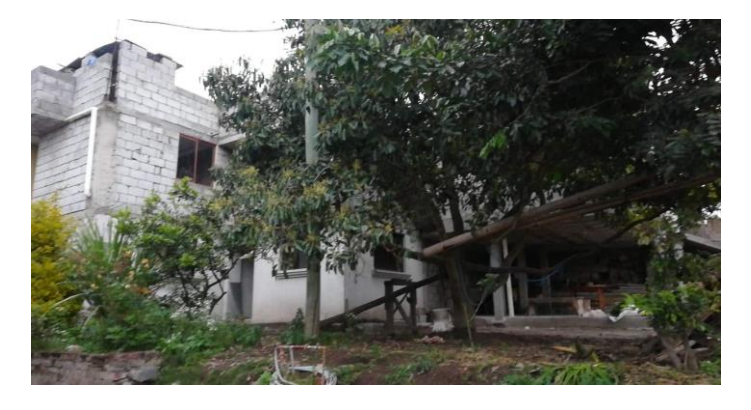

**Ilustración 59: Vista Posterior de la edificación.** 

**Fuente: Propia.**

# **4.4. Geometría de la estructura**

En el reconocimiento de la edificación se pudo evidenciar que el sistema estructural está conformado por vigas bandas, columnas de hormigón armado, su configuración estructural presenta irregularidad en planta, en forma de escalón, no se pudo obtener información de la cimentación.

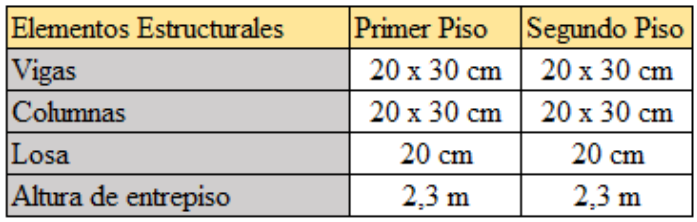

**Tabla 19: Dimensiones de los elementos estructurales.** 

# **4.5. Levantamiento de la Edificación por ejes**

En la ilustración 60 se observa el levantamiento de la estructura de primer piso, mismo que se realizó con cinta métrica, teniendo así el área de construcción tanto del primer piso es de 102.95 m2 y del segundo piso es de 110.98 m2.

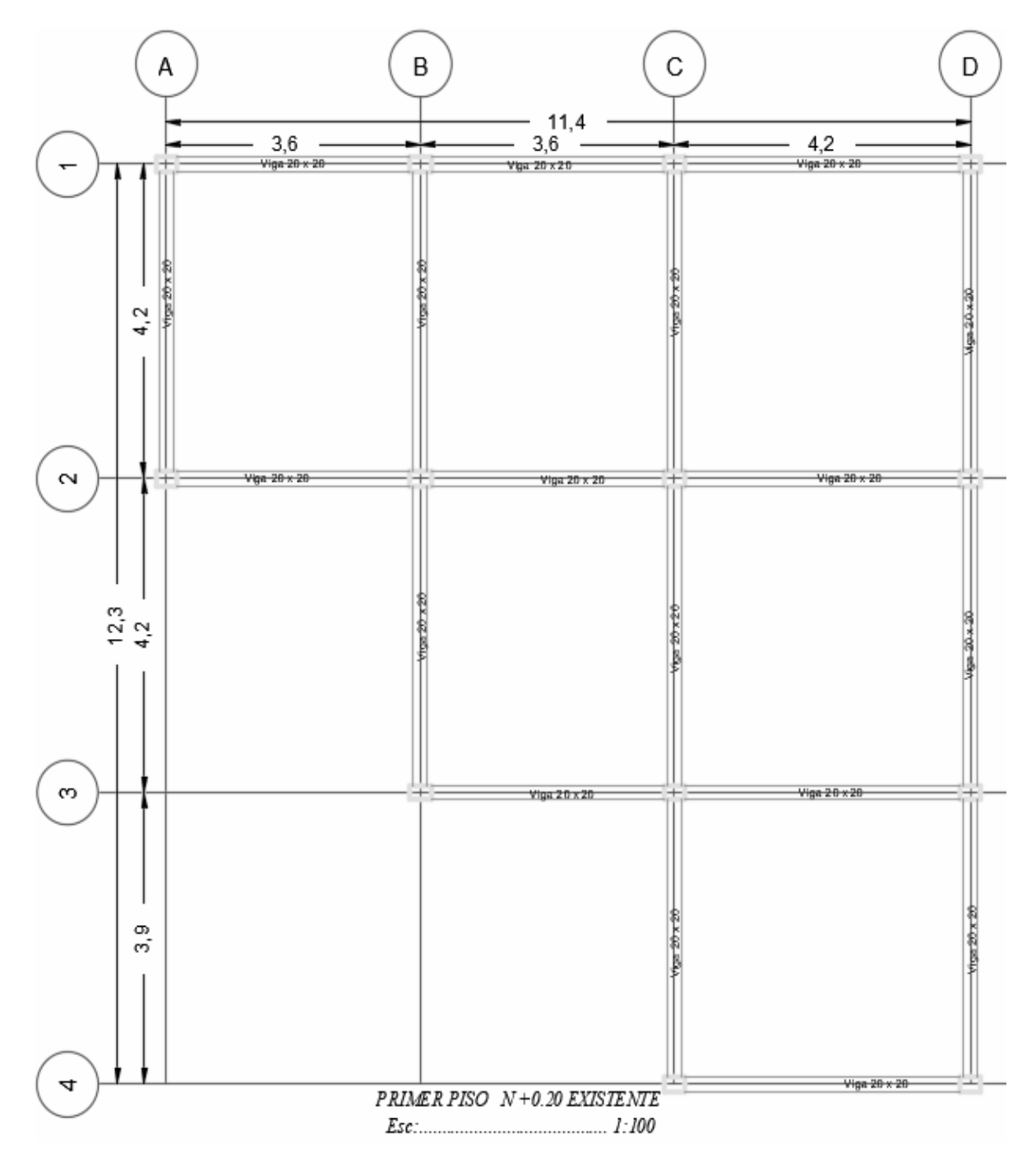

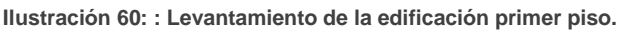

 **Fuente: Propia.**

En la ilustración 61 se observa el levantamiento de la estructura del segundo piso.

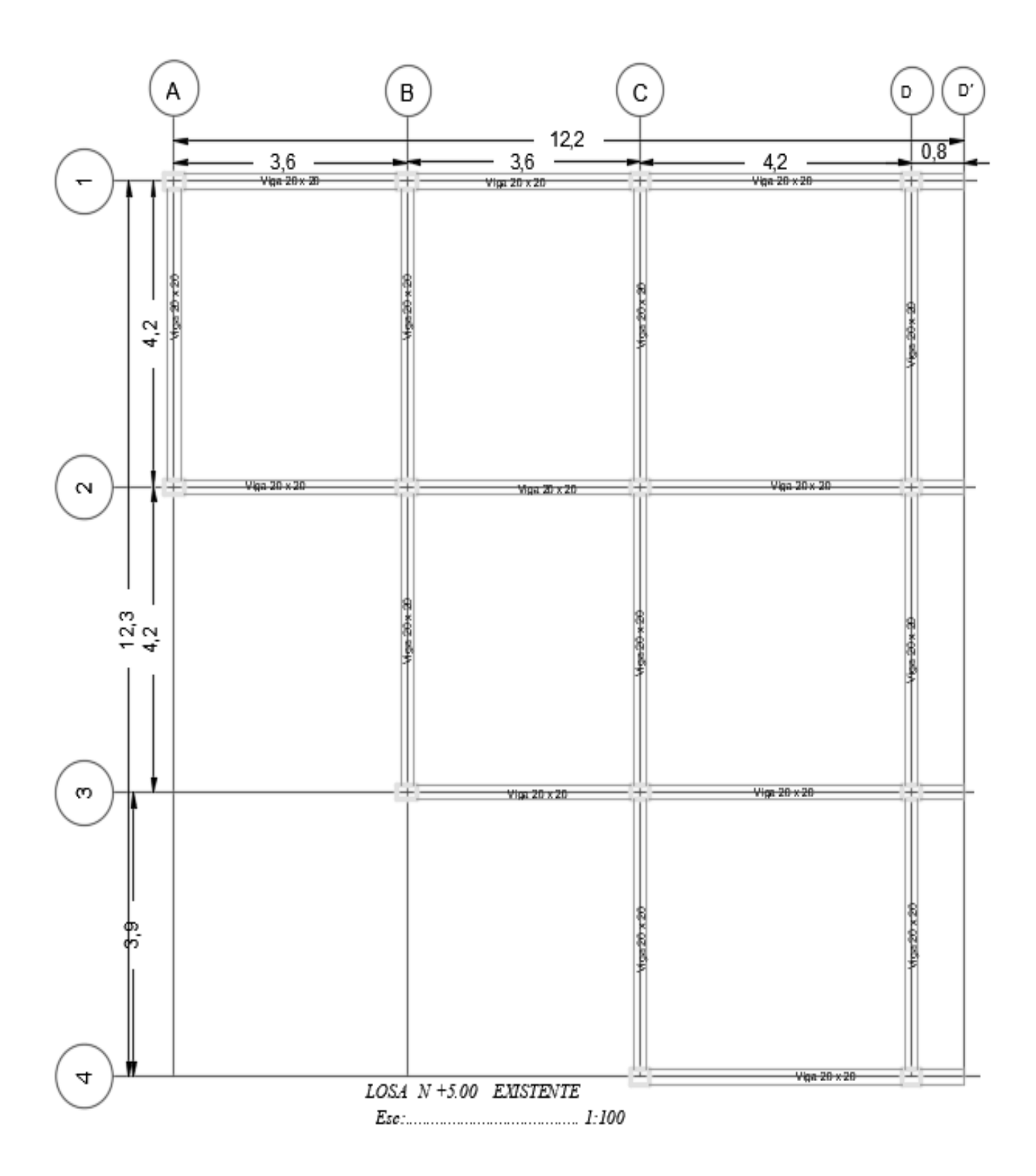

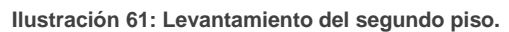

# **4.6. Evaluación Sísmica**

Como se expuso anteriormente en el Capítulo 3, se llevó a cabo la evaluación sísmica, para determinar el grado de vulnerabilidad y el desempeño de la edificación escogida, como se muestra en la tabla 20.

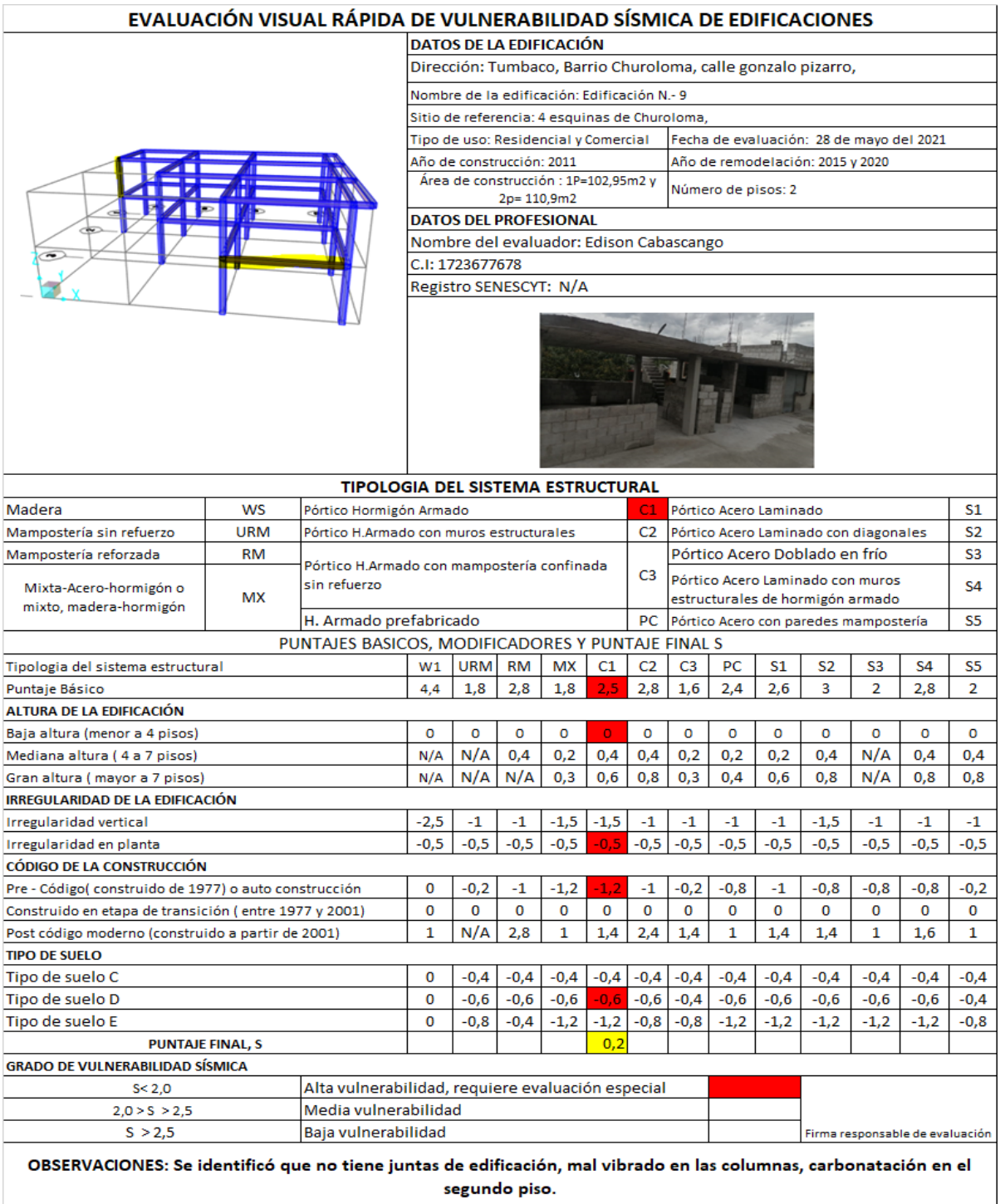

**Tabla 20: Formulario de evaluación visual rápida.**

**Fuente: (GUIA-NEC, 2016).**

# **4.7. Encuesta de Vulnerabilidad Sísmica**

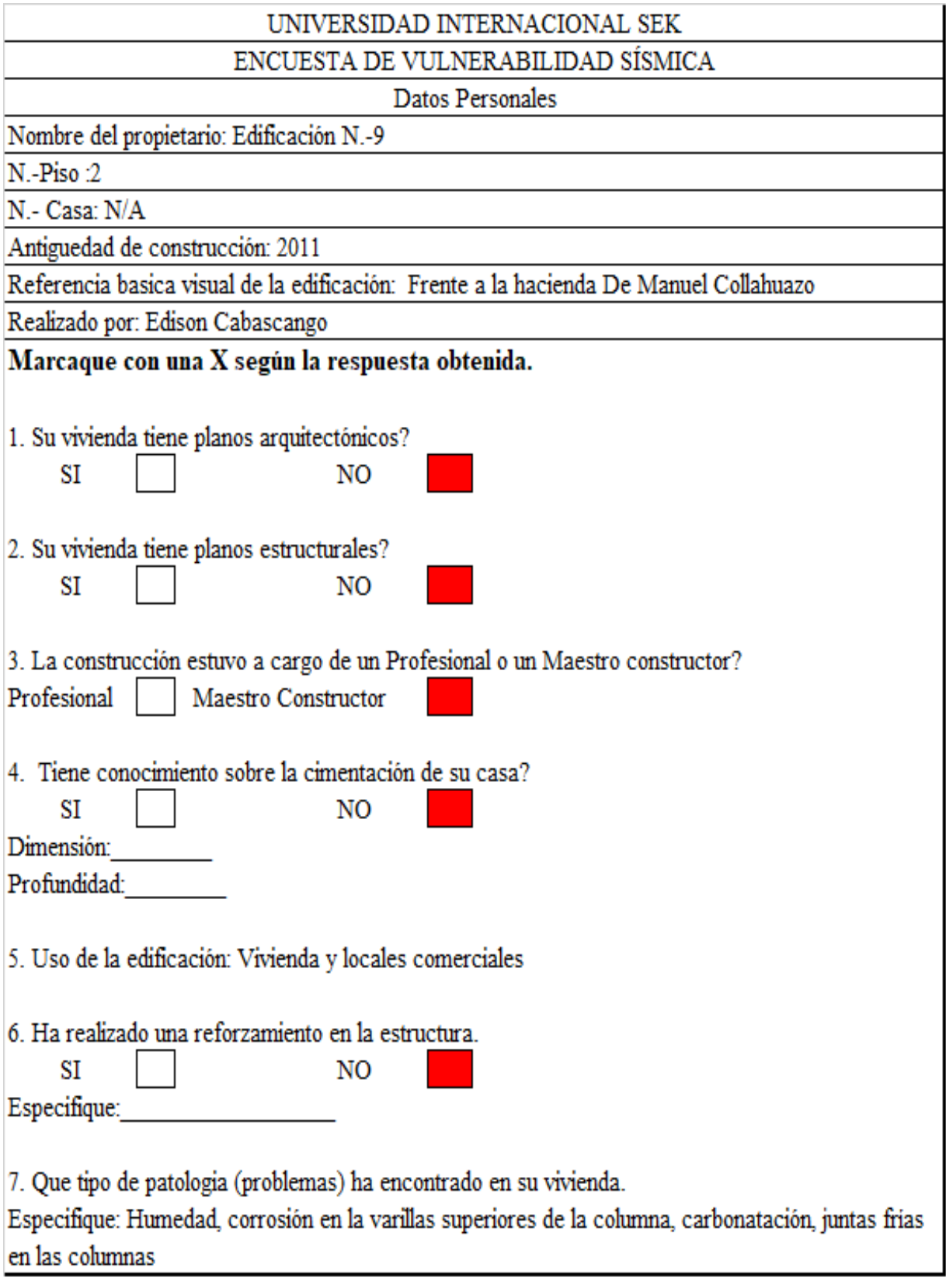

**Tabla 21: Encuesta de vulnerabilidad Sísmica de la edificación.**

# **4.8. Procedimiento de las pruebas mecánicas de los elementos estructurales**

Se detalla el procedimiento de los ensayos no destructivos, como anteriormente se mencionó en el capítulo 2, para obtener nuestro f´c de la resistencia a compresión del hormigón armado de la edificación escogida, con la utilización del esclerómetro o martillo de rebote, para determinar el acero de refuerzo del inmueble se va a trabajar con una cuantía mínima del 1%, debido a que no se cuenta con el equipo necesario (pachómetro), para poder realizar el ensayo, en la tabla 22 se muestra la ubicación de los elementos estructurales.

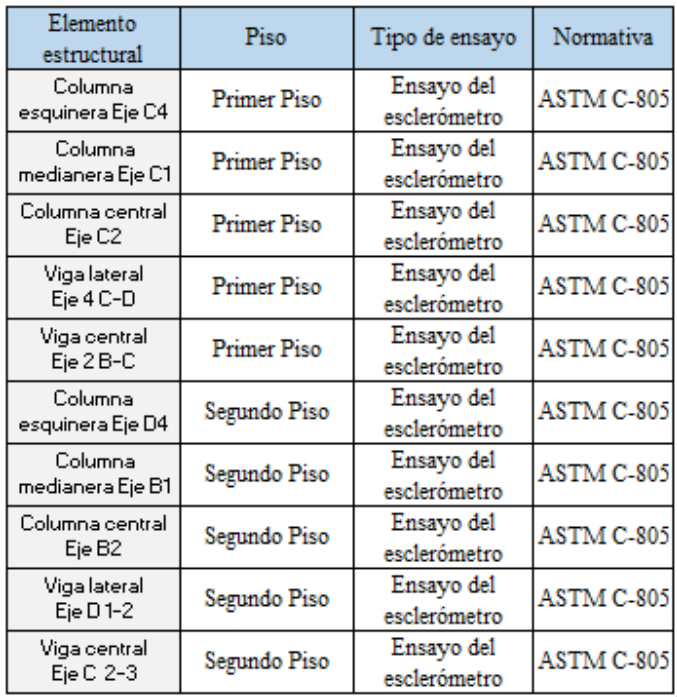

**Tabla 22: Ubicación de los ensayos del esclerómetro.** 

 **Fuente: Propia.**

#### **4.8.1. Preparación de la superficie de los elementos estructurales**

Para el ensayo del esclerómetro se debe tener preparado la superficie sin recubrimiento de mortero y sin imperfecciones, por lo cual en el proyecto escogido se visualizó que la superficie no tenía ningún recubrimiento, lo que permitió se realizara sin ninguna dificultad, luego con la cuadrícula se cuadró el centro del elemento estructural, como se observa en la ilustración 62.

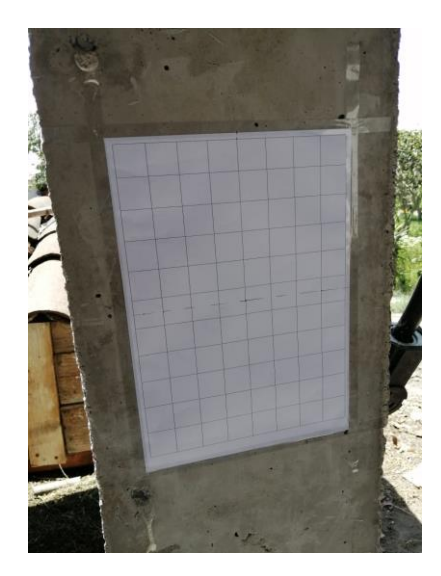

**Ilustración 62: Superficie lisa, colocación de la cuadrícula.** 

**Fuente: Propia.**

# **4.8.2. Ensayo del esclerómetro**

Los elementos estructurales que se realizó en la edificación son en vigas y columnas, en el primer y segundo piso, los instrumentos que se utilizó en el ensayo son: cuadrícula, lápiz o pintura de cualquier color, regla, de igual manera se utilizó el implemento adecuado por la pandemia actual.

En las siguientes ilustraciones se observó los ensayos realizados en la edificación.

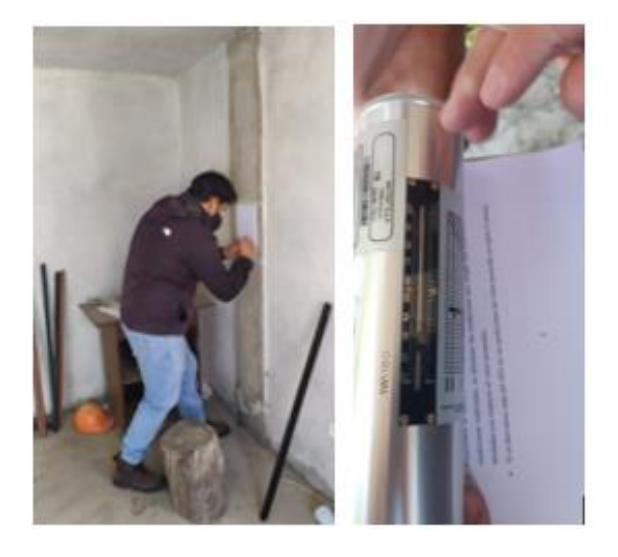

 $\checkmark$  Primera planta – Columna central.

**Ilustración 63: Esclerómetro en columna central.** 

 $\checkmark$  Primera planta – Columna medianera.

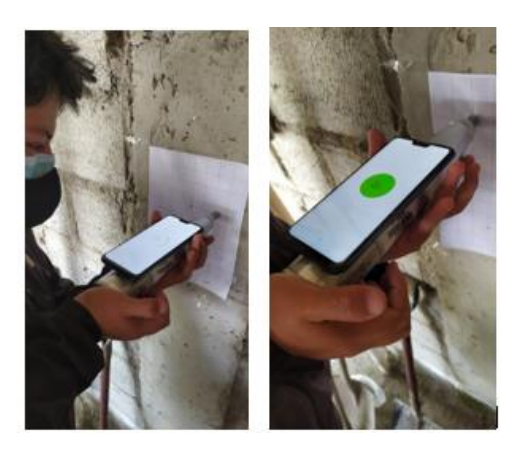

**Ilustración 64: Esclerómetro en columna medianera.**

 **Fuente: Propia.**

 $\checkmark$  Primera planta – Columna esquinera.

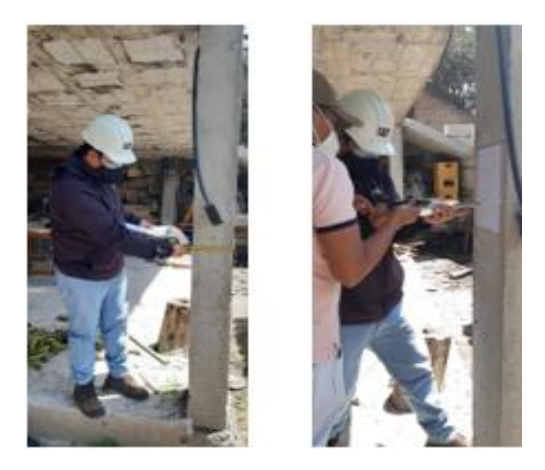

**Ilustración 65: Esclerómetro en columna esquinera.** 

**Fuente: Propia.**

 $\checkmark$  Primera planta – Viga Lateral derecha.

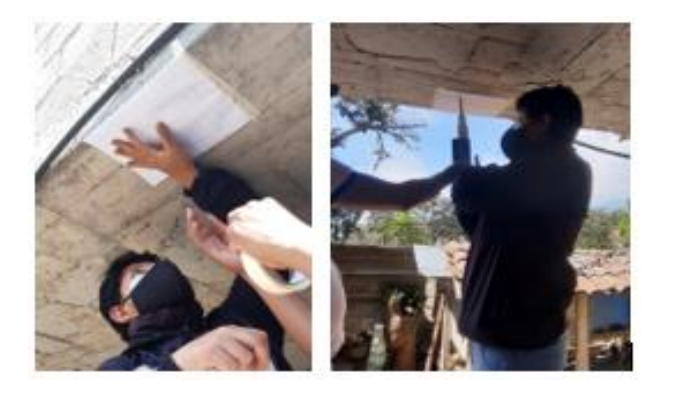

**Ilustración 66: Esclerómetro en Viga lateral derecha.** 

 $\checkmark$  Primera planta – Viga Central.

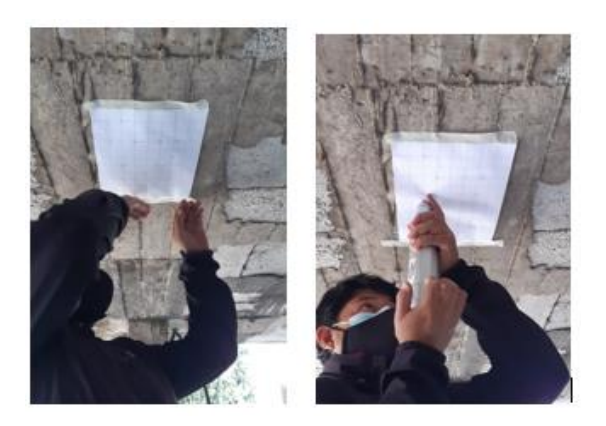

**Ilustración 67: Esclerómetro en viga central.**

**Fuente: Propia.**

 $\checkmark$  Segunda planta – Columna Central.

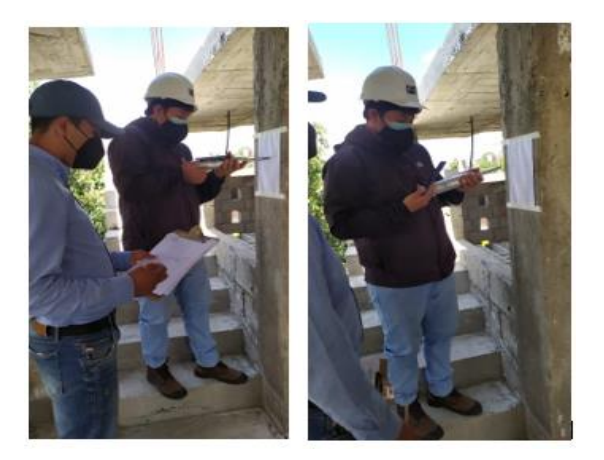

**Ilustración 68: Esclerómetro en columna central.** 

**Fuente: Propia.**

 $\checkmark$  Segunda planta – Columna medianera.

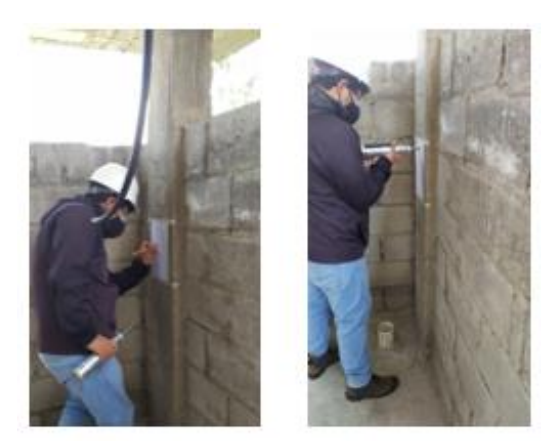

**Ilustración 69: Esclerómetro en Columna medianera.** 

 $\checkmark$  Segunda planta – Columna esquinera.

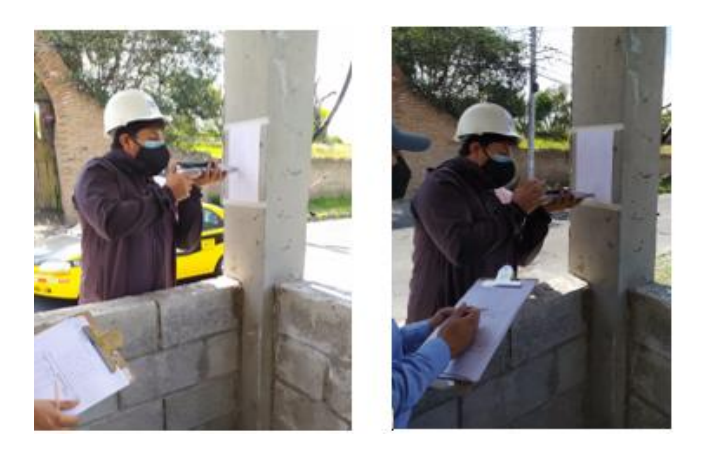

**Ilustración 70: Esclerómetro en columna esquinera.** 

**Fuente: Propia.**

 $\checkmark$  Segunda planta – Viga Central.

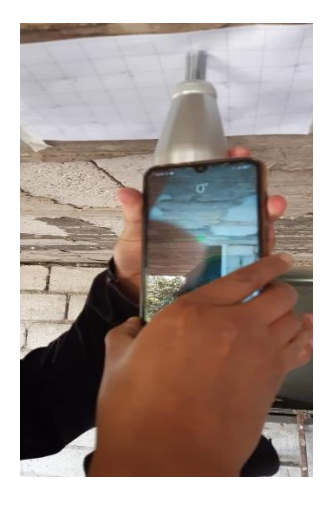

**Ilustración 71 : Esclerómetro en viga central.** 

**Fuente: Propia.**

Segunda planta – Viga frontal.

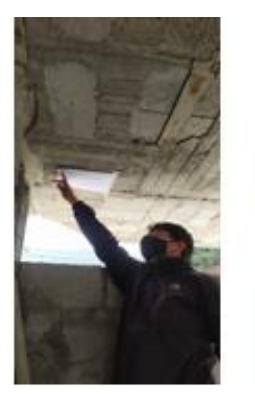

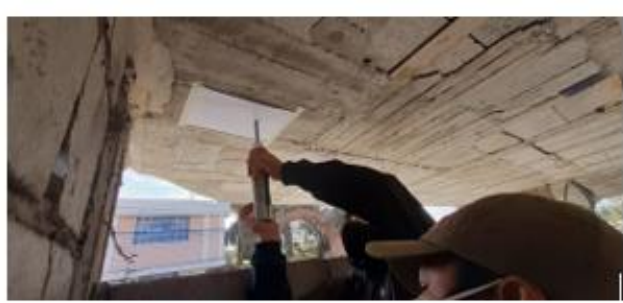

**Ilustración 72: Esclerómetro en Viga frontal.**

# **4.8.2.1. Resultados del Ensayo del esclerómetro de los elementos estructurales.**

En el momento del ensayo se tomó 2 correcciones, por desviación y por edad, para nuestro modelamiento en el SAP 2000 se tomará un f´c más representativo para el primer y el segundo piso, tomando en cuenta el margen de error de  $\pm 20\%$ como se indica en la tabla 23 y 24.

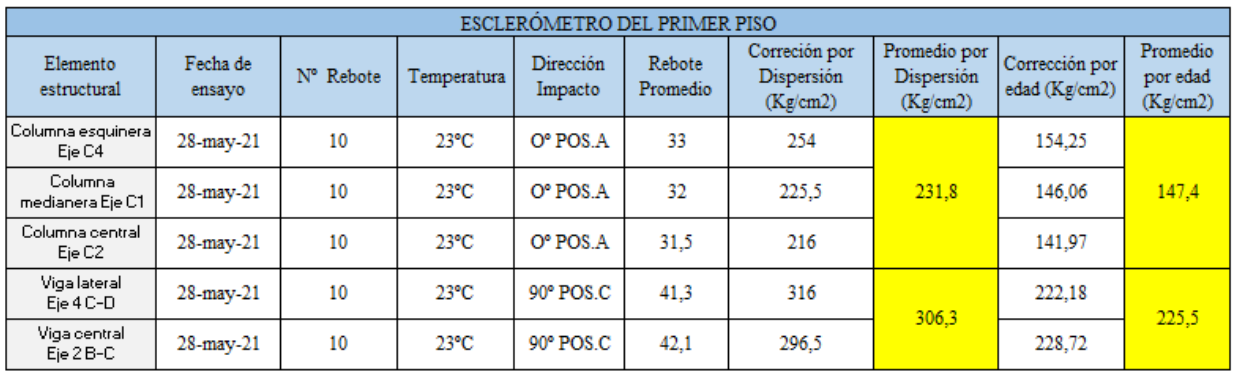

**Tabla 23:Resultados del esclerómetro del primer piso.** 

 **Fuente: Propia.**

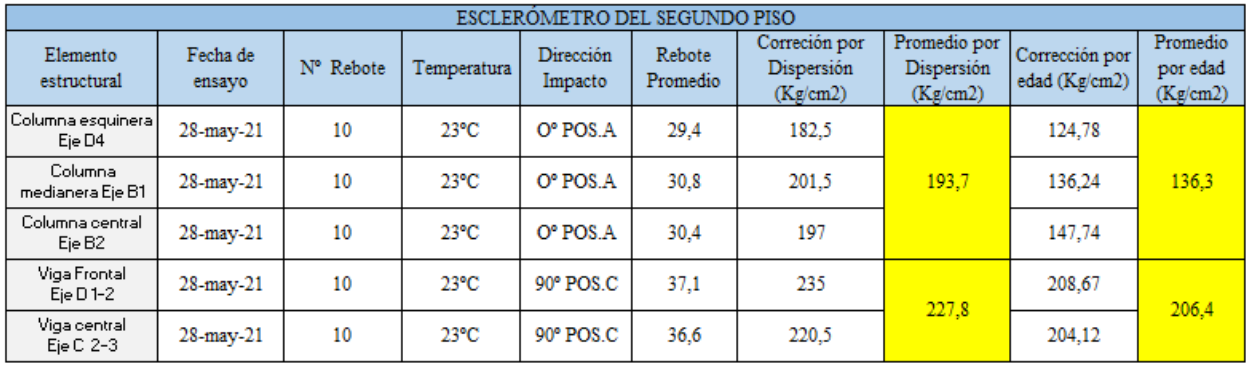

**Tabla 24: Resultados del esclerómetro del segundo piso.** 

**Fuente: Propia.**

# **4.9. Procedimiento del Análisis Estático Lineal**

Al momento de tener el 100 %, de la tabulación de los datos del esclerómetro se toma el valor mínimo de la resistencia a compresión de las correcciones, por lo tanto, en nuestro proyecto se tomará 4 f´c por corrección de edad, para diferentes pisos (vigas, columnas).

- $\checkmark$  F'c de 147.4 kg/cm2 de columnas del primer piso.
- $\checkmark$  F'c de 225.5 kg/cm2 de vigas del primer piso.
- $\checkmark$  F'c de 136.3 kg/cm2 de columnas del segundo piso.
- $\checkmark$  F'c de 206.4 kg/cm2 de vigas del segundo piso.

## **4.9.1. Análisis de Carga**

Para el análisis estático lineal es necesario sacar las cargas muertas de los elementos estructurales, vigas, columnas y la losa, trabajan a carga vertical actuante, ante una carga sísmica es desfavorable.

## **Carga Muerta de la losa**.

A continuación, se observa 2 ilustraciones de corte típico de la losa en elevación y en planta, para determinar en sí la carga muerta de una losa alivianada.

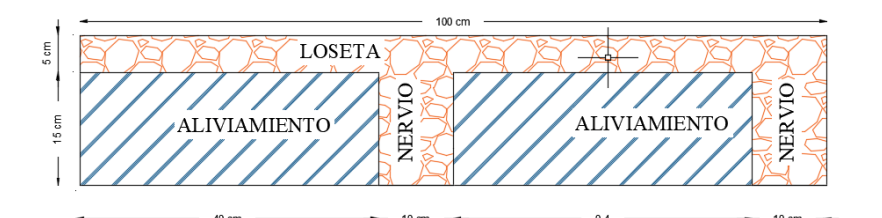

**Ilustración 73: Elevación de la losa de 20 cm con aliviamiento.** 

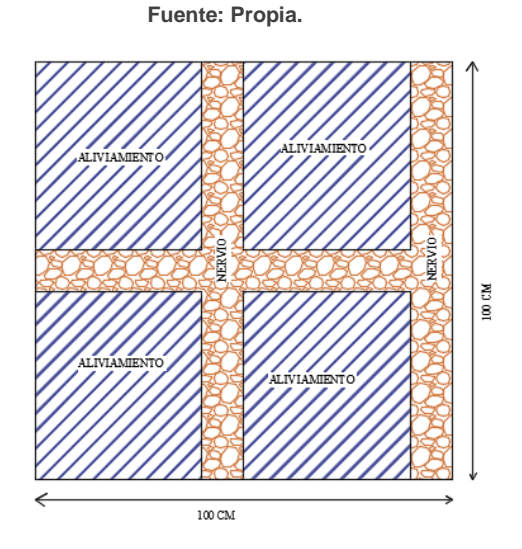

**Ilustración 74: Planta de la losa de 20 cm con aliviamiento.** 

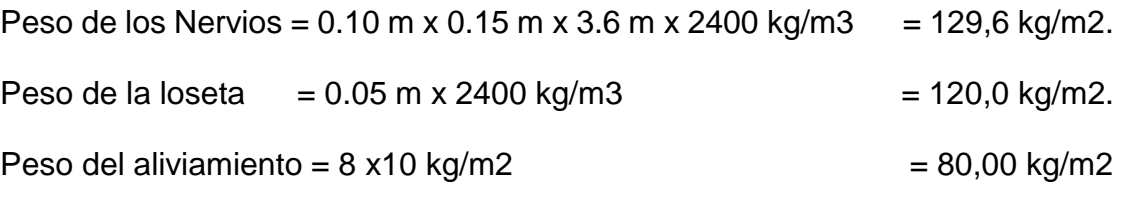

# *El peso propio de la losa = 329.6 kg/m2*

En la siguiente tabla 25 y 26, se muestra el cálculo de la carga permanente que está establecido en la NEC-SE-CG.

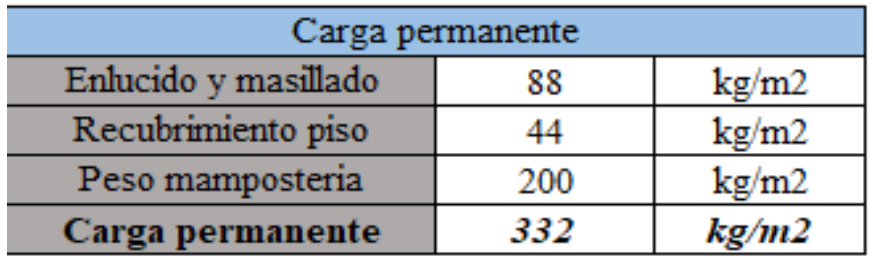

**Tabla 25: Carga permanente 1P.** 

#### **Fuente: Propia.**

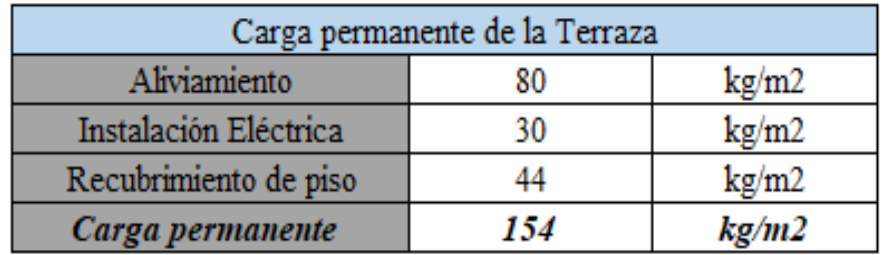

**Tabla 26: Carga permanente de terraza.** 

 **Fuente: Propia.**

# **Carga Viva.**

Г

Llamado también como sobrecarga es el cálculo destinado a la edificación de nuestro proyecto de titulación.

T

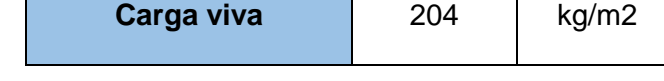

# **4.9.2. Modelamiento en el software SAP 2000**

Para la elaboración del modelo de cálculo se debe considerar las secciones de los elementos estructurales (viga, columna y losa), sus respectivas cargas de servicios anteriormente calculados, para el proyecto de titulación será usado el SAP 2000.

## **4.9.2.1. Aclaración de las unidades.**

Una vez ya abierto el software SAP 2000 se establece las unidades de trabajo como se observa en la ilustración 75. Kgf, m, C  $\checkmark$ 

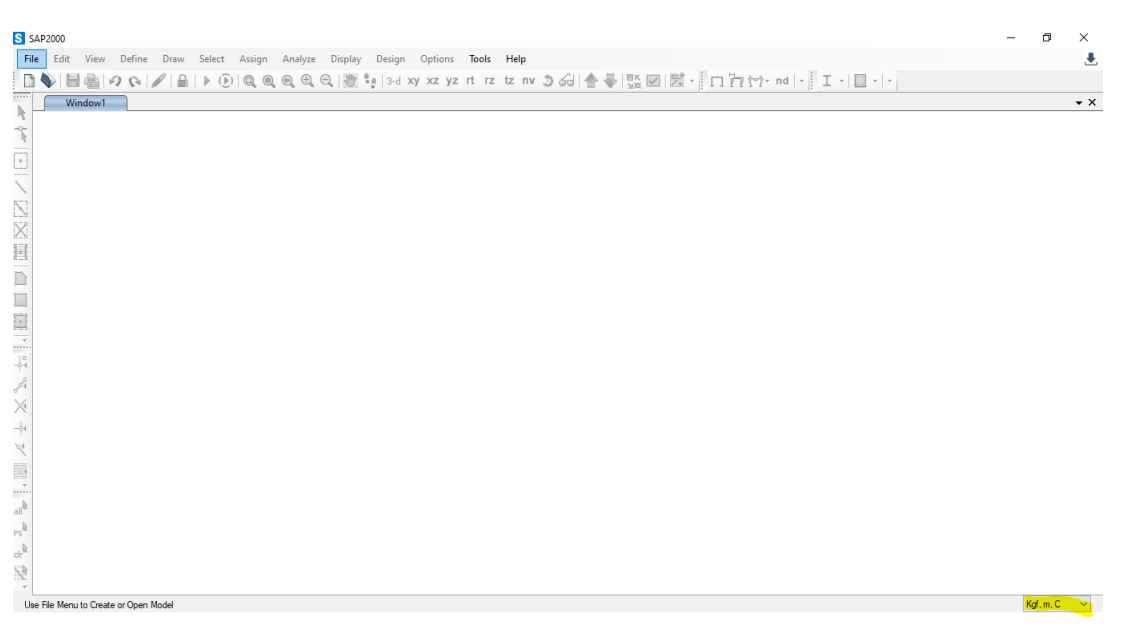

**Ilustración 75: Software SAP 2000.** 

**Fuente: Propia.**

# **4.9.2.2. Creación de la grid.**

Se realiza la grid con los datos de la edificación seleccionada, a través del levantamiento de eje a eje.

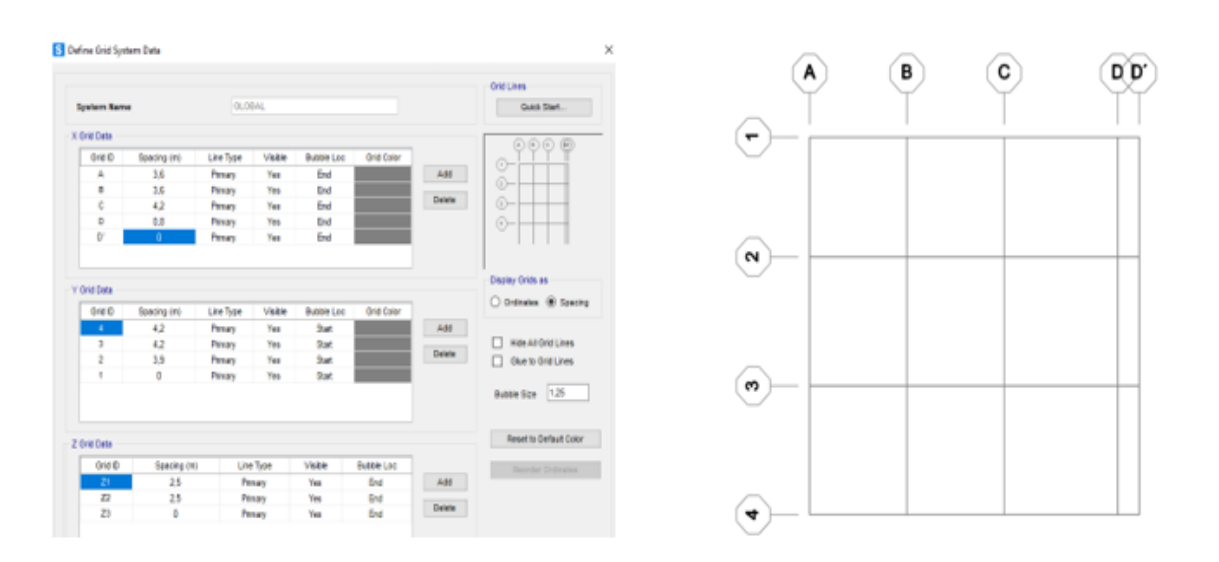

**Ilustración 76: Creación de la Grid.**
### **4.9.2.3. Determinación de los materiales.**

En la siguiente tabla 27 se muestra los módulos y los pesos específicos que se va a usar en el modelamiento de la edificación establecido por la NEC-2015, anteriormente mencionado en el módulo de elasticidad que se encuentra en el Capítulo 2.

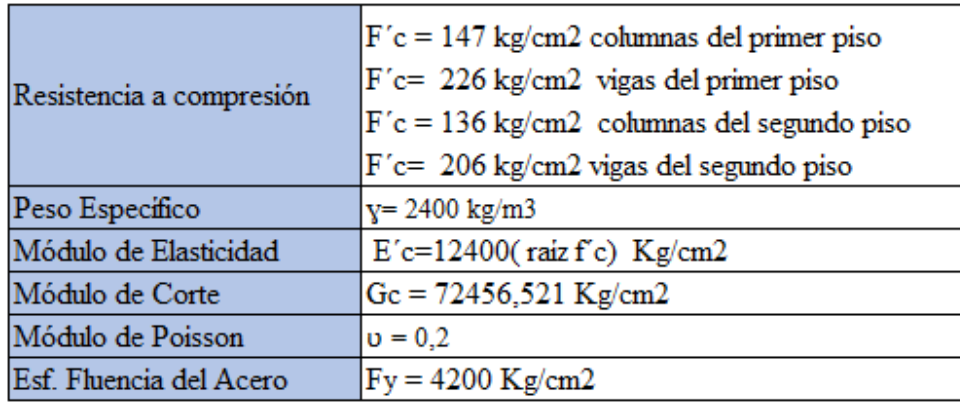

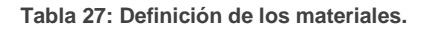

**Fuente: Propia.**

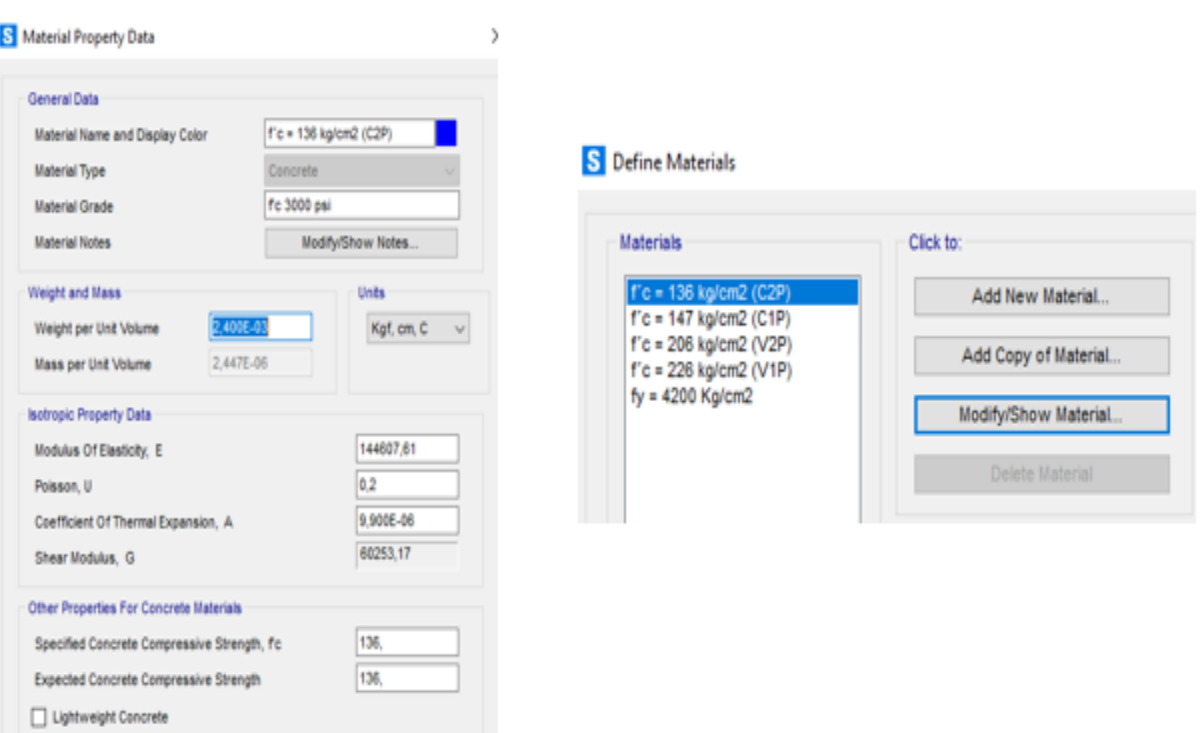

**Ilustración 77: Creación de los f´c de cada piso.** 

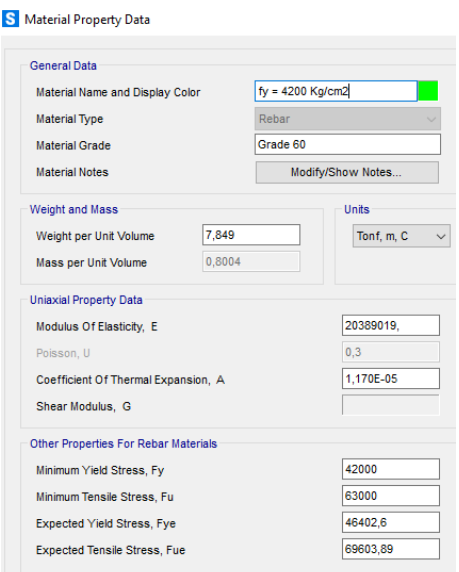

**Ilustración 78: Definición del Esfuerzo de Fluencia del Acero.** 

#### **4.9.2.4. Determinación de los elementos estructurales.**

#### **Columnas.**

Se modela los elementos estructurales determinados en la visita de campo, tal que, las columnas rectangulares son de 30 cm x 20 cm en toda la edificación como se observa en la ilustración 79, tomando en cuenta su respectiva f´c y la sección del agrietamiento del momento de inercia en columnas tenemos el 0.8 en la dirección 2 y 3, para la cuantía longitudinal mínima de acero laminado en caliente se usa el 1%, establecido en la NEC-2015.

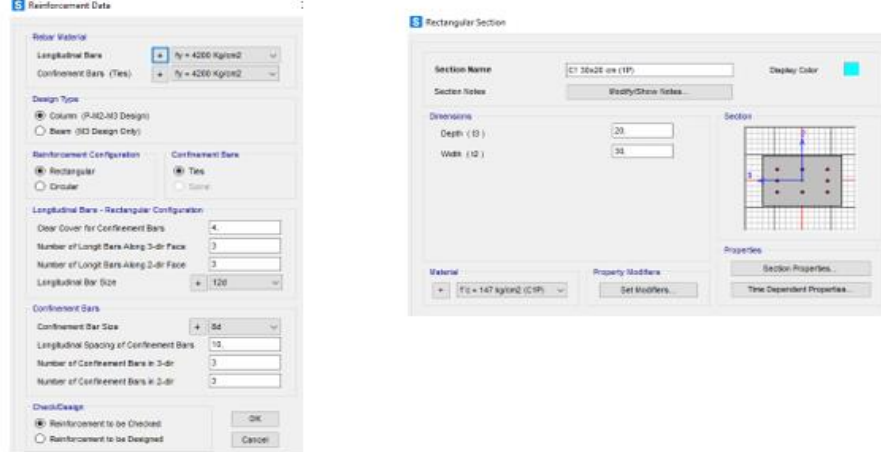

**Ilustración 79: Diseño de Columnas.**

#### **Vigas**.

Según el diseño de la viga de 20 x 30 cm, en toda la edificación, las propiedades de diseño, su agrietamiento de los momentos de inercia son el 1 en dirección 2 y 3 por ser vigas bandas y losa alivianada, como se indica en la ilustración 80 y 81, se considera su respectivo f´c para cada piso.

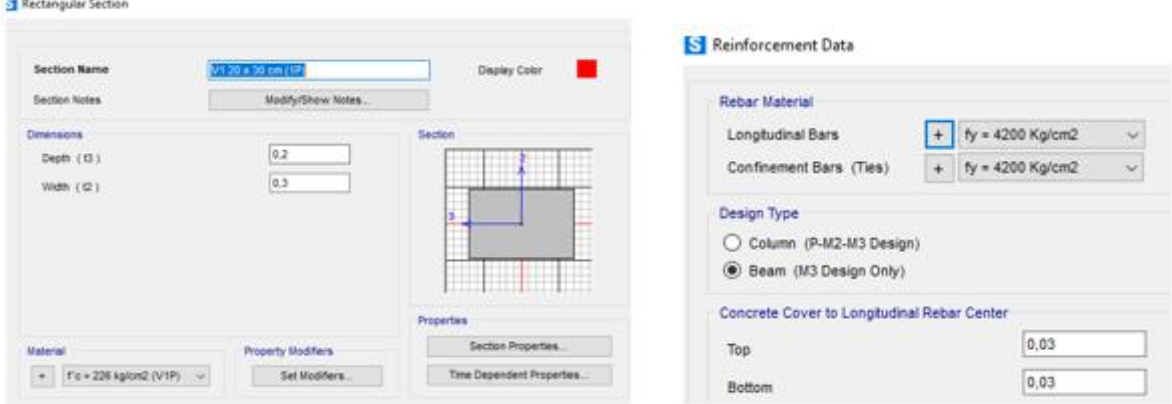

**Ilustración 80: Diseño de viga.** 

**Fuente: Propia.**

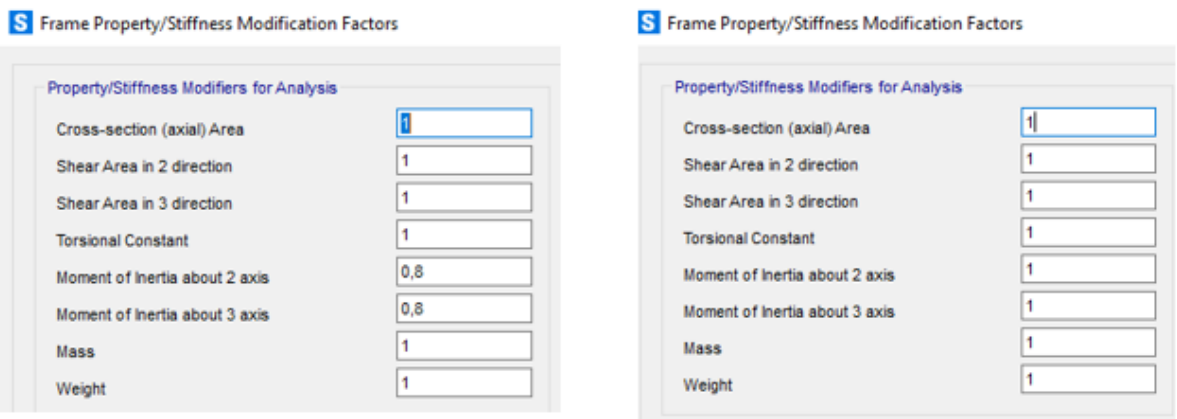

**Ilustración 81: Agrietamientos de momentos de inercia (columna – viga).** 

**Fuente: Propia.**

Al finalizar la creación de las secciones para columnas, vigas del primer y segundo piso, se procede a colocar en la grid creada como se observa en la ilustración 82, luego se define las restricciones que tiene en la base de las columnas, que son empotradas.

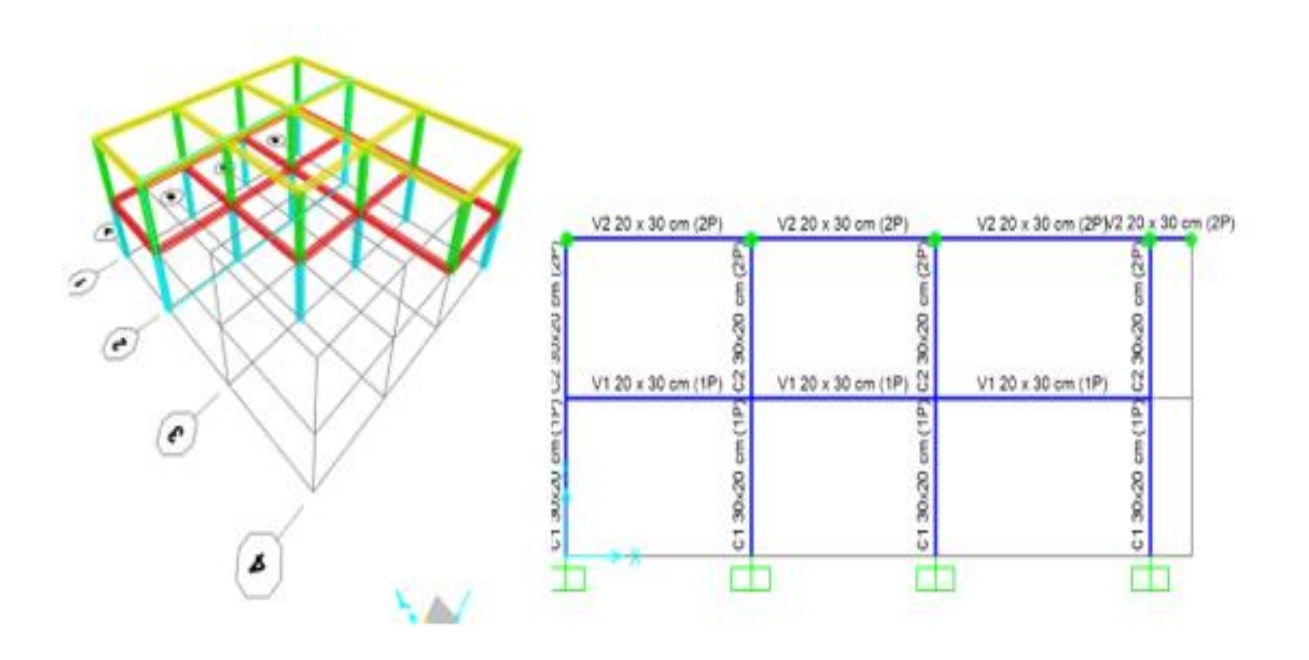

**Ilustración 82: Definición de los elementos estructurales.**

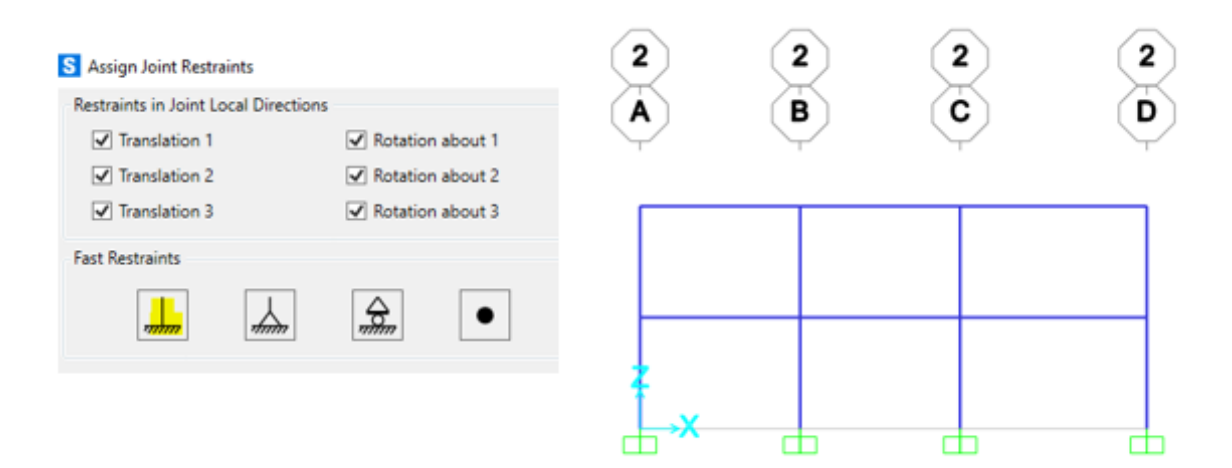

**Ilustración 83: Empotramiento en las columnas base.**

**Fuente: Propia.**

### **Losa Equivalente**.

Para el modelamiento de losa para el Software SAP 2000 se ingresa el dato de una losa equivalente (losa maciza), para los cálculos se realiza las inercias de las secciones a través del teorema de Steiner con respecto al centro de gravedad y al final se obtiene la altura equivalente como se indica en las siguientes tablas.

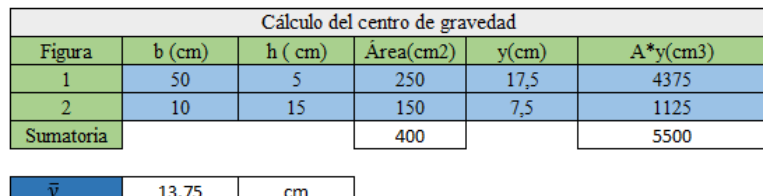

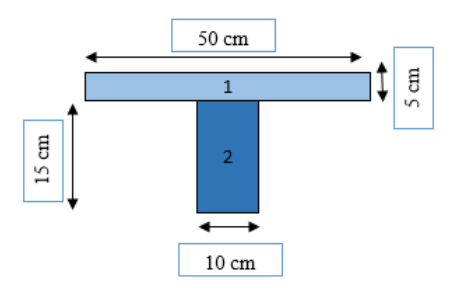

**Tabla 28: Centro de Gravedad.** 

 **Fuente: Propia.**

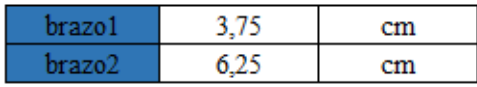

cálculo de la inercia teorema steiner con respecto al centro de gravedad

$$
I = \frac{b * h^2}{12} + area1 * (braz 01)^2 + \frac{b * h^2}{12} + area2 * (braz 02)^2
$$
  

$$
I = \frac{50cm * (5cm)^2}{12} + 250cm^2 * (6.25cm)^2 + \frac{10cm * (15cm)^2}{12} + 150cm^2 * (3.75cm)^2
$$

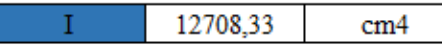

**Tabla 29: Cálculo de la Inercia Teorema Steiner.** 

 **Fuente: Propia.**

### Cálculo de la altura equivalente

$$
h = \sqrt[3]{\frac{I * 12}{b}}
$$
  
heq. 14.502 cm

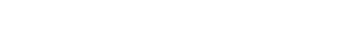

**Tabla 30: Altura equivalente.** 

**Fuente: Propia.**

Ya calculado la altura equivalente, se procede a la modelación de la losa de la edificación, se debe tener en cuenta los f´c respectivos para cada piso, como se muestra en la ilustración 84.

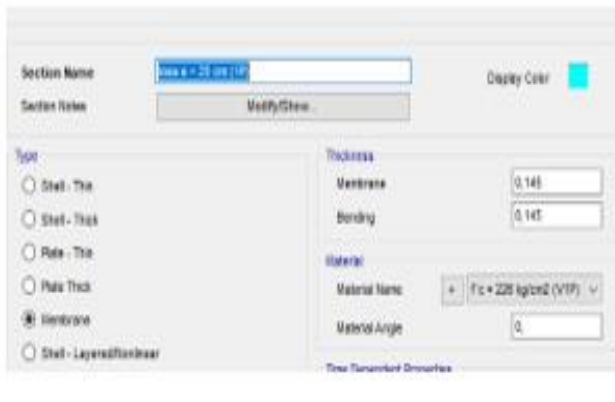

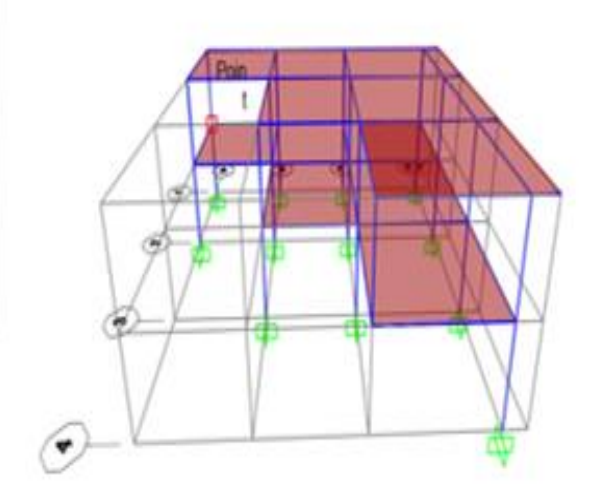

**Ilustración 84: Modelamiento de la losa.** 

### **4.9.3. Determinación de los patrones de carga**

Se realiza los patrones de carga al colocar abreviaturas con sus respectivos factores de peso como se observa en la ilustración 85, de igual manera se coloca los patrones de carga sísmica en x, y, con una excentricidad positiva del 10% con un tipo de carga "QUAKE", en donde se ingresa un valor calculado del cortante basal que es el coeficiente C y building Height exp, K, que posteriormente se calculará.

#### S Define Load Patterns

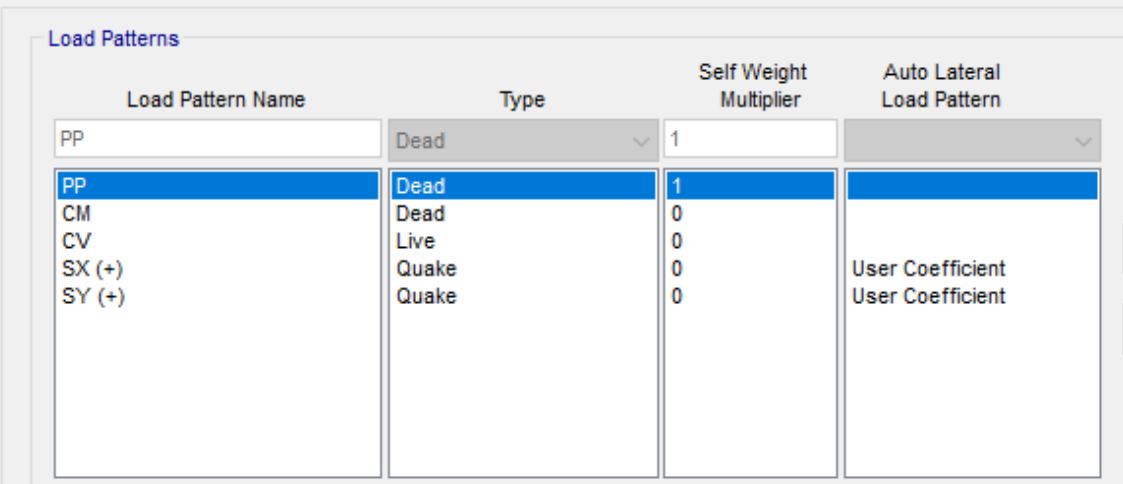

**Ilustración 85: Patrones de carga.**

#### **4.9.4. Cálculo del espectro sísmico**

Como ya se ha expuesto en el Capítulo 2, los conceptos y los parámetros de cálculo, a continuación, se detalla los resultados, para el espectro sísmico.

### **4.9.4.1. Parámetro de sitio.**

Según el sitio de estudio de la edificación se realiza los siguientes parámetros.

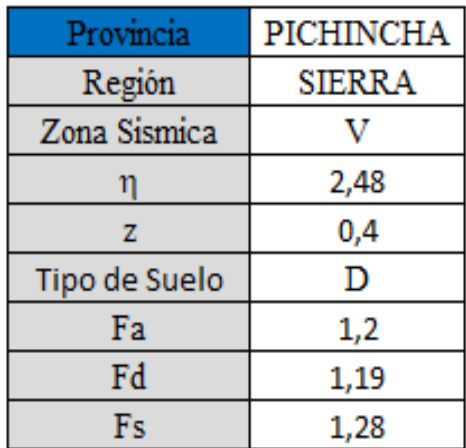

**Tabla 31: Los parámetros de sitio.** 

**Fuente: Propia.**

#### **4.9.4.2. Periodo límite de vibración (Tc) y (To).**

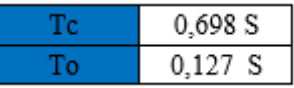

#### **4.9.4.3. Periodo de Vibración (T).**

Se resuelve la ecuación 8, con el primer método, por lo tanto, se toma en cuenta que es un pórtico especial de hormigón armado sin muros estructurales ni los diagonales rigidizadores.

 $Ct = 0.055$ 

 $\alpha = 0.9$ 

hn (Altura de la edificación) = 5 m.

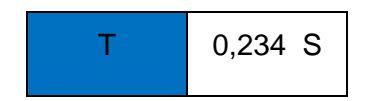

#### **4.9.4.4. Factor de Irregularidad.**

La edificación presenta irregularidad de planta según la ilustración 44 del Capítulo 3, no tiene irregularidad en elevación.

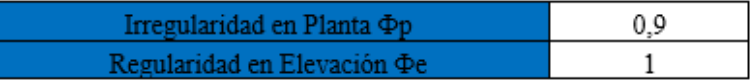

#### **4.9.4.5. Coeficiente de importancia I.**

La edificación es una vivienda unifamiliar, por lo tanto, se categoriza como otras estructuras que tiene su coeficiente de acuerdo a la NEC-SE-DS.

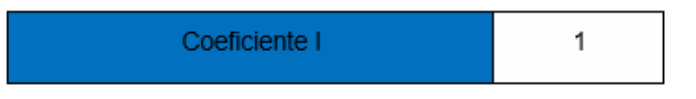

#### **4.9.4.6. Factor de Reducción de resistencia R.**

Para la utilización se toma del hormigón armado, con secciones de dimensión menor a la especificada, para viviendas de hasta 2 pisos con luces mayores a 5 m, se asigna un factor R=3, de la tabla 5 del Capítulo 2.

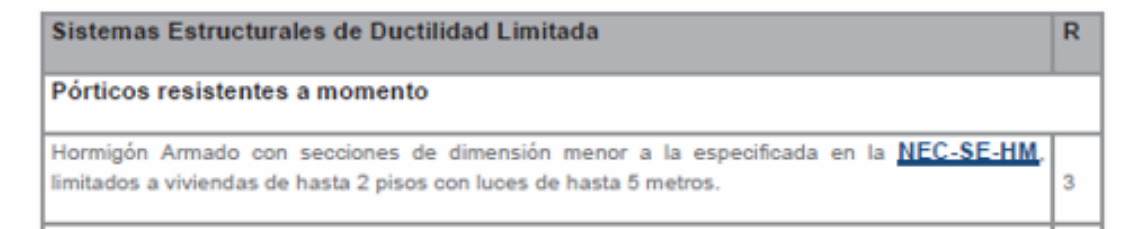

**Tabla 32: Factor R.** 

**Fuente: (NEC-SE-DS, 2015).**

#### **4.9.4.7. Cortante basal de diseño.**

Se resuelve la ecuación 2 del Capítulo 2 tomando en cuenta los siguientes parámetros:

η = 2.48 de la Provincia de la Sierra.

Sa (g) =  $2.48 \times 0.4 \times 1.2 = 1.19$ 

C **=** Coeficiente sísmico.

$$
C = \frac{1 \times 1.19}{3 \times 0.9 \times 1}
$$

$$
C = 0.4408
$$

#### **4.9.5. Carga sísmica reactiva**

La norma de construcción ecuatoriana estipula que la carga de respuesta sísmica W es igual a la carga muerta total de la edificación. En otras palabras, considera la carga permanente sobre la estructura en general, mientras que en bodegas y almacén deben considerar el 100% de carga muerta más el 25% Carga viva (NEC-SE-DS, 2015).

Tenemos que W = D (carga muerta total de la edificación).

En el software SAP 2000, asignamos un valor 1 para considerar la carga muerta sobrepuesta y el peso propio, como se observa en la ilustración 86.

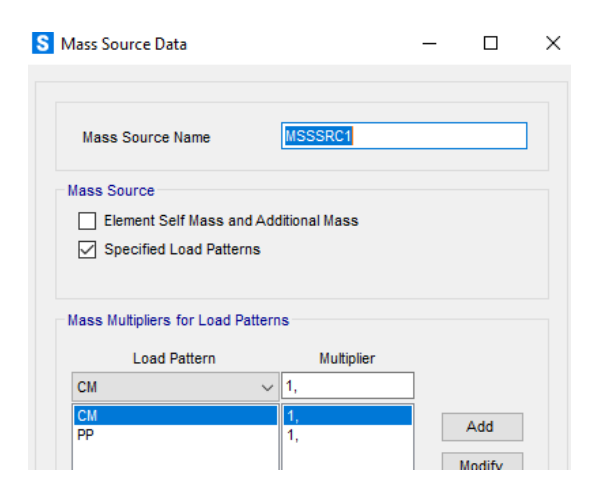

**Ilustración 86 Asignación de la carga adicional.** 

**Fuente: Propia.**

#### **4.9.6. Coeficiente relacionado con el periodo de vibración K**

Ya calculado nuestra T, nos da un resultado menor del 0.5, establecido en la tabla 10, entonces K es igual a 1.

Estos valores de C y K se ingresan en el software SAP 2000, por ende, se modifica las propiedades de los patrones de cargas de las fuerzas sísmicas, se toma en cuenta la excentricidad, como se observa en la ilustración 87.

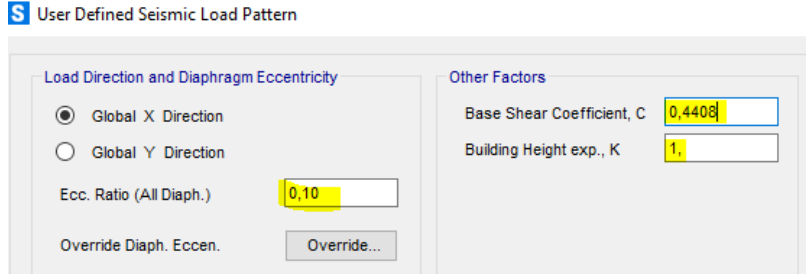

**Ilustración 87: Coeficiente sísmico de C y K.** 

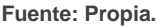

#### **4.9.7. Asignación de la carga permanente y carga viva**

En la tabla 25 y 26 se establece los valores de las cargas permanentes, donde se considera el peso de los aliviamientos, con un valor de 412 kg/m2, terraza de 154 kg/m2 y carga viva que está establecido en el Capítulo 2, de igual manera un valor de 204 kg/m2, se procede a colocar las cargas en el Software Sap2000, como se observa en la ilustración 88.

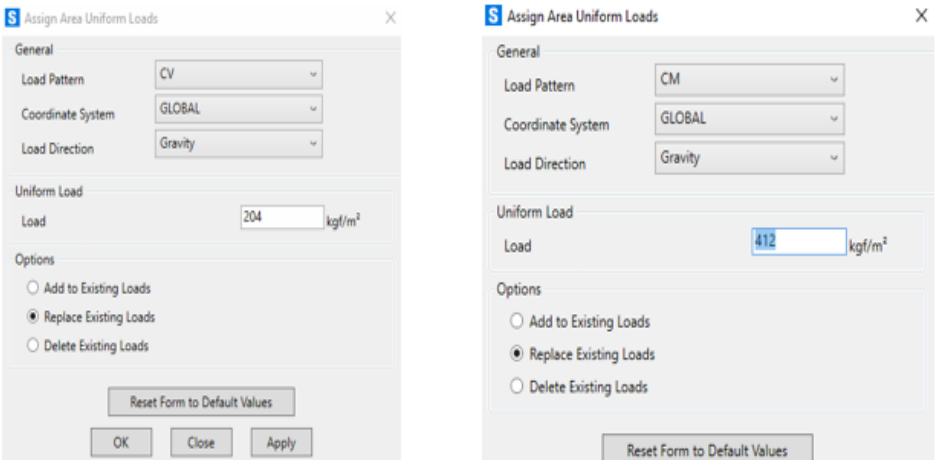

**Ilustración 88: Asignación de carga muerta y carga viva.** 

**Fuente: Propia.**

#### **4.9.8. Funciones básicas del modelamiento en SAP 2000**

#### **4.9.8.1. Determinación de diafragmas rígidos.**

Permite que todos los puntos de cada piso, tengan el mismo desplazamiento y un diafragma rígido por cada piso, como se observa en la ilustración 89.

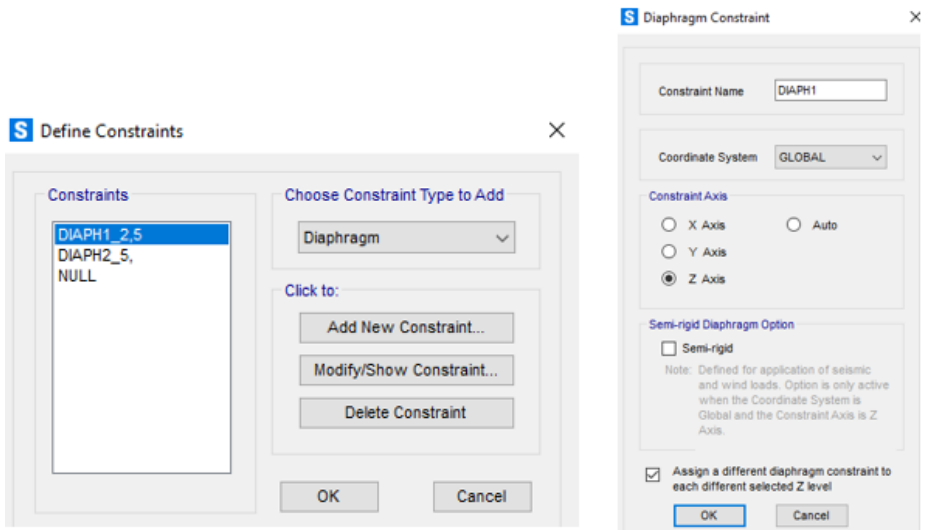

**Ilustración 89. Determinación de diafragmas rígidos.** 

#### **4.9.8.2. Determinación de brazos rígidos.**

Para encontrar el valor del momento en la cara de la sección en lugar del eje, se asigna un brazo rígido con un factor de 0.5 en columnas y vigas.

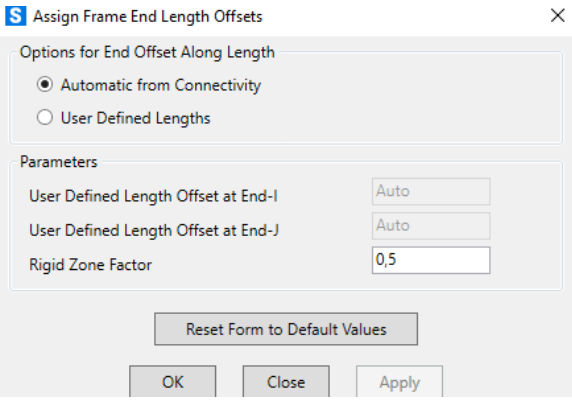

**Ilustración 90: Asignar brazos rígidos.** 

**Fuente: Propia.**

#### **4.9.9. Análisis modal espectral**

En el caso del análisis estático, se realiza un espectro de diseño de aceleración para ingresar al modelamiento de acuerdo con los parámetros calculados en el cortante basal, se toma en cuenta los factores de sitio que indica en la NEC-SE-DS, de esta manera se conserva el espectro de diseño inelástico.

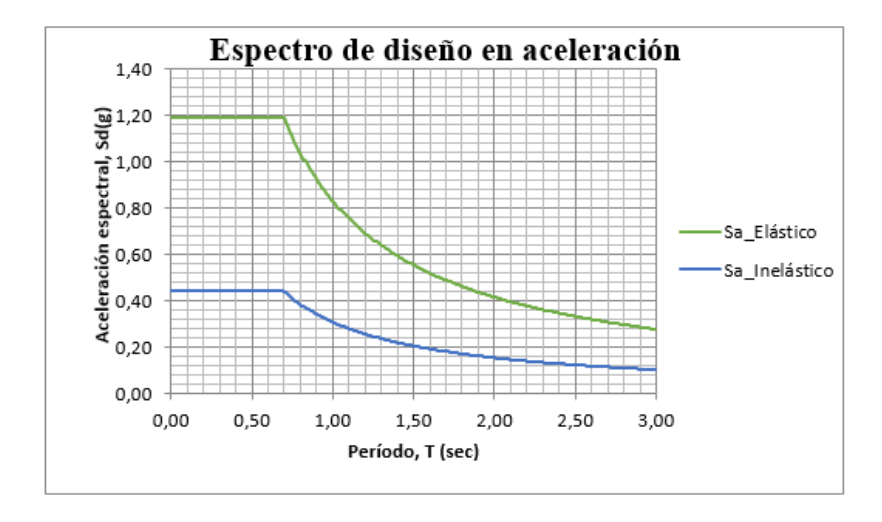

**Ilustración 91: Espectro de diseño en aceleración.** 

Al tener el 100% ya el cálculo del cortante basal, con su respectivo R, se realiza el ingreso del espectro con los valores de los periodos y aceleraciones, que fueron realizados para la creación del espectro inelástico.

En el software SAP 2000 se toma la opción automática para colocar el espectro, pero para mayor precisión se ingresa manual, a través de una nota de block, seleccionando en "Period vs Value" y un click en "Convert to User Defined", para que los valores del espectro queden archivados en el Software, como se indica en la ilustración 92.

|                        | S Response Spectrum Function Definition |   |            |                               |  |             | RSX_D: Bloc de notas |                       |  |
|------------------------|-----------------------------------------|---|------------|-------------------------------|--|-------------|----------------------|-----------------------|--|
| <b>Function Name</b>   |                                         |   |            | <b>Function Damping Ratio</b> |  | Archivo     |                      | Edición Formato Ver A |  |
| NEC.2015_D             |                                         |   |            | 0.05                          |  | 0,00        | 0,4409               |                       |  |
|                        |                                         |   |            |                               |  | 0.01        | 0,4409               |                       |  |
| <b>Define Function</b> |                                         |   |            |                               |  | 0,02        | 0,4409               |                       |  |
| Period                 | Acceleration                            |   |            |                               |  | 0.03        | 0,4409               |                       |  |
| 0,02                   | 0.4409                                  |   | Add        |                               |  | 0,04        | 0,4409               |                       |  |
| 0.                     | 0,4409                                  | A |            |                               |  | 0,05        | 0,4409               |                       |  |
| 0.01                   | 0,4409                                  |   | Modify     |                               |  | 0.06        | 0,4409               |                       |  |
| 0.02<br>0.03           | 0.4409                                  |   |            |                               |  | 0,07        | 0,4409               |                       |  |
| 0.04                   | 0.4409<br>0.4409                        |   | Delete     |                               |  | 0.08        | 0,4409               |                       |  |
| 0.05                   | 0.4409                                  |   |            |                               |  | 0,09        | 0,4409               |                       |  |
| 0.06                   | 0.4409                                  |   |            |                               |  | 0,10        | 0,4409               |                       |  |
| 0.07                   | V 0.4409                                | v |            |                               |  | 0,11        | 0,4409               |                       |  |
|                        |                                         |   |            |                               |  | 0,12        | 0,4409               |                       |  |
| <b>Function Graph</b>  |                                         |   |            |                               |  | 0,13        | 0,4409               |                       |  |
|                        |                                         |   |            |                               |  | 0,14        | 0,4409               |                       |  |
|                        |                                         |   |            |                               |  | 0,15        | 0,4409               |                       |  |
|                        |                                         |   |            |                               |  | 0,16        | 0,4409               |                       |  |
|                        |                                         |   |            |                               |  | 0,17        | 0,4409               |                       |  |
|                        |                                         |   |            |                               |  | 0,18        | 0,4409               |                       |  |
|                        |                                         |   |            |                               |  | 0,19        | 0,4409               |                       |  |
|                        |                                         |   | <b>THE</b> |                               |  | 0,20        | 0,4409               |                       |  |
|                        |                                         |   |            |                               |  | 0,21        | 0,4409               |                       |  |
|                        |                                         |   |            |                               |  | 0,22        | 0,4409               |                       |  |
|                        |                                         |   |            |                               |  | <b>Q</b> 23 | AAOQ                 |                       |  |

**Ilustración 92: Ingreso del Response Spectrum.** 

#### **4.9.9.1. Determinación de los casos de diseño.**

Al tener el espectro ya cargado se realiza los "Load Cases", según la dirección que ejerce la fuerza del sismo, tanto en X como en Y, para las combinaciones del modal se usa el método CQC, que conserva la utilización del coeficiente de frecuencia y amortiguamiento modal de la edificación.

Se procede a la selección del sentido de las fuerzas sísmicas, se obtiene la U1 es en sentido X, U2 para sentido en Y, según corresponda el caso espectral nombrado, el dato del factor de escala es de la gravedad ( $g = 9.81$  m/s2), debido a que su aceleración se expresa en relación de la gravedad como se indica en la ilustración 93.

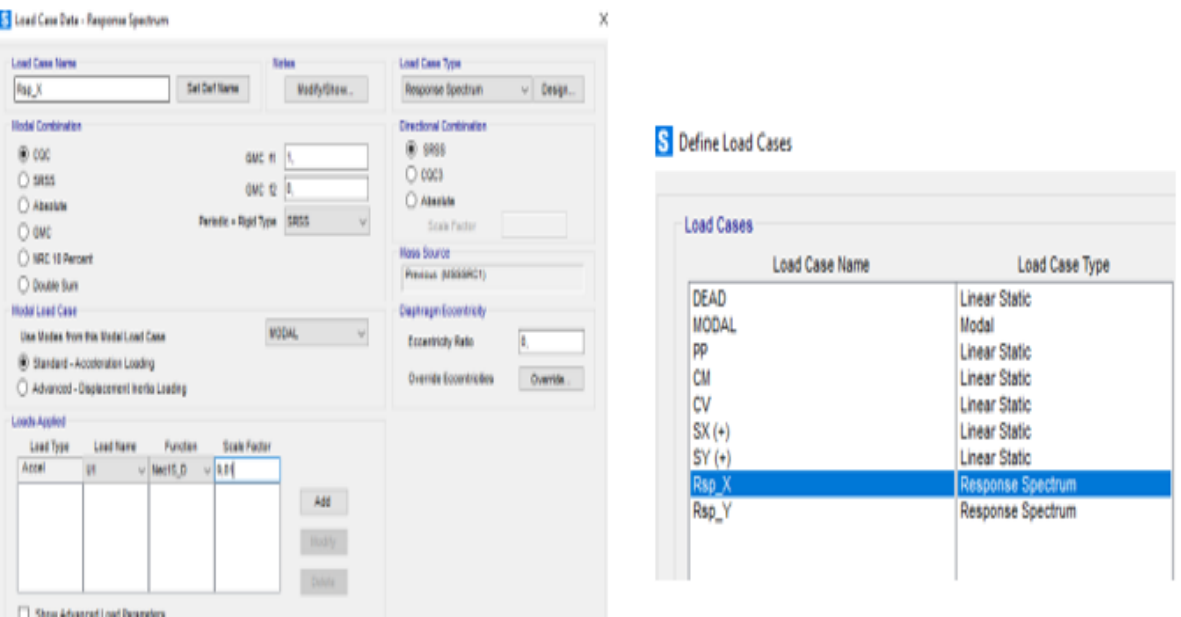

**Ilustración 93: Casos de carga del modal espectral.**

 **Fuente: Propia.**

#### **4.9.10. Combinación de Carga Sísmica**

La teoría de las combinaciones de cargas básicas en el Capítulo 2, se toma como referencias las ecuaciones 13,14 y 19, para el método estático lineal e ingresar en el software SAP 2000 mediante "load combinations" se puede realizar manualmente o automáticamente verificando las cargas del peso propio y la carga muerta, como se muestra en la ilustración 94.

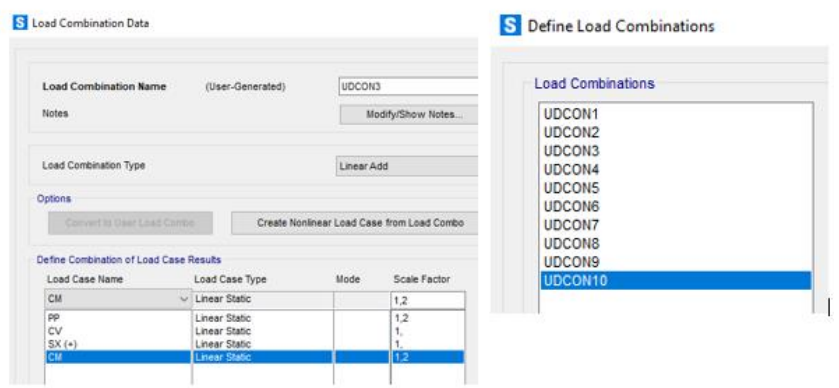

**Ilustración 94: Combinación de cargas.** 

## **4.9.11. Resultados del estático lineal en el software SAP 2000**

### **4.9.11.1. Chequeo del cortante basal.**

Es el valor de las fuerzas sísmicas de cada piso que nos da el programa y se verifica con el respectivo cálculo manual.

### **Fuerza Lateral de cada piso del SAP 2000.**

En el software SAP 2000 nos permite exportar los resultados de las fuerzas de nuestra edificación evaluada.

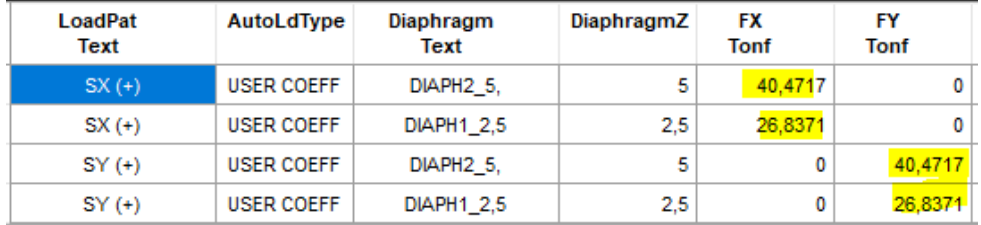

**Tabla 33: Fuerzas Laterales por niveles.** 

 **Fuente: Propia.**

#### **Fuerza Lateral de cada piso cálculo manual.**

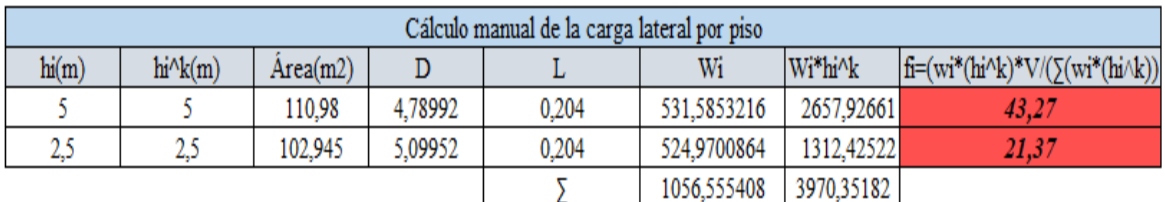

**Tabla 34: Cálculo manual de las fuerzas laterales por niveles.** 

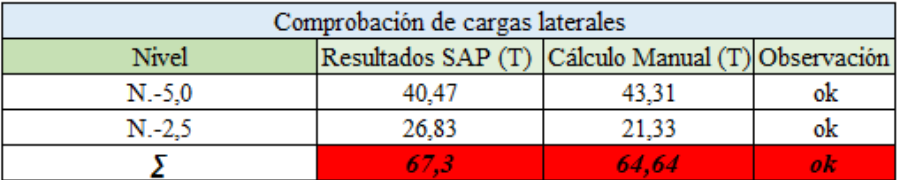

**Tabla 35: Comprobación de cargas laterales por niveles.** 

**Fuente: Propia.**

#### **Chequeo del Peso de la estructura.**

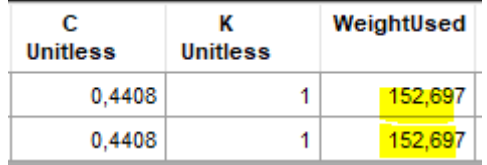

**Tabla 36: Peso de la estructura en SAP 2000.**

 **Fuente: Propia.**

| Cálculo del Peso de la estructura Manual |             |  |  |  |
|------------------------------------------|-------------|--|--|--|
| Peso 1p                                  | 88,1092416  |  |  |  |
| Peso 2p                                  | 49,8583224  |  |  |  |
| Peso de la estructura                    | 146.578764. |  |  |  |

**Tabla 37: Peso de la estructura cálculo manual.** 

**Fuente: Propia.**

#### **Resultados del cortante basal por el análisis espectral.**

Se estable en la NEC-SE-DS, que el valor del cortante basal de cualquier método, es un requisito indispensable para las estructuras regulares no menos del 80% y para estructuras irregulares al 85 %.

Para la respectiva corrección del valor del cortante basal se halla los resultados obtenidos por el software SAP 2000, como se muestra en la tabla 38.

| <b>OutputCase</b> | CaseType<br>Text | StepType<br>Text | <b>GlobalFX</b><br><b>Tonf</b> | <b>GlobalFY</b><br><b>Tonf</b> |
|-------------------|------------------|------------------|--------------------------------|--------------------------------|
| $SX (+)$          | LinStatic        |                  | -67,3088                       | 3.307E-11                      |
| $SY(+)$           | LinStatic        |                  | 2.468E-11                      | $-67,3088$                     |
| Rsp X             | LinRespSpec      | Max              | 59,346                         | 2,5438                         |
| Rsp Y             | LinRespSpec      | Max              | 2.5438                         | 52.262                         |

**Tabla 38: Resultados del cortante basal.** 

En el cortante basal obtenido por el software SAP 2000, se realizará una corrección, a través, de un factor de escala que permita incrementar el valor del análisis modal espectral, como se indica en el siguiente procedimiento, tomando en cuenta que el proyecto es irregular y no debe ser menor al 85%.

 $\checkmark$  Corrección en X.

59.346  $\frac{59.346}{67.3038}$  x100% = **88** % < 85% **No Necesita Corrección.** 

Corrección en Y.

52.262  $\frac{52.262}{67.3038}$  x100% = **78** % < 85% **Necesita Corrección.** 

67.3038  $\frac{57.5056}{52.262}$  = 1.299 Valor corregido para el Factor Escala: 9.81x1.299=**12.74** 

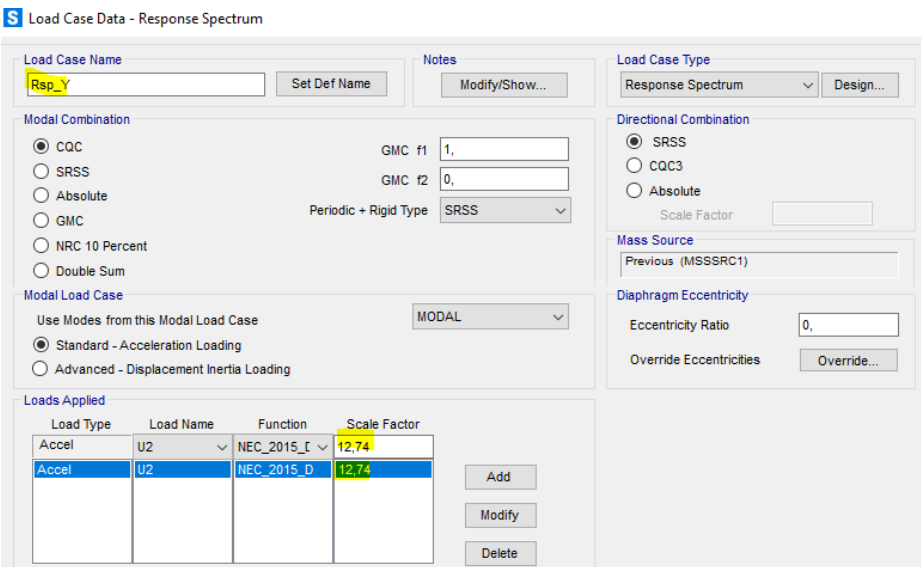

**Ilustración 95: Corrección del factor de escala en RESP\_Y.** 

**Fuente: Propia.**

Una vez ya realizada la corrección se procede a correr el programa, dando así ya el cortante basal corregido con el 100%, como se muestra en la ilustración 96.

| <b>OutputCase</b> | CaseType<br><b>Text</b> | <b>StepType</b><br><b>Text</b> | <b>GlobalFX</b><br><b>Tonf</b> | <b>GlobalFY</b><br><b>Tonf</b> |
|-------------------|-------------------------|--------------------------------|--------------------------------|--------------------------------|
| $SX (+)$          | <b>LinStatic</b>        |                                | $-67,3088$                     | 3.307E-11                      |
| $SY(+)$           | <b>LinStatic</b>        |                                | 2.468E-11                      | $-67,3088$                     |
| Rsp X             | LinRespSpec             | Max                            | 59,346                         | 2.5438                         |
| Rsp Y             | LinRespSpec             | Max                            | 3.3035                         | 67,8714                        |

**Ilustración 96: Cortante Basal Corregido.** 

#### **4.9.11.2. Resultado de la participación modal.**

Se realiza el chequeo de "Modal Participating Mass Ratios", considerando el último modal en el SUM UX, UY y RZ, que cumpla al menos el 90% que está establecido en la NEC-SE-DS como se indica en la ilustración 97.

Respecto a los periodos de vibración en el modal 1 que da el software, un resultado de Ta = 0.722 s, y el Ta calculado por la NEC es de 0.23 s, así igual un Ta máximo de 0.30, por ende, a la estructura le falta rigidizar, presenta una alta vulnerabilidad a un sismo de diseño.

Las participaciones modales de masas como: en el modal 1 del 0.902; es decir, que toda la masa se desplaza en dirección X, dependiendo de la geometría de la edificación, en el modal 2 se presenta un problema de torsión, es una identificación frágil de la estructura, se desplaza en sentido Y con 0.54, teniendo una rotación en Z de 0.34, en el modal 3 se observa que gobierna la rotación en Z de 0.543, con un desplazamiento en Y= 0.336, es similar al caso del modal 2, se evidencia que la edificación es altamente vulnerable.

|                           | <b>TABLE: Modal Participating Mass Ratios</b> |          |               |             |           |              |              |           |              |
|---------------------------|-----------------------------------------------|----------|---------------|-------------|-----------|--------------|--------------|-----------|--------------|
| OutputCaseStepTypeStepNum |                                               |          | <b>Period</b> | <b>UX</b>   | UY        | <b>SumUX</b> | <b>SumUY</b> | <b>RZ</b> | <b>SumRZ</b> |
| Text                      | Text                                          | Unitless | Sec.          | Unitless    | Unitless  | Unitless     | Unitless     | Unitless  | Unitless     |
| MODAL                     | Mode                                          |          | 0,720024      | 0,902       | 0,0002975 | 0.902        | 0,0002975    | 0,004436  | 0,004436     |
| MODAL                     | Mode                                          |          | 0.594657      | 0,003313    | 0,542     | 0.906        | 0,543        | 0.342     | 0,347        |
| MODAL                     | Mode                                          |          | 0.537944      | 0.002016    | 0,337     | 0.908        | 0,879        | 0.543     | 0,89         |
| MODAL                     | Mode                                          | 4        | 0.247846      | 0,092       | 9,704E-11 |              | 0,879        | 0,0001103 | 0,89         |
| MODAL                     | Mode                                          |          | 0,186926      | 0.000000191 | 0,052     |              | 0,931        | 0,06      | 0.95         |
| MODAL                     | Mode                                          | 6        | 0,172081      | 2,737E-07   | 0,069     |              |              | 0.05      |              |

**Ilustración 97: Periodos de vibración.** 

 $\checkmark$  Chequeo del modal último en Traslación.

Sum Ux = 1 x 100% = *100%* > 90% *"Check ok"* Sum Uy = 0 x 100% = *100%* > 90% *"Check ok"*

Chequeo del modal último en Rotación.

Sum Rz = 1 x 100% = *100%* > 90% *"Check ok"*

#### **4.9.11.3. Derivas de Piso.**

En la respectiva evaluación estructural se verifica las derivas de piso, como se ha expuesto en el marco teórico, en el cual se realiza el caso más crítico en cada dirección, se selecciona los nodos de la estructura tanto de la parte superior e inferior y mediante un reporte de tablas.

Según en la NEC-SE-DS nos indica que las edificaciones de hormigón armado, la deriva máxima es del 2% del desplazamiento lateral relativo como nos indica en la ecuación 10.

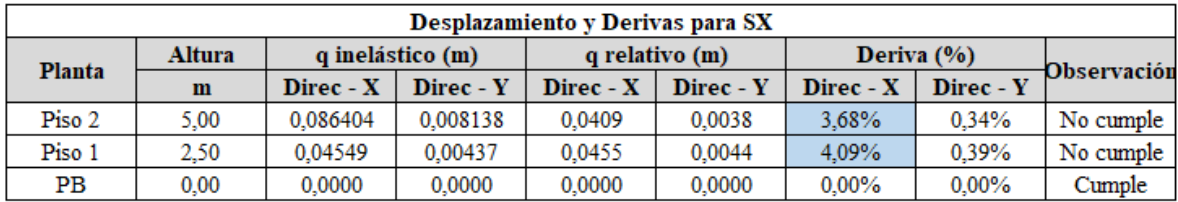

**Tabla 39: Desplazamiento y Derivas para Sx.** 

**Fuente: Propia.**

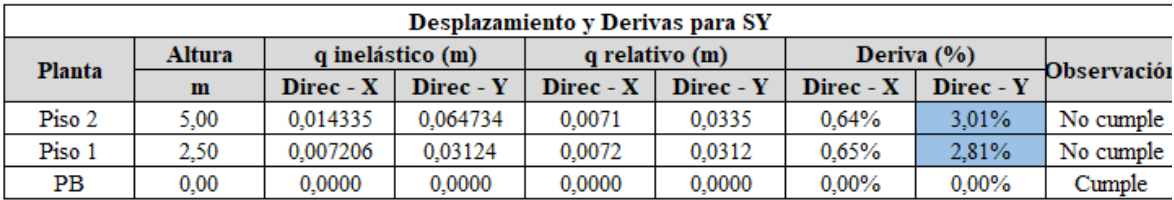

**Tabla 40:Desplazamiento y Derivas para Sy.** 

#### **Fuente: Propia.**

Al tener los resultados de desplazamiento y derivas en SX, SY del análisis estático lineal ninguno de los 2 pisos cumple el límite de la deriva permitida en ningún sentido, por lo cual la edificación es ligera, tomando en cuenta que a los elementos estructurales les falta rigidez, es decir,

no cumplen con las secciones mínimas necesarias para el diseño estructural ocupacional.

Su desplazamiento máximo de la edificación frente a la respectiva carga sísmica es de 4.5 cm en sentido SX, con una deriva mayor de 4.09% y el SY de 3.01 %, con un desplazamiento 1.4 cm.

### **4.10. Procedimiento del Análisis Estático No Lineal**

Se realiza el modelamiento de la edificación, con el software SAP 2000 para el análisis estático no lineal, mediante la metodología del PUSHOVER, que nos dará como resultados el desempeño de la edificación se explica los criterios de la Fema 356 y el ASCE 41-17 que está inducido a las rótulas plásticas de las columnas y vigas, que está previsto en el software.

#### **4.10.1. Ingreso de los materiales no lineales**

#### **Hormigón armado.**

Dentro de las propiedades del material no lineal se toma los f´c del hormigón armado que se realizó en el campo para cada piso, se toma en cuenta el diagrama de esfuerzo - deformación, esto tiene referencia al modelo de Mander, como se menciona en el Capítulo 2.

#### **Acero de refuerzo.**

El acero de refuerzo con su fluencia de 4200 Kg/cm2, tiene como referencia el diagrama de esfuerzo – deformación mediante el siguiente modelo de Park que nos da los rangos de endurecimiento y la curva de forma empírica. Su comportamiento histeretico es usado por el modelo Kinematic, que se basa por el endurecimiento cinemático.

#### **4.10.2. Ingreso del acero de refuerzo en vigas**

Para la colocación del acero se toma en cuenta el Asmin que se indica en la Guía de diseño de Hormigón Armado de la ecuación 20, la misma que explica que la edificación incursionará en el rango inelástico, con un valor de 3 varillas de 12 mm para el acero superior e inferior, teniendo así el 1% de la cuantía mínima.

$$
\frac{14}{fy} * bw * d \qquad (Ec. 20)
$$

Opción 1.

$$
Asmin = \frac{14}{4200 \, kg/cm2} * 30 \, cm * 17 \, cm
$$

$$
Asmin = 1.7cm2 (0.00017 m2)
$$

Opción 2.

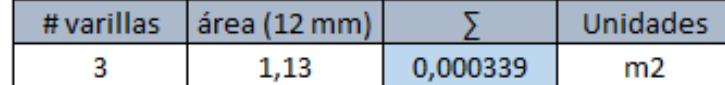

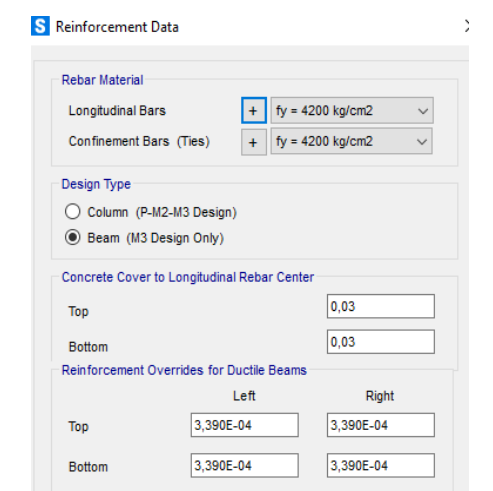

**Ilustración 98: Ingreso del acero de refuerzo ( Asmin).** 

**Fuente: Propia.**

## **4.10.3. Ingreso de los patrones de cargas laterales del no lineal**

Para la asignación de "Load patterns" se crea los patrones de las fuerzas en X y en Y, se toma en cuenta los puntos de cada nodo en X colocación de las cargas monotónicas (cargas laterales) del Pushover en X, Y, con un valor para el primer piso de 0.66 y el segundo piso un valor de 1, estos valores se obtienen por el análisis estático lineal la siguiente distribución.

## **S** Define Load Patterns

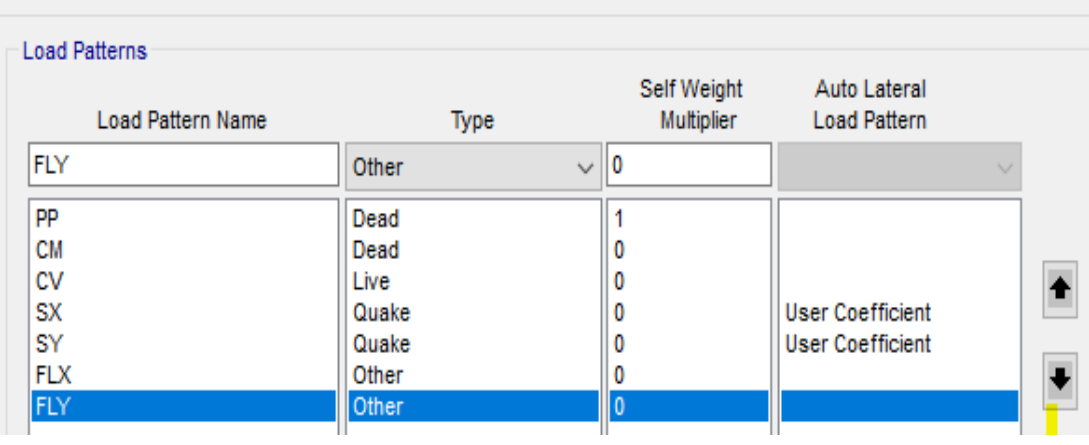

**Ilustración 99: Asignación de " Load patterns" del no lineal.** 

**Fuente: Propia.**

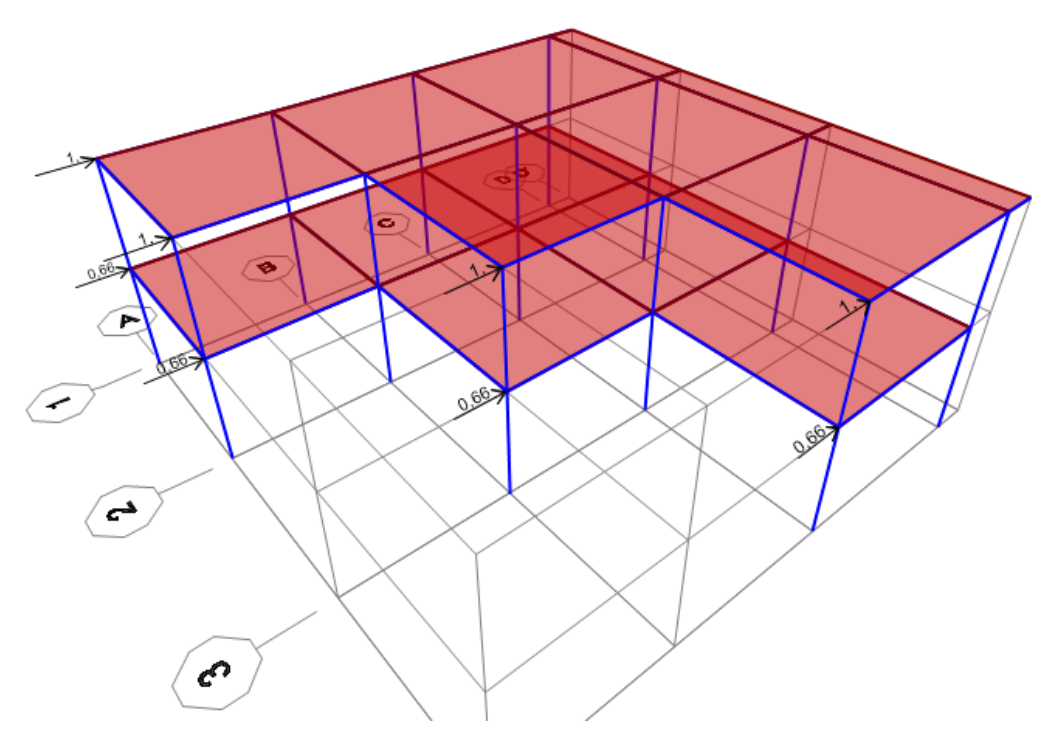

**Ilustración 100: Colocación del cargas monotónicas en X.** 

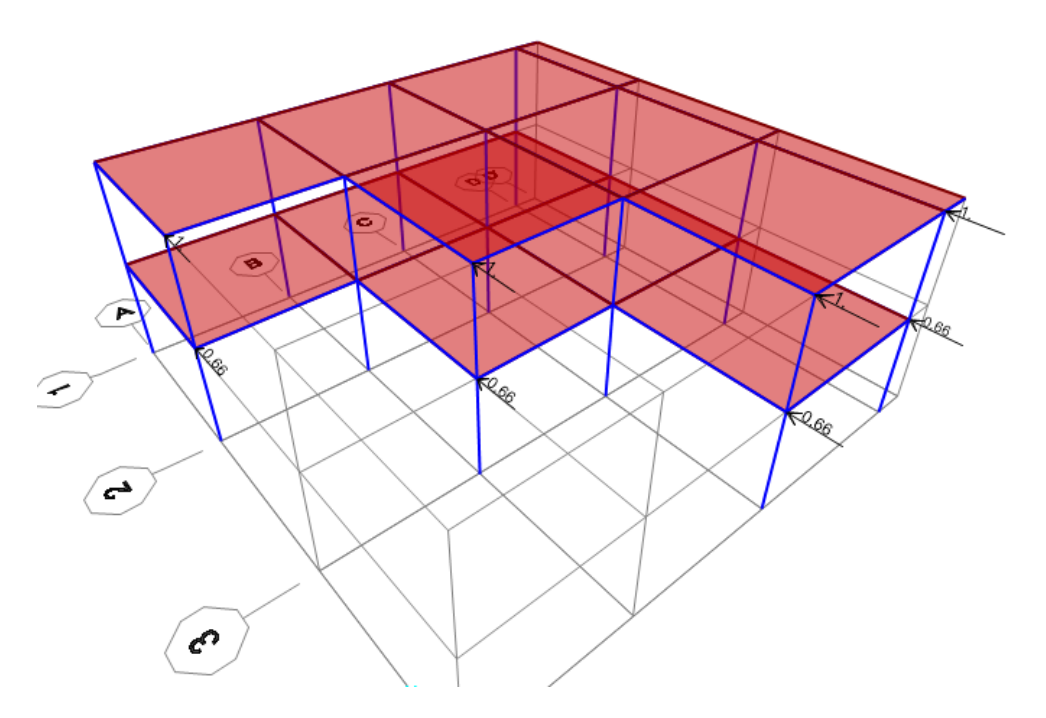

**Ilustración 101: Colocación del cargas monotónicas en Y.** 

### **4.10.4. Ingreso del patrón de carga gravitacional del no lineal**

En este caso se toma en cuenta las combinaciones de las cargas gravitacionales no lineales que está establecido en el NEC-2015, que está especificado en la ecuación 11 del Capítulo 2, cuya carga viva del factor de escala es de 0.25\*1.1=0.275, por ende, se carga un espectro de respuesta con un factor de reducción de uno.

| <b>Load Case Name</b>                                                          |                                                          | <b>Notes</b>                 | Load Case Type                           |
|--------------------------------------------------------------------------------|----------------------------------------------------------|------------------------------|------------------------------------------|
| <b>CGNL</b>                                                                    | Set Def Name                                             | Modify/Show                  | Design<br><b>Static</b><br>$\checkmark$  |
| <b>Initial Conditions</b>                                                      |                                                          |                              | Analysis Type                            |
| Zero Initial Conditions - Start from Unstressed State<br>$\odot$               |                                                          |                              | Linear<br>$\bigcap$                      |
| Continue from State at End of Nonlinear Case                                   |                                                          |                              | $\odot$<br>Nonlinear                     |
| Important Note: Loads from this previous case are included in the current case |                                                          |                              |                                          |
|                                                                                |                                                          |                              |                                          |
| Modal Load Case                                                                |                                                          |                              | <b>Geometric Nonlinearity Parameters</b> |
| All Modal Loads Applied Use Modes from Case                                    |                                                          | <b>MODAL</b><br>$\checkmark$ | ◉ None                                   |
|                                                                                |                                                          |                              | $\bigcirc$ P-Delta                       |
| <b>Loads Applied</b>                                                           |                                                          |                              | ◯ P-Delta plus Large Displacements       |
| Load Type<br><b>Load Pattern</b><br>PP<br>$\checkmark$                         | <b>Scale Factor</b><br>Load Name<br> 1,1<br>$\checkmark$ |                              | <b>Mass Source</b>                       |
| <b>Load Pattern</b><br><b>CM</b>                                               | 1,1                                                      |                              | MSSSRC1<br>$\checkmark$                  |
| PP<br><b>Load Pattern</b>                                                      | 1,1                                                      | Add                          |                                          |
| <b>CV</b><br><b>Load Pattern</b>                                               | 0,275                                                    | Modify                       |                                          |

**Ilustración 102: Cargas Gravitacionales no Lineales.** 

### **4.10.5. Ingreso del caso del Pushover en X**

Este caso será en función de las cargas aplicadas, que produce el comportamiento de una carga lateral en dirección X, con un factor de escala 1, como se puede observar en la ilustración 103.

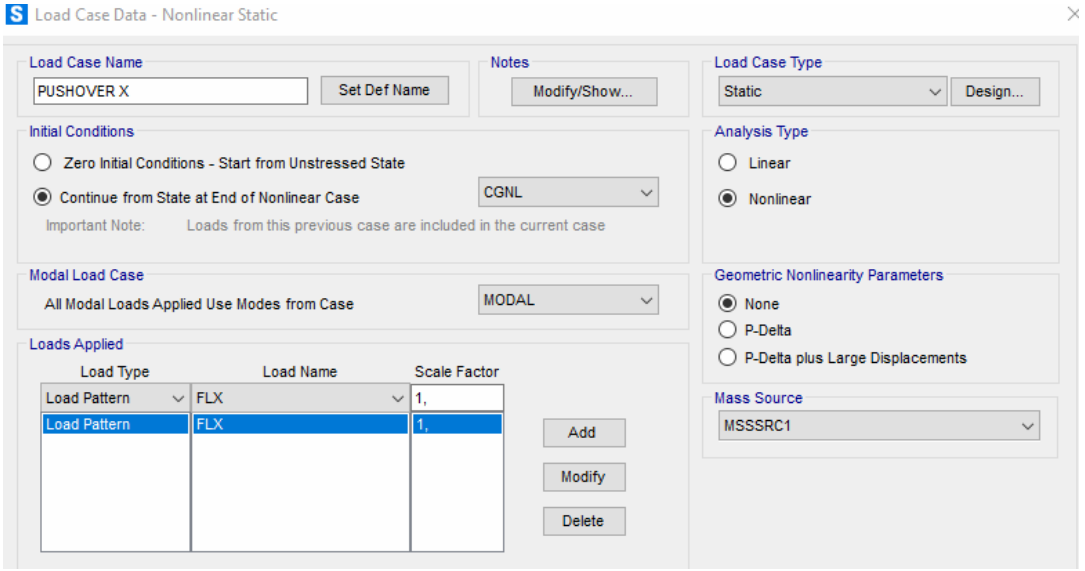

**Ilustración 103: Pushover en X.** 

**Fuente: Propia.**

#### **4.10.6. Ingreso del caso del Pushover en Y**

Este caso será en función de las cargas aplicadas, que produce el comportamiento de una carga lateral en dirección Y, como se puede observar en la ilustración 104.

| <b>Load Case Name</b>                   |                                                       | <b>Notes</b>                                                                  | Load Case Type                           |
|-----------------------------------------|-------------------------------------------------------|-------------------------------------------------------------------------------|------------------------------------------|
| <b>PUSHOVER Y</b>                       |                                                       | Set Def Name<br>Modify/Show                                                   | <b>Static</b><br>Design<br>$\checkmark$  |
| <b>Initial Conditions</b>               |                                                       |                                                                               | Analysis Type                            |
|                                         | Zero Initial Conditions - Start from Unstressed State |                                                                               | Linear<br>Ω                              |
| $\odot$<br>Important Note:              | Continue from State at End of Nonlinear Case          | <b>CGNL</b><br>Loads from this previous case are included in the current case | $\checkmark$<br>Nonlinear<br>$\odot$     |
|                                         |                                                       |                                                                               |                                          |
|                                         |                                                       |                                                                               | <b>Geometric Nonlinearity Parameters</b> |
|                                         | All Modal Loads Applied Use Modes from Case           | <b>MODAL</b>                                                                  | $\checkmark$<br>(a) None                 |
| Modal Load Case<br><b>Loads Applied</b> |                                                       |                                                                               | $\bigcirc$ P-Delta                       |
| Load Type                               | Load Name                                             | <b>Scale Factor</b>                                                           | P-Delta plus Large Displacements<br>⊖    |
| Load Pattern<br>$\vee$ FLY              |                                                       | 1.<br>$\checkmark$                                                            | Mass Source                              |
|                                         | FLY                                                   | Add                                                                           | MSSSRC1                                  |
| Load Pattern                            |                                                       | <b>Modify</b>                                                                 | $\checkmark$                             |

**Ilustración 104: Pushover en Y.** 

**Fuente: Propia.**

Se procede a colocar un punto de control que proporciona el desplazamiento de la magnitud, a medida que incrementa las cargas laterales a un 4% de la altura total de la edificación, un dato recomendado por la Fema 440, luego se selecciona un punto de control mediante una elección de un nodo en la parte superior de la edificación, como se observa en la ilustración 105.

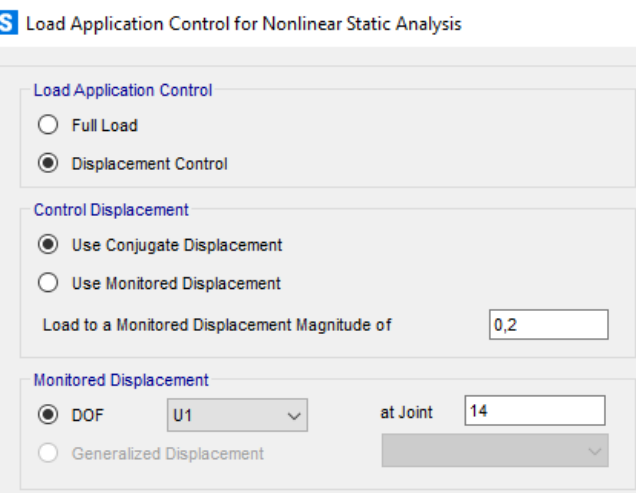

**Ilustración 105: Control de desplazamiento.** 

 **Fuente: Propia.**

Para los Pushover en sentido X y Y, se realiza la habilitación de los números mínimos y máximos de pasos que controla el análisis, es decir el incremento de carga o su desplazamiento lo cual dará pocos o bastantes puntos para la realización de la gráfica curva de capacidad, como se indica en la ilustración 106.

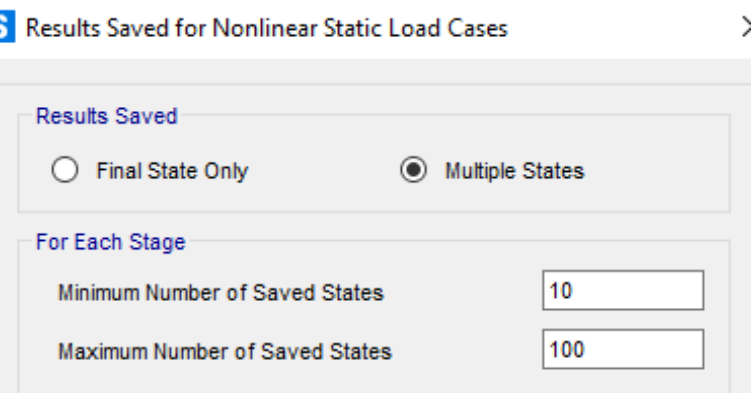

**Ilustración 106 Colocación de mínimo y máximos pasos.**

**Fuente: Propia.**

#### **4.10.7. Ingreso de las rótulas plásticas en vigas**

Para la respectiva definición de las rótulas plásticas en vigas se coloca en "Hinges", donde se especificará los factores de la zona del 5% y del 95%; es decir, nos indica un dato donde actúa la formación de las rótulas plásticas en las respectivas articulaciones.

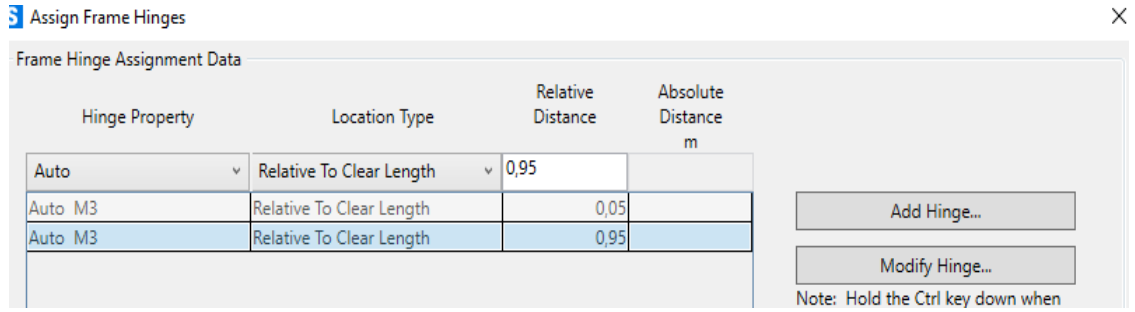

**Ilustración 107: Rótulas plásticas en Vigas.** 

#### **Fuente: Propia.**

Al tener los valores de la rótula plástica se utiliza la ASCE 41-17, para vigas de hormigón armado, se marca la opción M3 para modelamiento de momentos, tomando en cuenta los valores de V y su respectiva carga gravitacional no lineal que genera en forma vertical.

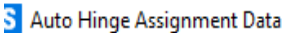

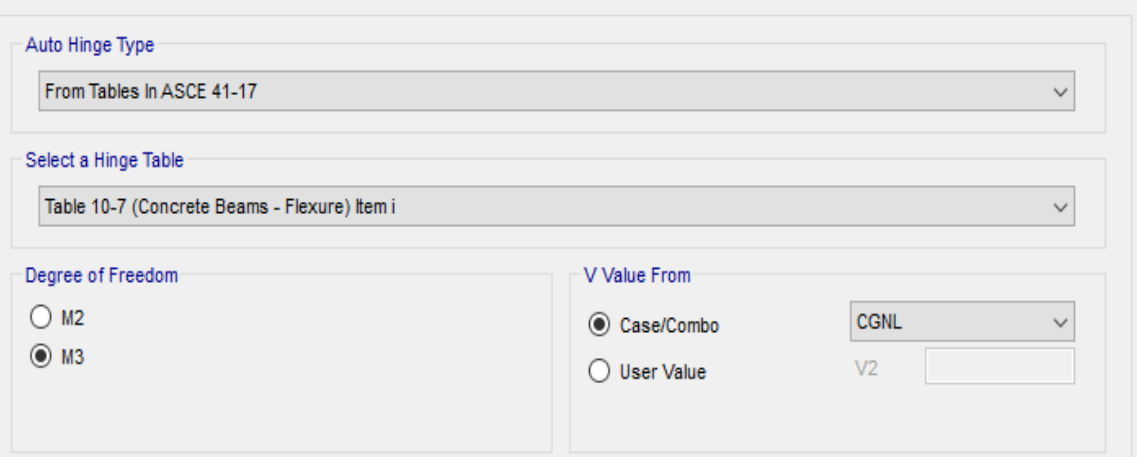

**Ilustración 108: Asignación de rótulas plásticas en vigas (CGNL).** 

**Fuente: Propia.**

X

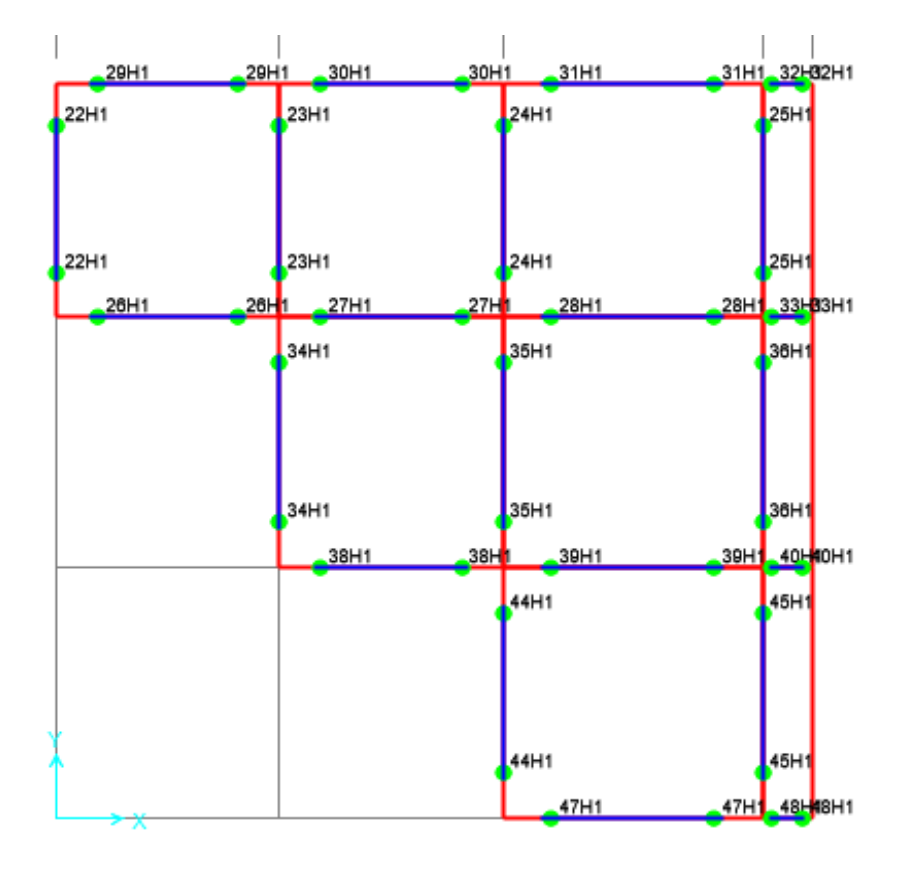

**Ilustración 109: Ubicación de las rótulas plásticas en vigas en (X,Y).**

### **4.10.8. Ingreso de las rótulas plásticas en columnas**

Para la respectiva definición de las rótulas plásticas en columnas se coloca en "Hinges", donde se especificará los factores de la zona del 5% y del 95%, nos indica un dato donde actúa la formación de las rótulas plásticas en las respectivas articulaciones.

#### S Assign Frame Hinges

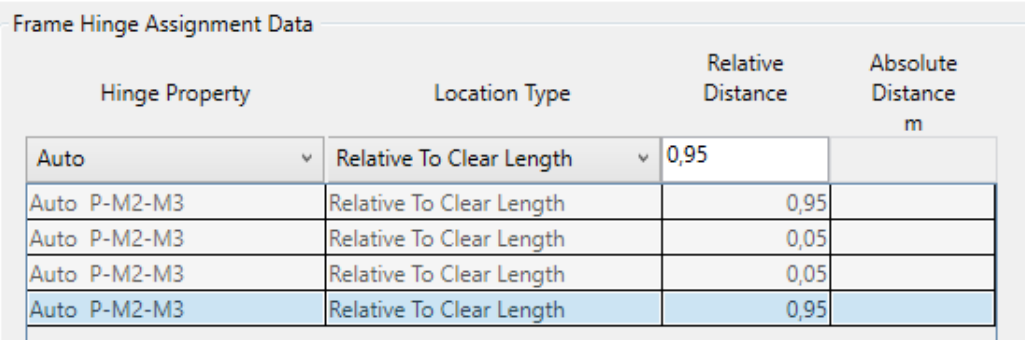

**Ilustración 110: Rótulas plásticas en Columnas.**

Ya previsto los valores de la rótula plástica se utiliza la ASCE 41- 17, para columnas de hormigón armado, se selecciona la opción P-M2- M3 para el modelamiento, por lo cual actúa las cargas axiales y los momentos alrededor de los ejes 2 y 3 porque es un modelo tridimensional, tomando en sí el "P and V Values From" para colocar el Pushover en X y en Y que generan variaciones de cargas axiales esto se debe al producto del incremento de las cargas.

S Auto Hinge Assignment Data

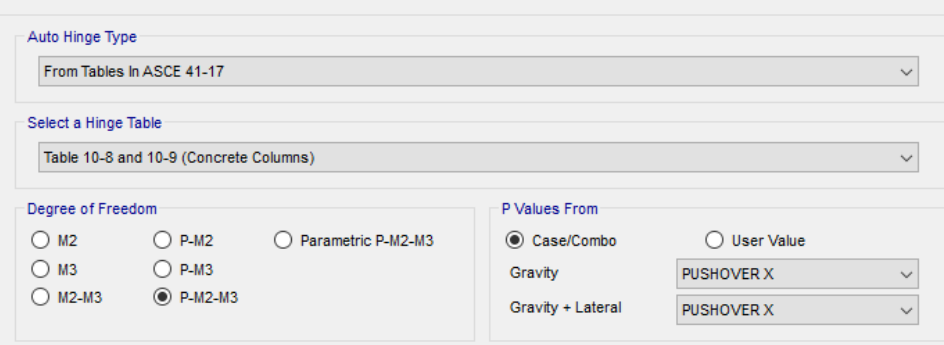

**Ilustración 111: Asignación de rótulas plásticas en columnas ( PUSHOVER EN X,Y).** 

**Fuente: Propia.**

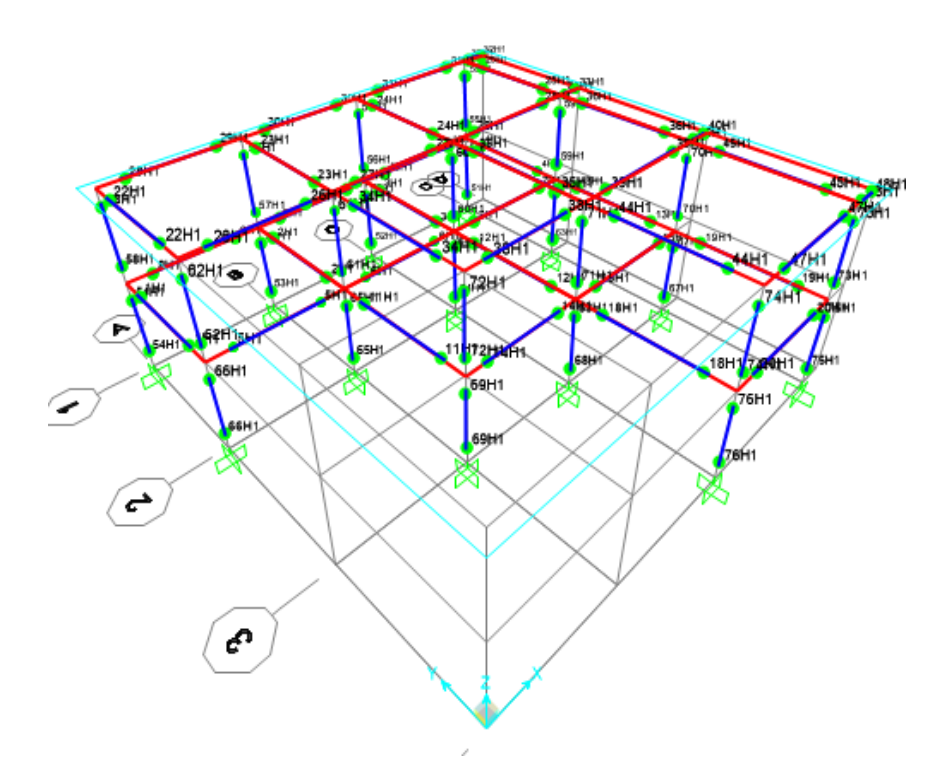

**Ilustración 112: Asignación de las rótulas plásticas en los elementos estructurales.** 

#### **4.10.9. Resultados del Análisis Estático No Lineal**

Con las rótulas plásticas tanto en vigas como en columnas, se realiza la corrida del programa tomando en cuenta, el resultado de la curva de capacidad y el desempeño que tiene la edificación.

#### **4.10.9.1. Curva de capacidad en dirección X y en Y**.

Los valores obtenidos para la curva de capacidad en la dirección de X y en Y, a través de la carga lateral sísmica, se obtiene el cortante basal estático según la tabla 41, para el análisis del Pushover en X tiene un desplazamiento de 0.0611 m con una fuerza máxima que llega a la edificación de 28.75 Ton, igual para el análisis del Pushover en Y tiene un desplazamiento de 0.045 m con una fuerza máxima de 40.59 Ton, según la ilustración 113 y 114 se observa la forma de la curva de capacidad en X, Y.

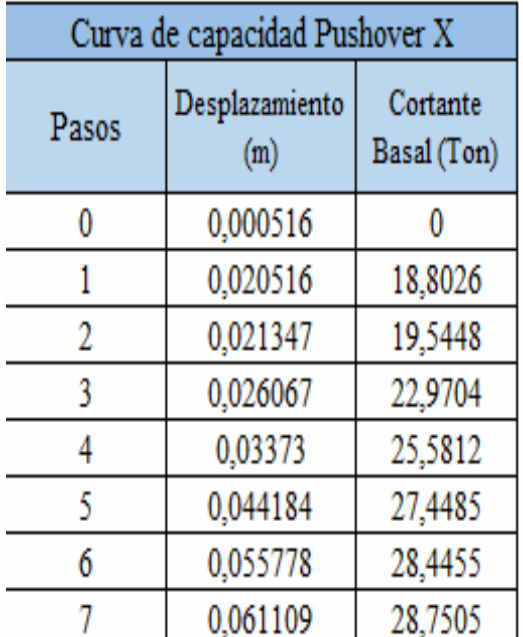

|       | Curva de capacidad Pushover Y |                         |
|-------|-------------------------------|-------------------------|
| Pasos | Desplazamiento<br>(m)         | Cortante Basal<br>(Ton) |
| 0     | 0,000103                      |                         |
|       | 0,012994                      | 21,8034                 |
| 2     | 0,020588                      | 33,3105                 |
| 3     | 0,024313                      | 35,9544                 |
|       | 0,032402                      | 38,6876                 |
| 5     | 0,041734                      | 40,2515                 |
| 6     | 0,045193                      | 40,5937                 |

**Tabla 41: Valores de la Curva de capacidad Pushover en X y en Y.** 

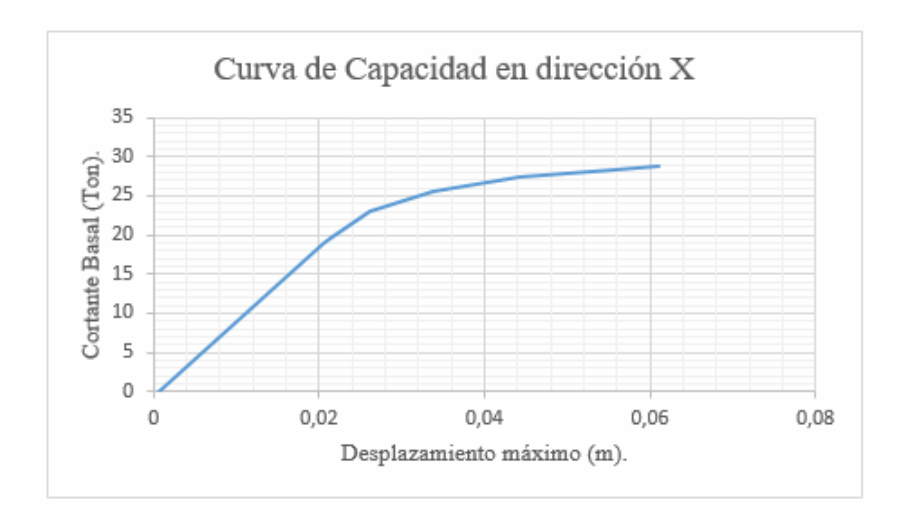

**Ilustración 113: Curva de capacidad en dirección X.** 

**Fuente: Propia.**

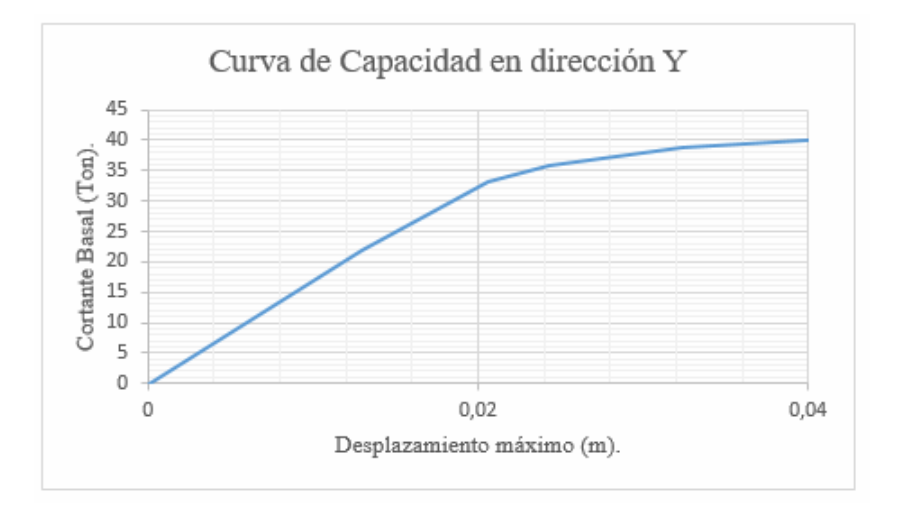

**Ilustración 114: Curva de Capacidad en dirección Y.** 

## **4.10.9.2. Gráfico del bilineal en la curva de capacidad en dirección X.**

Esta curva se obtiene a través del análisis no lineal (Pushover X), donde permite encontrar el punto respectivo del desempeño de la edificación, considerando la aceleración de la gravedad del espectro elástico de diseño, el modelo bilineal se da por 2 rectas una tangente y una secante, usando los criterios de áreas, con parámetros que indica la ilustración 115, se verifica en la ilustración 116 y que no existe un punto de desempeño para una demanda sísmica con un periodo de retorno de 475 años.

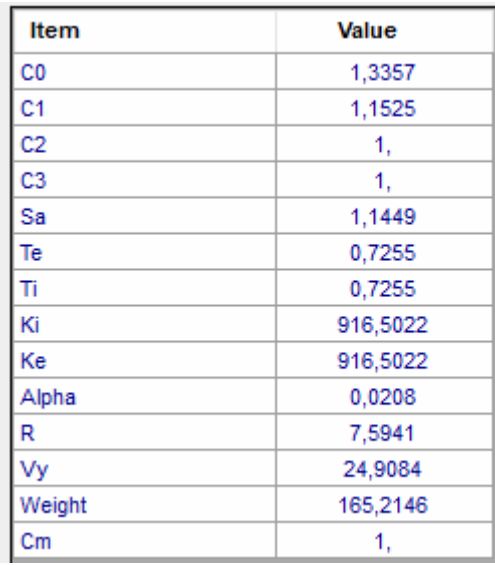

**Ilustración 115: Parámetros del Método Bilineal en dirección X.** 

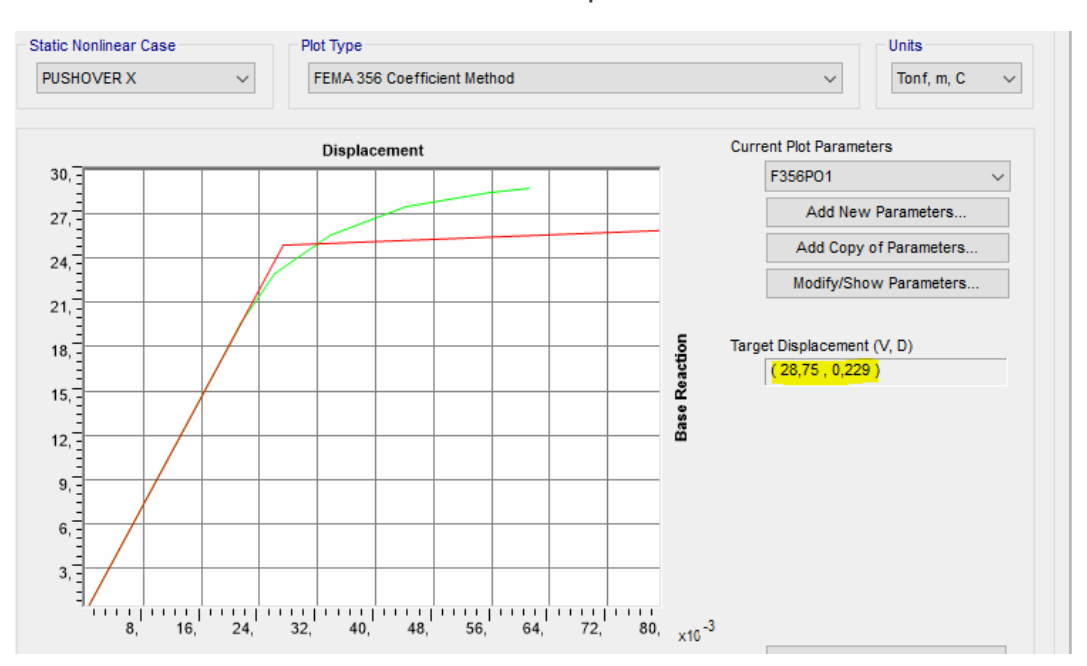

#### **Fuente: Propia.**

**Ilustración 116: Representación del Modelo Bilineal en la Curva de Capacidad en dirección X.**

**Fuente: Propia.**

## **4.10.9.3. Gráfico del bilineal en la curva de capacidad en dirección Y.**

Esta curva se obtiene a través del análisis no lineal (Pushover Y), donde permite encontrar el punto respectivo del desempeño de la edificación, considerando la aceleración de la gravedad del espectro elástico de diseño, el modelo bilineal se da por 2 rectas, una tangente y una secante, usando los criterios de áreas, con parámetros bilineal como se indica en la ilustración 117, se verifica en la ilustración 118 y que no existe un punto de desempeño para una demanda sísmica con un periodo de retorno de 475 años.

| Item           | Value     |
|----------------|-----------|
| C <sub>0</sub> | 1,2215    |
| C <sub>1</sub> | 1,24      |
| C <sub>2</sub> | 1.        |
| C3             | 1.        |
| Sa             | 1,1904    |
| Te             | 0,5681    |
| Ti             | 0,5681    |
| Κi             | 1677,9127 |
| Ke             | 1677,9127 |
| Alpha          | 0,0249    |
| R              | 5,5409    |
| Vy             | 35,4946   |
| Weight         | 165,2146  |
| Сm             | 1,        |

**Ilustración 117: Parámetros del Modelo Bilineal en dirección Y.**

#### **Fuente: Propia.**

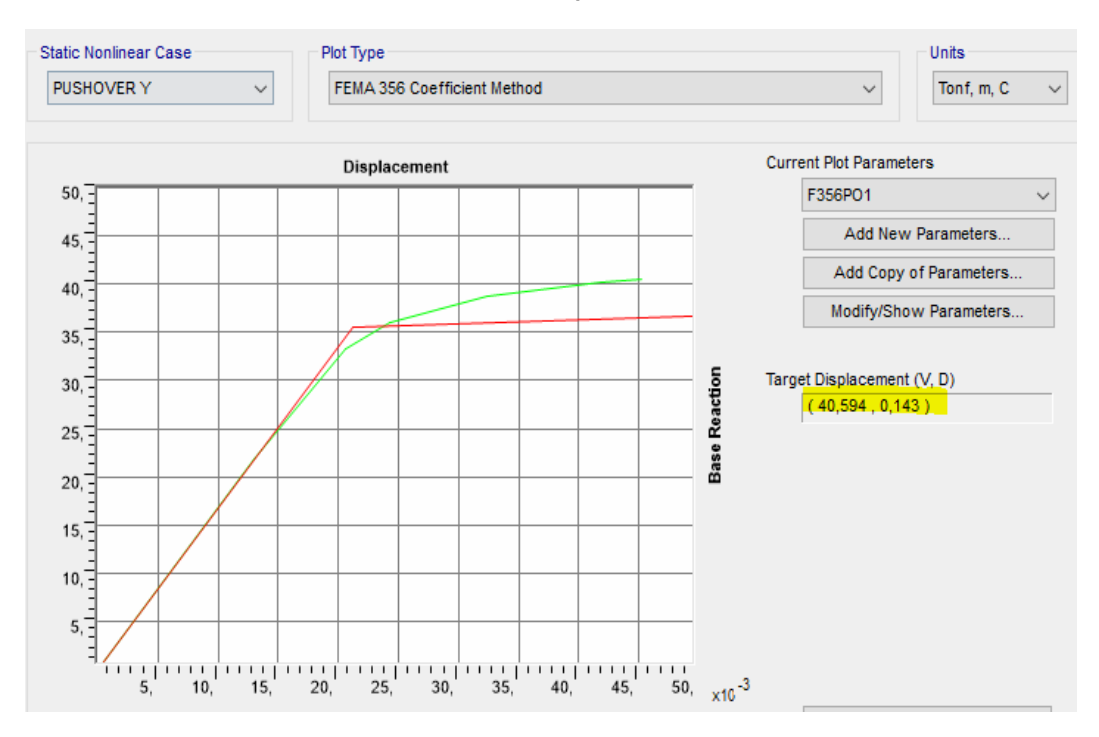

**Ilustración 118: Representación del Modelo Bilineal en la Curva de Capacidad en dirección Y.**

#### **4.10.9.4. Revisión de la linealidad equivalente FEMA 440**.

Ya descrito la teoría en la Capítulo 2, se puede visualizar en la ilustración 119 y 120, que no existe un punto de desempeño, es decir, que la curva de capacidad de la edificación no logra cubrir la demanda sísmica, lo cual la estructura colapsa.

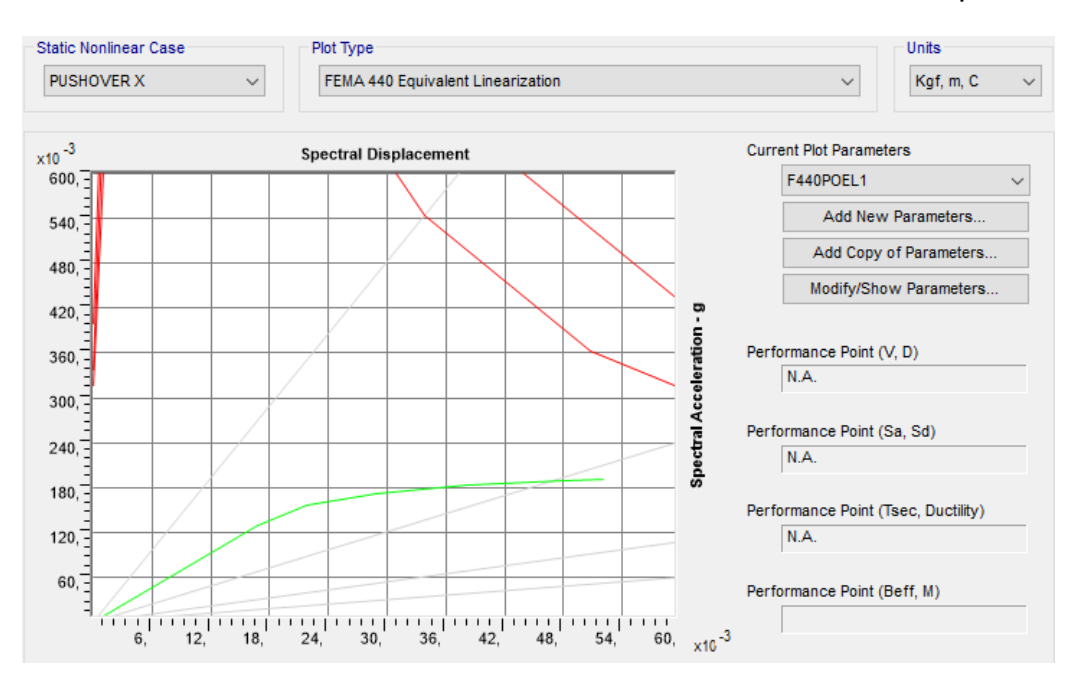

**Ilustración 119: Punto de desempeño en Pushover X.** 

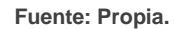

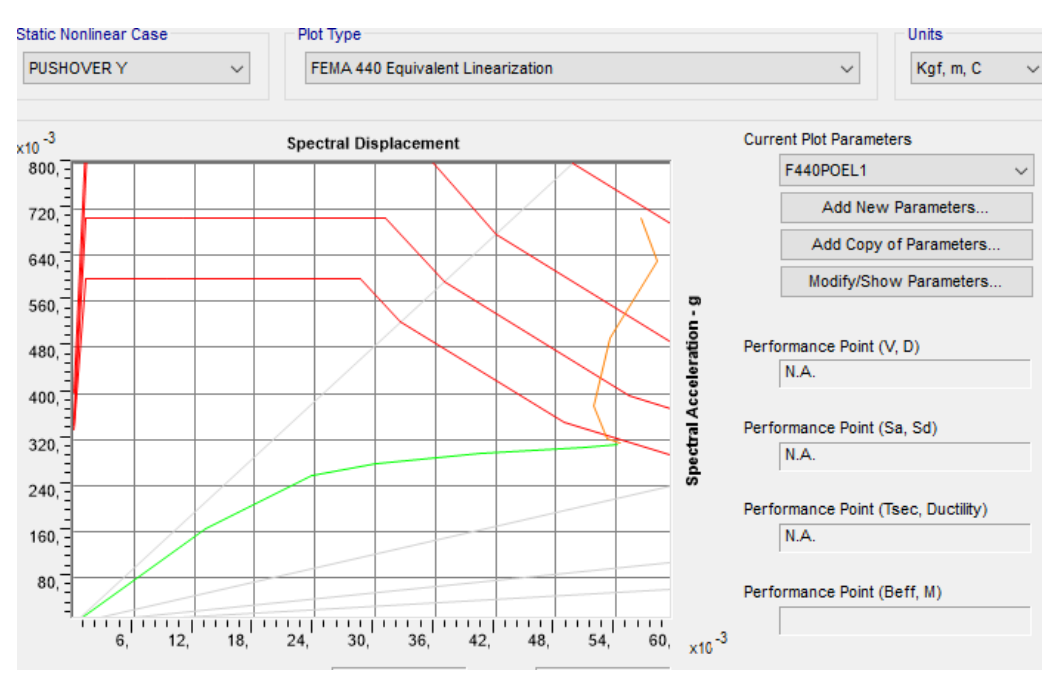

**Ilustración 120: Punto de desempeño en Pushover Y.**

### **4.10.9.5. Revisión de las Rótulas Plásticas en X y en Y.**

Dentro del análisis estático no lineal se considera los pasos que surgen en las rótulas plásticas en los Pushover en X, Y, así que las primeras rótulas plásticas se manifiestan en la base de la columna en el Pushover X y se genera en el paso 3; mientras que en el Pushover Y se verifica en el paso 2 como se observa en las siguientes ilustraciones, por lo tanto, las columnas sufren daños ocasionado el colapso de la edificación.

Deformed Shape (PUSHOVER X) - Step 3  $\bullet$   $\times$ 

**Ilustración 121: Rótulas plásticas en dirección X.** 

**Fuente: Propia.**

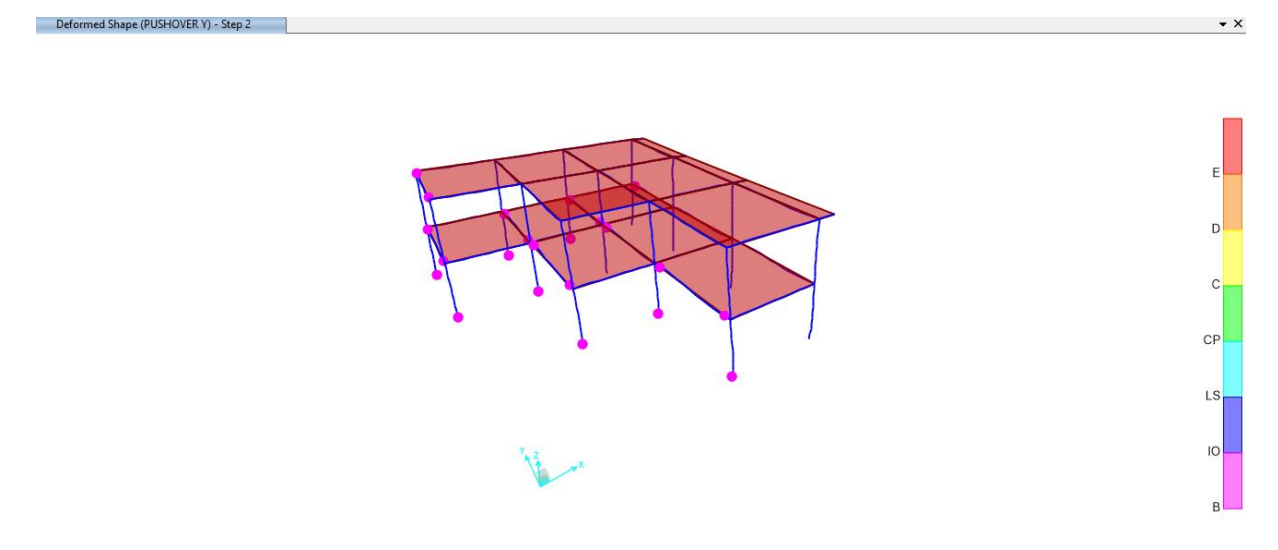

**Ilustración 122: Rótulas plásticas en dirección en Y.** 

# **CAPÍTULO VI**

## **5.1. Conclusiones**

Al finalizar el proyecto de investigación se concluye que:

- $\checkmark$  De acuerdo a la muestra realizada en el barrio de Churoloma sector Tumbaco, se concluye que la vulnerabilidad sísmica resulta importante determinar el riesgo dentro de la zona de estudio, a través de la guía práctica para la evaluación sísmica de la NEC-2015, se evidencia que las 21 edificaciones el 100 % son altamente vulnerables, mismas que no cuentan con planos arquitectónicos y estructurales que dificultan conocer la condición actual de la vivienda, ocasionando a futuro pérdidas económicas y humanas.
- $\checkmark$  Los datos obtenidos en la investigación verifican que la edificación escogida presenta una alta vulnerabilidad, que con lleva un colapso en los elementos estructurales, considerando los parámetros hallados en las patologías son: fisuras, desprendimiento de hormigón en columnas, humedad, pérdidas de secciones.
- $\checkmark$  Al momento de realizar el ensayo no destructivo (esclerómetro), se identificó 3 tipos de f´c de hormigón armado que están bajo de los 210 kg/cm2, por este motivo no se obtuvo una buena dosificación.
- $\checkmark$  La modelación de la edificación estudiada en el programa SAP 2000, nos permite obtener los resultados más cercanos a la realidad del comportamiento de la misma, pero un modelo matemático en ningún caso podrá establecer que su comportamiento sea igual al que es en la realidad.
- $\checkmark$  A través de la configuración estructural de la edificación no adquiere una rigidez adecuada para evitar los desplazamientos excesivos, puesto que no cumple con las distorsiones máximas establecido en la NEC-2015.
- $\checkmark$  Con los resultados obtenidos de las fuerzas laterales y el peso de la estructura del software se comparó con el modelo matemático, lo que determina una aproximación adecuada.
- $\checkmark$  En el periodo de vibración que arroja el software SAP 2000, da un T=0.72 y con el cálculo matemático se obtiene un Tmin = 0.23 y Tmáx=0.30, se determina que no está dentro del rango, es decir que la estructura no tiene rigidez.
- $\checkmark$  Según las derivas elásticas máximas de SX = 4.09% y del SY = 3.01%, se evidencia que no cumplen la deriva establecida en la NEC-2015 del 2%, por lo tanto, los resultados obtenidos presentan una alta vulnerabilidad.
- $\checkmark$  En el análisis estático no lineal se demuestra que no obtiene un punto de desempeño para un sismo de diseño, debido a que la curva de capacidad de la estructura no logró cubrir la demanda sísmica.
- $\checkmark$  Las rótulas plásticas que se generan en los primeros pasos a nivel de base de la estructura, producen en sí una falla frágil, teniendo como resultado el colapso de la edificación.
- $\checkmark$  Según la curva de capacidad en X, del inmueble irrumpe en el rango inelástico con la ductilidad de 2.8, lo que en la NEC-SE-RE, establece una ductilidad mayor al 4,
- $\checkmark$  esto quiere decir, que los elementos estructurales fallan antes que alcancen el desplazamiento máximo.
- $\checkmark$  Al final, se concluyó que el inmueble no cumple con los parámetros de desempeño establecidos en la NEC-2015, porque no podría continuar soportando la carga gravitacional luego de una demanda sísmica, además, por las secciones de los elementos estructurales y refuerzo del acero.

### **5.2. Recomendaciones**

 $\checkmark$  Uno de los principales pasos para construir una edificación es tener previsto los diseños que estén acorde con las normas vigente y los códigos establecidos tanto nacional como internacional para una edificación segura.

- $\checkmark$  Al desarrollar los ensayos no destructivos (esclerómetro), es necesario realizar más ensayos para determinar con mayor precisión nuestra f´c de los elementos estructurales.
- $\checkmark$  Realizar planes de trabajo que permitan al investigador, tener mayor apertura para poder desarrollar su investigación.
- $\checkmark$  Realizar mayor control por parte de las autoridades a las construcciones del sector de Tumbaco, y así evitar pérdidas económicas, humanas, debido a que muchas presentan alta vulnerabilidad ante un evento sísmico.
- $\checkmark$  Para el cálculo de las solicitaciones en la edificación se recomienda utilizar el software SAP 2000 debido que el diseño establecido para determinar el acero de refuerzo tiene ciertas fallas, al no tener un Asmin.
- $\checkmark$  En la participación modal de masa se debe verificar los 3 primeros modos de vibración que nos indica que los 2 primeros modos son traslación y predominante y a partir del tercer modo el movimiento rotacional.
- $\checkmark$  Corregir las patologías encontradas en la edificación de estudio para evitar daños irreversibles a futuro.
- $\checkmark$  Para las estructuras que presentan una geometría irregular tanto en planta como en elevación no es factible la aplicación del método Pushover, no obtenemos valores confiables.
- $\checkmark$  Desarrollar un análisis estático no lineal debe ir de la mano con la creación de los materiales que aproximen la no linealidad del hormigón armado y del acero de refuerzo que tiene como cualidad disipar una mayor energía ante una actividad sísmica.
- $\checkmark$  Se recomienda que las rótulas plásticas en un análisis Pushover empiece por los extremos de las vigas, luego en las bases de las columnas del primer piso.
# **5.3. Bibliografía.**

- Abt. (1967). *Abt, R. (1967). Einflüsse auf den Aussagewert der zerstörungsfreien Betonprüfung nach DIN 4240. Beton, (7), 260-262.*
- Aguiar. (2014). *Aguiar, R., Rivas, A., Benito, M., Gaspar, J., Trujillo, S., Arciniegas, S., ... & Parra, H. (2014). Aceleraciones registradas y calculadas del sismo del 12 de agosto de 2014 en Quito. Revista Ciencia, 16(2), 139-1153.* Obtenido de https://core.ac.uk/download/pdf/148678405.pdf
- AguiarR. (2017). *Aguiar R., Rivas-Medina A., Caiza P., Quizanga D., (2017), "Control spectra for Quito",.* Obtenido de https://www.researchgate.net/profile/Roberto-Aguiar/publication/277305703\_Microzonificacion\_Sismica\_de\_Quito/links/59a 988690f7e9bdd114ac115/Microzonificacion-Sismica-de-Quito.pdf
- Aguilera. (2018). *Aguilera Suárez, V. D. R. (2018). Vulnerabilidades y facilitación en el terremoto de abril 2016 Manabí (Bachelor's thesis).* Obtenido de https://dspace.ups.edu.ec/bitstream/123456789/14979/1/UPS-QT12296.pdf
- Altamirano. (2015). *Altamirano Cuásquer, F. H., & Martínez Mesa, D. O. (2015). Identificación de sectores vulnerables pos acción sísmica y elaboración del mapa de respuestas máximas estructurales de la zona centro del DMQ (Bachelor's thesis, Quito: UCE).* Obtenido de http://www.dspace.uce.edu.ec/handle/25000/5467
- Amoros. (2015). *Amoros Barrantes, C. A. (2015). Análisis sísmico usando SAP2000 para evaluar la efectividad del comportamiento sismorresistente de la infraestructura de la IE 82109, San antonio plan tual–centro poblado-Huambocancha alta, prov. de Cajamarca, region Cajama.* Obtenido de https://repositorio.ucv.edu.pe/handle/20.500.12692/637
- ASCE41-17, A. (2017). *Sociedad Americana de Ingenieros Civiles. (2017, diciembre). Evaluación sísmica y retroadaptación de edificios existentes. Sociedad Americana de Ingenieros Civiles.* Obtenido de https://ascelibrary.org/doi/abs/10.1061/9780784414859
- ASTM. (2016). *ASTM. (2016). Rebound Number of Hardened Concrete 1. Annual Book of ASTM Standards, 2–4. https://doi.org/10.1520/C0805.*
- ASTM-A370. (2020). *ASTM A370-20, Métodos y Definiciones de Prueba Estándar para Pruebas Mecánicas de Productos de Acero, ASTM International, West Conshohocken, PA, 2020, www.astm.org.* Obtenido de https://www.astm.org/Standards/A370.htm
- ASTM-C805. (2018). *ASTM C805 / C805M-18, Método de prueba estándar para el número de rebote de hormigón endurecido, ASTM International, West Conshohocken, PA, 2018, www.astm.org.* Obtenido de https://www.astm.org/Standards/C805.htm
- Atiaga. (2003). *Atiaga, G., & Demoraes, F. (2003). Vulnerabilidad sísmica de pasos elevados y puentes que forman parte de la infraestructura vial del Distrito Metropolitano de Quito–Adaptación y aplicación de la metodología HAZUS® 99.* Obtenido de Proyecto de Titulación para la obtención del título de Ingeniero Civil–EPN, Quito.: http://savgis.org/SavGIS/Etudes\_realisees/DEMORAES\_ATIAGA\_Vulnerabilid ad\_sismica\_puentes\_2003.pdf
- Baez. (20 de octubre de 2020). *Báez, H. A. G. (2020, 20 octubre). Repositorio de la Universidad de Fuerzas Armadas ESPE: Guía para la evaluación del grado de vulnerabilidad sísmica de unidades educativas localizadas en la parroquia de Sangolquí, basada en la guía FEMA P-1000.* Obtenido de Estudio de caso. Repositorio Institucional de la Universidad de las Fuerzas Armadas ESPE. : http://repositorio.espe.edu.ec/handle/21000/22553
- Barbat. (2004). *Barbat, A., & Pujades, L. (2004). Evaluación de la Vulnerabilidad y del riesgo sísmico en zonas urbanas. Aplicación a Barcelona. In Sísmica 2004: 6º Congresso Nacional de Sismologia e Engenharia Sísmica (pp. 229-252).* Obtenido de http://www.hms.civil.uminho.pt/events/sismica2004/229- 252%20Alex%20Barbat%20e%20Lluis%20Pujades%20\_24%20p\_.pdf
- Bedoya. (2010). *Bedoya Villacreses, C. R. (2010). Evaluación patológica del edificio de la Policía Nacional ubicado en las calles Jorge Drom y Unión Nacional de Periodistas, en la ciudad de Quito (Bachelor's thesis, QUITO/PUCE/2010).* Obtenido de http://repositorio.puce.edu.ec/bitstream/handle/22000/3593/T-PUCE-3603.pdf?sequence=1&isAllowed=y
- Cabrera. (2014). *Alejandro Cabrera, H. X. (2014). Módulo de elasticidad de hormigones de peso normal empleados en el Ecuador f´ c: 21, 24, 28, 35 MPa (Bachelor's thesis, Quito, 2014.).* Obtenido de https://bibdigital.epn.edu.ec/handle/15000/8627
- Cardenas. (2016). *Cárdenas, P., & Aníbal, H. (2016). DESARROLLOS METODOLÓGICOS Y APLICACIONES HACIA EL CÁLCULO DE LA PELIGROSIDAD SÍSMICA EN EL ECUADOR CONTINENTAL Y ESTUDIO DE RIESGO SÍSMICO EN LA CIUDAD DE QUITO. .* Obtenido de Recuperado de: http://repositorio. educacionsuperior. gob. ec/handle/28000/2465.: http://oa.upm.es/39353/1/HUMBERTO\_PARRA\_CARDENAS\_V-2.pdf
- Catota. (2016). *Catota Yugsi, E. R. (2016). Evaluación de la vulnerabilidad sísmica del edificio de la Carrera de Trabajo Social de la Universidad Central del Ecuador (Bachelor's thesis, Quito: UCE).* Obtenido de http://www.dspace.uce.edu.ec/handle/25000/7024
- Celi. (2018). *Celi, C., Pantoja, J. C., Sosa, D., & Ayala, C. (2018). Vulnerabilidad sísmica de Quito Ecuador, fase I: curvas de capacidad de las tipologías estructurales, Proyecto GEM-SARA. revistapuce.* Obtenido de http://www.revistapuce.edu.ec/index.php/revpuce/article/view/130/233
- Chacón. (2015). *Chacón Taleyssat, D. (2015). Análisis técnico y económico en el diseño de edificios con estructuras de acero, sometidos a sismos de probabilidad de excedencia variable en la ciudad de Quito (Bachelor's thesis, Quito: USFQ, 2015).* Obtenido de https://repositorio.usfq.edu.ec/bitstream/23000/4188/1/113818.pdf
- Chávez. (2016). *Chávez Ordóñez, B. A. (2016). Evaluación de la vulnerabilidad sísmica de las edificaciones de la ciudad de Quito–Ecuador y riesgo de pérdida (Master's thesis, Quito, 2016.).* Obtenido de https://bibdigital.epn.edu.ec/handle/15000/16537
- Crisafulli. (2002). *de Estudio, G., Crisafulli, F., & Villafañe, E. ESPECTROS DE RESPUESTA Y DE DISEÑO No de hojas: 22.* Obtenido de https://d1wqtxts1xzle7.cloudfront.net/34304693/espectros-de-respuesta-y-dediseno-with-coverpage.pdf?Expires=1619896628&Signature=OLmGrTtl~3We6CMkYolSqrwmH

123

9GluiA7VGgN~h8w4G4vtxeCYhOmkf4vqOGreQfl4r65gj6IUDyt81rg45NHOhv AA0qc-KmchsxyjnRr6CfvXLbNd~EUFw6sCcVH

- d'Ercole. (2004). *d'Ercole, R., & Metzger, P. (2004). Vulnerabilidad del Distrito Metropolitano de Quito (Vol. 23, pp. 496-p). AH/Editorial.* Obtenido de https://hal.archives-ouvertes.fr/hal-01155465/document
- Díaz. (2003). *Bonett Díaz, R. L. (2003). Vulnerabilidad y riesgo sísmico de edificios. Aplicación a entornos urbanos en zonas de amenaza alta y moderada. Universitat Politècnica de Catalunya.* Obtenido de https://upcommons.upc.edu/handle/2117/93542
- Eco, H. (1998). *Como se hace una Tésis.* Barcelona: Gedisa.
- Farfán. (2018). *Farfán Mariñas, C. D. (2018). Determinación y evaluaciòn de las patologias del concreto armado en los elementos estructurales del puente vehicular Simon Rodriguez, con una longitud de 423.80 mts, en el distrito de Amotape, provincia de Paita,.* Obtenido de departamento de Piura, abril-2018.: file:///C:/Users/USER/Downloads/PUENTE\_VEHICULAR\_PATOLOGIAS\_FAR FAN\_MARINAS\_CARLOS\_DAVID.pdf
- Fema-440. (2005). *FEMA 440. (2005). Improvement of Nonlinear Static Seismic Analysis Procedures. Redwood City, California.* Obtenido de https://mitigation.eeri.org/wp-content/uploads/fema-440.pdf
- Flores. (2017). *Flores Flores, M. M. (2017). Evaluación dinámica de una estructura ubicada en Pedernales mediante un análisis de sismo equivalente y un análisis tiempo historia (Bachelor's thesis, PUCE).* Obtenido de http://repositorio.puce.edu.ec/handle/22000/13771
- G. (2020). *G. (2020, 13 agosto). Geología de Quito, fallas y sismicidad. geotecniafacil.com. https://geotecniafacil.com/geologia-fallas-quito/.* Obtenido de https://geotecniafacil.com/geologia-fallas-quito/
- GoogleEarth. (24 de 04 de 2021). *google earth.com.ec*. Obtenido de https://www.google.com.ec/maps/@-0.1939722,- 78.3963715,3a,75y,52.28h,61.79t/data=!3m6!1e1!3m4!1sT3eV2pIbIyXCu1V\_t BLhGg!2e0!7i13312!8i6656
- Guevara. (2019). *Guevara Enriquez, L. F., & Zurita Garcia, E. A. (2019). Diseño Estructural Metálico Del Aulario De La Universidad Estatal De Milagro mediante Análisis No Lineal Estático (Pushover) (Bachelor's thesis, Espol).* Obtenido de https://www.dspace.espol.edu.ec/handle/123456789/46886
- GUIA-NEC. (2016). *Guía práctica para evaluación sísmica y rehabilitación de estructuras, de conformidad con la Norma Ecuatoriana de la Construcción NEC 2015, G. D. N. E. C. (2016, septiembre).* Obtenido de Capítulos de la NEC (Norma Ecuatoriana de la Construcción) – Ministerio de Desarrollo Urbano y Vivienda. GUÍAS PRÁCTICAS DE DISEÑO DE CONFORMIDAD CON LA NEC – 15.: https://www.habitatyvivienda.gob.ec/documentos-normativos-necnorma-ecuatoriana-de-la-construccion/
- Jiménez. (2014). *Marte Jiménez, C. J. (2014). Calibración de umbrales de daño sismico para el análisis de fragilidad sísmica de estructuras de hormigón armado mediante análisis estático no lineal (" Push-Over") (Master's thesis, Universitat Politècnica de Catalunya).* Obtenido de https://upcommons.upc.edu/bitstream/handle/2099.1/21138/Tesis%20Celio.pd f
- Khoeri. (2016). *Khoeri, H. (2016). Non-Destructive Test Terhadap Semi Destructive Test Pada Shear Wall Beton Bertulang. Konstruksia, 7(2).* Obtenido de https://jurnal.umj.ac.id/index.php/konstruksia/article/view/995/908
- Lantada. (2007). *Lantada, N. (2007). Evaluación del riesgo sísmico mediante métodos avanzados y técnicas GIS. Aplicación a la ciudad de Barcelona. Universitat Politècnica de Catalunya.* Obtenido de https://upcommons.upc.edu/bitstream/handle/2117/28500/MIS56.pdf
- Loor. (2017). *Loor Cevallos, C. A. (2017). Estudio de la vulnerabilidad sísmica y diseño del reforzamiento estructural del edificio administrativo de la Escuela Politécnica Nacional, Quito, Ecuador (Bachelor's thesis, Quito, 2017.).* Obtenido de https://bibdigital.epn.edu.ec/handle/15000/18971
- Lopez. (1999). *López, A., & Villacañas, J. (1999). Metodología Simplificada para el Análisis del Riesgo Sísmico. Física de la Tierra, 270(11), 269-284.*
- Lozano. (2014). *Lozano, A. (2014). Martillo Schmidt (Esclerómetro). Geoengineering Services & Consulting EIRL.* Obtenido de

125

https://d1wqtxts1xzle7.cloudfront.net/37481697/El\_martillo\_de\_Schmidt-withcover-

page.pdf?Expires=1622406565&Signature=bca8nSU8NY9WeYq9cnNgf8ao~v e6kla~APschFnwVg-

9OjIvs3Tbiuyc3~EklnIpTTMdDhqgp5MomTlsURgWmfCnfwY5EqVUtrMBTJRw Rvt8kbJp7igfXgVygq2sN2gelQgn2B1I

- Mora. (2017). *Mora Aguilar, T. V. (2017). Vulnerabilidad social frente amenazas sísmicas en la parroquia Calderón (Bachelor's thesis, PUCE).* Obtenido de http://repositorio.puce.edu.ec/handle/22000/13235
- Moreno. (2006). *Moreno González, R. (2006). Evaluación del riesgo sísmico en edificios mediante análisis estático no lineal: aplicación a diversos escenarios sísmicos de Barcelona. Universitat Politècnica de Catalunya.* Obtenido de https://upcommons.upc.edu/bitstream/handle/2117/93559/05RMG05de12.pdf ?sequence=5&isAllowed=y
- NEC-SE-CG. (2015). *SE-CG, N. E. C. (2015). Cargas No sismicas.* Obtenido de https://www.habitatyvivienda.gob.ec/wpcontent/uploads/downloads/2015/02/NEC-SE-CG-Cargas-S%C3%ADsmicas.pdf
- NEC-SE-DS. (2015). *NEC, N. (2015). Peligro Sísmico Diseño Sismo Resistente.* Obtenido de https://www.habitatyvivienda.gob.ec/wpcontent/uploads/downloads/2015/02/NEC-SE-DS-Peligro-S%C3%ADsmicoparte-1.pdf
- NEC-SE-HM. (2015). *DE LA CONSTRUCCIÓN, N. E. (2015). Código NEC-SE-HM. Estructuras de hormigón armado. .* Obtenido de https://www.habitatyvivienda.gob.ec/wpcontent/uploads/downloads/2014/08/NEC-SE-HM.pdf
- NEC-SE-RE. (2015). *de Construcción, N. E. (2015). NEC-SE-RE Riesgo Sísmico, Evaluación. Rehabilitación de Estructuras. Quito: MIDUVI.* Obtenido de https://www.habitatyvivienda.gob.ec/wpcontent/uploads/downloads/2015/02/NEC-SE-RE-Riesgos%C3%ADsmico.pdf
- Nogales. (2019). *Nogales Freire, D. M., & Yánez Chicaiza, J. I. (2019). Propuesta de reforzamiento estructural del edificio de la Facultad de Comunicación Social, de la Universidad Central del Ecuador (Bachelor's thesis, Quito: UCE).* Obtenido de http://www.dspace.uce.edu.ec/handle/25000/20148
- Orellana. (2017). *Orellana Román, G. A., & Parra Mora, J. L. (2017). Evaluación de desempeño sísmico de un edificio esencial aporticado de hormigón armado según la norma ecuatoriana de construcción (nec-se-re, 2015).* Obtenido de https://repositorioslatinoamericanos.uchile.cl/handle/2250/1135433
- Otani. (2012). *Universidad Nacional de San Agustin. (2012, 1 enero). Modelos de histeresis Dr.Otani (traducción personal). slideshare. https://es.slideshare.net/ronaldpurca3/modelos-de-histeresis-drotanitraduccin-personal.* Obtenido de https://www.slideshare.net/ronaldpurca3/modelos-de-histeresis-drotanitraduccin-personal
- Palomino. (2018). *TRAVÉS, C. E. L. E. A. (2018). FACULTAD DE INGENIERÍA CIVIL (Doctoral dissertation, UNIVERSIDAD AUTÓNOMA DE NUEVO LEÓN).* Obtenido de https://www.researchgate.net/profile/Gerald-Palomino-Romani/publication/333035042\_Verificacion\_de\_la\_Reduccion\_de\_Danos\_en \_Edificios\_con\_Disipadores\_Sismicos\_a\_traves\_del\_Analisis\_No\_Lineal\_Esta tico/links/5cd7f1ad299bf14d958e94ea/Verificacion-de-la-Reducc
- Quilumba. (2018). *Quilumba, Y., & Iván, B. (2018). Evaluación estructural por desempeño para una construcción informal mediante el método Pushover, sector la Forestal, cantón Quito, Provincia Pichincha (Bachelor's thesis, Quito: UCE).* Obtenido de http://www.dspace.uce.edu.ec/handle/25000/17316
- Quizhpilema. (2017). *Quizhpilema Piray, A. E. (2017). Evaluación de la vulnerabilidad sísmica del edificio de aulas de la Facultad de Ingeniería de la Universidad Central del Ecuador, utilizando la Norma Ecuatoriana de la Construcción (NEC-SE-RE, 2015) .* Obtenido de (Bachelor's thesis, Quito: UCE).: http://www.dspace.uce.edu.ec/handle/25000/9608
- Ripani. (2007). *Ortega, N. F., & Ripani, M. (2007). Experiencias en el empleo de ensayos no destructivos, en el análisis de estructuras de hormigón afectadas*

*por diferentes situaciones patológicas. Buenos Aires, Argentina.* Obtenido de https://www.ndt.net/article/panndt2007/papers/38.pdf

- Rodriguez. (2005). *Rodríguez, D. (2005). Análisis estático no lineal.* Obtenido de https://civilgeeks.com/wp-content/uploads/2013/09/construccion\_86.pdf
- Romero. (2021). *Romero, E. J. M., Bayas, C. L. G., Camacho, M. R. M., & Flores, G. A. N. (2021). VULNERABILIDAD SÍSMICA DEL EDIFICIO CIENCIAS DE LA*  SALUD Y DEL SER HUMANO. UNIVERSIDAD ESTATAL DE BOLÍVAR. 2019. *Revista de Investigación Talentos, 8(1), 27-35.* Obtenido de https://talentos.ueb.edu.ec/index.php/talentos/article/view/257
- Soto. (2019). *Repuello Soto, R. M. A. (2019). INFLUENCIA DE SISTEMAS DE REHABILITACION EN EL DESEMPEÑO SISMICO DEL COMPLEJO EDUCATIVO DE SERVICIOS ACADÉMICOS Y ADMINISTRATIVOS DE LA UNIVERSIDAD NACIONAL DE HUANCAVELICA.* Obtenido de http://repositorio.unh.edu.pe/handle/UNH/2779
- Vargas. (2014). *SLEBI, C. V., & Análisis, D. aplicación del método estático no lineal en columnas reforzadas con disipación especial de energía (Doctoral dissertation, Tesis (Título en Ingeniería Civil).* Obtenido de Bucaramanga: Universidad Pontificia Bolivariana, Facultad de Ingeniería. 2014. 153 pp.: http://biblioteca. upbbga. edu. co/docs/digital\_27335. pdf).
- Vergara. (2017). *Vergara Reyes, L. E. (2017). Caracterización de las propiedades mecanicas del hormigón de un edificio habitacional.* Obtenido de http://repositoriodigital.ucsc.cl/handle/25022009/1406
- Villalba. (2015). *Villalba Nieto, P. X. (2015). Compración del análisis modal espectral, lineal y no lineal (Master's thesis, Quito: UCE.).* Obtenido de http://www.dspace.uce.edu.ec/handle/25000/4238

# **5.4. Anexos**

**5.4.1. Evaluación sísmica de las edificaciones en la zona de estudio de Tumbaco.**

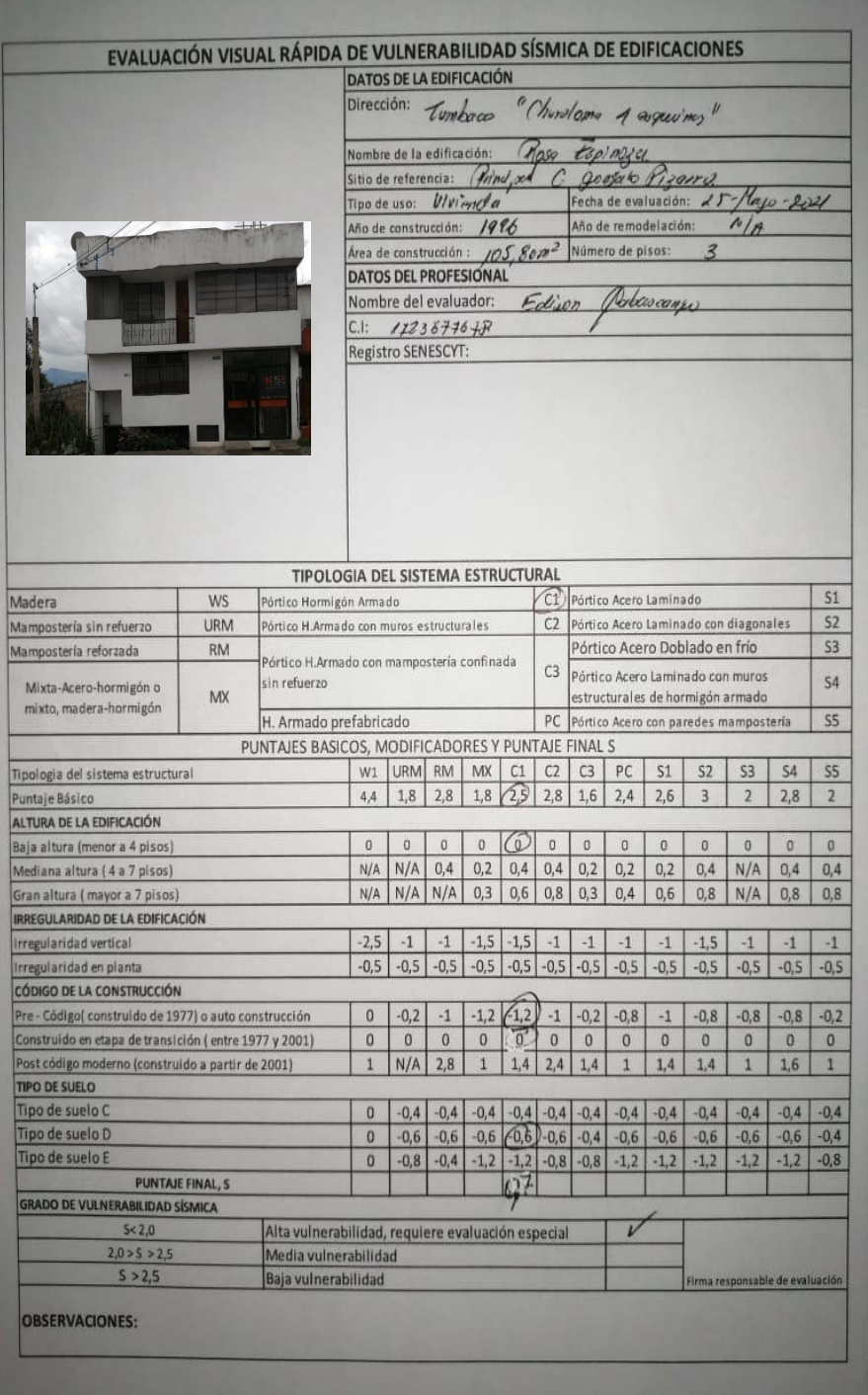

**Anexos 1: Formulario 1.** 

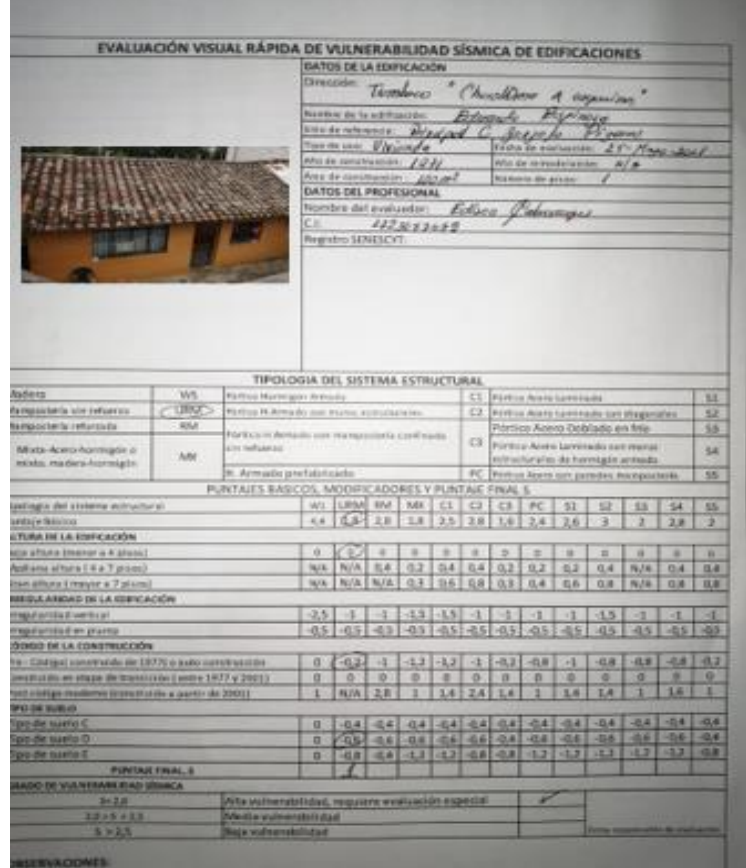

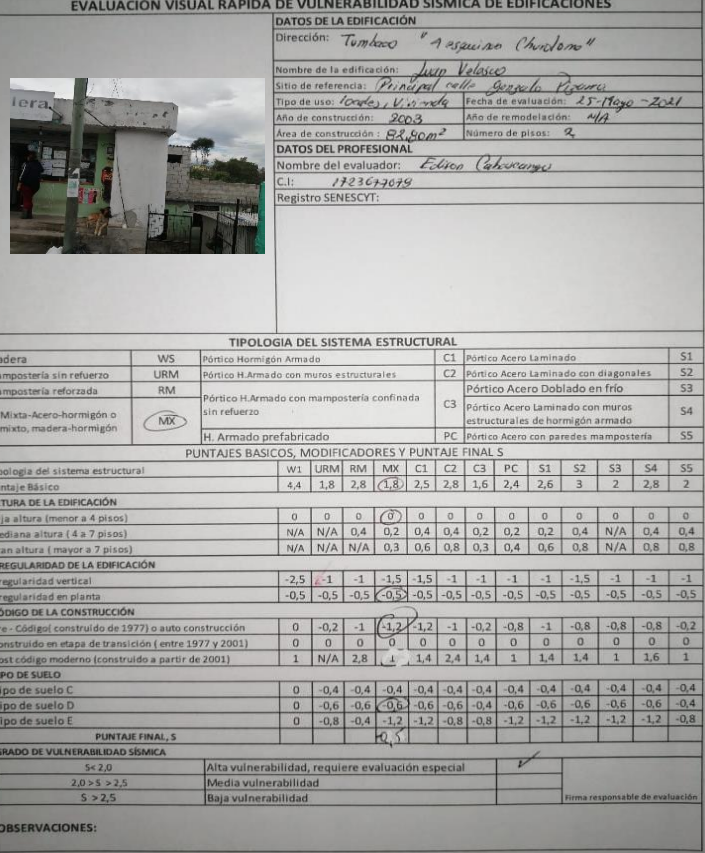

<u>The company of the company of the company of the company of the company of the company of the company of the company of the company of the company of the company of the company of the company of the company of the company</u>

**Anexos 3: Formulario 3.**

**Fuente: Propia.**

**Anexos 2: Formulario 2.**

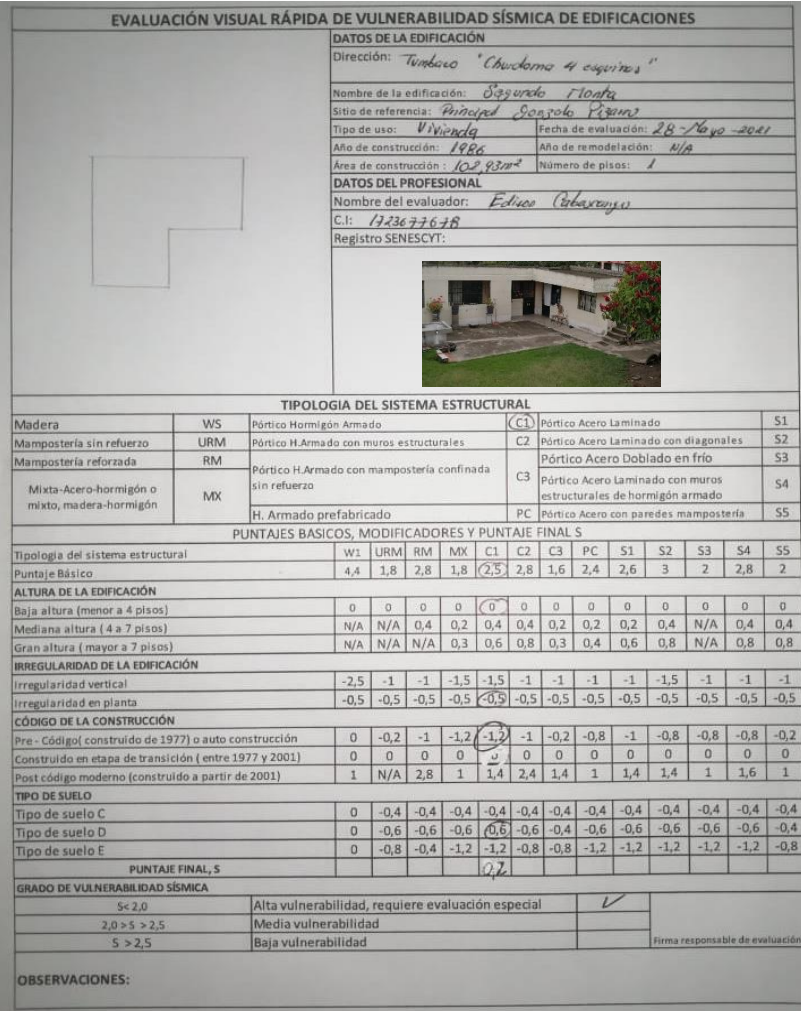

EVALUACIÓN VISUAL RÁPIDA DE VULNERABILIDAD SÍSMICA DE EDIFICACIONES DATOS DE LA EDIFICACIÓN Dirección: Tumlaw "Churchome gequing" Mario Cecilio Espinoga Nombre de la edificación: Sitio de referencia: Pryval por Josef Pizaro Fecha de evaluación: 27º Hago-2021 Tipo de uso: Vivianda Año de remodelación: Año de construcción: / 99/  $F/R$ Area de construcción: /05.2079<sup>2</sup> Número de pisos: DATOS DEL PROFESIONAL Nombre del evaluador: Edicon (Palvocangu  $1423677647$  $CL:$ Registro SENESCYT: TIPOLOGIA DEL SISTEMA ESTRUCTURAL  $51$ **WS** Ch Pórtico Acero Laminado Madera Pórtico Hormigón Armado  $52$ URM .<br>Pórtico H.Armado con muros estructurales C2 Pórtico Acero Laminado con diagonales Mampostería sin refuerzo Pórtico Acero Doblado en frío  $S3$ **RAA** Mampostería reforzada órtico H.Armado con mampostería confinada C3 Pórtico Acero Laminado con muros in refuerzo  $54$ Mixta-Acero-hormigón o MX estructurales de hormigón armado mixto, madera-hormigón H. Armado prefabricado PC Pórtico Acero con paredes mampostería **SS** PUNTAJES BASICOS, MODIFICADORES Y PUNTAJE FINAL S  $\frac{1}{2}$  W1 URM RM MX C1 C2 C3 PC S1 S2 S3 S4 S5<br>4,4 1,8 2,8 1,8 2,9 2,8 1,6 2,4 2,6 3 2 2,8 2 Tipologia del sistema estructural Puntaje Básico ALTURA DE LA EDIFICACIÓN  $0 0 0 0 0 0 0 0 0 0 0 0 0$ Baja altura (menor a 4 pisos)  $\alpha$  $n$ N/A N/A 0.4 0.2 0.4 0.4 0.2 0.2 0.2 0.4 N/A 0.4 0.4 Mediana altura (4 a 7 pisos) N/A N/A N/A 0,3 0,6 0,8 0,3 0,4 0,6 0,8 N/A 0,8 0,8 Gran altura ( mayor a 7 pisos) IRREGULARIDAD DE LA EDIFICACIÓN **Irregularidad** vertical  $-1$ Trregularidad en planta<br>CÓDIGO DE LA CONSTRUCCIÓN  $-0.5$   $-0.5$   $-0.5$   $-0.5$   $-0.5$   $-0.5$   $-0.5$   $-0.5$   $-0.5$   $-0.5$   $-0.5$   $-0.5$   $-0.5$ 0  $-0,2$   $-1$   $-1,2$   $-1,2$   $-1$   $-0,2$   $-0,8$   $-1$   $-0,8$   $-0,8$   $-0,8$   $-0,2$ Pre - Códigol construído de 1977) o auto construcción Construïdo en etapa de transición (entre 1977 y 2001)  $\begin{array}{c|ccccccccc} 0 & 0 & 0 & 0 & 0 & 0 & 0 & 0 & 0 & 0 & 0 \\ \hline 1 & N/A & 2,8 & 1 & 1,4 & 2,4 & 1,4 & 1 & 1,4 & 1,4 & \end{array}$  $\circ$  $\circ$ Post código moderno (construido a partir de 2001)  $-1$  $1.6$  $\overline{1}$ **TIPO DE SUELO** Tipo de suelo C<br>Tipo de suelo D Tipo de suelo E PUNTAJE FINAL, S  $\rho$ **The Second State GRADO DE VULNERABILIDAD SÍSMICA** Alta vulnerabilidad, requiere evaluación especial  $5 < 2.0$  $2,0>5>2,5$ Media vulnerabilidad  $S > 2.5$ Baja vulnerabilidad ida da ave OBSERVACIONES:

**Anexos 5: Formulario 5.**

**Fuente: Propia.**

**Anexos 4: Formulario 4.**

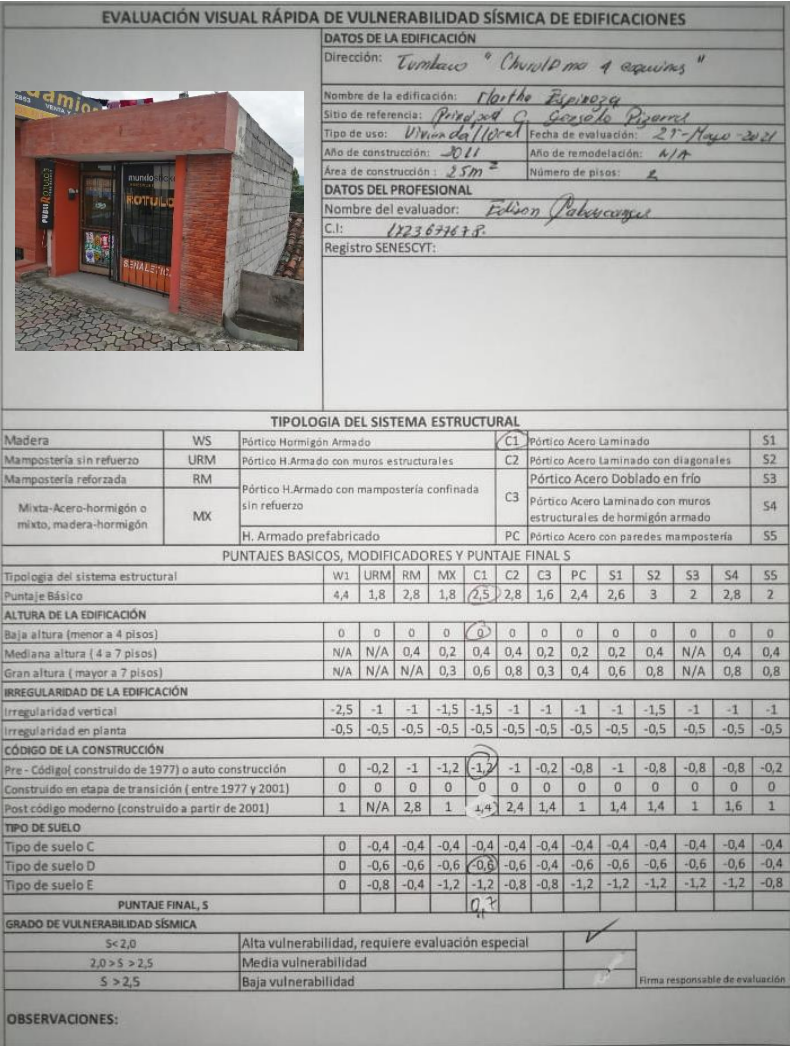

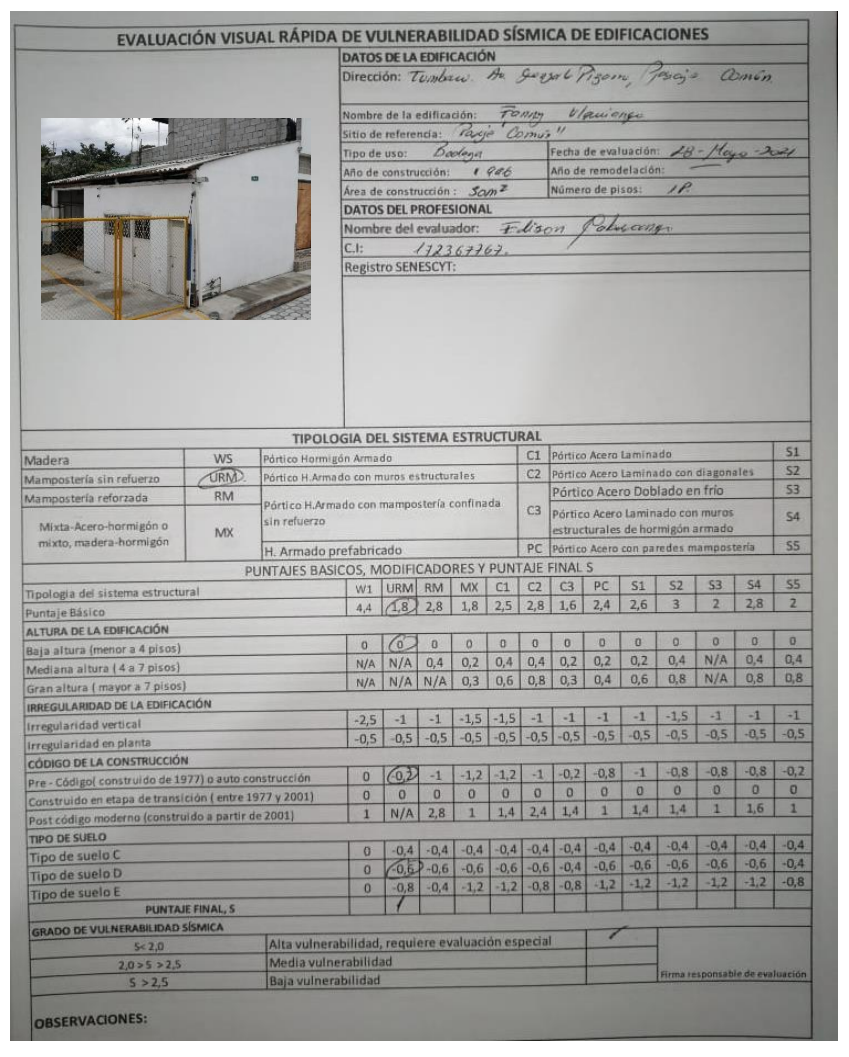

**Anexos 7: Formulario 7.**

**Anexos Fuente: Propia. 6: Formulario 6.**

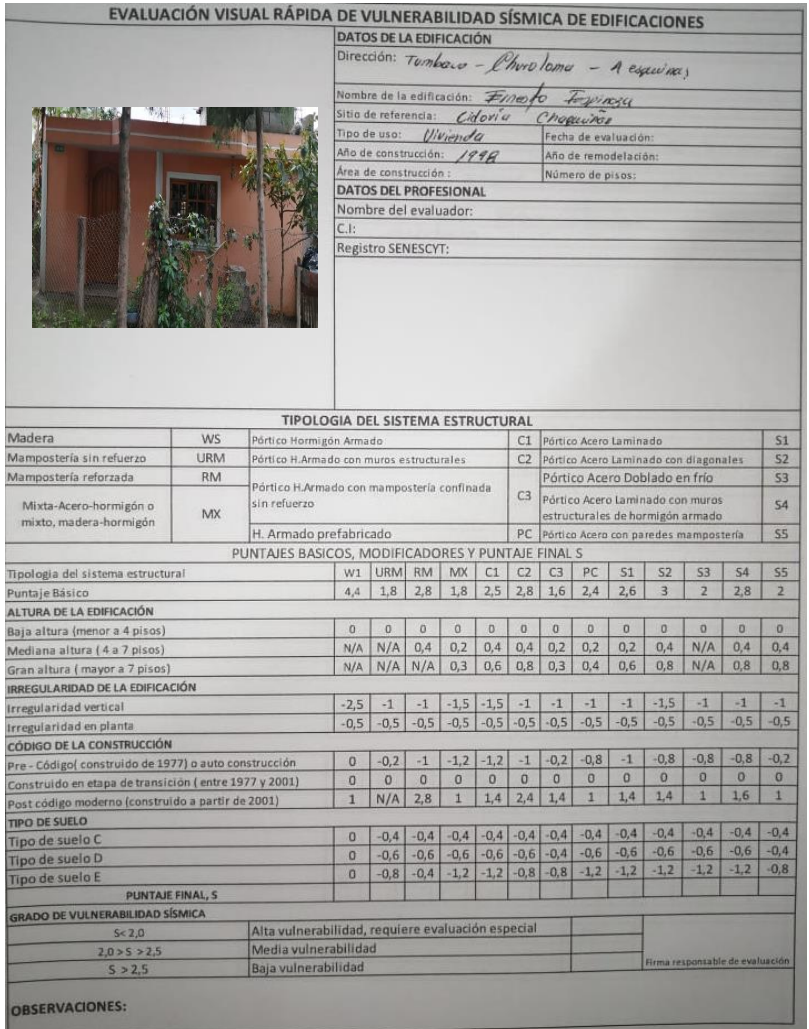

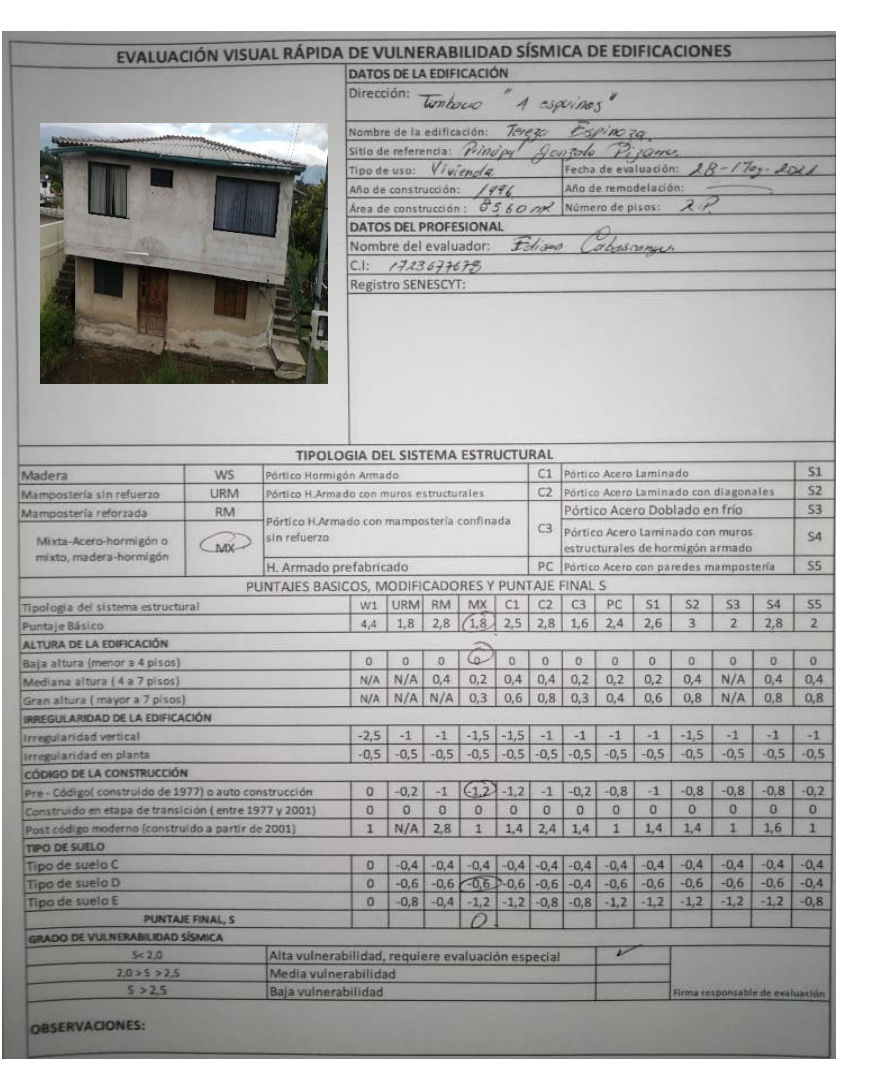

**Anexos 8: Formulario 8.**

**Fuente: Propia.**

**Anexos 9: Formulario 9.**

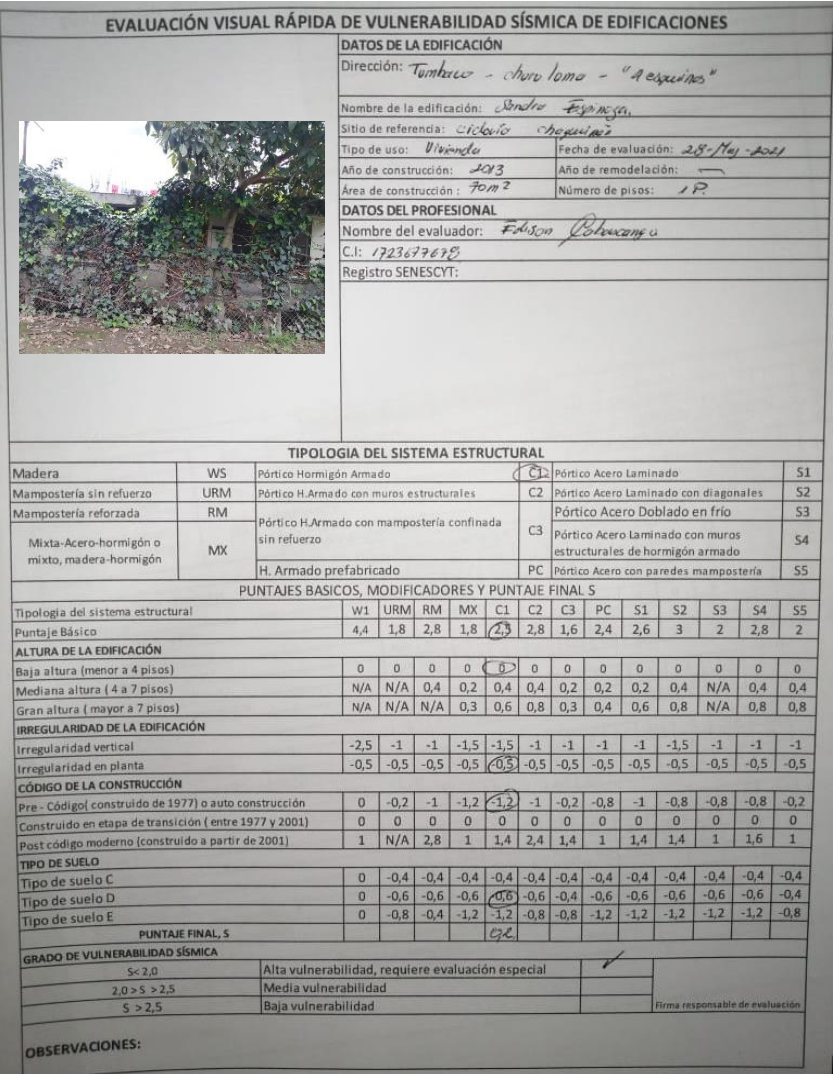

 **Anexos 10: Formulario 10.**

 **Fuente: Propia.**

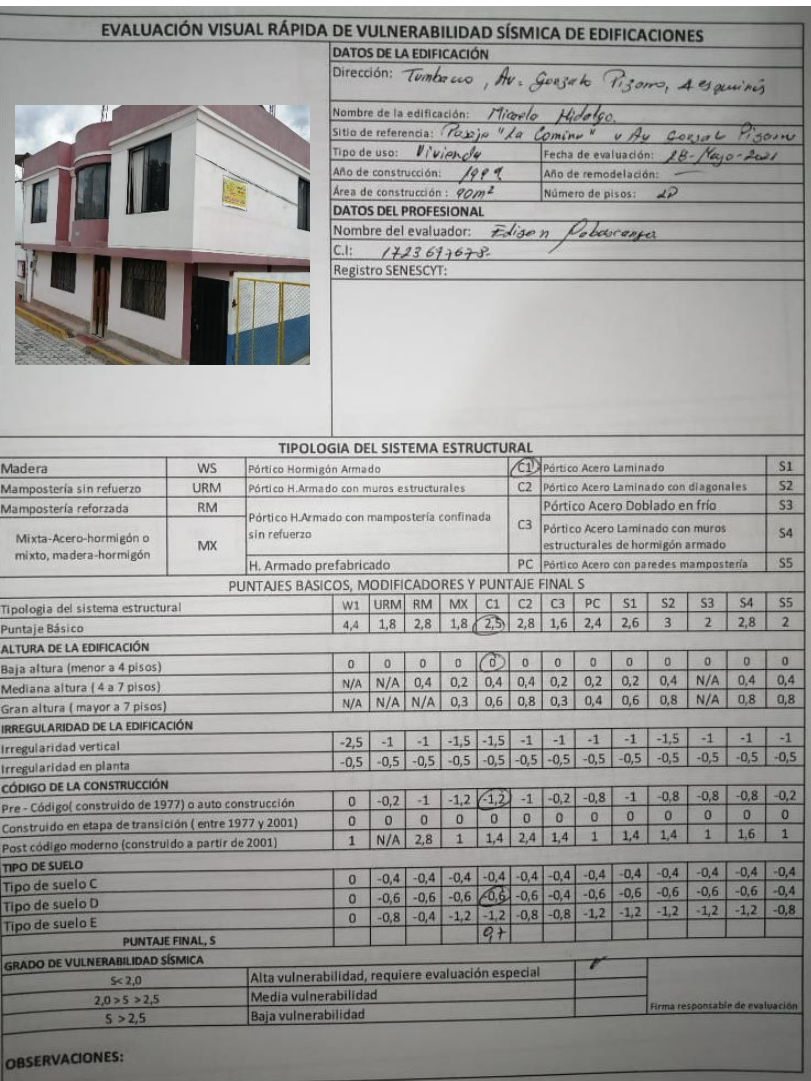

**Anexos 11: Formulario 11.**

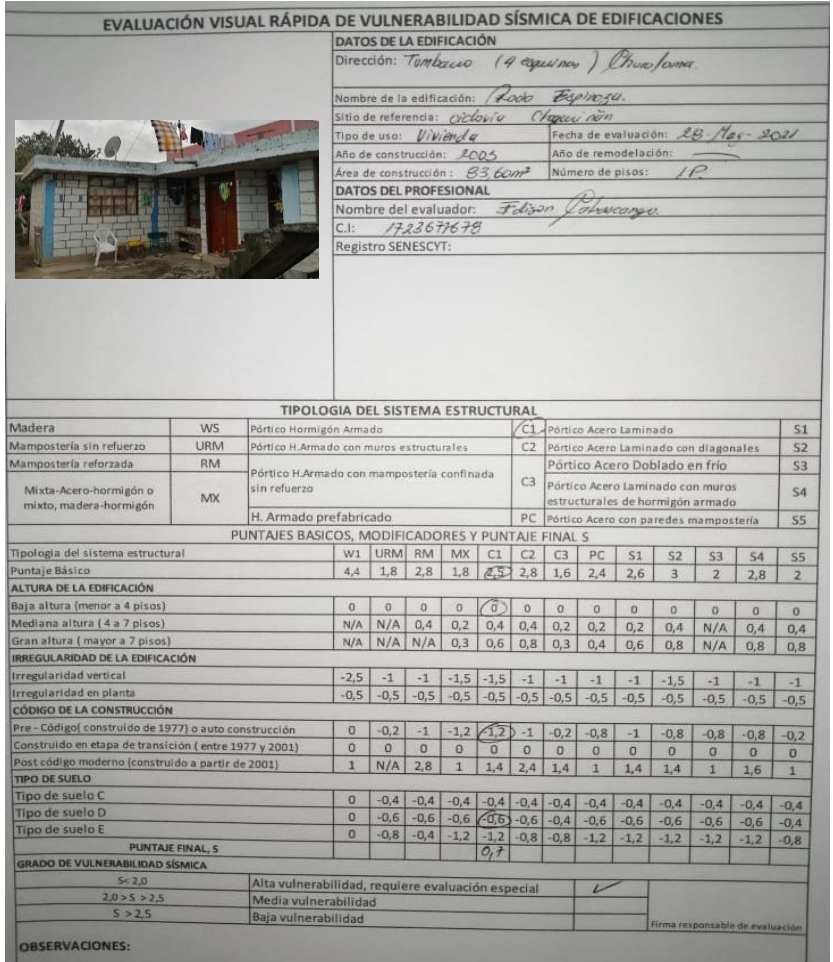

**Anexos 12: Formulario 12.**

**Fuente: Propia.**

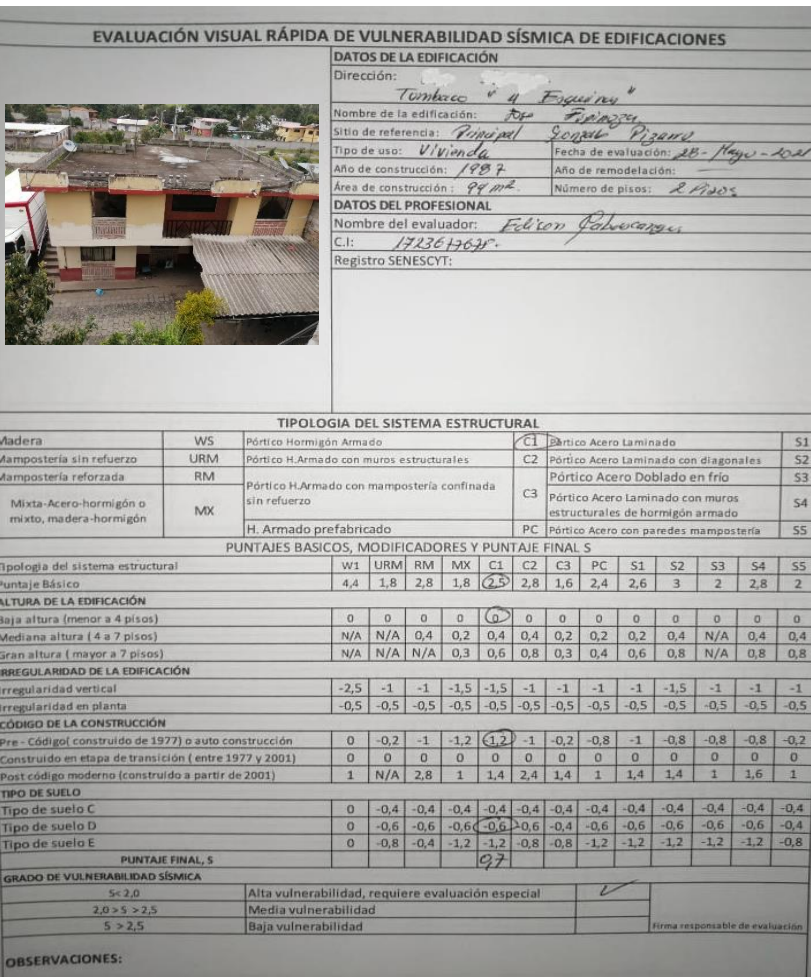

**Anexos 13: Formulario 13.**

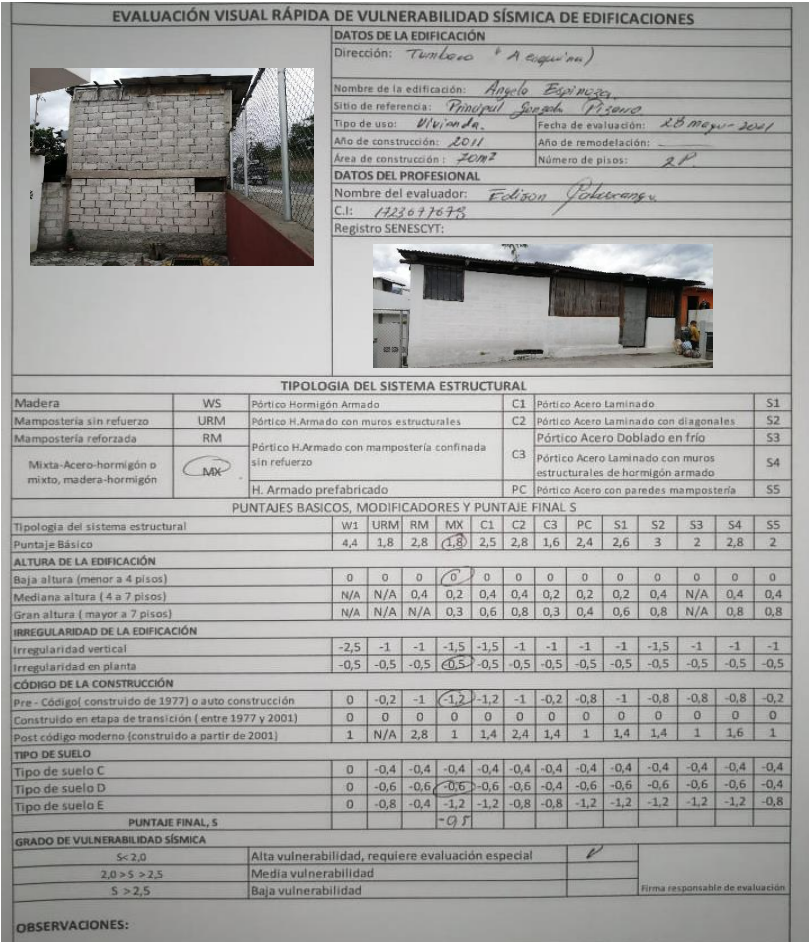

 **Anexos 14: Formulario 14.**

 **Fuente: Propia.**

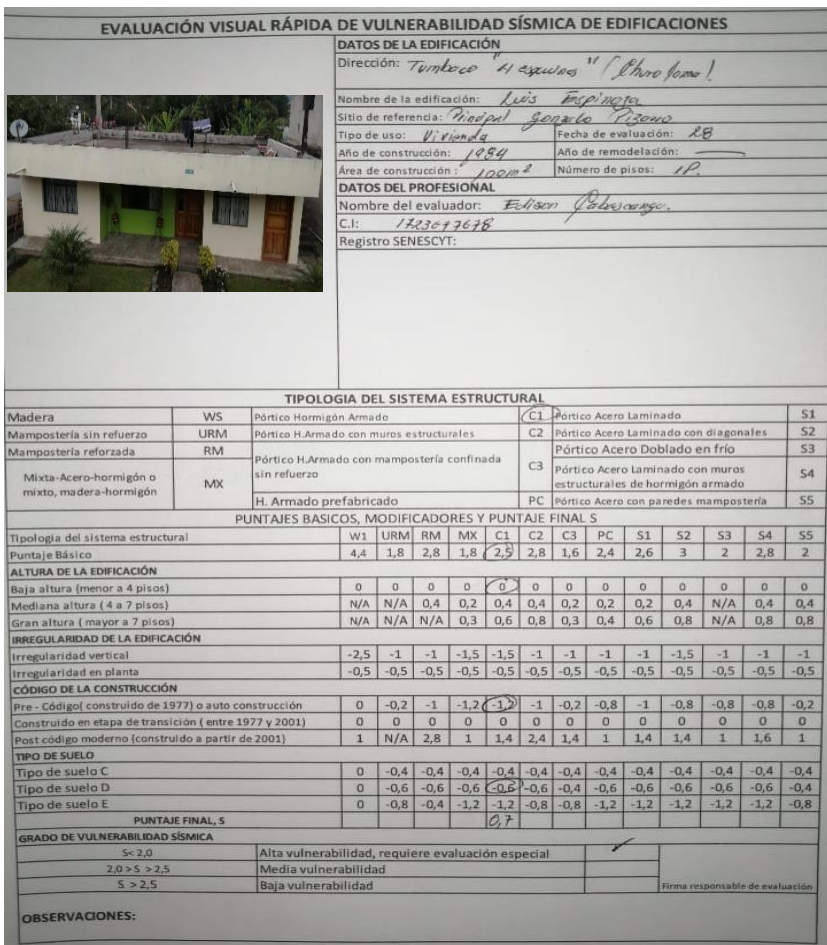

**Anexos 15: Formulario 15.**

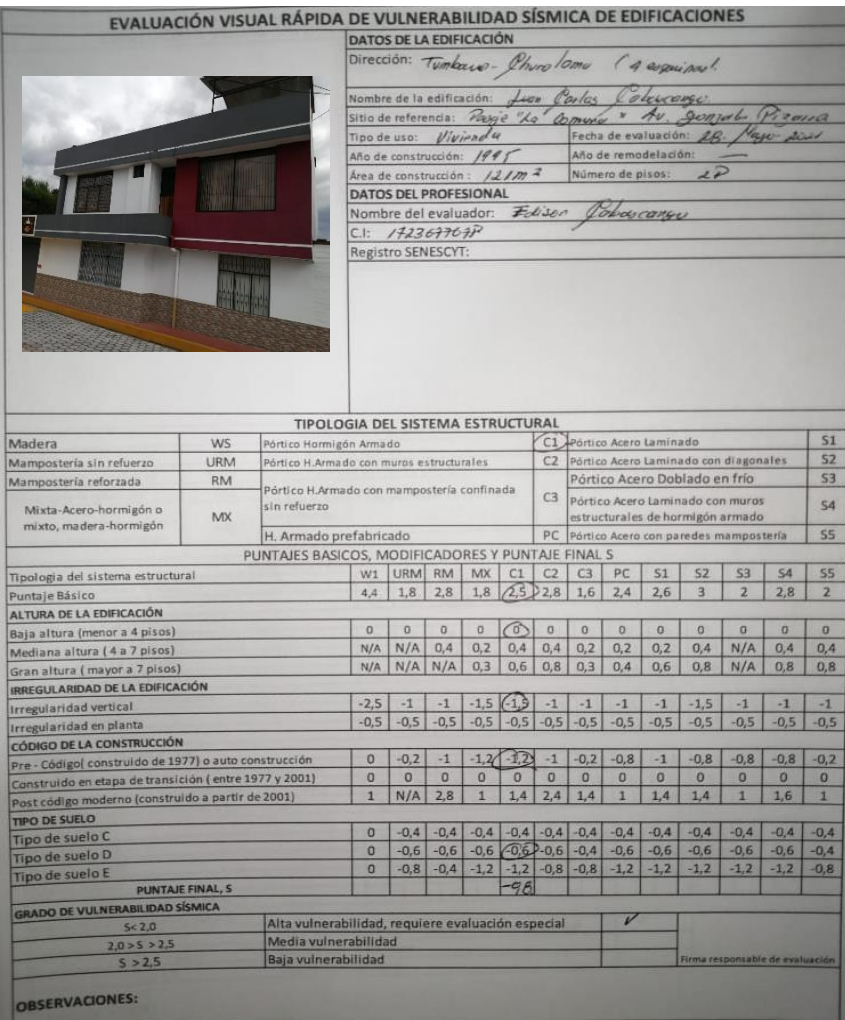

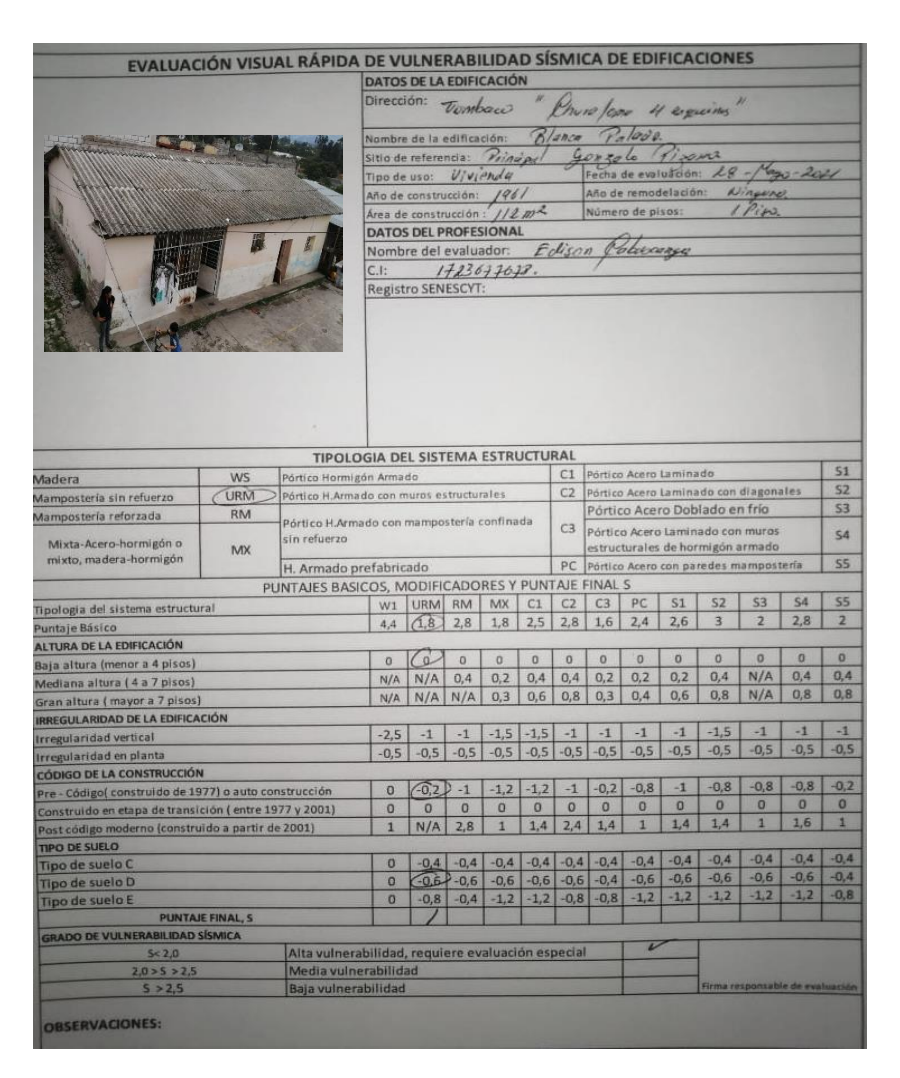

**Anexos 17: Formulario 17.**

**Anexos 16: Formulario 16.**

**Fuente: Propia.**

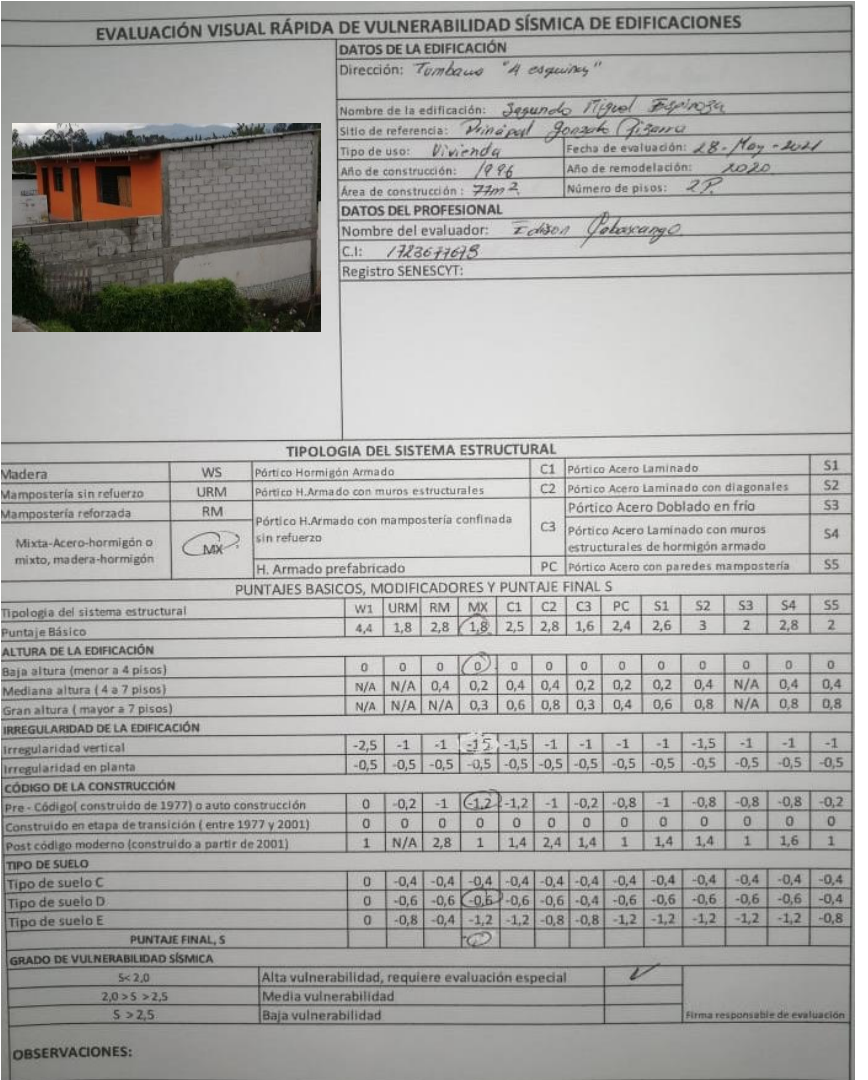

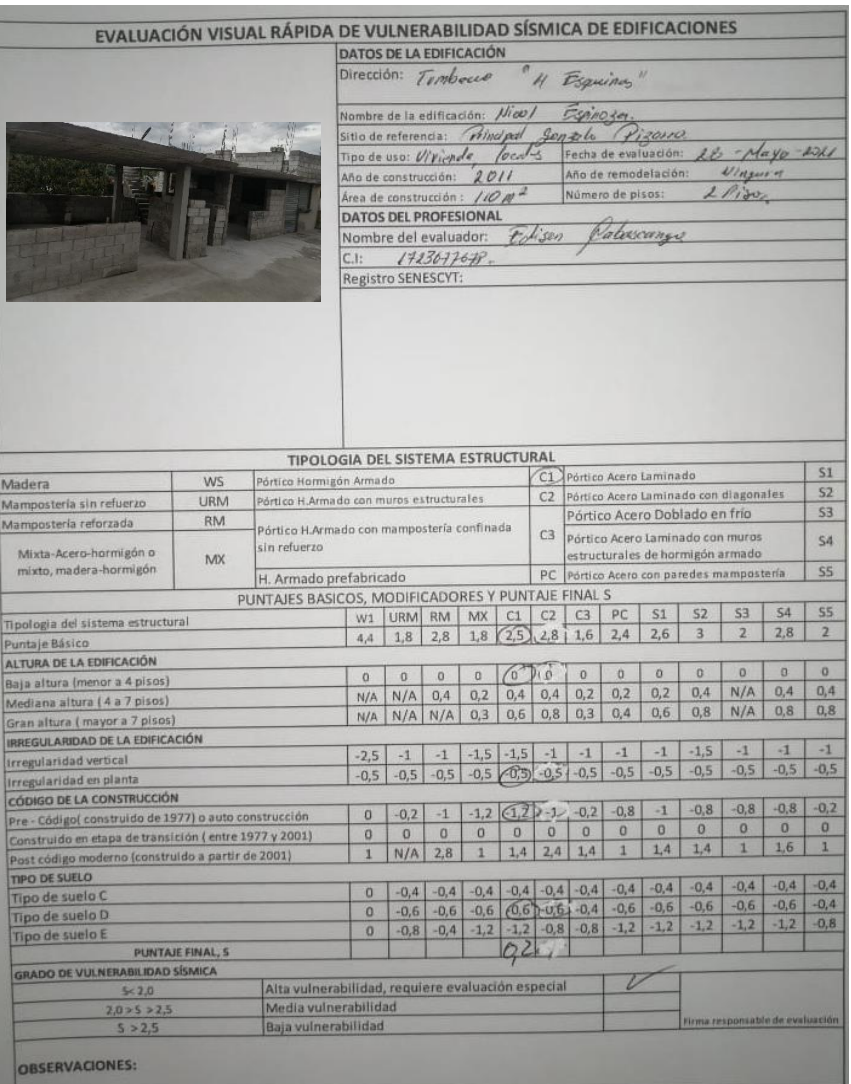

**Anexos 19: Formulario 19.**

**Fuente: Propia.**

#### **Anexos 18: Formulario 18.**

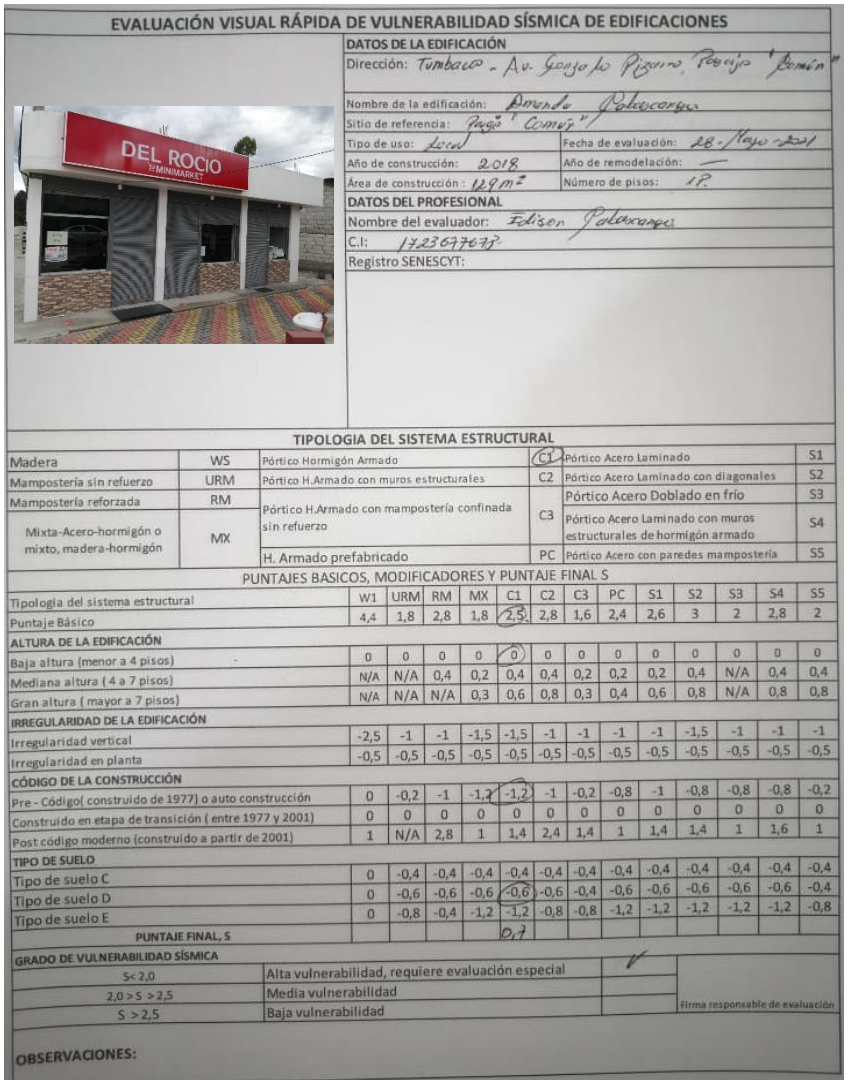

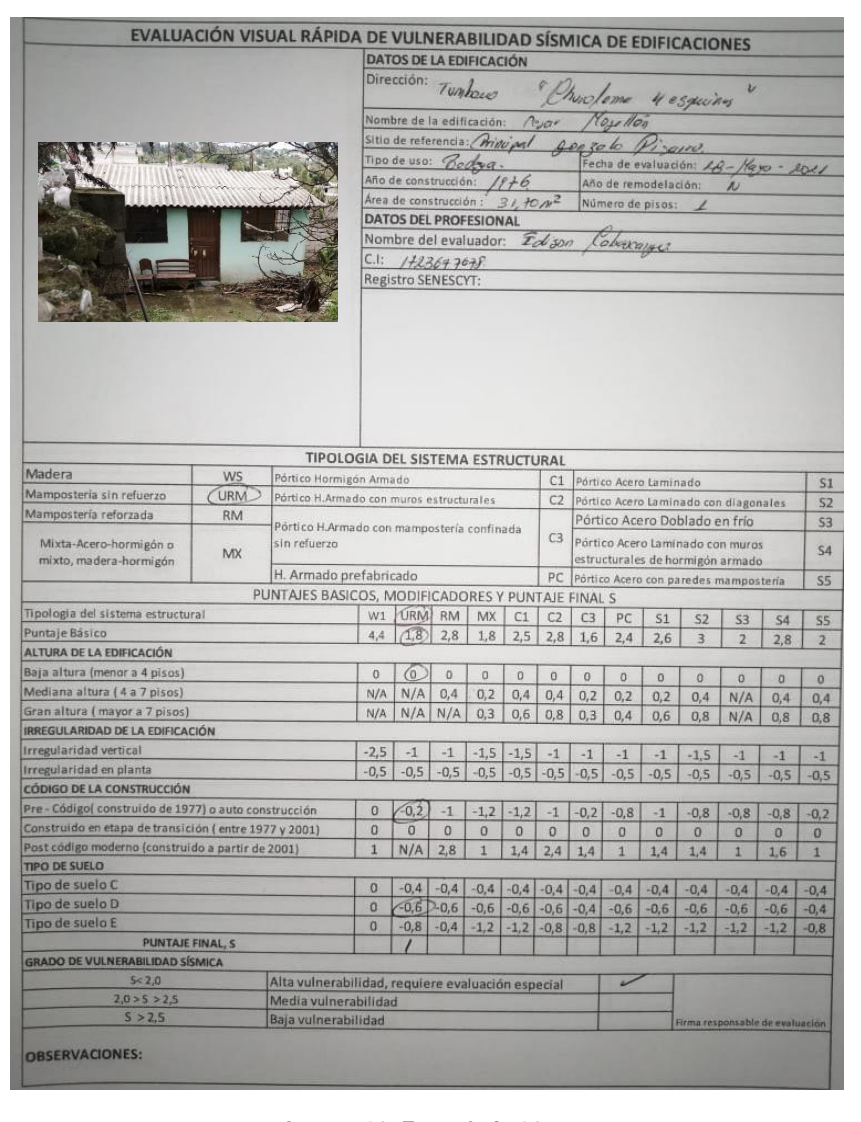

**Anexos 21: Formulario 21.**

**Fuente: Propia.**

**Anexos 20: Formulario 20.**

# **5.4.2. Encuesta**.

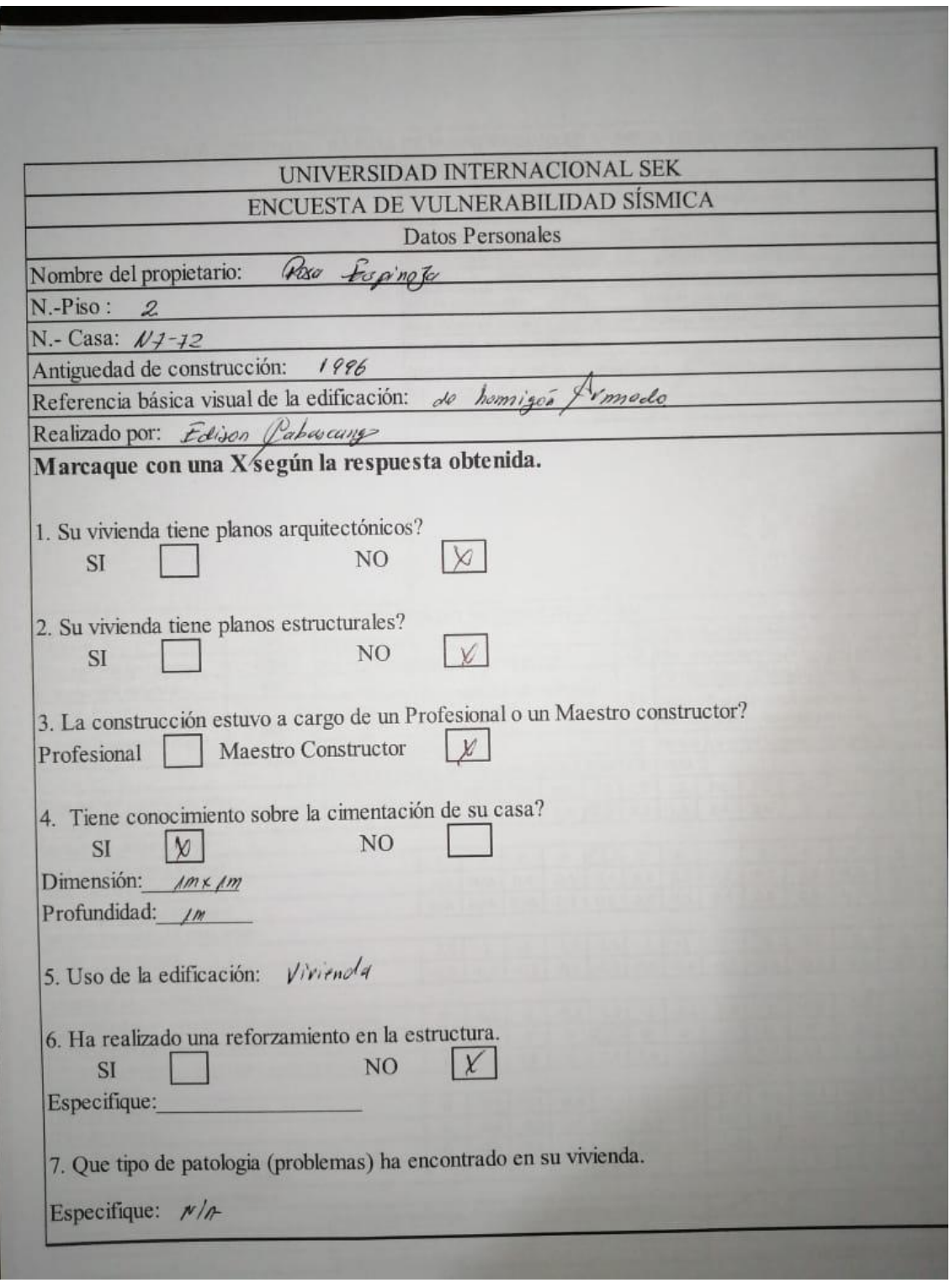

**Anexos 22: Encuesta 1.** 

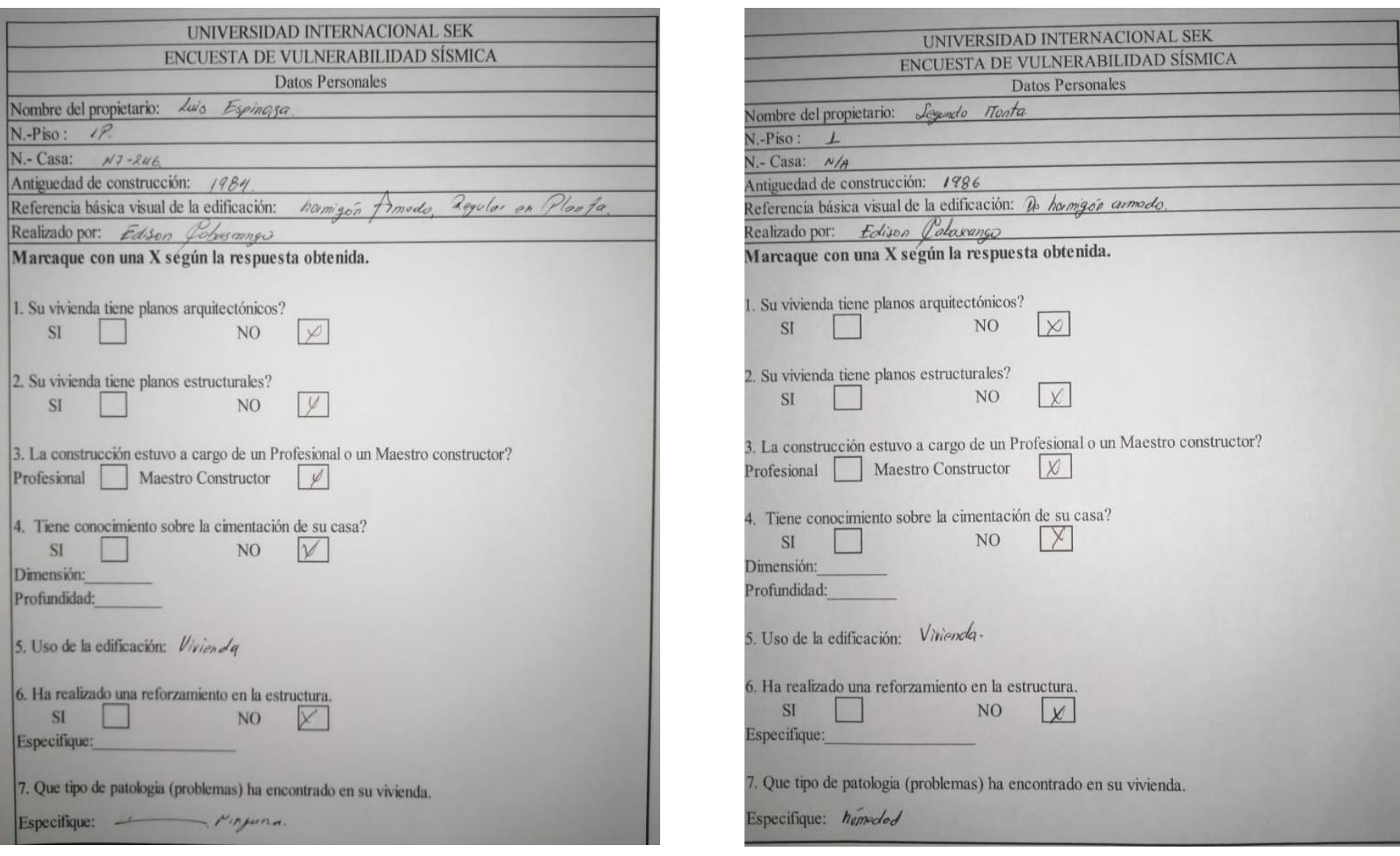

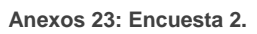

**Fuente: Propia.**

**Anexos 24: Encuesta 3.**

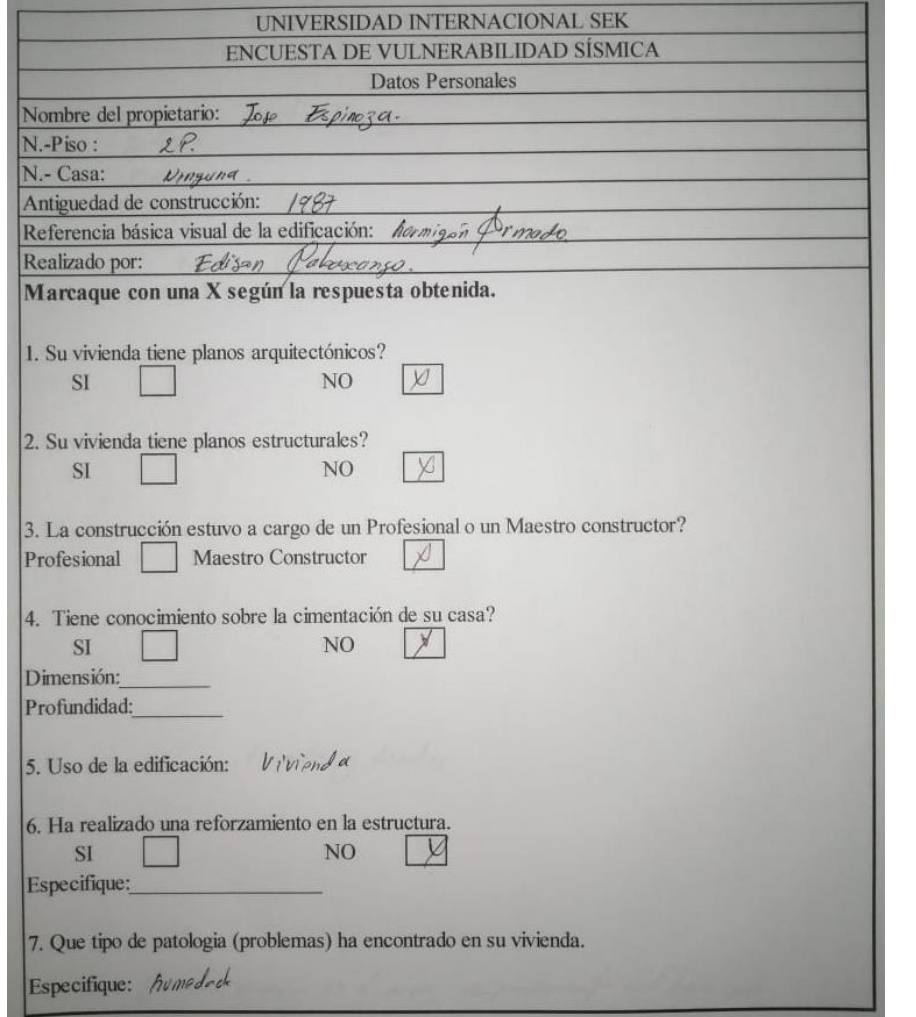

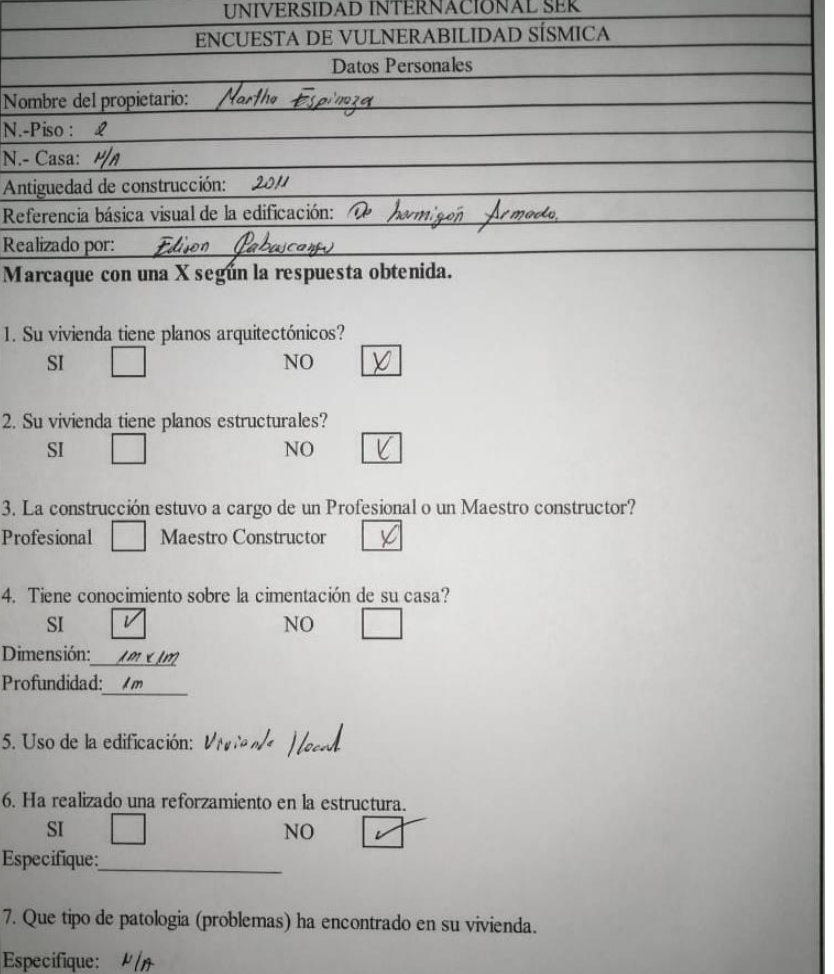

**Anexos 26: Encuesta 5.** 

**Anexos 25: Encuesta 4.** 

**Fuente: Propia.**

**Fuente: Propia.**

m.

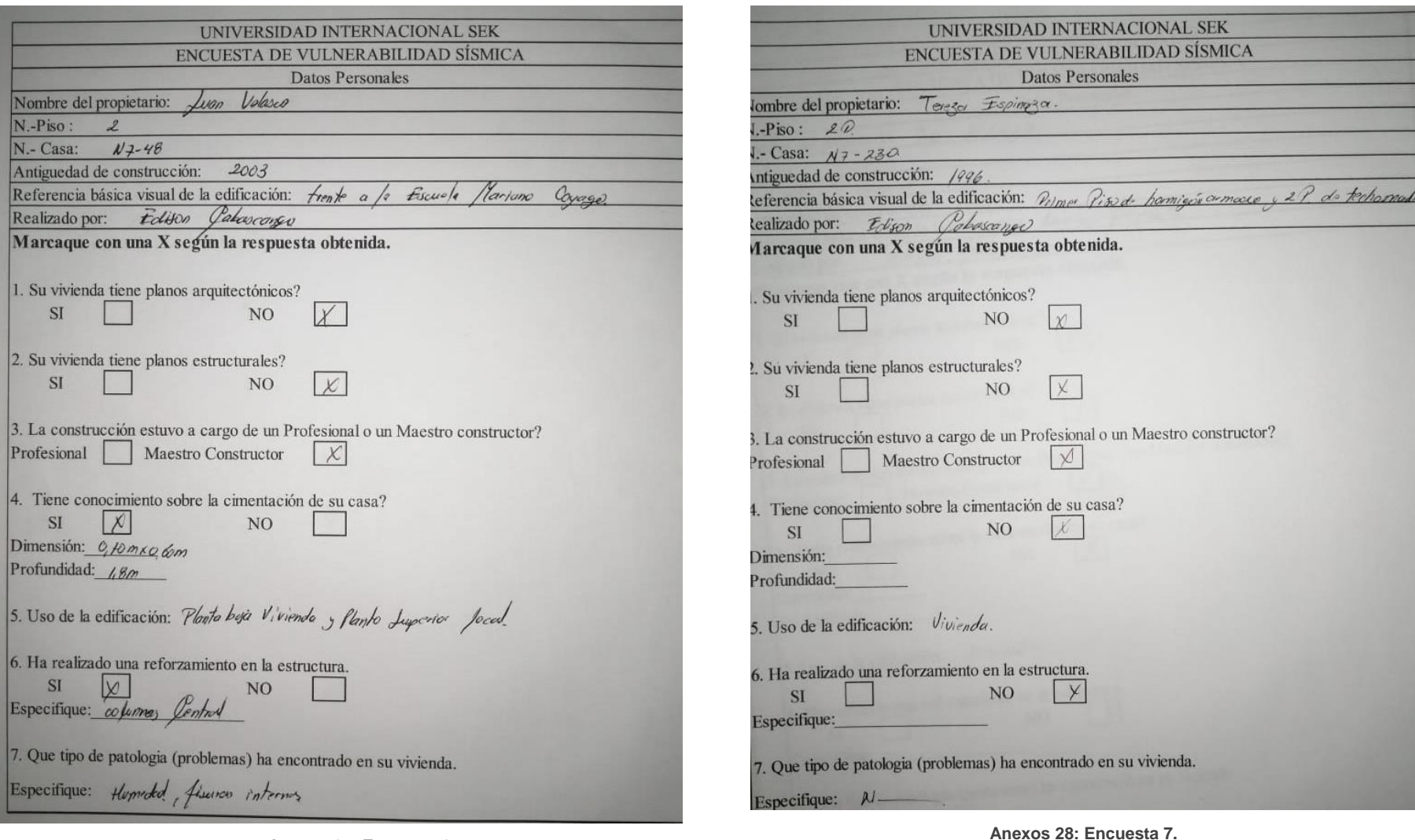

**Anexos 27: Encuesta 6.** 

**Fuente: Propia.**

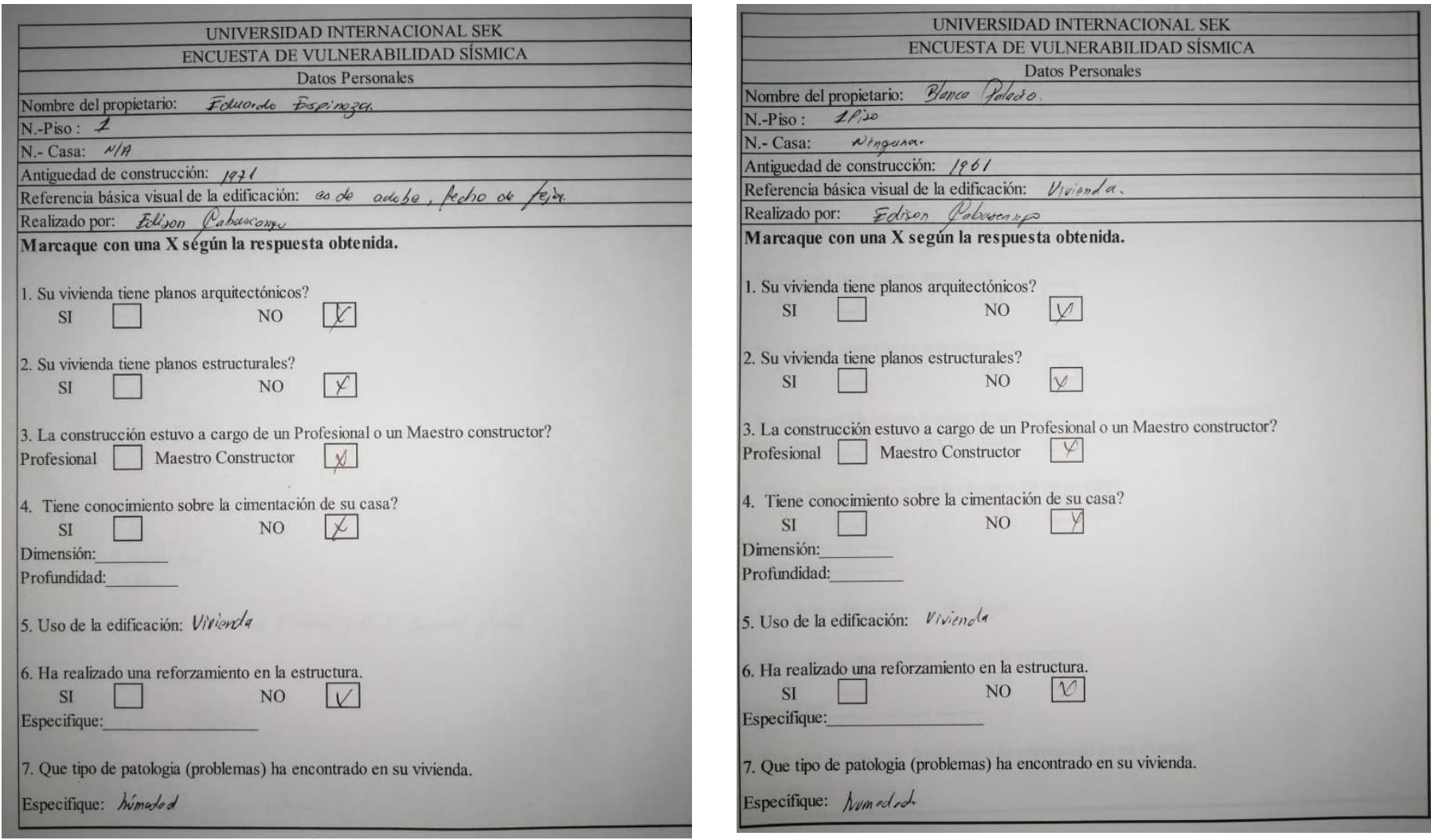

**Anexos 29: Encuesta 8.** 

**Fuente: Propia.**

**Anexos 30: Encuesta 9.** 

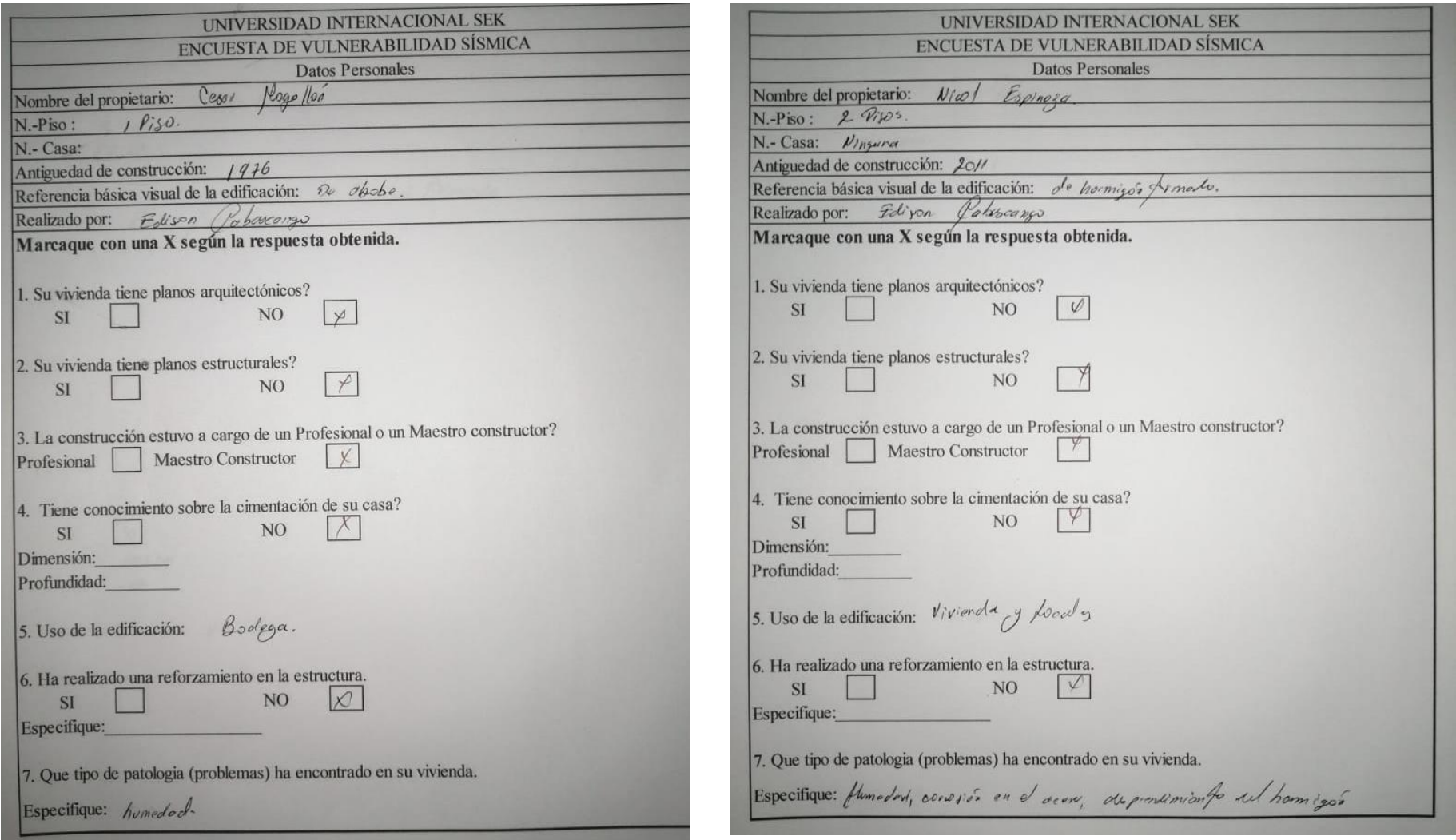

**Anexos 31: Encuesta 10.**

 **Fuente: Propia.**

**Anexos 32: Encuesta 11. Fuente: Propia.**

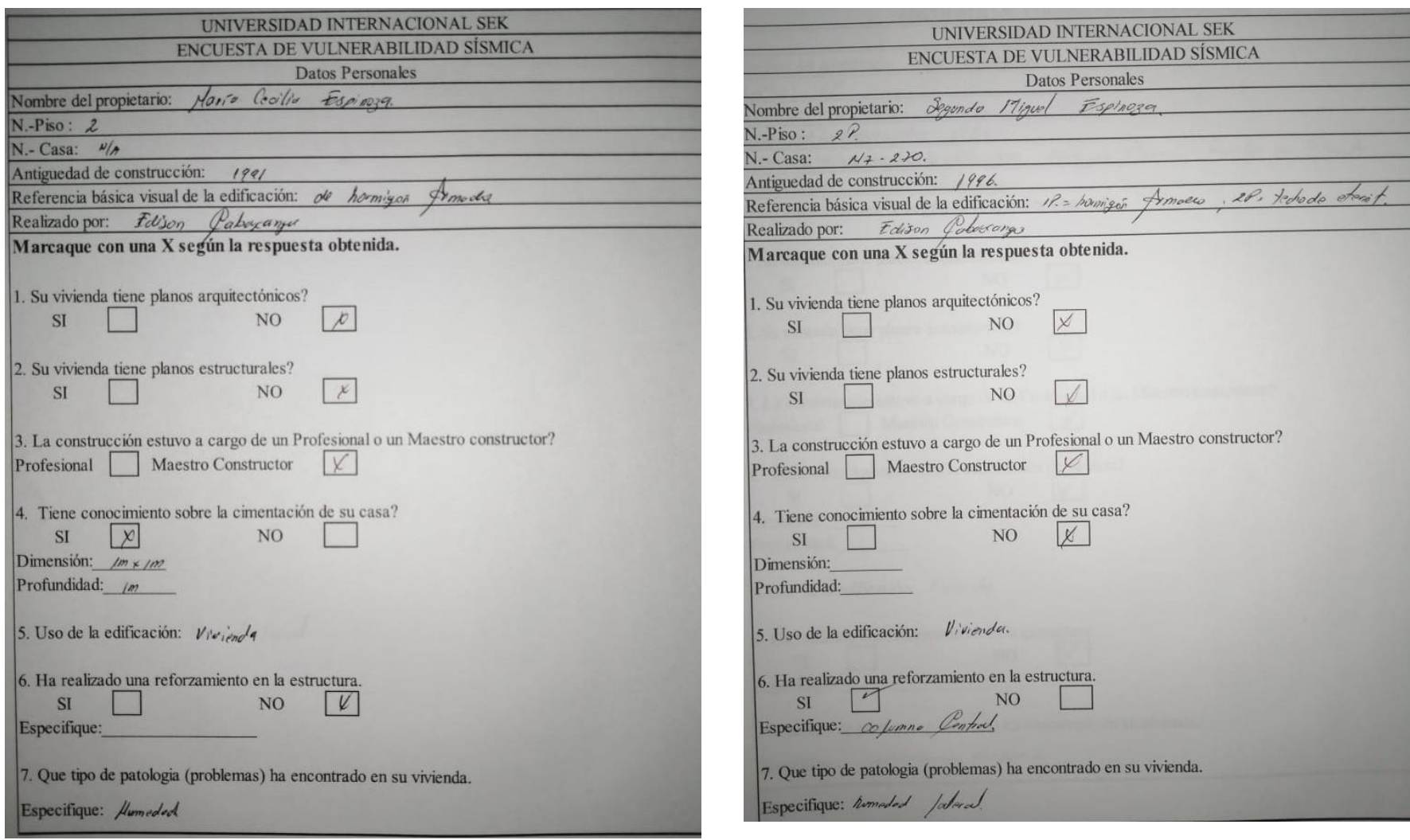

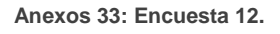

 **Fuente: Propia.**

**Anexos 34: Encuesta 13.** 

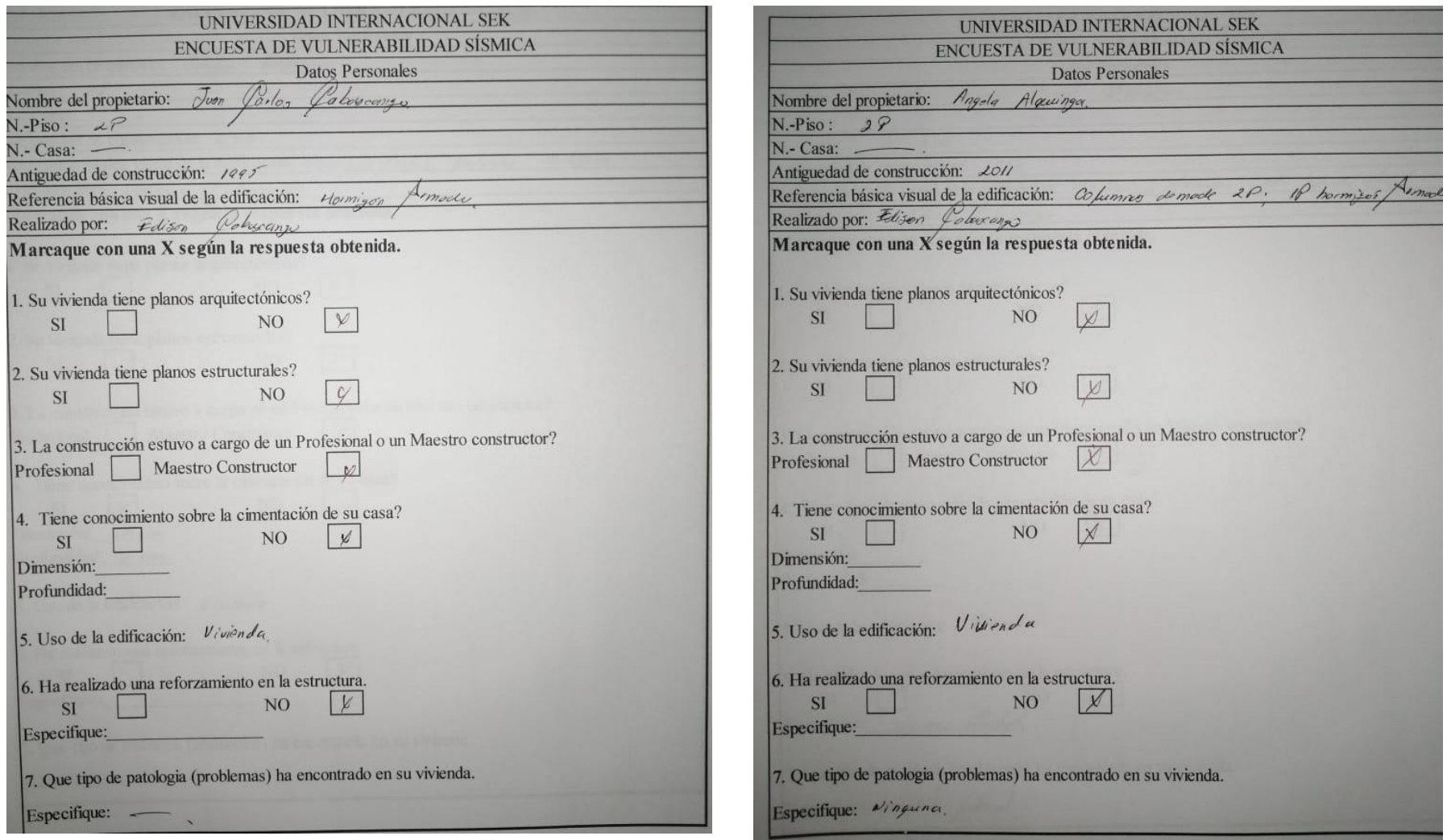

**Anexos 35: Encuesta 14.** 

**Anexos 36: Encuesta 15. Fuente: Propia.**

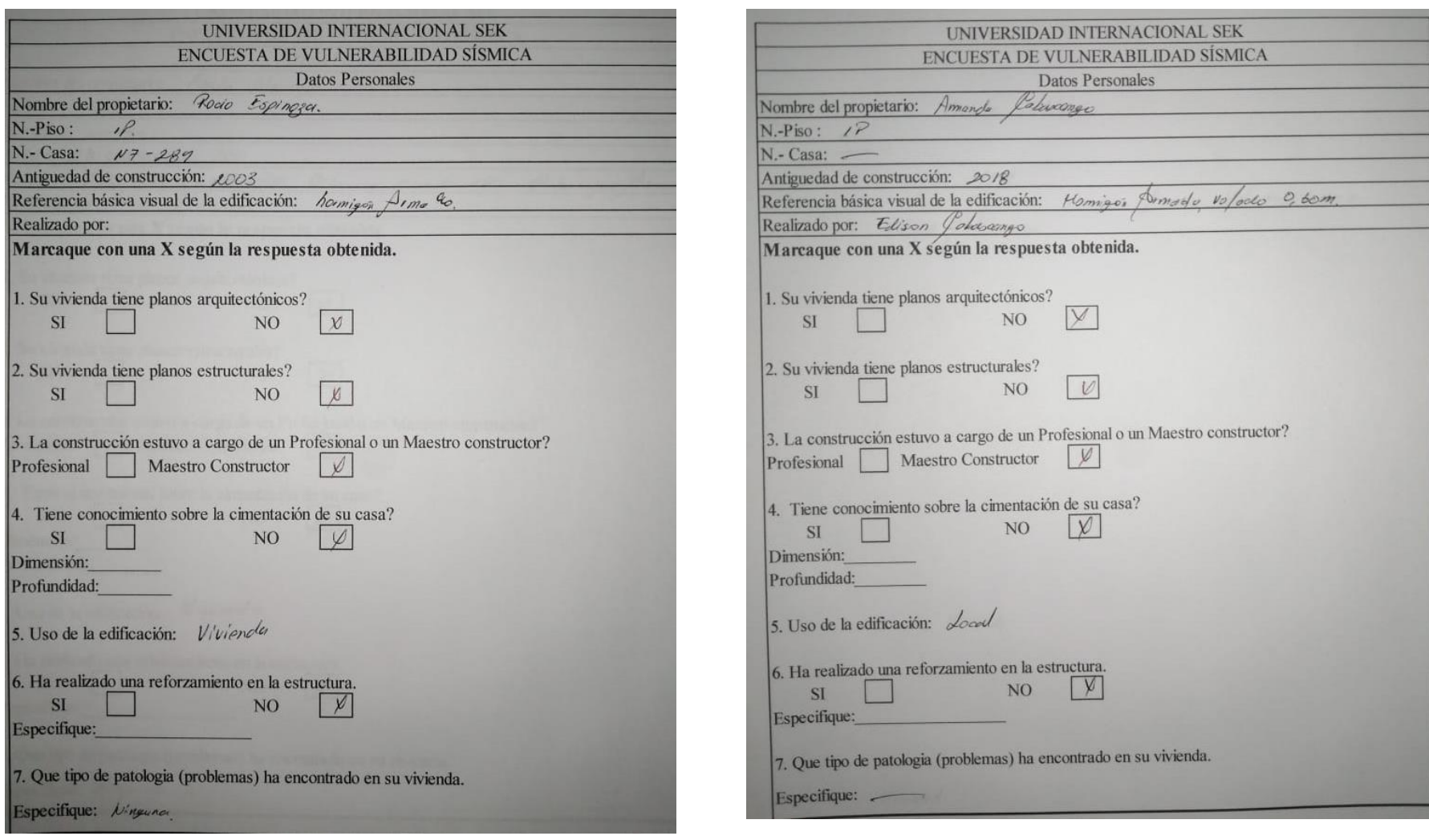

**Anexos 37: Encuesta 16.** 

**Fuente: Propia.**

**Anexos 38: Encuesta 17.** 

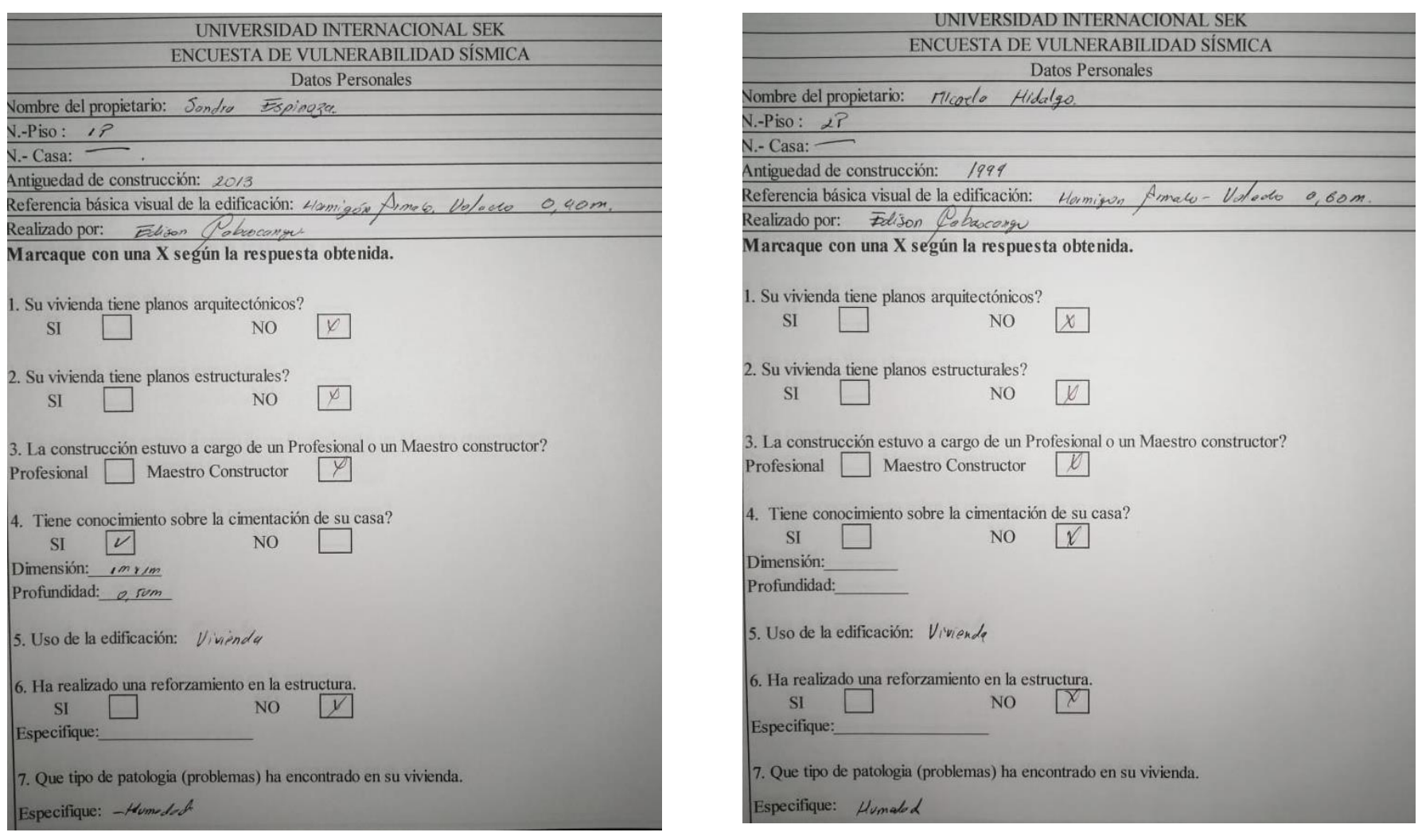

**Anexos 39: Encuesta 18.**

**Anexos 40: Encuesta 19.** 

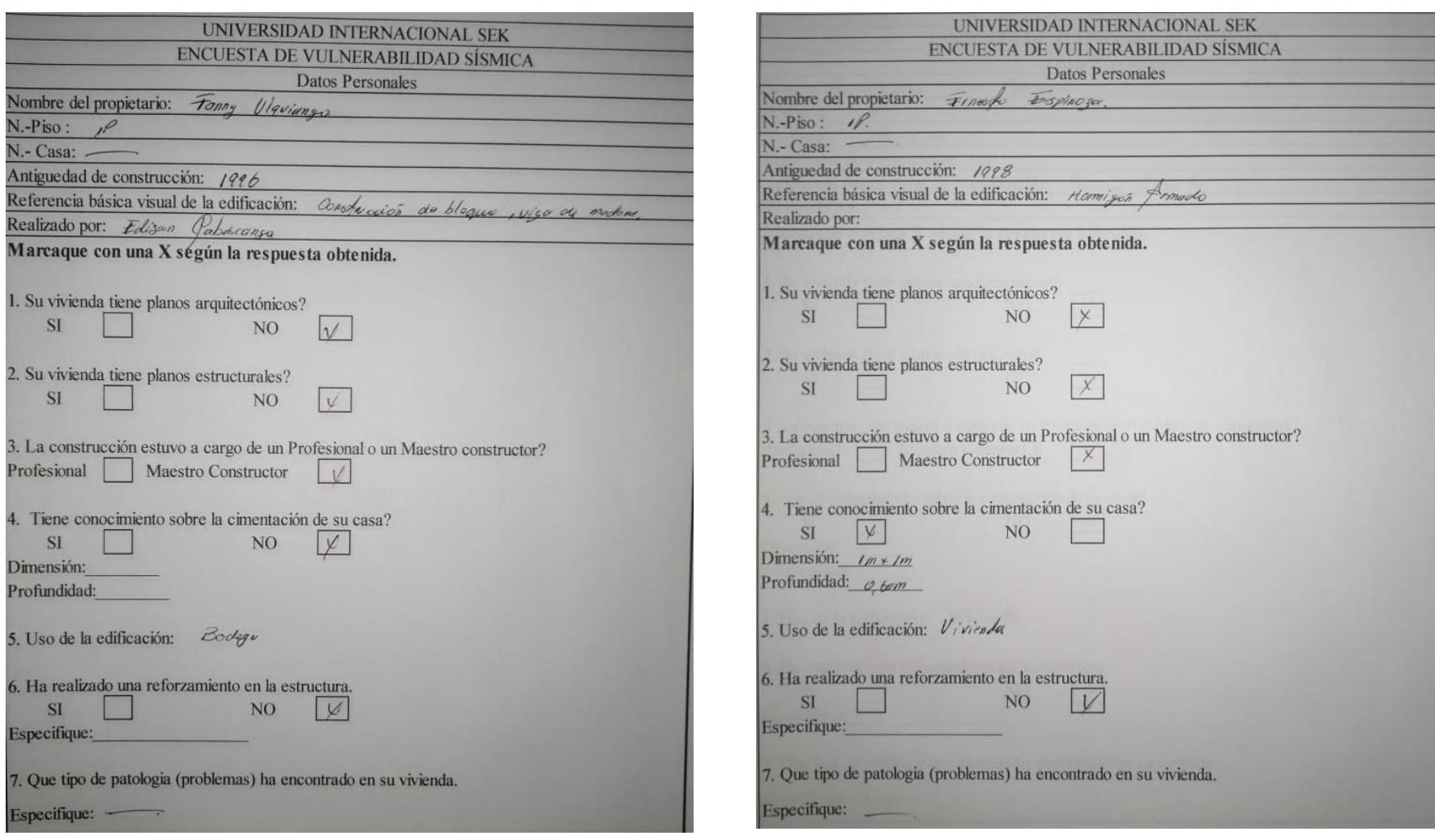

**Anexos 41: Encuesta 20. Fuente: Propia.**

**Anexos 42: Encuesta 21. Fuente: Propia.**

# **5.4.3. Recopilación de datos del ensayo del esclerómetro**

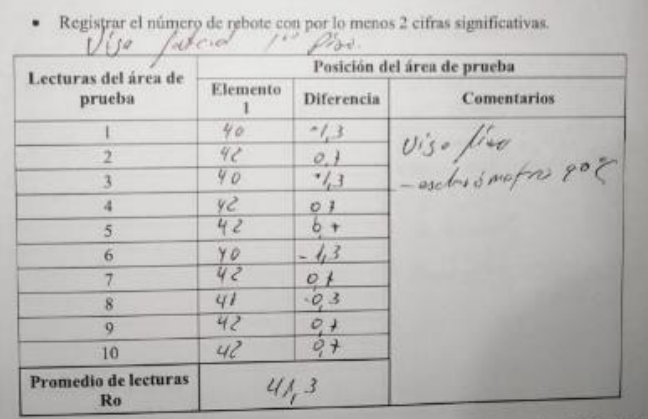

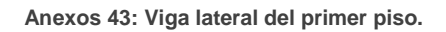

#### **Fuente: Propia.**

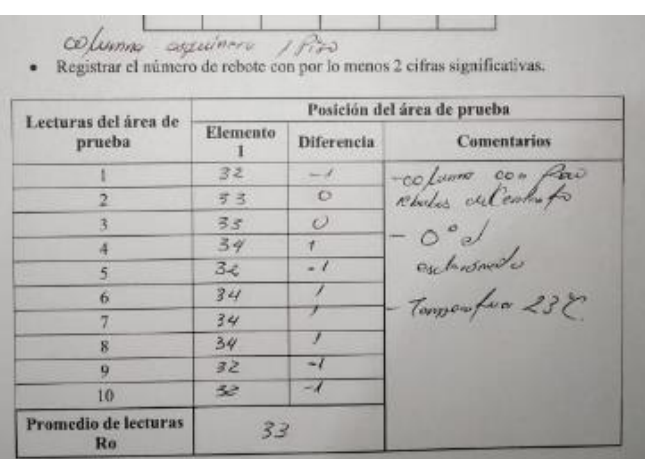

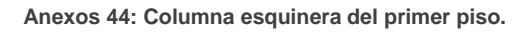

#### **Fuente: Propia.**

|                                | Posición del área de prueba |                   |                                                                                                    |
|--------------------------------|-----------------------------|-------------------|----------------------------------------------------------------------------------------------------|
| Lecturas del área de<br>prucba | Elemento                    | Diferencia        | <b>Comentarios</b>                                                                                                    |
|                                | 32                          |                   | $\frac{0.5}{\frac{0.5}{\frac{1.5}{\frac{1.5}{\frac{$ |
|                                | 32                          |                   |                                                                                                    |
| R                              | 33                          |                   |                                                                                                    |
|                                | 32                          |                   |                                                                                                    |
|                                | 31                          |                   |                                                                                                    |
| 6                              | 28                          | $-30$             |                                                                                                    |
|                                | 32                          | $rac{\rho}{\rho}$ |                                                                                                    |
| $\overline{\mathbf{g}}$        | 31                          |                   |                                                                                                    |
| $\alpha$                       | 33                          |                   |                                                                                                    |
| 10                             | 71                          | 05                |                                                                                                    |
| Promedio de lecturas<br>Ro     |                             | 315               |                                                                                                    |

**Anexos 45: Columna Central del primer piso.**

|                                | Posición del área de prueba |                                       |                                              |
|--------------------------------|-----------------------------|---------------------------------------|----------------------------------------------|
| Lecturas del área de<br>prucba | Elemento                    | <b>Diferencia</b>                     | <b>Comentaries</b>                           |
|                                | a <sub>I</sub>              | $\frac{-11}{-01}$<br>$\frac{09}{-01}$ | Vigo con objectivos<br>de formavente por /15 |
| z                              | 42                          |                                       |                                              |
| 3                              | 43                          |                                       |                                              |
|                                | 42                          |                                       |                                              |
| 5                              | $\frac{92}{41}$             |                                       |                                              |
| 6                              |                             | $-11$                                 |                                              |
|                                | 43.                         |                                       |                                              |
| 8                              | 42                          | $-0, 1$                               |                                              |
| $\alpha$                       | $\frac{43}{42}$             | 0, 9                                  |                                              |
| 10.                            |                             | $-0, 1$                               |                                              |
| Promedio de lecturas<br>Ro     | 421                         |                                       |                                              |

**Anexos 46: Viga central del primer piso.**

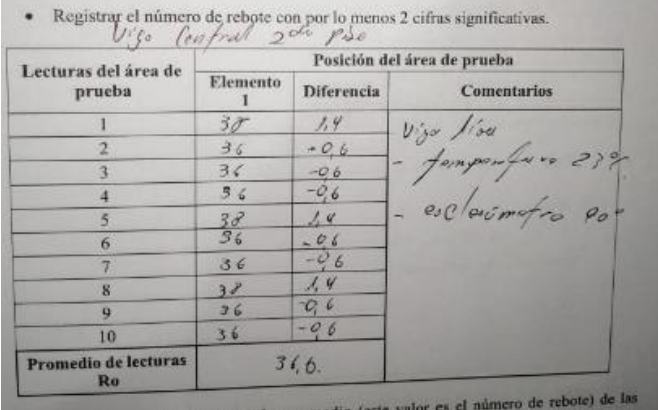

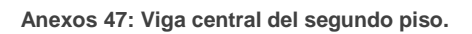

### **Fuente: Propia.**

| Lecturas del área de<br>prueba    | $U'j\sigma$ frontal 2000 file.<br>Posición del área de prueba |                   |                                                              |  |
|-----------------------------------|---------------------------------------------------------------|-------------------|--------------------------------------------------------------|--|
|                                   | Elemento                                                      | <b>Diferencia</b> | Comentarios                                                  |  |
|                                   | 35                                                            | O, P              |                                                              |  |
| 2                                 | ヨオ                                                            | 0, 9              | Viyo sin impufación                                          |  |
| 3                                 | 36                                                            | $-1, 1$           |                                                              |  |
|                                   | 36                                                            | $-1, 1$           |                                                              |  |
| š                                 | $38^{\circ}$                                                  | 0, 9              | le vige se couvertre<br>est fampe de se<br>compone Picacipal |  |
| K                                 | マス                                                            | Q                 |                                                              |  |
|                                   | 38                                                            | 0, 9              |                                                              |  |
| $\mathbf{R}$                      | オフ                                                            |                   |                                                              |  |
| $\omega$                          | 35                                                            | $-21$             |                                                              |  |
| 10                                | $3 +$                                                         | $-0.1$            |                                                              |  |
| <b>Promedio de lecturas</b><br>Ro | 371                                                           |                   |                                                              |  |

**Anexos 48: Viga frontal del segundo piso.**

| Coumn Gonfra<br>Lecturas del área de | Posición del área de prueba |                         |                                                       |  |
|--------------------------------------|-----------------------------|-------------------------|-------------------------------------------------------|--|
| prucba                               | Elemento                    | <b>Diferencia</b>       | <b>Comentarios</b>                                    |  |
|                                      | 32                          | 66                      | - Le lumas con<br>imporfecciones<br>- pemporofico 282 |  |
|                                      | 32                          |                         |                                                       |  |
| з                                    | 30                          | $-0.9$                  |                                                       |  |
|                                      | 31                          | $-0.6$                  |                                                       |  |
| 5                                    | $z_{d}$                     | $-2.7$                  |                                                       |  |
| ĸ                                    | 30                          | $-0V$                   |                                                       |  |
|                                      | 32                          | $\blacktriangleright$ 6 |                                                       |  |
| ĸ                                    | B/                          | 0,6                     |                                                       |  |
| $\bf{q}$                             | 30                          | $-0,4$                  |                                                       |  |
| 10                                   | 23                          | $-2.4$                  |                                                       |  |
| Promedio de lecturas<br>Ro           | 304                         |                         |                                                       |  |

**Anexos 49: Columna central del segundo piso.**

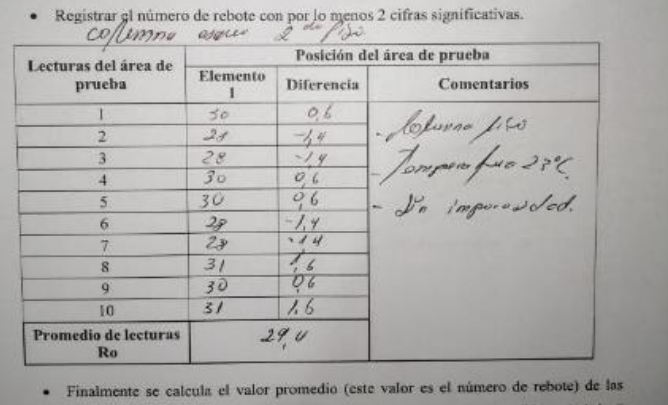

**Anexos 50: Columna esquinera del segundo piso.** 

### **Fuente: Propia.**

| Posición del área de prueba |                   |                                                                                                    |  |
|-----------------------------|-------------------|----------------------------------------------------------------------------------------------------|--|
| Elemento                    | <b>Diferencia</b> | <b>Comentarios</b>                                                                                                    |  |
| 31                          | $C_{12}$          | $\begin{array}{ll} \hbox{S\_enions for $P^n$} \\ \mathbf{p} \circ \mathbf{c} & \mathbf{c} + \mathbf{c} \circ \mathbf{c} \\ \mathbf{p} \circ \mathbf{c} & \mathbf{c} + \mathbf{c} \circ \mathbf{c} \\ \mathbf{p} \circ \mathbf{c} & \mathbf{c} \circ \mathbf{c} \\ \mathbf{p} \circ \mathbf{c} & \mathbf{c} \circ \mathbf{c} \\ \mathbf{c} & \mathbf{c} \circ \mathbf{c} \\ \mathbf{c} & \mathbf{c} \circ \mathbf{c} \end{array}$ |  |
| 32                          |                   |                                                                                                    |  |
| $78^{1}$                    |                   |                                                                                                    |  |
| 32                          | 4,7               |                                                                                                    |  |
| 32                          |                   |                                                                                                    |  |
| 70                          |                   |                                                                                                    |  |
| 30                          |                   |                                                                                                    |  |
| 31                          |                   |                                                                                                    |  |
| $32^{1}$                    |                   |                                                                                                    |  |
| 30                          |                   |                                                                                                    |  |
|                             |                   | 12<br>$-28$<br>1, 2<br>$-08$<br>$-0^{9}$<br>92<br>1,2<br>$-08$                                                                                                    |  |

**Anexos 51: Columna medianera del segundo piso.** 

| Lecturas del área de<br>prucha | Posición del área de prueba |                                  |                                                             |
|--------------------------------|-----------------------------|----------------------------------|-------------------------------------------------------------|
|                                | Elemento                    | <b>Diferencia</b>                | <b>Comentarios</b>                                          |
|                                | 32                          | $\circ$                          | - Esfa edicado en<br>- la planta baja<br>- la calemna lisa. |
| 2                              | 32                          | $\circ$                          |                                                             |
| 3                              | 52                          | O.                               |                                                             |
| 4                              | 32                          | 0                                |                                                             |
| 5                              | 34                          | $\stackrel{>}{\scriptstyle\sim}$ |                                                             |
| 6                              | 36                          | $\frac{z}{z}$                    |                                                             |
| ŕj.                            | 34                          |                                  |                                                             |
| 8                              | 32                          | $\circ$                          |                                                             |
| 母                              | 30                          | $-\epsilon$                      |                                                             |
| 10                             | 32                          | $\circ$                          |                                                             |
| Promedio de lecturas<br>Ra     | 32                          |                                  |                                                             |

**Anexos 52: Columna medianera del primer piso.**